# MODEL ALOKASI STASIUN INSPEKSI DENGAN MEMPERTIMBANGKAN INVENTORI WORK IN PROCESS DAN PRODUK REWORK DAN SCRAF

# **TESIS**

Karya tulis sebagai salah satu syarat untuk memperolet gelar Magister dar. Institu Tekrologi Bar dung

# Oleh: **Yuri Delano Regent Montororing**

23412071

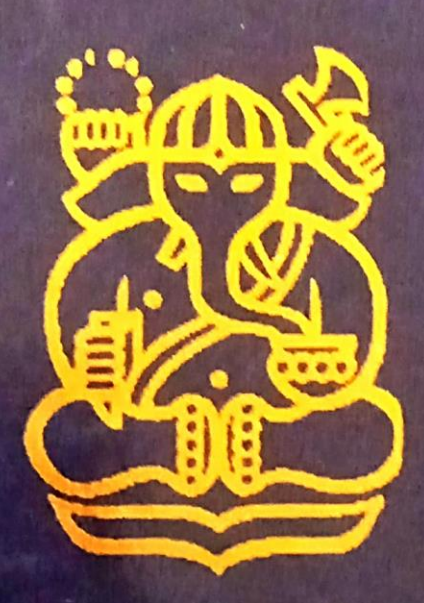

PROCRAM STUDI TEKNIK DAN MANAJEMEN INDUSTRI **FAICULTAS TEKNOLOGI INDUSTRI INSTITUT TEKNOLOGI BANDUNG** 

# **MODEL ALOKASI STASIUN INSPEKSI DENGAN MEMPERTIMBANGKAN INVENTORI** *WORK IN PROCESS* **DAN PRODUK** *REWORK* **DAN** *SCRAP*

**TESIS**

**Karya tulis sebagai salah satu syarat untuk memperoleh gelar Magister dari Institut Teknologi Bandung**

**Oleh: Yuri Delano Regent Montororing 23412071**

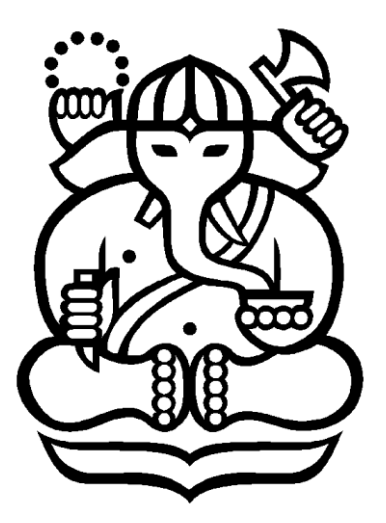

# **PROGRAM STUDI TEKNIK DAN MANAJEMEN INDUSTRI FAKULTAS TEKNOLOGI INDUSTRI INSTITUT TEKNOLOGI BANDUNG**

**2015**

#### **ABSTRAK**

# **MODEL ALOKASI STASIUN INSPEKSI DENGAN MEMPERTIMBANGKAN INVENTORI** *WORK IN PROCESS* **DAN PRODUK** *REWORK* **DAN** *SCRAP*

#### **Oleh:**

# **Yuri Delano Regent Montororing NIM : 23412071**

Dalam menyediakan produk yang berkualitas tinggi memerlukan perencanaan pengendalian kualitas agar *output* yang dihasilkan baik. Pengendalian kualitas pada lintasan produksi dilakukan berdasarkan inspeksi dengan penerimaan produk yang memenuhi syarat. Metode pengendalian kualitas ini dilakukan dengan menempatkan stasiun inspeksi secara fleksibel untuk memisahkan produk *rework* untuk dikerjakan ulang dan *scrap* untuk di buang. Penelitian yang membahas mengenai alokasi stasiun inspeksi dengan mempertimbangkan inventori *work in process* dan produk *rework* dan *scrap* belum ada, oleh karena itu peneliti bermaksud untuk melakukannya.

Pengembangan model ini dilakukan dengan mengembangkan fungsi tujuan untuk meminimumkan total biaya produksi. Total biaya terdiri dari biaya proses, biaya inspeksi, biaya menunggu, biaya instalasi stasiun inspeksi, biaya *rework* dan biaya *scrap.* Tujuannya untuk mencari konfigurasi alokasi stasiun inspeksi pada lintasan produksi dengan biaya yang minimum. Dari hasil penelitian di peroleh model alokasi stasiun inspeksi yang mampu meminimumkan biaya perakitan serta fleksibel terhadap perubahan parameter permintaan, biaya-biaya, probabilitas *conforming*, dan proporsi *nonconforming*.

Kata Kunci: Pengendalian kualitas,alokasi stasiun inspeksi, *work in process*, *rework* dan *scrap.*

# *ABSTRACT*

# *MODEL OF QUALITY CONTROL STATION ALLOCATION WITH CONSIDER WORK IN PROCESS INVENTORY AND REWORK AND SCRAP PRODUCT*

*By:*

# *Yuri Delano Regent Montororing NIM : 23412071*

*In providing high quality products requires a quality control planning so that the output can be good. Quality control in the production line is based on an inspection by a qualified acceptance of the product. This quality control method is done by flexibly placing the quality control station to separate products in the form of rework to be reworked and scrap to be discarded. Research discussing the quality control station allocation taking into account the inventory of work in process and product rework and scrap not exist, therefore the researcher intends to do so.*

*The development of this model is done by developing the objective function to minimize the total cost of production. Total expenses consist of process cost, inspection cost, waiting cost, quality control station installation costs, rework cost and scrap costs. The goal is to find a configuration allocation quality control stations in the production line at minimum cost. From the results obtained inspection station allocation model that is able to minimize the cost of the assembly and the flexibly to changes in demand parameters, costs, probability of conforming and nonconforming proportions.*

*Keywords: Quality control, quality control station allocation, work in process, rework and scrap.*

# **LEMBAR PENGESAHAN**

# **MODEL ALOKASI STASIUN INSPEKSI DENGAN MEMPERTIMBANGKAN INVENTORI** *WORK IN PROCESS* **DAN PRODUK** *REWORK* **DAN** *SCRAP*

**Oleh:** 

**Yuri Delano Regent NIM: 23412071 (Program Studi Teknik Dan Manajemen Industri) Institut Teknologi Bandung** 

> Menyetujui, Pembimbing

Tanggal, 9 September 2015

 $\mathcal{L}=\mathcal{L}$  $\blacksquare$ 

Dr. Ir.T.M.A. Ari Samadhi

# **PEDOMAN PENGGUNAAN TESIS**

Tesis S2 yang tidak dipublikasikan terdaftar dan tersedia di Perpustakaan Institut Teknologi Bandung, dan terbuka untuk umum dengan ketentuan bahwa hak cipta ada pada pengarangdengan mengikuti HaKI yang berlaku di Institut Teknologi Bandung. Referensi kepustakaan diperkenankan di catat, tetapi pengutipan atau peringkasan hanya dapat dilakukan seizin pengarang dan harus di sertai dengan kebiasaan ilmiah yang menyebutkan sumbernya.

Memperbanyak atau menerbitkan sebagian atau seluruh tesis haruslah seizin Direktur Program Pascasarjana, Institut Teknologi Bandung.

E-mail Penulis: [yury.mahameru@gmail.com](mailto:yury.mahameru@gmail.com)

# **KATA PENGANTAR**

Puji syukur peneliti panjatkan kepada Yesus Kristus, Bapa Maha Pengasih atas berkat, rahmat, bimbingan, dan kasih setia yang selalu Ia berikan sehingga peneliti dapat menyelesaikan tesis ini.

Dalam penulisan tesis ini peneliti banyak mengalami hambatan dan rintangan mulai dari awal penelitian sampai dengan selesainya penyusunan tesis ini. Namun berkat doa, bimbingan, bantuan, dukungan, dan dorongan dari banyak pihak yang ada di sekeliling peneliti, maka tesis ini dapat terselesaikan. Oleh karena itu, peneliti ingin mengucapkan terima kasih yang sebesar-besarnya kepada :

- 1. Dr. Ir. T.M.A. Ari Samadhi selaku dosen pembimbing. Terima kasih atas kesediaan untuk meluangkan waktu dalam membimbing peneliti dan kesediaan dalam memberikan masukan-masukan yang berharga sehingga peneliti dapat menyelesaikan tesis ini.
- 2. Kedua orangtua peneliti. Terima kasih atas dukungan yang selalu diberikan kepada peneliti. Terima kasih juga karena telah sangat membantu peneliti secara moral dan material selama proses penyusunan tesis ini.
- 3. Saudara-saudara peneliti, Rosalia Ade Fransiska, dan Martilla Meldy. Terima kasih atas semangat dan dukungan yang selalu diberikan kepada peneliti untuk segera menyelesaikan tesis ini.
- 4. Klara Melina, terima kasih atas perhatian dan semangat yang selalu diberikan kepada peneliti setiap hari untuk fokus dan segera menyelesaikan tesis ini. Terima kasih karena sering meluangkan waktu untuk menemani peneliti dalam penyelesaian tesis ini.
- 5. Teman-teman Sistem Manufaktur 2012, Anto, Nunu, Virgin, Anita, Mba Murni dan Mba Eka yang telah berjuang bersama-sama. Terima kasih atas kebersamaannya dalam berbagai aktivitas di kampus maupun di luar kampus selama ini.
- 6. Teman-teman angkatan 2012, Reka Nova, Benita, Trijan Riana, Charisma, Anita Juraida, Laudita, dan Syatcha yang sering "menggila" bersama-sama

selagi menyelesaikan studi, semoga persahabatan kita tidak surut di makan waktu.

- 7. Teman-temanku di MAPEKA yang tidak dapat disebutkan satu persatu. Terima kasih atas semua pengalaman yang telah di bagi dan yang kita alami bersama. Terima kasih atas kesempatan yang diberikan kepada peneliti untuk mengembangkan diri semaksimal mungkin. Semuanya adalah pengalaman berharga bagi peneliti. Thanks all.
- 8. Pihak-pihak lain yang tidak dapat disebutkan satu persatu yang telah membantu peneliti dalam menyelesaikan laporan tugas akhir ini. Terima kasih atas semua bantuan, dukungan, dan doa restunya.

Peneliti menyadari bahwa tesis ini masih memiliki kekurangan karena keterbatasan kemampuan yang di miliki peneliti. Oleh karena itu, peneliti sangat terbuka untuk menerima saran dan kritik yang bersifat membangun. Akhir kata, peneliti berharap semoga tesis ini dapat bermanfaat bagi kita semua.

Bandung, September 2015

Valens

Peneliti

# **DAFTAR ISI**

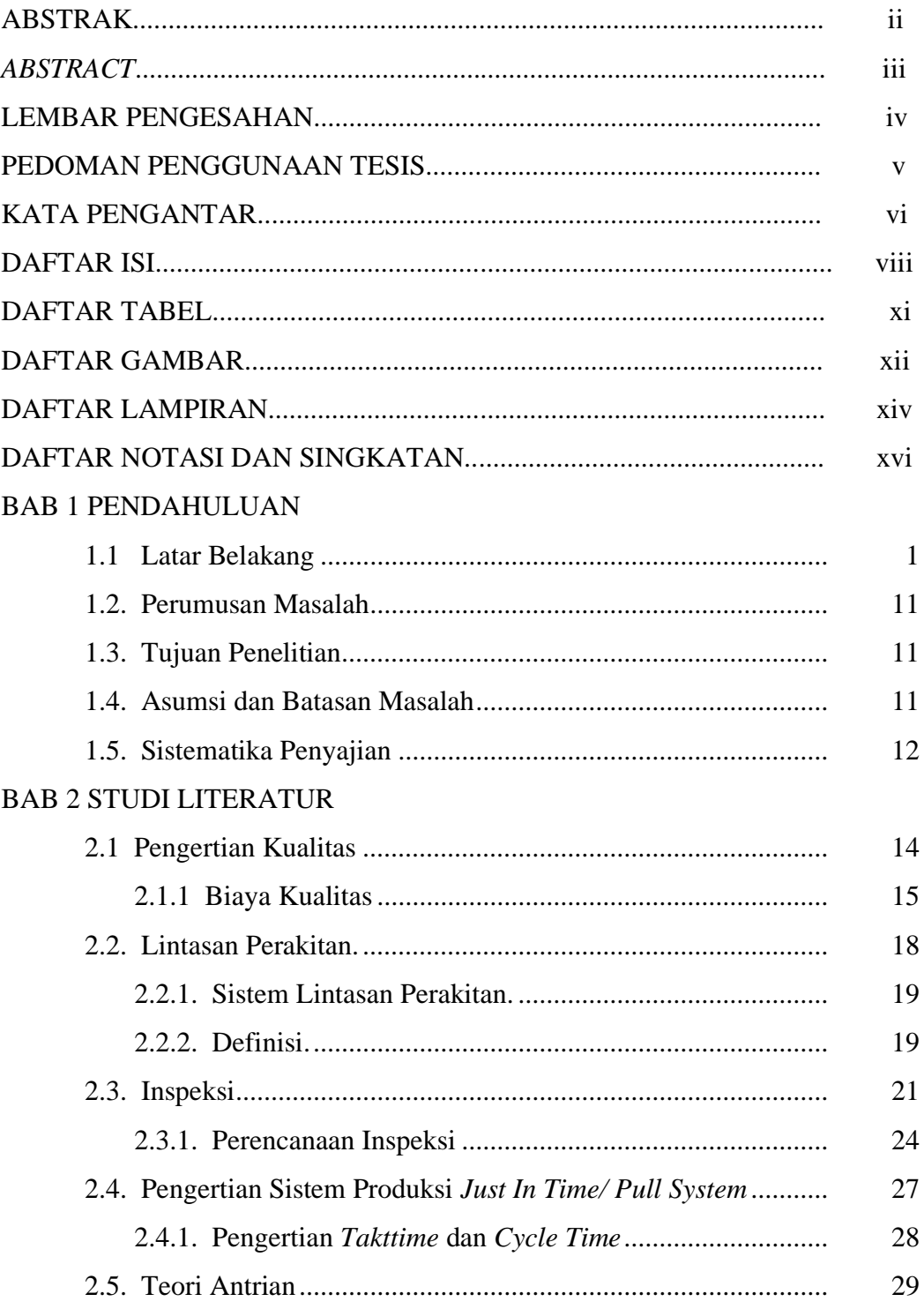

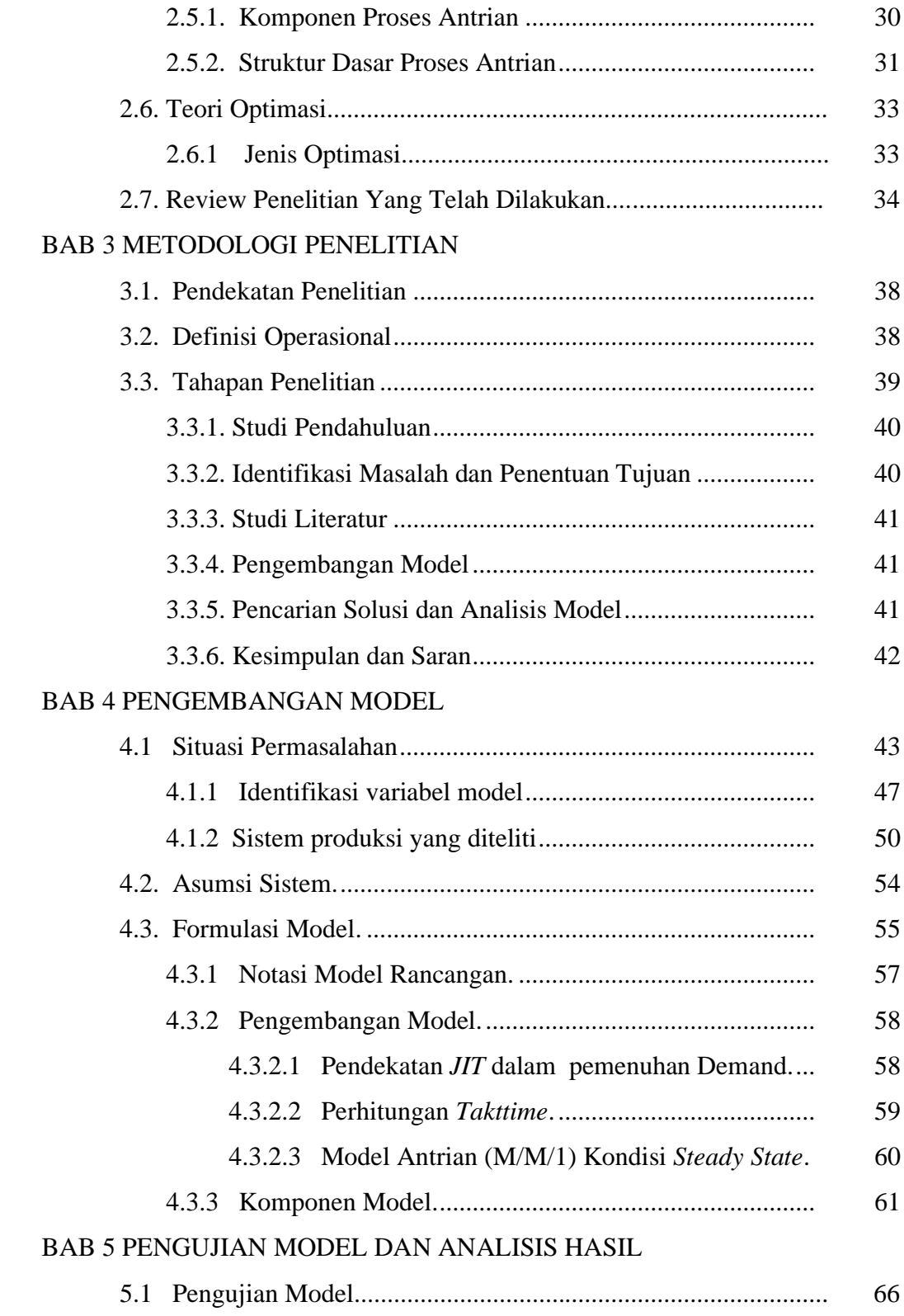

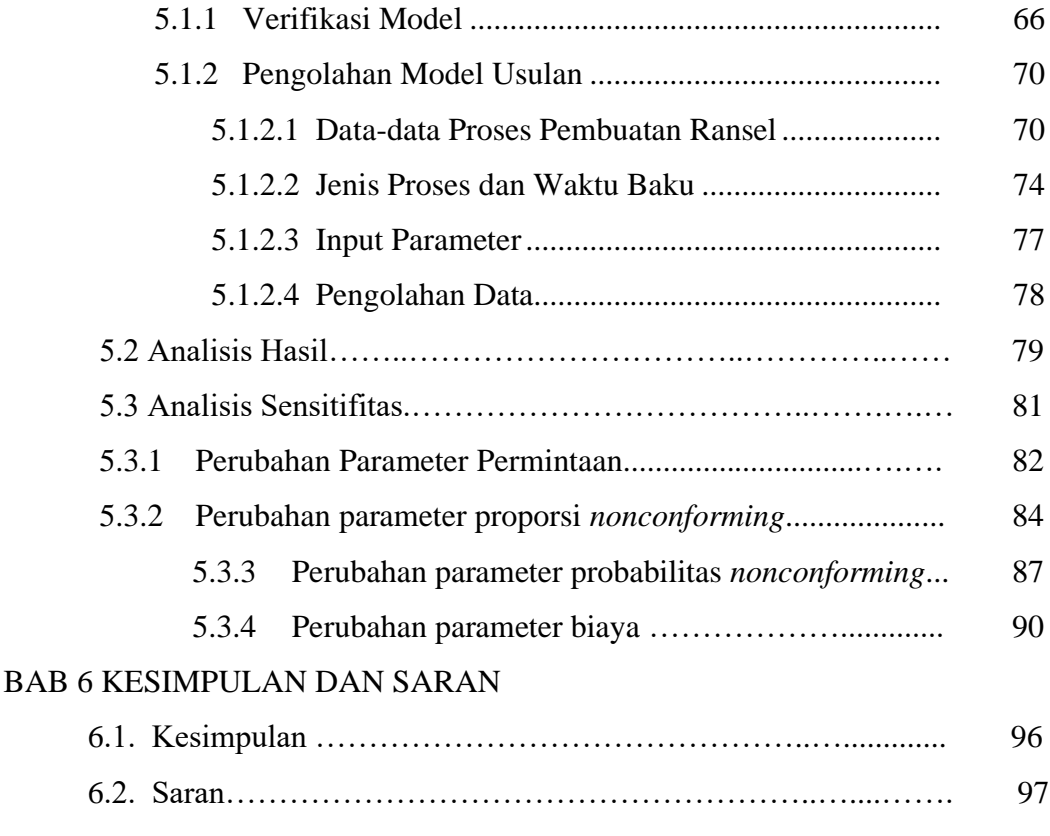

DAFTAR PUSTAKA

LAMPIRAN

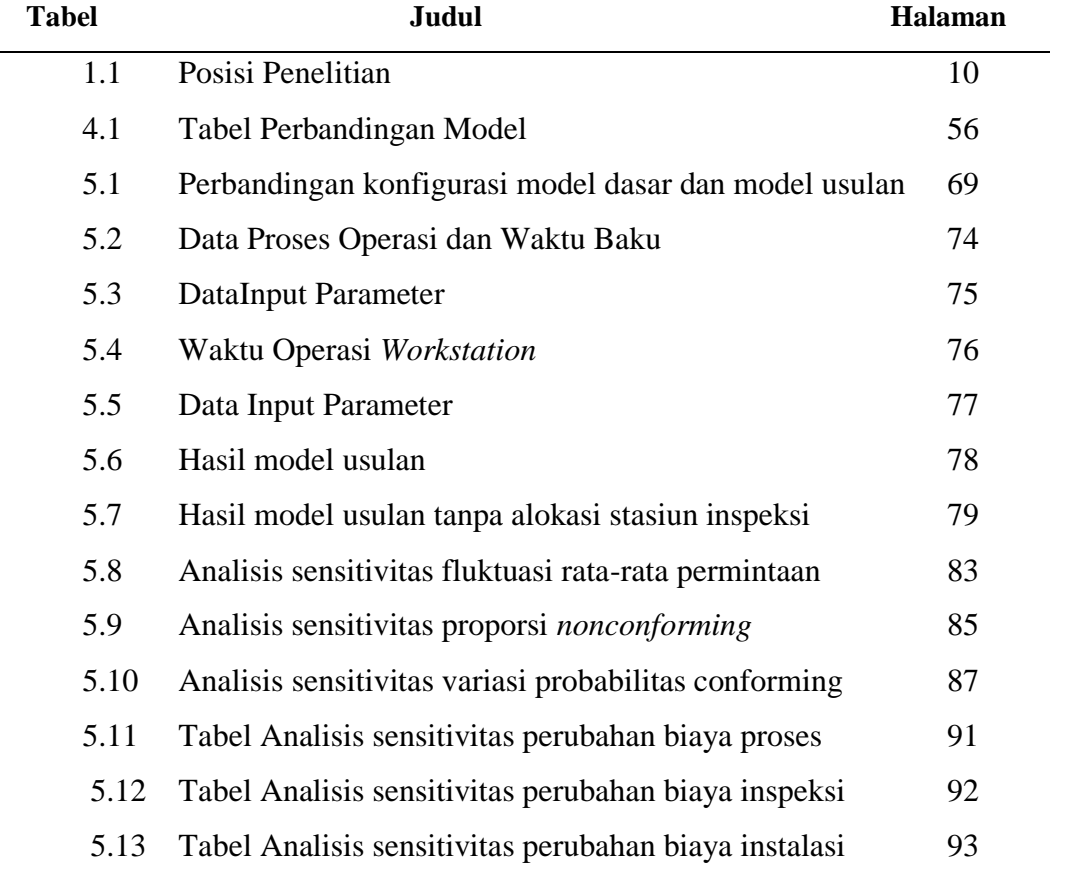

## **DAFTAR TABEL**

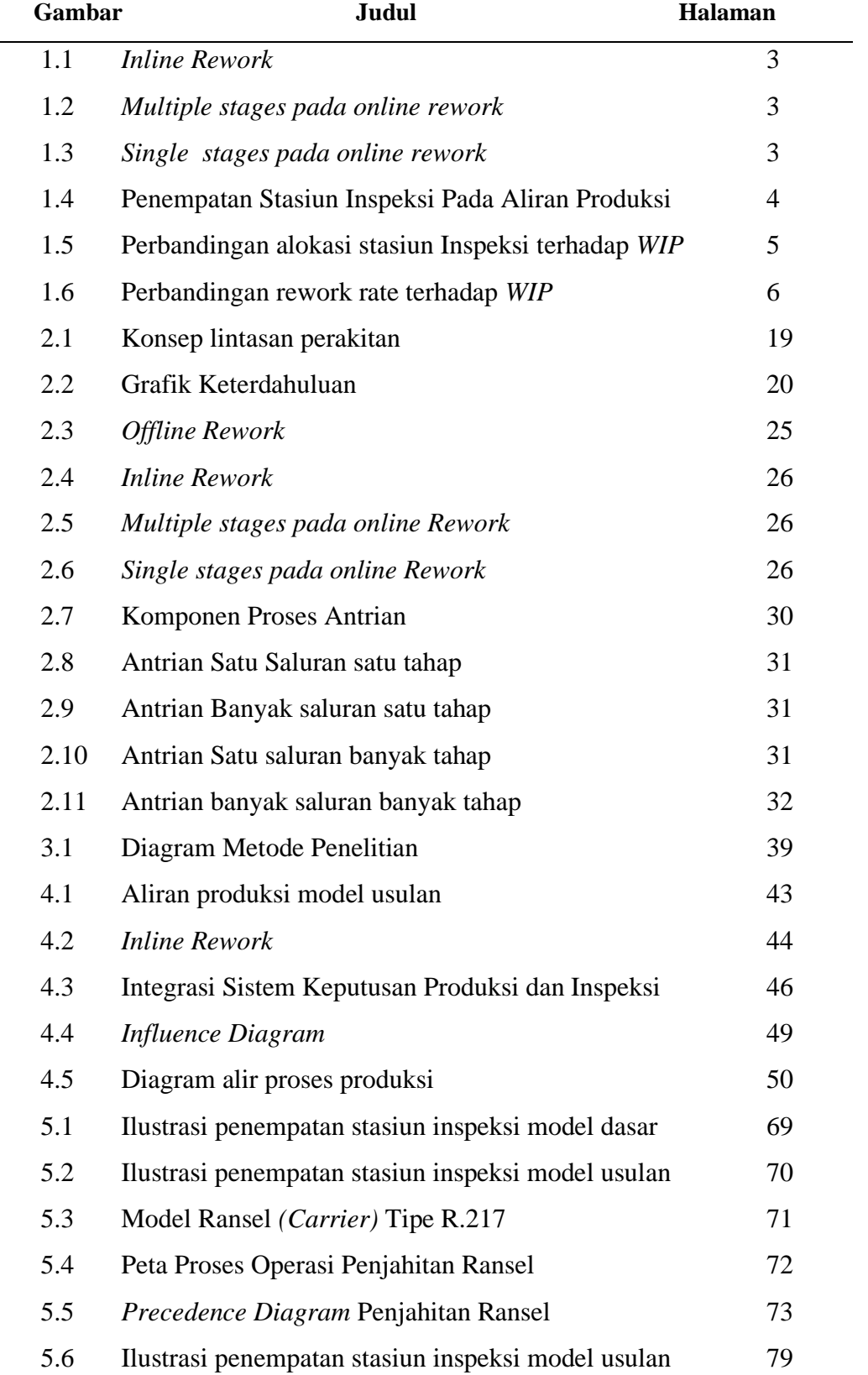

# **DAFTAR GAMBAR**

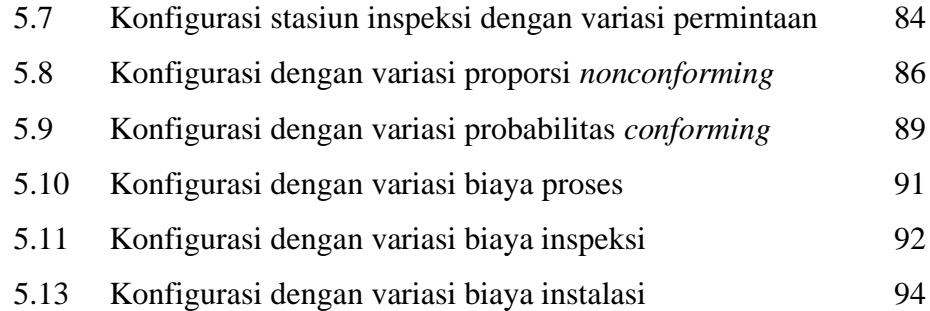

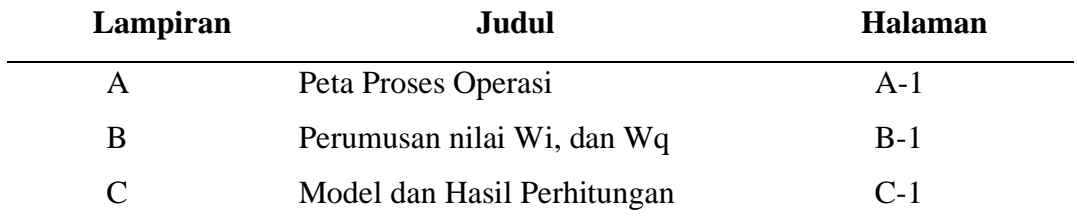

## **DAFTAR LAMPIRAN**

# **DAFTAR NOTASI DAN SINGKATAN**

# **Notasi**

*ALBP-2 Assembly line balancing* problem tipe 2.

- *JIT Just in time.*
- *NC* Produk n*onconforming*
- *T* Operasi
- *WIP Work in process.*

## **Indeks:**

*i* Stasiun kerja dan stasiun inspeksi, *i = 1...k*

# **Parameter:**

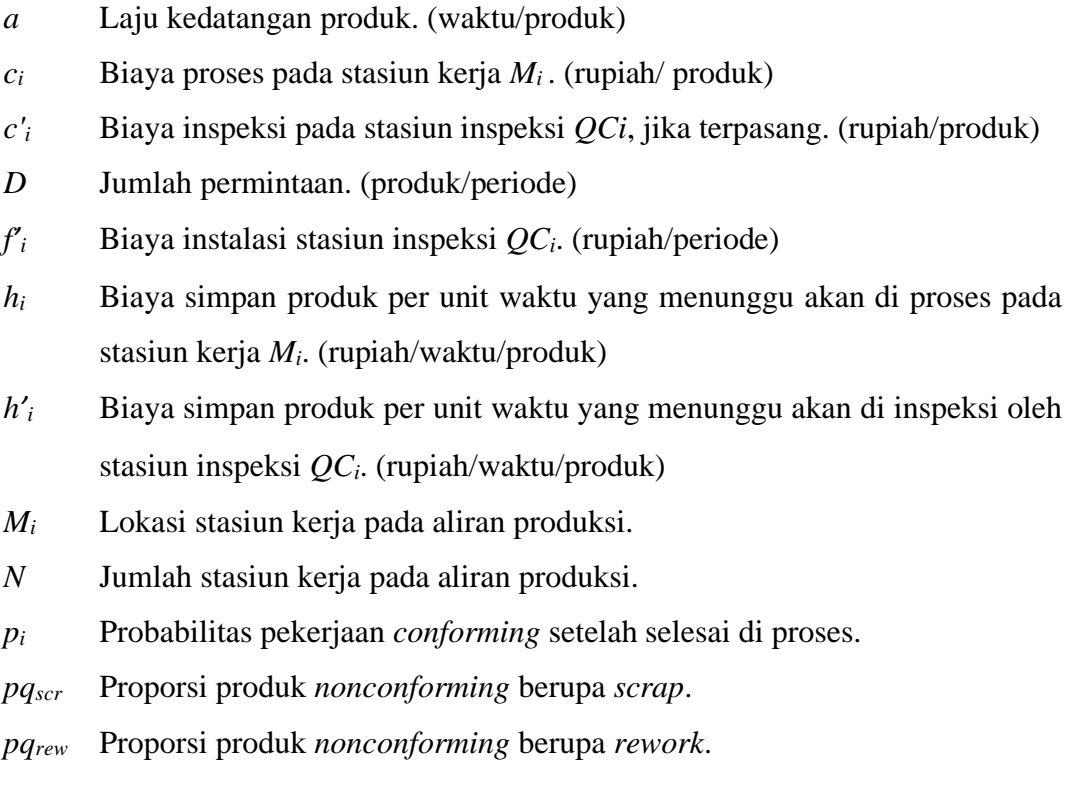

*qij* Probabilitas pekerjaan *conforming* selesai dikerjakan di stasiun kerja *i*  tetap *conforming* setelah meninggalkan stasiun kerja *j*. Probabilitas independen *p<sup>i</sup>* pada *qij* dinyatakan dengan:

$$
q_{ij} = \prod_{i=1}^{j} p_i \qquad \forall i = 1...k
$$

- *Qmax* Ukuran lot produksi maksimum. (produk/periode)
- *QC<sup>i</sup>* Stasiun inspeksi *(Quality Control Station)* yang di pasang setelah stasiun kerja *Mi*.
- *r<sup>B</sup>* Biaya penalti untuk produk *scrap* dari produk *nonconforming* yang mengalir di sistem. (rupiah/produk)
- *WC* Kapasitas waktu kerja. (waktu/periode)
- *WS* Waktu siklus. (waktu/produk)
- $x_i$  Waktu proses dari stasiun kerja  $M_i$ . (waktu/produk)
- $x_i'$  Waktu inspeksi dari stasiun inspeksi  $QC_i$ . (waktu/produk)

#### **Variabel:**

- $B_i^{pm}$  Biaya proses dan menunggu produk pada stasiun kerja ke-*i*. (rupiah/produk)
- $B_i^{im}$  Biaya inspeksi dan menunggu produk pada stasiun inspeksi ke-*i*. (rupiah/produk)
- $B_i^{inst}$ Biaya instalasi stasiun inspeksi ke-*i*. (rupiah/periode)
- $B_i^{scr}$ Biaya produk *scrap* pada stasiun kerja ke-*i*. (rupiah/periode)
- $L_i(Y)$  Lokasi terakhir dari stasiun inspeksi  $QC_i$  terpasang sebelum stasiun kerja *Mi* pada konfigurasi *Y*.
- *Q* Ukuran lot produksi. (produk/periode)
- *Qscr* Jumlah produk *scrap.* (produk/periode)
- *Qrew* Jumlah produk *rework.* (produk/periode)
- *t Talktime* pada lintasan produksi. (waktu/produk)
- *w<sup>i</sup>* Waktu menunggu produk untuk di proses/ inspeksi. (waktu/produk)

# **Variabel Keputusan**

*Y<sup>i</sup>* Konfigurasi stasiun inspeksi dengan *Y<sup>i</sup>* = 1 mengindikasikan bahwa stasiun inspeksi *QC<sup>i</sup>* terpasang, sebaliknya jika *Y<sup>i</sup>* = 0 mengindikasikan bahwa stasiun inspeksi *QC<sup>i</sup>* tidak terpasang.

## **Ukuran Performansi:**

*TC* Total biaya produksi (rupiah/ periode)

# **BAB 1**

# **PENDAHULUAN**

Dalam bab ini akan disajikan mengenai hal-hal yang berkaitan dengan gambaran umum penelitian yang meliputi latar belakang penelitian, rumusan masalah penelitian, tujuan dan kontribusi penelitian, batasan penelitian, dan posisi penelitian.

## **1.1 Latar Belakang**

Dalam kondisi persaingan pasar global yang semakin ketat saat ini dapat memacu dan meningkatkan kompetisi antar produsen. Produsen berlomba-lomba untuk memberikan layanan terbaik bagi pelanggan melalui penyerahan produk berkualitas tinggi (Singgih dan Tjiong, 2011). Dalam menyediakan produk yang berkualitas tinggi memerlukan suatu perencanaan pengendalian kualitas dalam suatu lintasan produksi agar *output* yang dihasilkan dapat baik.

Pengendalian kualitas produk dalam suatu proses produksi adalah faktor yang sangat penting bagi dunia industri, selain untuk menjaga konsistensi kualitas produk yang dihasilkan sesuai dengan kebutuhan pasar. Hal ini dilakukan karena pengendalian kualitas yang baik dan dilakukan secara kontinu akan dapat mendeteksi ketidaknormalan secara cepat, sehingga dapat segera dilakukan tindakan antisipasinya. Pengendalian kualitas ini jika tidak dilakukan dengan tepat akan menyebabkan banyak bahan, tenaga dan waktu yang terbuang, sehingga muncul pemikiran untuk menciptakan sistem yang dapat mencegah timbulnya masalah mengenai kualitas.

Pengendalian kualitas dapat dilakukan dengan bermacam cara, salah satu caranya adalah pengendalian kualitas yang berdasarkan inspeksi dengan penerimaan produk yang memenuhi syarat dan penolakan produk yang tidak memenuhi syarat (Lindsay dan Bishop, 1965). Inspeksi merupakan aktivitas untuk menguji produk,

komponen produksi, material yang akan di proses, agar sesuai dengan spesifikasi desain. Kegiatan inspeksi menjadi hal penting dalam proses produksi, karena kegiatan inspeksi ini yang nantinya menyimpulkan nilai kualitas suatu produk baik atau tidak.

*Output* dari inspeksi adalah suatu keputusan untuk mengelompokkan produk yang di inspeksi sebagai produk yang *conform* atau *nonconform,* atau ada juga yang menggunakan istilah 'baik' dan 'cacat', 'terima' dan 'tolak' serta *'in control'* dan *'out of control'.* Produk yang *conform* atau di sebut *conforming item* adalah produk yang sesuai dengan spesifikasi yang telah ditetapkan, sedangkan produk yang *nonconform* atau di sebut *nonconforming item* adalah produk yang tidak sesuai dengan spesifikasi yang telah ditetapkan. Dengan menginspeksi produk yang sudah dikerjakan maka diharapkan produk *nonconforming* dapat dikendalikan.

Produk yang dikelompokkan sebagai *nonconforming* akan dipisahkan menjadi produk *rework* dan *scrap*. Dalam penelitian Flapper, dkk (2002); Hopp dan Spearman (2000) menjelaskan produk *nonconforming* sebagai berikut:

- 1. *Rework* adalah pengerjaan ulang produk *nonconforming* dengan metode yang menjamin produk akan sesuai dengan spesifikasinya. Metode yang dipakai untuk produk *rework* yaitu mengerjakan ulang produk *nonconforming* dengan menggunakan sumber daya dan fasilitas yang sama.
- 2. *Scrap* adalah produk *nonconforming* yang tidak dapat diperbaiki atau tidak ekonomis untuk diperbaiki sehingga akan dibuang.

Menurut Flapper, dkk (2002) *rework* dapat dibedakan dalam 2 hal yaitu sumber daya yang digunakan dan rute proses yang dilalui oleh produk *rework*. Dalam hal sumber daya yang digunakan bisa dilakukan secara *inline*. Perbaikan produk *rework* secara *inline* akan mengembalikan produk *nonconforming* ke stasiun kerja *upstream* dan dikerjakan ulang dengan fasilitas dan sumber daya yang sama sesuai

dengan standar operasi kerjanya selagi aliran produksi tersebut sedang bekerja (gambar 1.1).

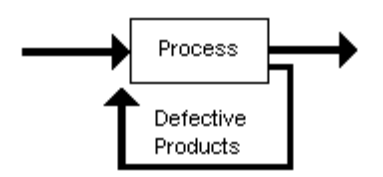

Gambar 1.1. *Inline rework*

Perbaikan secara *inline* akan menyebabkan stasiun kerja pada aliran produksi tersebut mengalami operasi kerja tambahan sehingga mengharuskan stasiun kerja bekerja lebih lama (Aharonov, dkk. 2006).

Dalam hal rute proses yang dilalui oleh produk *rework,* mengacu kepada *stage* atau stasiun kerja yang akan dilalui produk *rework*. Pada gambar 1.2 produk *rework* dikerjakan ulang secara spesifik hanya pada kerusakan yang ditemukan saja dan setiap kerusakan diperbaiki di *stage* yang spesifik untuk memperbaiki kerusakan tersebut.

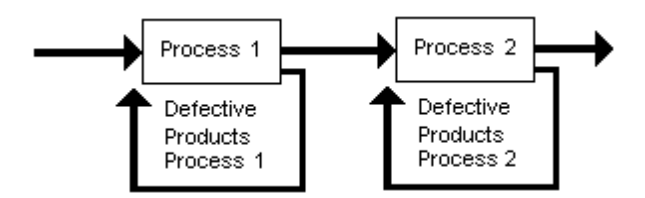

Gambar 1.2. *Multiple stages* pada *online rework*

Sedangkan pada *single stage* produk *rework* akan diperbaiki melewati proses dan fasilitas *reguler* sehingga produk *rework* akan melalui aliran produksi kembali (gambar 1.3).

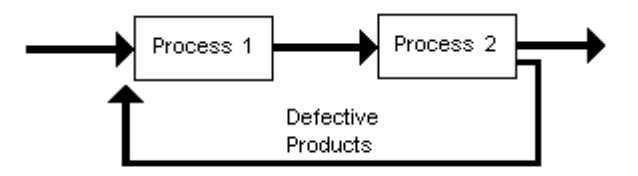

Gambar 1.3. *Single stages* pada *online rework*

Pada kasus nyatanya rute proses *single stages* dan *multiple stages* dapat dikombinasikan untuk menghasilkan solusi yang lebih baik. Dengan menempatkan stasiun inspeksi pada suatu segmen atau kumpulan stasiun kerja tertentu akan memastikan produk memiliki kualitas yang sesuai. Pada gambar 1.4 merupakan ilustrasi penempatan stasiun inspeksi yang mengkombinasikan rute proses *single stages* dan *multiple stages.*

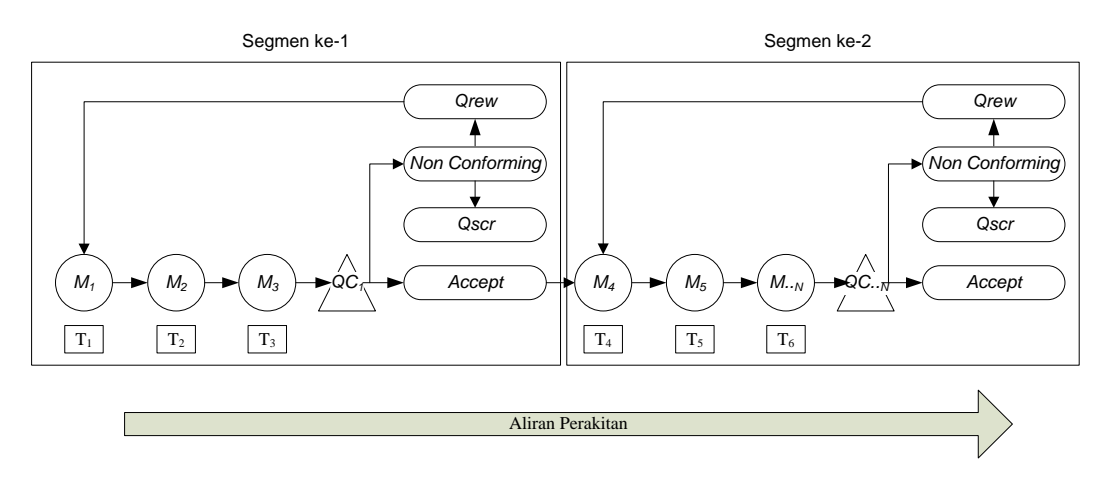

Gambar 1.4. Penempatan Stasiun Inspeksi Pada Aliran Produksi

Keterangan gambar:

*QC1..N* = Stasiun inspeksi *(Quality control station)*

- *Qrew* = Produk *rework*
- $Q_{\text{scr}}$  = Produk *scrap*
- *M1..N* = Stasiun kerja *(Workstation)*
- $T_{I,N}$  = Operasi

Stasiun inspeksi dapat dialokasikan di mana saja di antara stasiun kerja atau stasiun kerja terakhir. Urutan stasiun kerja yang di ikuti oleh stasiun inspeksi dinyatakan sebagai suatu segmen. Produk *rework* yang terdapat di suatu segmen akan dikembalikan ke awal stasiun kerja di segmen tersebut untuk dikerjakan ulang, sedangkan produk *scrap* akan dibuang (Raviv, 2012).

Jumlah dan alokasi stasiun inspeksi ini sangat penting untuk di tentukan dengan tepat, karena konfigurasi stasiun inspeksi akan berpengaruh terhadap jumlah inventori *work in process* di dalam aliran produksi sehingga akan berpengaruh secara langsung terhadap biaya produksi. *Work in process* sendiri di definisikan sebagai bahan atau bagian suatu produk yang sedang di proses namun belum selesai dikerjakan sampai stasiun terakhir.

Pada penelitian yang dilakukan oleh Akkela, dkk (1996), ditunjukan pengaruh konfigurasi stasiun inspeksi terhadap inventori *work in process.* Akkela, dkk (1996) mengalokasikan stasiun inspeksi pada lintasan produksi serial dengan 4 stasiun kerja yang *independent* lalu dengan mengikuti hukum *Little*, ekspektasi inventori *work in process* di dalam sistem berkurang dari 46% menjadi 31,18%. Keuntungan yang diperoleh dengan menghilangkan inventori *work in process* yaitu menghemat ongkos produksi.

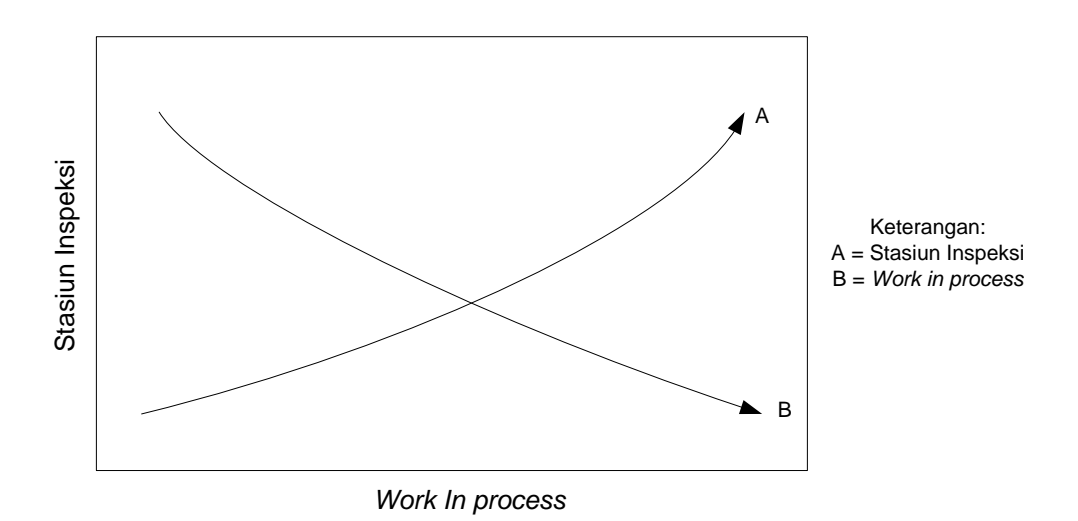

Gambar 1.5. Perbandingan alokasi stasiun inspeksi terhadap *work in process*.

Pada gambar 1.5 menjelaskan bahwa semakin banyak jumlah stasiun inspeksi yang dialokasikan akan mampu menurunkan *work in process* (Akkela, dkk, 1996). Namun dengan semakin banyak jumlah stasiun inspeksi yang dipasang akan membuat biaya instalasi semakin tinggi. Oleh karena itu dengan jumlah stasiun inspeksi yang tepat maka total ongkos produksi yang harus dikeluarkan akan semakin berkurang.

Dengan meminimumkan inventori *work in process*, maka *rework rate* dapat ditekan serendah mungkin. Penelitian yang dilakukan oleh Kiriaki dan Lavasa (2009) menunjukan dengan meminimumkan rata-rata *work in process* di dalam aliran produksi maka akan mampu menurunkan *rework rate* yang ditunjukkan oleh gambar 1.6 Namun sebaliknya jika rata-rata *work in process* naik, maka *rework rate* juga akan naik secara linear.

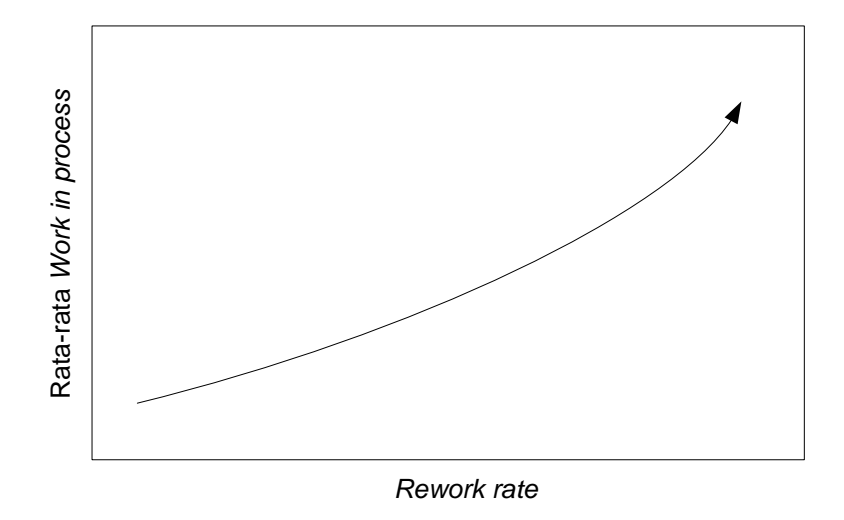

Gambar 1.6. Perbandingan *rework rate* terhadap *work in process*.

Untuk mendukung keputusan menurunkan inventori *work in process*, maka dilakukan juga optimisasi inventori produk jadi. Dalam mengoptimisasi inventori produk jadi salah satu cara yang bisa dilakukan yaitu hanya memproduksi sejumlah yang dibutuhkan. Konsep ini sebelumnya sudah diperkenalkan oleh Liker (2006) mengenai *Toyota Production System*. Konsep lainnya yang serupa dengan *Toyota Production System* yaitu *Lean Manufacturing* yang diperkenalkan oleh Womack, dkk (1996). Kedua konsep ini digunakan untuk mengatasi masalah produk tersedia tepat pada waktunya baik dalam jumlah dan tempat sehingga tingkat persediaan dapat di tekan seminimal mungkin karena hanya memproduksi apa yang dibutuhkan dan hanya pada saat dibutuhkan dalam jumlah yang diperlukan.

Jika aliran produksi hanya memproduksi sesuai jumlah yang dibutuhkan dalam hal ini permintaan konsumen, maka aliran produksi dapat menghemat biaya produksi maupun biaya bahan baku. Selain itu dengan menggunakan sistem ini, sistem produksi dapat mengakomodir perubahan permintaan dengan tetap menjaga tingkat persediaan seminimal mungkin.

Alokasi stasiun inspeksi ini harus dilakukan secara optimal dengan menempatkan stasiun inspeksi pada stasiun kerja yang tepat karena penempatan yang kurang tepat akan menghasilkan biaya inspeksi, biaya *rework* dan biaya *scrapping* yang lebih tinggi. (Sarhangian, dkk. 2008).

Penelitian mengenai masalah optimisasi alokasi stasiun inspeksi pada aliran produksi telah dilakukan oleh beberapa peneliti, berikut ini merupakan penjelasan dari tabel 1.1 mengenai beberapa penelitan yang sudah pernah dilakukan. Yum dan McDowell (1987) mengangkat masalah optimisasi kebijakan inspeksi dengan mengalokasikan stasiun inspeksi yang mempertimbangkan produk *nonconforming.* Probabilitas produk *nonconforming* akan menghasilkan produk *defektif* yaitu produk *scrap* yang akan di buang dengan biaya *penalty* yang berbeda di setiap *stage*, produk *repair* akan di perbaiki secara *offline*, produk *replace* akan di ganti dan produk *rework* akan dikerjakan ulang di stasiun kerja sebelumnya. Penelitian ini mengasumsikan produk yang selesai di *repair* akan menghasilkan produk yang baik dan produk yang di *rework* akan menghasilkan probabilitas kerusakan yang sama pula dengan produk lainnya. Penelitian ini menggunakan *mixed integer linear programming* untuk memformulasikan masalah dalam meminimumkan total biaya per produk.

Viswanadham, dkk (1996) membahas mengenai masalah alokasi stasiun inspeksi pada sistem manufaktur *multistage*. Penelitian ini menggunakan metode *simulated annealing* dan *genetic algorithms* untuk menyelesaikan masalah dengan menentukan jumlah dan lokasi stasiun inspeksi pada sistem manufaktur *serial* maupun *nonserial*. Fungsi tujuannya yaitu meminimumkan ekspektasi total biaya yang meliputi biaya inspeksi, biaya proses, dan biaya *scrapping.* Pembatas pada permasalahan ini yaitu berdasarkan pada *accepted outgoing quality level* (AOQL) dan atau batasan jumlah maksimum stasiun inspeksi.

Shiau (2003) membahas mengenai perencanaan alokasi stasiun inspeksi untuk jenis karakteristik kualitas yang beragam dan berpengaruh terhadap biaya setiap jenis karakteristik kualitasnya. Penelitian ini memformulasikan model dengan konstrain stasiun inspeksi yang terbatas dan model inspeksi yang memungkinkan terjadinya *error*. *Error* pada inspeksi tidak konstan atau pada probabilitas tertentu, tetapi bergantung kepada kapabilitas inspeksi dan manufakturing, dan toleransi yang digunakan. Terdapat dua jenis *error* yaitu error tipe 1 menolak produk *conforming* dan error tipe 2 menerima produk *nonconforming*. Metode *heuristic* digunakan untuk menghasilkan solusi optimal dengan kriteria keputusan yaitu urutan order dari stasiun kerja dan interval dari toleransi.

Rau dan Chu (2005) membahas mengenai perencanaan alokasi stasiun inspeksi dengan dua jenis stasiun kerja, stasiun kerja dengan data atribut (WAD) dan stasiun kerja dengan data variabel (WAV). Penelitian ini mempertimbangkan produk *nonconforming* berupa *repair*, *rework*, dan *scrap*. Kapabilitas manufaktur dan kapabilitas inspeksi output dari WVD mengikuti distribusi normal. *Defect rate* konstan untuk manufaktur dari WAD dan independen di antara WAD yang lain. Metode *heuristic* digunakan untuk menghasilkan solusi optimal

Penn dan Raviv (2006) mengembangkan suatu model optimisasi konfigurasi stasiun pengendalian kualitas pada lintasan produksi serial. Tujuannya adalah untuk menentukan alokasi stasiun inspeksi pada lintasan produksi untuk menghasilkan konfigurasi yang mampu meminimumkan biaya produksi dan memaksimasi keutungan. Pada model ini probabilitas produk *nonconforming* hanya berupa produk *scrap* di mana jika ditemukan produk *scrap* maka stasiun inspeksi akan langsung mengeluarkannya dari sistem. Biaya penalti karena produk *scrap* mengalir di sistem di hitung di setiap stasiun kerja. Pada penelitian ini juga mempertimbangkan *work in process* yang ada di dalam sistem dengan memperhitungkan biaya menunggu dari *work in process* untuk di proses dan di inspeksi, karena secara keseluruhan biaya yang diakibatkan oleh *work in process* ini akan mempengaruhi fungsi tujuan yang di buat. Total biaya produksi meliputi biaya proses, biaya inspeksi, biaya *work in process* menunggu di proses dan di inspeksi, biaya operasi stasiun inspeksi, dan biaya penalty produk *scrap*.

Sarhangian, dkk (2008) membahas mengenai penentuan strategi inspeksi optimal menggunakan simulasi optimisasi dengan ukuran performansi biaya inspeksi yang rendah. Penelitian ini mempertimbangkan ratio produk *defective* sebagai variable random distribusi beta. Asumsi yang digunakan pada penelitian ini yaitu seluruh produk *defective* akan di-*rework* dan di-*replace* dengan produk yang baik.

Tabel 1.1 adalah rangkuman referensi yang digunakan mengenai faktor-faktor yang dipertimbangkan pada penelitian-penelitian yang berhubungan. Faktor-faktor tersebut adalah jenis lintasan produksi, *constraints,* kapabilitas inspeksi, *internal failure cost,* probabilitas produk *nonconforming* dan fungsi tujuan yang dirumuskan. Penelitian di atas belum ada yang membahas mengenai alokasi stasiun inspeksi dengan mempertimbangkan inventori *work in process* dan produk *rework* dan *scrap* lalu memperhitungkan pengaruhnya terhadap biaya produksi. Karena itu penulis tertarik untuk mengembangkan model alokasi stasiun inspeksi dengan mempertimbangkan inventori *work in process* dan produk *rework* dan *scrap* yang mampu meminimumkan total biaya produksi.

# **Tabel 1.1 Posisi Penelitian**

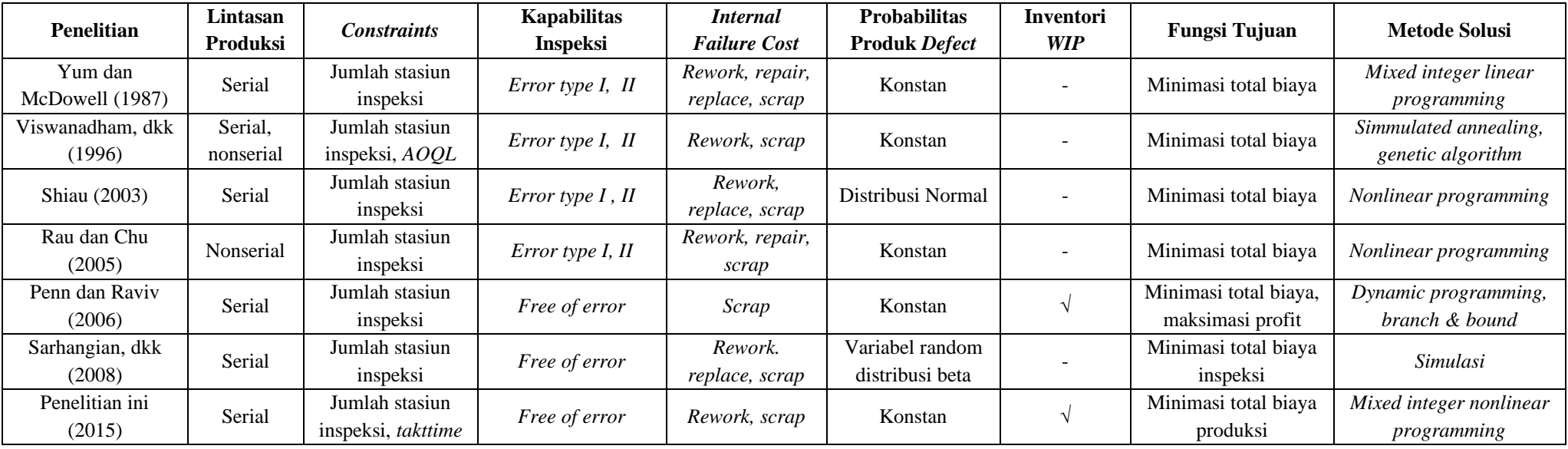

### **1.2 Perumusan Masalah**

Permasalahan yang ingin di angkat pada penelitian ini adalah bagaimana mengalokasikan stasiun inspeksi pada aliran produksi dengan mempertimbangkan inventori *work in process* dan produk *rework* dan *scrap*.

#### **1.3 Tujuan Penelitian**

Berdasarkan perumusan masalah maka tujuan utama penelitian ini adalah:

- 1. Memberikan usulan mengenai konfigurasi alokasi stasiun inspeksi yang mampu meminimumkan total biaya lintasan produksi dan mampu meminimumkan inventori.
- 2. Memberikan usulan mengenai konfigurasi stasiun inspeksi yang mampu menghadapi permintaan yang bersifat fluktuatif, perubahan parameter probabilitas produk *conforming,* perubahan parameter proporsi produk *nonconforming* dan perubahan parameter komponen biaya produksi.

#### **1.4 Asumsi dan Batasan Masalah**

Penelitian pada tesis ini di batasi pada beberapa aspek yaitu :

- 1. Produk yang di bahas pada penelitian ini merupakan produk diskrit*.*
- 2. Jenis produk yang di proses oleh pemanufaktur hanya terdiri dari satu jenis produk.
- 3. Stasiun kerja pada aliran produksi ini terhubung secara serial dan terdiri dari *multistage.*

Untuk asumsi pada penelitian ini yaitu :

- 1. Kemampuan stasiun kerja dalam bekerja lebih besar daripada jumlah laju kedatangan bahan baku produk sehingga aliran produksi dalam kondisi *steady state*.
- 2. Bahan baku yang digunakan dalam aliran produksi selalu tersedia.
- 3. Jika terjadi penumpukan produk yang menunggu untuk diproses atau diinspeksi di depan stasiun kerja, maka kapasitas *buffer-*nya tidak terbatas.
- 4. Setiap stasiun kerja memulai proses selanjutnya segera saat siap dan tersedia produk di *buffer*.
- 5. Pada setiap stasiun kerja memiliki biaya proses dan pada setiap stasiun inspeksi memiliki biaya inspeksi.
- 6. Waktu operasi dan inspeksi pada setiap stasiun kerja mengikuti *takttime*.
- 7. Tidak terdapat *error*/ kesalahan untuk setiap produk yang di inspeksi.
- 8. Probabilitas memproduksi produk *conforming* yang tiba di stasiun kerja tersebut, di ketahui dan konstan.
- 9. Pekerjaan berhasil dan gagal pada setiap stasiun kerja adalah independen.
- 10. Produk *nonconforming* akan dipisahkan berdasarkan proporsi produk *rework* dan proporsi produk *scrap*.
- 11. Produk *rework* akan dikerjakan kembali dengan fasilitas yang sama.
- 12. Produk *scrap* akan dikeluarkan dari aliran produksi dan dikenakan biaya penalti.

### **1.5 Sistematika Penyajian**

Untuk analisis yang lebih rinci dan mendalam, maka tesis ini di susun menurut sistematika sebagai berikut :

#### 1. Bab 1 Pendahuluan

Bagian ini memuat latar belakang, perumusan masalah, tujuan, batasan masalah dan asumsi dari penelitian yang dilakukan serta posisi penelitian terhadap penelitian-penelitian lainnya dalam konteks pengembangan model alokasi stasiun inspeksi.

### 2. Bab 2 Studi Literatur

Bagian ini menyajikan teori-teori yang relevan atau berhubungan dengan proses analisis dan pemecahan masalah.

#### 3. Bab 3 Metodologi Penelitian

Bagian ini menjabarkan tahapan-tahapan yang dilakukan dalam penelitian ini.

#### 4. Bab 4 Pengembangan Model

Bagian ini menguraikan tahapan-tahapan pengembangan model yang dilakukan pada penelitian ini yang merupakan pengembangan model dari beberapa penelitian yang ada.

#### 5. Bab 5 Pencarian Solusi dan Analisis Model

Bagian ini akan menyajikan perhitungan dan perilaku model dalam beberapa kondisi yang diberikan serta analisis atas perilaku-perilaku yang terjadi sebagai akibat karakteristik pihak-pihak yang terlibat pada system.

#### 6. Bab 6 Kesimpulan dan Saran

Bagian terakhir memuat kesimpulan dari bab sebelumnya, serta prospek pengembangan model selanjutnya dalam bentuk saran yang berguna bagi keberadaan dan pengembangan penelitian selanjutnya.

# **BAB 2**

# **STUDI LITERATUR**

#### **2.1 Pengertian Kualitas**

Faktor utama yang menentukan kinerja suatu perusahaan adalah kualitas barang yang dihasilkan. Produk yang berkualitas adalah produk yang sesuai dengan apa yang diinginkan konsumennya. Oleh karena itu perusahaan perlu mengenal konsumen atau pelanggannya dan mengetahui kebutuhan dan keinginannya.

Menurut Standar Nasional Indonesia (SNI 19-8402-1991), menjelaskan bahwa kualitas adalah keseluruhan ciri dan karakteristik produk atau jasa yang kemampuannya dapat memuaskan kebutuhan, baik yang dinyatakan secara tegas maupun tersamar. Istilah kebutuhan diartikan sebagai spesifikasi yang tercantum dalam kontrak maupun kriteria-kriteria yang harus didefinisikan terlebih dahulu. Istilah kualitas memang tidak terlepas dari manajemen kualitas yang mempelajari setiap area dari manajemen operasi dari perencanaan lini produk dan fasilitas, sampai penjadwalan dan memonitor hasil. Kualitas merupakan bagian dari semua fungsi usaha yang lain (pemasaran, sumber daya manusia, keuangan, dan lainlain).

Selain itu, kualitas memerlukan suatu proses perbaikan yang terus-menerus *(continuous improvement process)* yang dapat di ukur, baik secara individual, organisasi, korporasi, dan tujuan kinerja nasional. Dukungan manajemen, karyawan, dan pemerintah untuk perbaikan kualitas adalah penting bagi kemampuan berkompetisi secara efektif di pasar global.

Perbaikan kualitas lebih dari suatu strategi usaha, melainkan merupakan suatu tanggung jawab pribadi, bagian dari warisan kultural, dan merupakan sumber penting kebanggaan nasional. Komitmen terhadap kualitas adalah suatu sikap yang diformulasikan dan didemonstrasikan dalam setiap lingkup kegiatan dan

kehidupan, serta mempunyai karakteristik hubungan yang paling dekat dengan anggota masyarakat.

Demikianlah, konsep kualitas harus bersifat menyeluruh, baik produk maupun prosesnya. Kualitas produk meliputi kualitas bahan baku dan barang jadi, sedangkan kualitas proses meliputi kualitas segala sesuatu yang ber-hubungan dengan proses produksi perusahaan manufaktur dan proses penyediaan jasa atau pelayanan bagi perusahaan jasa. Kualitas harus di bangun sejak awal, dari penerimaan input hingga perusahaan menghasilkan output bagi pelanggannya. Setiap tahapan dalam proses produksi maupun proses penyediaan jasa atau pelayanan juga harus berorientasi pada kualitas tersebut. Hal ini disebabkan setiap tahapan proses mempunyai pelanggan.

Kualitas pada industri manufaktur selain menekankan pada produk yang dihasilkan, juga perlu diperhatikan kualitas pada proses produksi. Bahkan, yang terbaik adalah apabila perhatian pada kualitas bukan pada produk akhir, melainkan proses produksinya atau produk yang masih ada dalam proses *(Work in Process)*, sehingga bila di ketahui ada cacat atau kesalahan masih dapat di perbaiki. Dengan demikian, produk akhir yang dihasilkan adalah produk yang bebas cacat dan tidak ada lagi pemborosan yang harus di bayar mahal karena produk tersebut harus di buang atau dilakukan pengerjaan ulang.

#### **2.1.1 Biaya Kualitas**

Setiap kegiatan yang dilakukan perusahaan pasti terkait erat dengan biaya yang harus dikeluarkan perusahaan tersebut. Menurut Howard (2005) Hubungan antara kualitas dan biaya, dapat dijelaskan sebagai berikut :

1. Fitur-fitur, di mana kerugian dalam kualitas terjadi ketika suatu proses menghasilkan produk yang mempunyai fitur-fitur menyimpang atau terdeviasi dengan kebutuhan dan keinginan pelanggan, yaitu produk dan atau harganya tidak sesuai dengan pasar. Kerugian jenis ini dapat di perbaiki

dengan menyesuaikan produk dengan kebutuhan konsumen dan atau memodifikasi harga produk.

2. Tingkat *uniformity* dan *dependability,* di mana kerugian dalam kualitas juga terjadi ketika suatu proses menghasilkan produk yang mempunyai karakteristik kualitas yang tingkat *uniformity* dan *dependability-*nya kurang bisa diramalkan, yaitu terdapat variasi yang tinggi antar unit, menyebabkan pelanggan akan kehilangan kepercayaan terhadap produk tersebut. Kerugian jenis ini dapat di kurangi dengan pemahaman dan pencarian solusi penyebab terjadinya variasi proses. *Uniformity* dan *dependability* di pelajari dengan menggunakan studi kualitas konformansi, di mana membentuk hubungan timbal balik antara kualitas dan biaya. Ketika tingkat *uniformity* dan *dependability* suatu produk tinggi maka kualitas produk tersebut juga tinggi, dan keseluruhan biaya pabrikasi dan konsumen akan berkurang. Hubungan ini dapat dijelaskan dengan *Taguchi loss function*. Secara keseluruhan, maka fitur-fitur, *uniformity* dan *dependability,* serta harga menentukan *market size*  dan *market share.*

Ada dua golongan besar biaya kualitas, yaitu biaya untuk menghasilkan produk yang berkualitas dan biaya yang harus dikeluarkan karena menghasilkan produk cacat. Menurut Russel (1996), secara keseluruhan, biaya kualitas tersebut meliputi:

- 1. Biaya untuk menghasilkan produk yang berkualitas yaitu biaya yang harus dikeluarkan perusahaan untuk membuat produk yang berkualitas sesuai dengan keinginan pelanggan, meliputi:
	- a. Biaya pencegahan *(prevention)* yaitu biaya untuk mencegah kerusakan atau cacat produk yang terdiri dari :
		- Biaya perencanaan kualitas *(quality planning)* yaitu biaya yang harus dikeluarkan untuk membuat perencanaan akan produk yang baik yang akan dihasilkan.
		- Biaya perancangan produksi *(production design)* yaitu biaya yang harus dikeluarkan untuk merancang produk sehingga produk yang

dihasilkan benar-benar berkualitas.

- Biaya pemrosesan *(process)* yaitu biaya yang harus dikeluarkan untuk dapat menjalankan proses produksi sehingga menghasilkan produk yang berkualitas.
- b. Biaya penilaian *(appraisal*) yaitu biaya yang harus dikeluarkan untuk mengadakan inspeksi terhadap produk yang dihasilkan, meliputi:
	- Biaya untuk mengadakan inspeksi *(inspection)*, yaitu biaya yang harus dikeluarkan untuk mengadakan inspeksi terhadap produk yang dihasilkan.
	- Biaya operator *(operator)* yaitu biaya yang dikeluarkan untuk memberikan upah pada orang yang bertanggung jawab dalam pengendalian kualitas.
- 2. Biaya yang harus dikeluarkan karena perusahaan menghasilkan produk cacat, meliputi:
	- a. Biaya kegagalan internal *(internal failure)* yaitu biaya yang harus dikeluarkan karma perusahaan telah menghasilkan produk yang cacat tetapi cacat produk tersebut telah di ketahui sebelum produk tersebut sampai kepada pelanggan. Biaya ini meliputi:
		- Biaya yang dikeluarkan karma produk harus di buang *(scrap)*, yaitu biaya yang telah dikeluarkan perusahaan tetapi produk yang dihasilkan ternyata produk cacat sehingga harus di buang dan adanya biaya untuk membuang produk tersebut.
		- Biaya pengerjaan ulang *(rework)*, yaitu Biaya untuk memperbaiki produk yang carat.
		- Biaya kegagalan proses *(process failure),* yaitu biaya yang harus dikeluarkan dalam proses produksi tetapi ternyata produk yang dihasilkan adalah produk cacat.
		- Biaya yang harus dikeluarkan karena proses produksi tidak dapat berjalan sebagaimana mestinya *(process downtime)*.

### **2.2 Lintasan Perakitan**

Lintasan perakitan merupakan metoda paling umum digunakan dalam lingkungan produksi massal. Metoda ini memungkinkan perakitan produk dilakukan oleh pekerja dengan keterbatasan pelatihan dan dengan mesin yang tetap dan atau dengan robot. Setiap lintas terdiri dari beberapa stasiun kerja yang di atur bersama melalui sistem transportasi tertentu. Sistem transportasi tersebut memindahkan benda kerja melalui lintas perakitan dari satu stasiun ke stasiun berikutnya dengan kecepatan konstan yang menentukan kecepatan produksi. Dalam setiap stasiun kerja, satu set tugas yang dilakukan pada benda kerja di batasi oleh *cycle time* yaitu durasi untuk setiap benda kerja berada di setiap stasiun kerja. (Yazdanparast, 201l).

Boysen (2006) mendefinisikan lintasan perakitan sebagai sistem aliran produksi di mana unit-unit produktif melakukan operasi. Benda kerja berturut-turut melalui stasiun yang dipindahkan sepanjang lintasan dan biasanya dilakukan melalui beberapa jenis sistem transportasi, misalnya sebuah ban berjalan. Pada awalnya lintas perakitan dikembangkan untuk efisiensi biaya produksi massal untuk produk standar, yang di rancang untuk mengeksploitasi spesialisasi tenaga kerja yang tinggi. Lintasan perakitan merupakan metoda yang paling banyak digunakan dalam sistem produksi. Tujuan utama dari perancangan lintasan perakitan adalah untuk meningkatkan efisiensi dengan memaksimalkan rasio antara *throughput* dan biaya yang diperlukan, (Reikek et al, 2002).

#### **2.2.1 Sistem Lintasan Perakitan**

Henry Ford menemukan lintasan perakitan yang revolusioner yaitu cara pembuatan mobil dan berapa banyak biaya yang diperlukannya. Dia yang pertama memperkenalkan *belt* sebagai penggerak dalam pabrik. Pekerja dapat *"build cars one piece at a time instead of one cars at a time"*. Prinsipnya di sebut "division of labour" yang mengharuskan pekerja untuk fokus melakukan satu aktifitas dengan baik daripada bertanggung jawab sejumlah tugas.
Konsep bentuk lintasan adalah sederhana yaitu: sejumlah stasiun (misalnya 3 stasiun pada gambar II.1, yaitu stasiun 1 sampai stasiun 3) yang dihubungkan dengan konveyor dan setiap stasiun msngerjakan 1 atau lebih tugas (menambah komponen atau inspeksi dll.) pada produk setengah jadi yang ada dihadapannya. Operasi dilakukan oleh sekelompok pekerja terlatih menggunakan mesin atau robot. Setelah lewat waktunya yang di sebut *cycle time (C)*, konveyor bergerak sehingga produk berada pada stasiun kerja berikutnya.

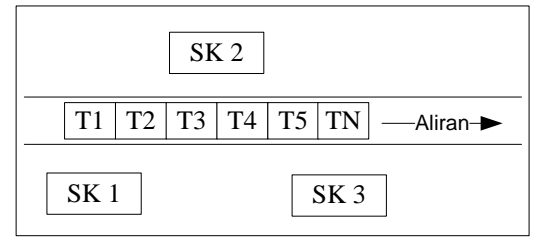

Gambar 2.1. Konsep lintasan perakitan

# **2.2.2 Definisi**

- 1. Perakitan *(assembly)* adalah proses mengepaskan secara bersama-sama macam-macam *part* dalam rangka rnembuat produk akhir. *Part* dapat di bagi menjadi komponen-komponen dan sub assembli. Unit produk yang belum jadi di sebut *"work in process"*.
- 2. Lintasan perakitan *(assembly line)* adalah sistem aliran lintasan produksi yang tersusun dari sejumlah stasiun kerja yang di susun sepanjang konveyor.
- 3. Operasi *(task)*, adalah satu bagian dari sejumlah pekerjaan dalam sebuah proses perakitan. Waktu yang diperlukan untuk melakukan pekerjaan di sebut waktu proses. Operasi diperhitungkan secara individu dan tidak dapat di bagi menjadi elemen pekerjaan yrang lebih kecil tanpa pekerjaan tambahan yang tidak dibutuhkan.
- 4. Pembatas keterdahuluan *(Precedence constraints)*, merupakan perintah yang mana yang harus dilakukan (hambatan teknologi). Sebagian perintah dari operasi dapat diilustrasikan dengan arti sebuah grafik keterdahuluan *(precedence graph)* (Sacerdoti, 1977). Tanda yang mewakili operasi dan arah merupakan hubungan keterdahuluan, contoh pada gambar II.2, operasi 4 di

dahului oleh operasi 1 dan 2.

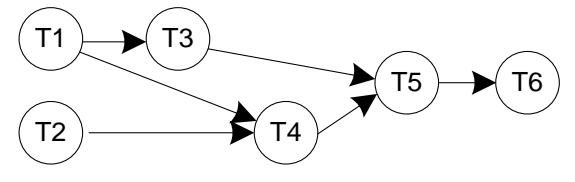

Gambar 2.2. Grafik Keterdahuluan

- 5. Waktu siklus (cycle time/C), adalah waktu di antara keluarnya dua buah produk yang berurutan dari lintasan. Hal ini mewakili jumlah maksimal pekerjaan yang di proses oleh tiap stasiun. *Cycle time* yang diinginkan adalah apa yang di minta oleh departemen perencanaan, ketika *efective cycle time (EC)* adalah *cycle time* yang sebenarnya yang dapat dioperasikan oloh lintasan.
- 6. *Capacity supply (CS)* didefinisikan sebagai total waktu yang tersedia untuk merakit tiap produk. *CS* lebih besar atau sama dengan jumlah waktu proses untuk semua operasi. Hal ini tergantung dari sistem pemindahan dari lintasan perakitan (bebas atau saling berhubungan).
- 7. *Makespan*, adalah waktu penyelesaian maksimum yang dibutuhkan untuk memproses semua operasi untuk satu set produk.
- 8. Waktu stasiun, adalah total waktu proses dalam sebuah stasiun. Jumlah waktu stasiun dari keseluruhan lintasan perakitan adalah total waktu perakitan.

### **2.3 Inspeksi**

Inspeksi merupakan suatu pekerjaan untuk membandingkan antara kondisi produk atau proses yang terjadi dengan spesifikasi atau standar yang telah ditetapkan (Shingo, 1986). Inspeksi meliputi penggunaan teknik pengukuran dan *gaging* untuk menentukan apakah produk sesuai dengan spesifikasi desain (Groover, 1996). Produk bisa berarti item, sekumpulan item (lot), komponen-komponen produk, sub-sub asembli, sistem yang kompleks, atau bahkan jasa, seperti transaksi bank. Spesifikasi desain ditetapkan oleh perancang produk dan berupa dimensi, warna, bentuk, dan sebagainya. Inspeksi ini dilakukan sebelum, sesudah

dan setelah proses manufaktur. Sebagai bagian dari pengendalian kualitas maka ada tiga fungsi khusus dari inspeksi, yaitu:

- 1. Mencegah kecacatan bahan atau produk dari proses berikutnya atau dari penjualan ke konsumen. Bisa dikatakan langkah ini melindungi konsumen.
- 2. Mengumpulkan data dari karakteristik tertentu dari suatu produk untuk di pakai pada keputusan secara menyeluruh tentang kualitas. Tujuannya adalah untuk mengidentifikasi ketidaksempurnaan untuk dapat dipertimbangkan sebagai produk cacat atau tidak.
- 3. Mengumpulkan data dari karakteristik tertentu dari suatu bahan atau produk untuk memberikan umpan balik tentang proses manufakturnya.

Inspeksi digunakan untuk beragam tujuan, diantaranya mengidentifikasikan item atau lot yang baik dan buruk, mendeteksi perubahan proses, mengukur kapabilitas proses, menentukan kemampuan produk memenuhi harapan konsumen, menentukan ketepatan alat ukur, mengukur efektifitas dari inspektor, ukuran kualitas produk dan menjamin informasi desain produk. Setiap tujuan memiliki pengaruh tersendiri terhadap karakteristik inspeksi dan tata cara melakukannya.

Secara garis besar pekerjaan memeriksa pada industri di bagi menjadi dua yaitu inspeksi penerimaan dan inspeksi pengendalian proses. Inspeksi pengendalian proses memeriksa atau mengawasi bahan mentah atau produk akhir untuk ditentukan jenis "kerusakan" yang terjadi dan mencatat kecenderungan yang mungkin menurut waktu pengamatan agar mudah memperbaiki proses pembuatannya. Sedangkan inspeksi penerimaan menentukan apakah suatu produk lolos untuk di jual sesuai dengan level kualitas tertentu atau dikembalikan untuk di proses kembali atau di buang.

Output dari inspeksi adalah suatu keputusan untuk mengelompokkan produk yang di inspeksi sebagai produk yang *conform* atau *nonconform,* atau ada juga yang menggunaan istilah 'baik' dan 'cacat', 'terima' dan 'tolak' serta *'in control'* dan *'out of control'.* Produk yang *conform* atau di sebut *conforming item* adalah produk yang sesuai dengan spesifikasi yang telah ditetapkan, sedangkan produk yang *nonconform* atau di sebut *nonconforming item* adalah produk yang tidak sesuai dengan spesifikasi yang telah ditetapkan. Produk yang *nonconform* bila memungkinkan akan di-*repair* atau di-*scrap.* Setelah di-*repair* produk bisa memenuhi spesifikasi yang diinginkan atau tetap tidak bisa memenuhi namun masih dapat berfungsi. Produk yang tidak sesuai dengan spesifikasi namun masih bisa berfungsi dengan baik biasanya dikelompokkan sebagai *fitenss for use* dan akan di jual ke konsumen dengan level kualitas yang lebih rendahdan harga yang lebih murah. Hal ini dilakukan untuk meminimalisir adanya produk yang di*reject*.

Yang menjadi bahan pertimbangan dalam menerima produk yang tidak sesuai dengan spesifikasi diantaranya adalah informasi produk, misalnya bagaimana produk akan digunakan, adalah resiko terhadap keselamatan jiwa manusia, urgensi waktu dari produk misalnya produk misalnya tersebut akan digunakan lagi segera oleh konsumen untuk sistem operasi lain, berapa besar biaya yang harus dikeluarkan apabila dibandingkan dengan biaya untuk perbaikan atau membuang produk cacat dan kemungkinan yang terjadi lantai produksi (dari segi waktu, biaya, material, atau tenaga kerja). Semua informasi harus dikumpulkan baik dari pekerja produksi ataupun pihak konsumen dan di analisa untuk menetapkan penerimaan produk dengan *fitness for use.* Tentunya keputusan ini tidak bisa sembarangan di ambil atau ditetapkan oleh petugas inspeksi (inspektor), keputusan harus ditetapkan oleh staf khusus atau manajer kualitas atau tim khusus atau tingkatan lebih tinggi dari manajer.

Satu hal yang juga perlu diperhatikan apabila terjadi hal seperti iniadalah komunikasi terhadap pihak konsumen dan juga pekerja di lantai produksi. sebagai wujud jaminan kualitas dan juga menjaga hubungan baik terhadap konsumen informasi akan adanya produk yang di terima dengan kondisi *fitness for use*  sebaiknya disampaikan walaupun resiko yang mungkin terjadi adalah menjual produk tersebut dengan harga yang lebih murah atau memberikan jaminan garansi

bila ternyata di kemudian hari produk dengan kondisi *fitness for use* ini rusak. Sedangkan komunikasi terhadap pekerja di lantai produksi perlu dilakukan agar untuk produksi selanjutnya para pekerja bisa bekerja lebih hati-hati lagi untuk menghasilkan produk yang benar-benar sesuai dengan spesifikasi. Tidak adanya informasi kepada pekerja di lantai produksi akan memberikan anggapan kepada para pekerja bahwa kinerjanya selama ini sudah cukup baik sehingga tidak perlu di perbaiki atau bahkan munculnya anggapan atau sifat permisif menghasilkan produk yang tidak sesuai spesifikasi karena akan tetap di terima setelah di inspeksi.

Keakuratan inspeksi di pengaruhi oleh beberapa faktor, yaitu:

- 1. Kompleksitas dan keragaman produk, sehingga sulit untuk di periksa.
- 2. Penglihatan yang buruk dari inspektor dan kelelahan.
- 3. Orientasi produk
- 4. *Presence of people.*
- 5. Variasi dalam tingkat kecacatan produk.
- 6. Inspeksi *hypnosis.*
- 7. Inspeksi yang berulang.

Peningkatan performansi inspeksi dapat dilakukan dengan cara sebagai berikut:

- 1. Layout dari tempat kerja inspeksi yang baik.
- 2. Penulisan instruksi inspeksi yang baik.
- 3. *Training* terhadap inspektor.
- 4. Pemilihan *tool* dan metode yang efektif.
- 5. Selalu membuat standar kualitas yang terbaru dan tetap menjaga toleransi standar yang digunakan inspektor pada tingkat minimum.
- 6. Penggunaan alat bantu untuk meningkatkan keakuratan pada inspeksi berulang.
- 7. Pemeriksaan untuk mencari pendekatan dalam menemukan "cacat" di dalam produk.

#### **2.3.1 Perencanaan Inspeksi**

Perencanaan inspeksi meliputi penentuan lokasi stasiun/waktu inspeksi, alat yang digunakan, inspektor, memilih dan menginterpretasikan karakteristik kualitas, jumlah unit yang akan di inspeksi, prosedur inspeksi, metoda pemilihan sampel bila pemeriksaan dengan sampel, jenis pengukuran yang akan dilakukan (atribut atau variabel), kriteria pengambilan keputusan, data yang harus di catat, dokumendokumen yang akan digunakan sampai pada laporan yang harus disiapkan. Perencanaan yang matang perlu dilakukan agar tujuan dari inspeksi bisa di capai.

Perencana inspeksi menyiapkan daftar karakteristik kualitas mana yang harus di periksa dan di stasiun mana di periksa. Untuk mengetahui karakteristik mana yang perlu di inspeksi dan mana yang tidak perlu dilakukan klasifikasi terhadap karakteristik kualitas produk. Semakin penting karakteristik kualitas maka semakin besar perhatian yang harus diberikan baik pada saat perencanaan maupun pelaksanaan inspeksi dan semua aspek yang terlibat didalamnya. Karakteristik kualitas yang paling penting atau di sebut sebagai *key characteristic* dapat di identifikasi melalui masukan dari riset pasar, *quality function deployment,* review desain dan analisis efek. Pada suatu perusahaan yang menerapkan program pengkalisifikasian karakteristik kualitas telah mengurangi jumlah dimensi yang harus di periksa sehingga berpengaruh cukup signifikan pada waktu inspeksi (Gryna, 2001).

Selain itu klasifikasi terhadap jenis "cacat" atau *nonconforming item* juga telah banyak dilakukan. *Nonconforming item* diklasifikaskan ke dalam tiga atau empat, mulai dari "cacat" yang paling kritis sampai pada "cacat" minor, berdasarkan efek dari ketidaksesuaian tersebut terhadap keselamatan konsumen, efek penggunaanya, hubungan dengan konsumen dan kerugian yang di alami oleh produsen. Dengan adanya pengklasifikasian ini sangat membantu dalam menentukan produk yang diklasifikasikan sebagai *fitness for use.*

Namun ada kalanya pada aliran perakitan produk *nonconforming* terjadi. Selama proses perakitan, stasiun kerja *upstream* mungkin saja menghasilkan produk *nonconforming* sehingga harus dikerjakan ulang di stasiun kerja *downstream*. Produk *nonconforming* ini bisa di perbaiki dengan cara perbaikan secara *offline* maupun *inline* (Flapper *et al.*, 2002). Pada aliran *offline*, proses perbaikan dikerjakan di stasiun kerja yang dikhususkan untuk mengerjakan perbaikan.

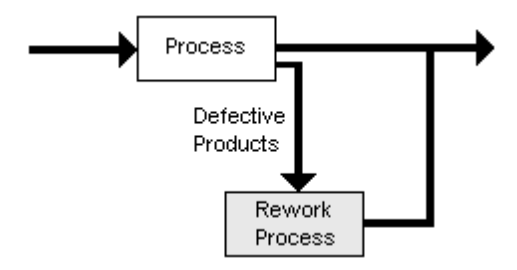

Gambar 2.3. *Offline Rework*

Sedangkan pada perbaikan *inline* produk *nonconforming* dikembalikan ke stasiun kerja *upstream* dan dikerjakan ulang dengan fasilitas dan sumber daya yang sama sesuai dengan standar operasi kerjanya selagi aliran perakitan tersebut sedang bekerja, sehingga hal ini akan menyebabkan stasiun kerja pada aliran perakitan tersebut mengalami operasi kerja tambahan.

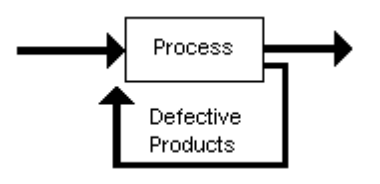

Gambar 2.4. *Inline Rework*

Dalam hal rute proses yang dilalui oleh produk *rework,* mengacu kepada *stage* atau stasiun kerja yang akan dilalui produk *rework*. Pada gambar 1.2 produk *rework* dikerjakan ulang secara spesifik hanya pada kerusakan yang ditemukan saja dan setiap kerusakan diperbaiki di *stage* yang spesifik untuk memperbaiki kerusakan tersebut.

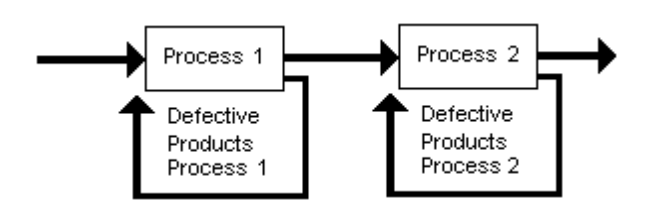

Gambar 2.5. *Multiple stages* pada *online rework*

Sedangkan pada *single stage* produk *rework* akan diperbaiki melewati proses dan fasilitas *reguler* sehingga produk *rework* akan melalui aliran produksi kembali (gambar 1.3).

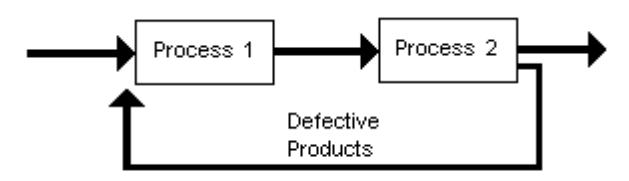

Gambar 2.6. *Single stages* pada *online rework*

# **2.4 Pengertian Sistem Produksi** *Just in Time/ Pull System.*

Konsep *just in time* adalah suatu konsep di mana bahan baku yang digunakan untuk aktifitas produksi didatangkan dari pemasok atau *supplier* tepat pada waktu bahan itu dibutuhkan oleh proses produksi, sehingga akan sangat menghemat bahkan meniadakan biaya persediaan barang/penyimpanan barang/*stocking cost*.

*Just In Time* adalah suatu keseluruhan filosofi operasi manajemen di mana segenap sumber daya, termasuk bahan baku dan suku cadang, personalia, dan fasilitas di pakai sebatas dibutuhkan. Tujuannya adalah untuk mengangkat produktifitas dan mengurangi pemborosan. *Just in time* didasarkan pada konsep arus produksi yang berkelanjutan dan mensyaratkan setiap bagian proses produksi bekerja sama dengan komponen-komponen lainnya

Konsep dasar *Just in time* adalah sistem produksi Toyota, yaitu suatu metode untuk menyesuaikan diri terhadap perubahan akibat adanya gangguan dan perubahan permintaan, dengan cara membuat semua proses dapat menghasilkan

produk yang diperlukan, pada waktu yang diperlukan dan dalam jumlah yang sesuai dengan kebutuhan.

Dalam sistem pengendalian produksi yang biasa, syarat di atas di penuhi dengan mengeluarkan berbagai jadwal produksi pada semua proses, baik itu pada proses manufaktur suku cadang maupun pada lini rakit akhir. Proses manufaktur suku cadang menghasilkan suku cadang yang sesuai dengan jadwal, dengan menggunakan sistem dorong, artinya proses sebelumnya memasok suku cadang pada proses berikutnya. Terdapat empat konsep pokok yang harus di penuhi dalam melaksanakan *Just in time*:

- 1. Produksi *Just in time,* adalah memproduksi apa yang dibutuhkan hanya pada saat dibutuhkan dan dalam jumlah yang diperlukan.
- 2. Autonomasi merupakan suatu unit pengendalian cacat secara otomatis yang tidak memungkinkan unit cacat mengalir ke proses berikutnya.
- 3. Tenaga kerja fleksibel, maksudnya adalah mengubah-ubah jumlah pekerja sesuai dengan fluktuasi permintaan.
- 4. Berpikir kreatif dan menampung saran-saran karyawan.

## **2.4.1 Pengertian** *Takt Time* **Dan** *Cycle Time*

Istilah "*takt*" di ambil dari kata Jerman yang berarti "baton"; yaitu tongkat kecil yang di pakai oleh panglima perang atau oleh pemimpin orkestra, *takt* merujuk pada pukulan, tempo, dan regulasi kecepatan irama. Kristianto Jahja dalam alih bahasa buku *Gemba Kaizen* mengistilahkan *Takt Time* ke dalam Bahasa Indonesia sebagai "pacu kerja". Batasan umum *Takt Time* adalah: waktu yang "diinginkan" untuk membuat satu unit keluaran produksi.

*Takttime* berbeda dengan *cycle time* karena *Takt time* tidak di ukur dengan *stopwatch*, tetapi harus di hitung dengan formula sebagai berikut:

a. Berdasarkan sudut pandang pelanggan:

Takt time = waktu operasi yang tersedia permintaan pelanggan

b. Berdasarkan sudut pandang operasi:

$$
Takt\ time=\frac{waktu\ operasi\ yang\ tersedia}{ramalan\ permintaan}
$$

Angka nominal *Takt time* adalah variabel awal untuk mendikte desain "arsitektur" keseluruhan operasi manufaktur. Total waktu operasi di hitung pada saat dasar semua operasi permesinan berada pada tingkat efisiensi 100% (*operational availability* = 100%) selama jam kerja reguler. Meskipun *Takt Time* di hitung berdasarkan jam kerja reguler, tetapi terkadang dimasukkan juga jumlah yang melebihi jam kerja reguler (e.g., karena di picu oleh adanya *downtime*, kemampuan lini yang rendah). *Takt Time* seperti ini di sebut *actual Takt Time*.

*Cycle time* adalah waktu yang dibutuhkan seorang operator untuk menyelesaikan 1 siklus pekerjaannya termasuk untuk melakukan kerja manual dan berjalan. Terkadang diartikan sebagai waktu yang dibutuhkan untuk menghasilkan 1 unit produk, dalam hal ini ditentukan dari proses yang paling lama (*bottleneck*), apakah itu pekerjaan manusia atau mesin. *Cycle time* ini dapat digunakan sebagai alat ukur atau pada lantai produksi yang menggambarkan :

- a. Kapasitas produksi, karena dengan adanya penurunan waktu siklus, maka kapasitas akan meningkat atau membuat sumber daya yang ada dapat digunakan di tempat lain. Dengan penurunan waktu siklus maka jumlah WIP (*Work In Process*) dalam aliran produksi juga akan berkurang. Penuran ini akan meningkatkan efisiensi dan fleksibilitas proses produksi.
- b. Proses produksi yang kompleks karena pada umumnya proses yang kompleks akan membutuhkan waktu siklus yang lebih panjang. Penurunan watu siklus dapat di siasati dengan merancang suatu desain produk dan proses menjadi lebih sederhana.
- c. Ketetapan pengiriman, waktu siklus yang singkat akan menyebabkan tingkat ketepatan waktu pengiriman produk kepada konsumen semakin baik.

## **2.5 Teori Antrian**

Analisis antrian pertama kali diperkenalkan oleh A.K. Erlang (1913) yang mempelajari fluktuasi permintaan fasilitas telepon dan keterlambatan pelayanannya. Saat ini analisis antrian banyak diterapkan di bidang bisnis (bank, supermarket), industri (palayanan mesin otomatis), tansportasi (pelabuhan udara, pelabuhan laut, jasa-jasa pos) dan lain-lain. Analisis antrian memberikan informasi probabilitas yang dinamakan *operation characteristics,* yang dapat membantu pengambil keputusan dalam merancang fasilitas pelayanan antrian untuk mengatasi permintaan pelayanan yang fluktuatif secara random dan menjaga keseimbangan antara biaya pelayanan dan biaya menunggu.

### **2.5.1 Komponen Proses Antrian**

Komponen dasar proses antrian adalah kedatangan, pelayan dan antri. Komponenkomponen ini disajikan pada gambar berikut:

$$
Laju Kedatangan \longrightarrow \bigodot \bigodot \longrightarrow \bigodot \longrightarrow \bigodot \longrightarrow \bigodot \longrightarrow \bigodot \longrightarrow \bigodot
$$
  
Antrian  
Feilitas Pelayanan  
Keluar

Gambar 2.7. Komponen Proses Antrian

1. Kedatangan

Setiap masalah antrian melibatkan kedatangan, misalnya orang, mobil, atau panggilan telepon untuk di layani. Unsur ini sering di sebut proses input. Proses input meliputi sumber kedatangan atau biasa dinamakan calling population, dan cara terjadinya kedatangan yang umumnya merupakan proses random.

2. Pelayan

Pelayan atau mekanisme pelayanan dapat terdiri dari satu atau lebih pelayan, atau satu atau lebih fasilitas pelayanan. Contohnya pada sebuah check out counter dari suatu supermarket terkadang hanya ada seorang pelayan, tetapi bisa juga di isi seorang kasir dengan pembantunya untuk memasukkan barang-barang ke kantong plastik. Sebuah bank dapat mempekerjakan seorang atau banyak teller. Di samping itu, perlu di ketahui cara pelayanan dirampungkan, yang kadang-kadang merupakan proses random.

3. Antri

Inti dari analisis antrian adalah antri itu sendiri. Timbulnya antrian terutama tergantung dari sifat kedatangan dan proses pelayanan. Penentu antrian lain yang penting adalah disiplin antri. Disiplin antri adalah aturan keputusan yang menjelaskan cara melayani pengantri, misalnya datang awal di layani dulu yang lebih di kenal dengan singkatan FCFS, datang terakhir di layani dulu LCFS, berdasar prioritas, berdasar abjad, berdasar janji, dan lain-lain. Jika tak ada antrian berarti terdapat pelayan yang nganggur atau kelebihan fasilitas pelayanan.

# **2.5.2. Struktur Dasar Proses Antrian**

Proses antrian pada umumnya dikelompokkan ke dalam empat struktur dasar menurut sifat-sifat fasilitas pelayanan, yaitu:

1. Satu saluran satu tahap

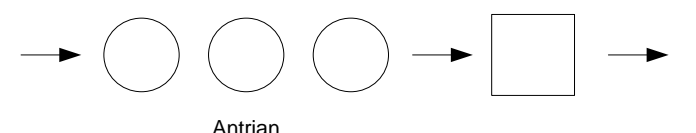

Gambar 2.8. Antrian Satu Saluran satu tahap

2. Banyak saluran satu tahap

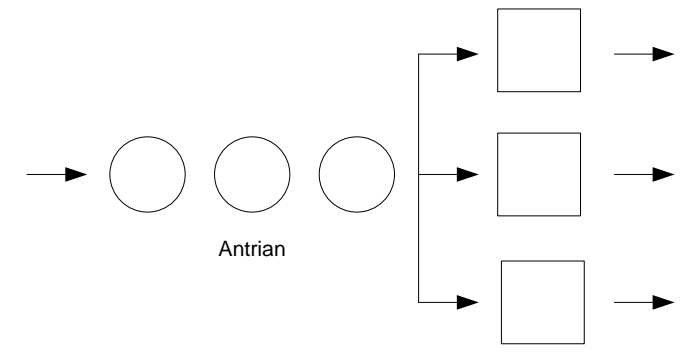

Gambar 2.9. Antrian Banyak saluran satu tahap

3. Satu saluran banyak tahap

$$
\rightarrow \bigcirc \bigcirc \bigcirc \bigcirc \longrightarrow \boxed{\longrightarrow} \boxed{\longrightarrow} \boxed{\longrightarrow} \boxed{\longrightarrow} \boxed{\longrightarrow}
$$
Gambar 2.10. Antrian Satu saluran banyak tahap

4. Banyak saluran banyak tahap

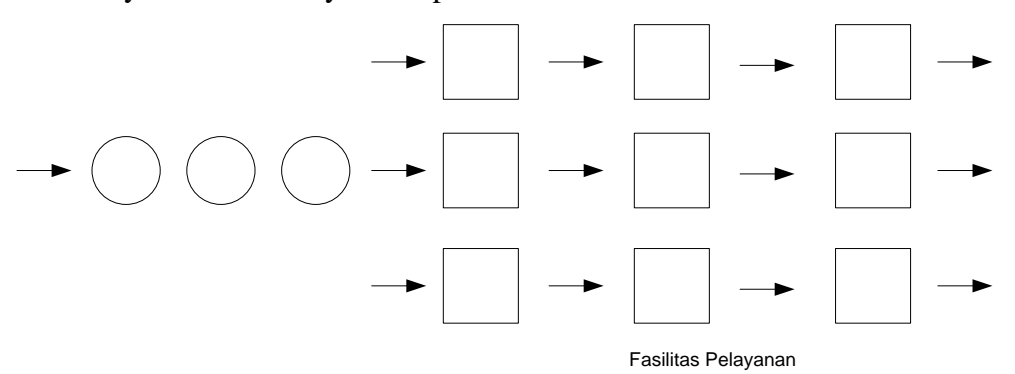

Gambar 2.11. Antrian banyak saluran banyak tahap

Banyaknya saluran dalam proses antrian adalah jumlah pelayanan paralel yang tersedia. Banyaknya tahap menunjukkan jumlah pelayanan berurutan yang harus di lalui oleh setiap kedatangan. Ini berarti gambar di atas menunjukkan struktur antrian dengan tiga saluran satu tahap. Empat kaegori yang disajikan di atas merupakan kategori dasar. Masih terdapat banyak variasi struktur antrian yang lain.

Bentuk kombinasi proses kedatangan dengan pelayanan pada umumnya di kenal sebagai standar universal, yaitu: *(a/b/c):(d/e/f)* Di mana simbol *a, b, c, d, e* dan *f*  ini merupakan unsur-unsur dasar dari model baris antrian.

Penjelasan dari simbol-simbol ini adalah sebagai berikut:

- *a* = Distribusi kedatangan (*arrival distribution*).
- *b* = Distribusi waktu pelayanan (*service time distribution*).
- *c* = Jumlah pelayan.
- *d* = Disiplin antrian, seperti First Come First Served, Last Come First Served, SIRO atau PRI.
- *e* = Jumlah maksimum pelanggan yang diizinkan dalam sistem (1, 2, …, ∞).

## *f* = Sumber kedatangan  $(1, 2, ..., \infty)$ .

Notasi standar ini dapat di ganti dengan kode-kode yang sebenarnya dari distribusi-distribusi yang terjadi dan bentuk lainnya, yaitu:

*M* = Distribusi kedatangan atau keberangkatan dari proses Poisson atau distribusi

waktu antar kedatangan atau waktu pelayanan eksponensial.

*C* = Jumlah pelayan dalam bentuk paralel  $(1, 2, 3, ..., \infty)$ .

*G* = Distribusi umum dari keberangkatan (atau waktu antar kedatangan).

*GD* = *General Discipline* dalam antrian (dapat berupa FCFS, LCFS, RSS).

## **2.6. Teori Optimasi**

Teori optimasi atau yang dikenal juga dengan nama riset operasi berkembang sejak perang dunia II. Perkembangan dan penerapannya berlangsung begitu cepat dalam bidang-bidang penting, mulai dari proyek pesawat, perencanaan strategi perang, industri, perdagangan dan lain-lain. Menurut Miller dan M. K. Star, riset operasi adalah peralatan manajemen yang menyatukan ilmu pengetahuan matematika dan logika dalam rangka memecahkan masalah yang dihadapi seharihari sehingga dapat dipecahkan secara optimal. Atau lebih umumnya, riset operasi merupakan proses pengambilan keputusan yang optimal dalam penyusunan model dari sistem-sistem, baik deterministik maupun probabilistik yang berasal dari kehidupan nyata (Sutrisno, 2008).

### **2.6.1 Jenis Optimasi**

Ada berbagai jenis optimasi yang sudah berkembang, antara lain pemrograman linear dan pemrograman non linear (Sutrisno, 2008).

1. Program *linear*

Program *linear* menyelesaikan kasus pada fungsi tujuan dan fungsi kendala yang bersifat *linear*, yaitu pangkat dari variabelnya adalah 1. Untuk menyelesaikan program *linear*, dapat digunakan metode grafik, yaitu mentransformasikan formulasi ke dalam sebuah grafik. Tetapi metode ini hanya efektif untuk formulasi

dengan banyak variabel dua. Untuk formulasi dengan variabel lebih dari dua, dapat digunakan metode simpleks. Metode grafik dan simpleks digunakan pada program linear dengan variabelnya dapat bernilai desimal. Tetapi dalam perkembangannya, ada program linear di mana variabelnya harus bernilai bilangan bulat atau *integer* yang dikenal dengan ILP (*Integer Linear Programming*) dan juga ada pula variabel yang bernilai 0 atau 1 yang dikenal dengan nama BILP (*Binary Integer Linear Programming*) dan ada pula program linear yang berupakan campuran ILP dan BILP yaitu MILP (*Mixed Integer Linear Programming*).

#### 2. Program *nonlinear*

Program *nonlinear* merupakan pemrograman dengan fungsi tujuannya saja atau bersama dengan fungsi kendala berbentuk *nonlinear* yaitu pangkat dari variabelnya lebih dari satu. Program *nonlinear* dapat mempunyai kendala maupun tidak mempunyai kendala. Untuk penyelesaiannya dapat digunakan metode *Lagrangian* atau *Kuhn*-*Tucker*.

#### **2.7. Review Penelitian Yang Telah Dilakukan**

Model yang dikembangkan dalam penelitian ini adalah pengembangan dari penelitian yang sudah dilakukan oleh Penn dan Raviv (2006). Penelitian ini mengembangkan model optimasi konfigurasi *Quality Control Station* dengan mempertimbangkan produk *scrap*.

Asumsi sistem adalah kondisi sistem berdasarkan kondisi tidak sebenarnya dalam sistem analisis dan digunakan untuk mempermudah dalam perhitungan penelitian. Asumsi yang digunakan dalam model ini adalah:

- 1. Aliran pekerjaan yang identik tiba di mesin pertama, mengikuti proses poisson stokastik stasioner.
- 2. Setiap mesin memulai proses operasi selanjutnya segera saat siap dan tersedia pekerjaan di buffer.
- 3. Waktu proses pekerjaan setiap mesin berdistribusi exponensial, dan memiliki biaya operasi untuk memproses setiap pekerjaan.
- 4. Probabilitas memproduksi produk non-conforming pada mesin *i*, diberikan oleh conforming produk yang tiba di mesin tersebut, di ketahui dan konstan.
- 5. Pekerjaan berhasil dan gagal pada setiap mesin adalah independen.
- 6. QCS dapat diletakan di setiap mesin untuk menjalankan 100% inspeksi.
- 7. Pada setiap QCS, waktu operasi inspeksi adalah exponensial i. i.d random variabel dan setiap pekerjaan membutuhkan biaya inspeksi yang sama pada QCS yang ada.
- 8. QCS setelah mesin manapun mampu mendeteksi defect sebelumnya.
- 9. Setiap proses inspeksi tidak terdapat error.
- 10. Produk *rework* akan dikerjakan kembali di stasiun *downstream* setelah stasiun inspeksi.
- 11. Produk *scrap* akan dikeluarkan dari sistem dan dikenakan biaya penalti.

Jenis-jenis biaya:

- 1. Variabel biaya setiap operasi dari mesin dan QCS yang terpasang.
- 2. Biaya simpan dari *work in process*.
- 3. Biaya penalty dari produk *non*-*conforming* yang di kirim.

## **Notasi**

- *a* Laju kedatangan item.
- *c<sup>i</sup>* Biaya untuk melakukan operasi pada *workstation Mi (variable cost)*.
- *c'<sup>i</sup>* Biaya untuk melakukan inspeksi pada stasiun inspeksi *QCi*, jika terpasang (*variable cost*).
- *f'<sup>i</sup>* Biaya tetap per unit waktu dari operasi stasiun inspeksi *QCi*.
- *h<sup>i</sup>* Biaya simpan per unit waktu dari item yang menunggu akan di proses pada *workstation Mi*.
- *h'<sup>i</sup>* Biaya simpan per unit waktu dari item yang menunggu akan di inspeksi oleh stasiun inspeksi *QCi*.
- *Li*(*Y* ) Lokasi terakhir dari stasiun inspeksi *QC<sup>i</sup>* terpasang sebelum *workstation Mi* pada konfigurasi *Y*.
- *M<sup>i</sup>* Lokasi *workstation* pada aliran perakitan.
- *N* Jumlah *workstation* serial pada aliran perakitan.
- *p<sup>i</sup>* Probabilitas pekerjaan *conforming* yang masuk *workstation Mi* untuk tetap *conforming* setelah selesai di proses.
- *QC<sup>i</sup>* Stasiun inspeksi *(Quality Control Station)* yang di pasang setelah *workstation Mi*.
- *qij* Probabilitas pekerjaan *conforming* selesai dikerjakan di *workstation i* tetap *conforming* setelah meninggalkan *workstation j*.
- *r<sup>B</sup>* Biaya penalty untuk produk *Scrap* dari produk *non-conforming* yang dikeluarkan dari sistem.
- *x<sup>i</sup>* Rata-rata waktu proses dari *workstation Mi*.
- *x'<sup>i</sup>* Rata-rata waktu inspeksi dari stasiun inspeksi *QCi*.
- *Y<sup>i</sup>* Konfigurasi stasiun inspeksi dengan *Y<sup>i</sup>* = 1 mengindikasikan bahwa stasiun inspeksi *QC<sup>i</sup>* terpasang, sebaliknya jika *Y<sup>i</sup>* = 0 mengindikasikan bahwa stasiun inspeksi *QC<sup>i</sup>* tidak terpasang.

Notasi *(p,x,x',c,c',f',h,h',rB)* dengan laju kedatangan *a* di rujuk sebagai masalah minimasi biaya *QCS(a)*. Sistem *QCS*(*a*) dengan konfigurasi *Y* dinotasikan sebagai (*QCS*(*a*), *Y*). *a.*  $q_{0,L_i(Y)}$  adalah laju kedatangan dari pekerjaan ke *workstation* .

# **1. Fungsi Tujuan**

Fungsi tujuan model adalah meminimasi total biaya lintasan perakitan.

$$
C^*(a) = \min_{Y \in \{0,1\}^N} C(Y, a)
$$
 (1)

Optimasi konfigurasi *quality control station* yang meminimasi biaya lintasan perakitan adalah:

$$
Y^*(a) = arg \min_{Y \in \{0,1\}^N} C(Y, a)
$$
 (2)

Pada formulasi di atas terdapat terdapat fungsi *argmin* yang berfungsi untuk memutuskan mana yang lebih memberikan nilai paling minimal di antara formulasi  $C(Y, a)$ .

Total biaya lintasan perakitan didapatkan dengan menambahkan total biaya proses dan menunggu item untuk di proses, total biaya inspeksi dan menunggu item untuk di inspeksi, biaya tetap stasiun inspeksi per unit waktu, dan biaya produk *scrap.* Total biaya proses dan menunggu, dan total biaya inspeksi dan menunggu didapatkan dengan mengalikan total laju kedatangan item. Karena itu, biaya operasi dari sistem per waktu diberikan oleh:

$$
C(Y, a) = a. q_{0, L_i(Y)} \cdot \left[ c_i + \frac{h_i}{\frac{1}{x_i} - a. q_{0, L_i(Y)}} + Y_i \left( c'_i + \frac{h'_i}{\frac{1}{x'_i} - a. q_{0, L_i(Y)}} \right) \right]
$$
  
+  $Y_i \cdot f'_i + (1 - Y_N) \cdot a. q_{0, L_Y(N)} \cdot (1 - q_{L_Y(N)}) \cdot r_B$  (3)

# **BAB 3**

# **METODOLOGI PENELITIAN**

Bab ini menguraikan metodologi penelitian yang menjelaskan langkah-langkah yang digunakan dalam penelitian ini. Metodologi penelitian terdiri dari pendekatan penelitian, definisi operasional dan tahapan penelitian.

### **3.1 Pendekatan Penelitian**

Penelitian ini dilakukan untuk mengembangkan model alokasi stasiun inspeksi dengan mempertimbangkan inventori *work in process* yang ada di dalam sistem produksi dan produk *nonconforming* berupa produk *rework* dan *scrap*. Pengembangan model dilakukan dengan mengembangkan fungsi tujuan untuk meminimumkan total biaya produksi. Total biaya terdiri dari biaya proses, biaya inspeksi, biaya menunggu, biaya instalasi stasiun inspeksi dan biaya *rework* dan *scrap,* tujuannya adalah untuk mencari konfigurasi dari alokasi stasiun inspeksi pada lintasan produksi dengan biaya yang minimum.

# **3.2 Definisi Operasional**

Untuk mempermudah dan menyamakan pengertian dalam penelitian, maka penulis menggunakan istilah sebagai berikut:

- 1. Tujuan pengembangan model ini adalah untuk meminimumkan total biaya lintasan produksi. Total biaya lintasan produksi adalah biaya yang dikeluarkan untuk biaya proses, biaya *rework*, biaya menunggu *work in process* di proses dan di inspeksi, biaya instalasi stasiun inspeksi dan biaya *scrap*.
- 2. Variabel keputusan yang di cari adalah penempatan stasiun inspeksi pada aliran produksi dan jumlah stasiun inspeksi yang dialokasikan. Jumlah stasiun inspeksi optimal adalah jumlah minimum stasiun inspeksi yang dialokasikan untuk menginspeksi operasi-operasi yang sesuai sehingga biaya yang dikeluarkan minimum.

# **3.3 Tahapan Penelitian**

Tahapan-tahapan yang dilakukan pada penelitian ini dijelaskan pada gambar 3.1 berikut ini:

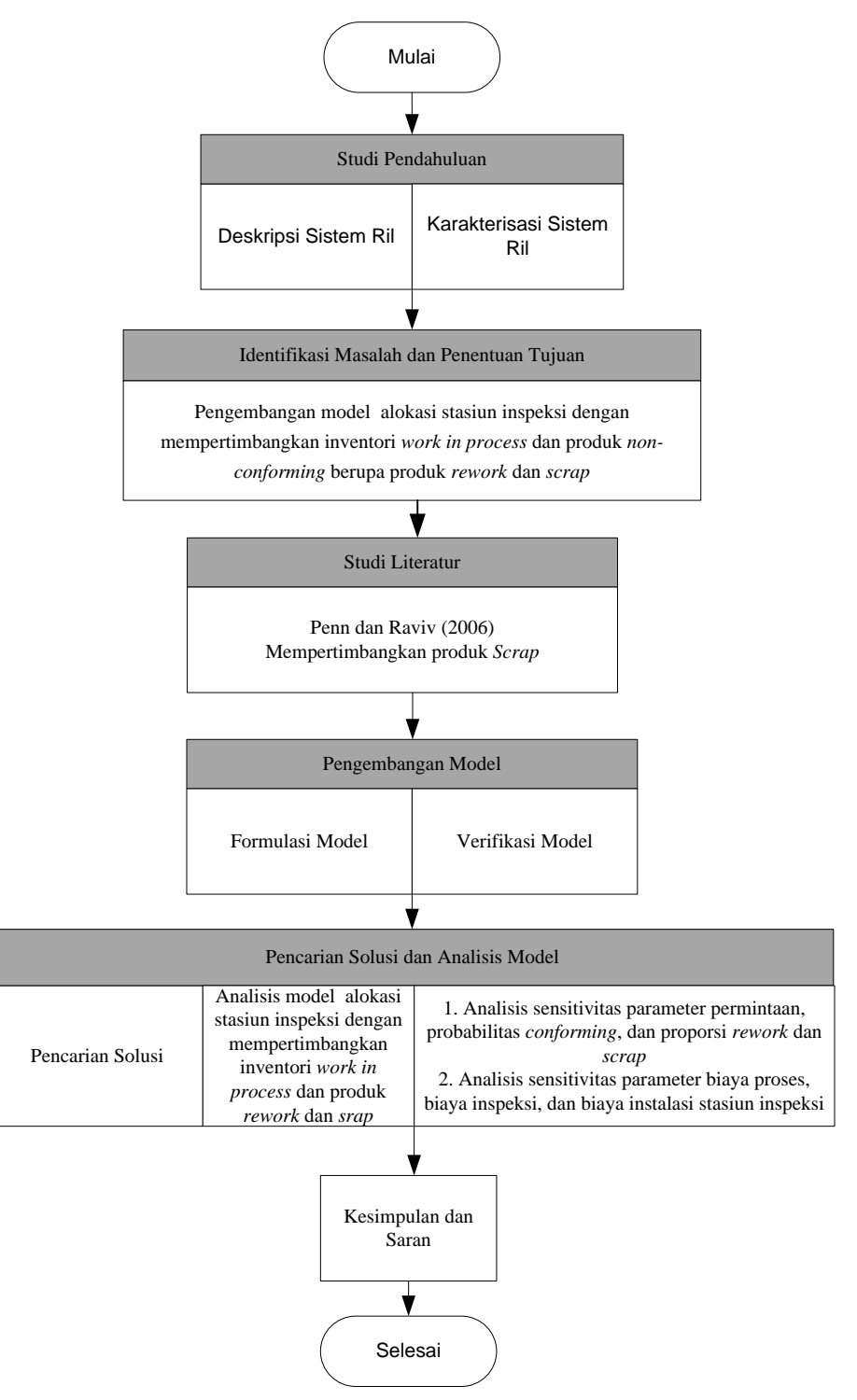

Gambar 3.1 Diagram Metode Penelitian

Pada gambar 3.1 dijelaskan bahwa metode penelitian ini dikelompokkan menjadi enam bagian sebagai berikut :

- 1. Studi Pendahuluan
- 2. Identifikasi Masalah dan Penentuan Posisi Penelitian
- 3. Studi Literatur
- 4. Pengembangan Model
- 5. Pencarian Solusi dan Analisis Perilaku Model
- 6. Kesimpulan dan Saran

# **3.3.1 Studi Pendahuluan**

Langkah pertama pada tahap ini adalah penelitian pendahuluan dengan mendeskripsikan kajian penelitian dengan pengumpulan data yang di peroleh dari dokumen-dokumen tertulis, wawancara, dan diskusi. Hal ini dilakukan untuk mendapatkan gambaran yang lengkap mengenai sistem permasalahan yang ada di perusahaan.

### **3.3.2 Identifikasi masalah dan Penentuan Tujuan**

Setelah di peroleh deskripsi sistem kajian yang lengkap berdasarkan studi pendahuluan yang telah dilakukan sebelumnya, langkah selanjutnya adalah identifikasi masalah yang akan dijadikan latar belakang dilakukannya penelitian. Kemudian dilakukan perumusan masalah yang akan di teliti dan tujuan penelitian yang akan di capai pada penelitian ini.

Penelitian permasalahan yang di angkat adalah bagaimana menentukan model alokasi stasiun inspeksi dengan memperhatikan inventori *work in process* yang ada di dalam sistem dan produk *nonconfoming* berupa produk *rework* dan *scrap*  yang dihasilkan. Dari permasalahan yang sudah disebutkan maka dapat ditentukan tujuan penelitian yaitu menghasilkan model alokasi stasiun inspeksi dengan memperhatikan inventori *work in process* dan produk *nonconfoming* untuk meminimumkan total biaya produksi.

## **3.3.3 Studi Literatur**

Studi literatur dilakukan untuk mencari pendekatan teori umum untuk dapat menyelesaikan permasalahan tersebut dengan suatu pendekatan. Hal-hal yang difokuskan pada saat melakukan studi literatur adalah :

- 1. Permasalahan yang ada pada perencanaan produksi dan pengendalian kualitas.
- 2. Metode-metode yang umum di pakai pada saat pencarian solusi.

Terdapat beberapa penelitian yang telah membahas mengenai permasalahan ini. Penelitian tersebut antara lain telah dilakukan oleh Penn dan Raviv (2006) mengembangkan suatu model optimasi alokasi stasiun inspeksi pada lintasan produksi serial. Tujuannya adalah untuk menentukan alokasi stasiun inspeksi pada lintasan produksi untuk menghasilkan konfigurasi yang mampu meminimumkan biaya produksi dan memaksimasi keutungan.

#### **3.3.4 Pengembangan Model**

Pada penelitian ini akan dikembangkan model yang terfokus pada masalah alokasi stasiun inspeksi dengan memperhatikan inventori *work in process* dan produk *non-conforming* yang ada. Adanya permasalahan ini akan mempengaruhi total biaya produksi yang terjadi. Model ini mengembangkan model yang telah dilakukan oleh Penn dan Raviv (2006) dan dikembangkan dengan adanya produk *rework* dan *scrap*. Pengembangan model juga dilakukan pada lingkungan *JIT*. Identifikasi variabel-variabel yang berhubungan dengan pengembangan model dilakukan dengan *influence diagram.*

#### **3.3.5 Pencarian solusi dan analisis model**

Setelah pengembangan model didapatkan maka dilakukan pencarian solusi untuk mengetahui alokasi stasiun inspeksi yang meminimalkan total biaya produksi. Alokasi stasiun inspeksi *(Yi=1)* atau *(Yi=0)* adalah variabel keputusan dengan variabel status berupa lokasi stasiun kerja *(Li=1,2,...,i)* sedangkan total biaya produksi adalah ukuran performansi. Solusi yang dihasilkan kemudian di analisis

untuk menguji baik buruknya kinerja model usulan, dengan melihat model usulan dan hasil olahan data dengan menggunakan model usulan. Model yang telah dikembangkan kemudian juga dilakukan analisis sensitivitas untuk mengetahui seberapa sensitif suatu keputusan terhadap perubahan parameter yang mempengaruhinya.

#### **3.3.6 Kesimpulan dan saran**

Setelah proses pengembangan model dan analisis perilaku model, maka dapat di ambil kesimpulan dari hasil yang di peroleh pada penelitian ini. Penelitian yang bisa dilanjutkan dari penelitian ini juga akan diuraikan pada bagian ini serta saran yang dapat dilakukan sebagai acuan untuk penelitian selanjutnya.

# **BAB 4**

# **PENGEMBANGAN MODEL**

Pada Bab 4 ini dilakukan formulasi model alokasi stasiun inspeksi dengan mempertimbangkan inventori *work in process* yang ada di dalam sistem dan adanya produk *nonconforming* berupa produk *rework* dan *scrap*. Bahasan pada bab ini adalah sebagai berikut, pada sub bab 4.1 menjelaskan mengenai situasi permasalahan dalam penelitian ini. Selanjutnya pada sub bab 4.2 menjelaskan mengenai asumsi sistem yang di teliti, dan pada bab 4.3 dirumuskan formulasi dan pengembangan model alokasi stasiun inspeksi dengan mempertimbangkan inventori dan produk *nonconforming* berupa produk *rework* dan *scrap*.

# **4.1. Situasi Permasalahan**

Ilustrasi aliran produksi model usulan yang digunakan dalam penelitian ini adalah sebagai berikut:

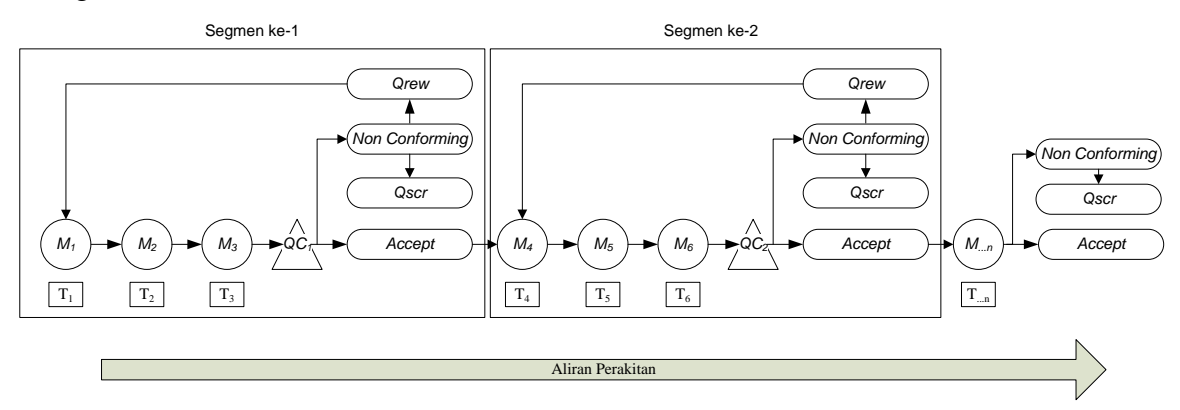

Gambar 4.1. Aliran produksi model usulan

Keterangan gambar:

*QC1..N* = Stasiun inspeksi *(Quality control station)*

- $Q_{rew}$  = Produk *rework*
- *Qscr* = Produk *scrap*
- *M1..N* = Stasiun kerja *(Workstation)*

 $T_{I,N}$  = Operasi

Gambar 4.1 menjelaskan bahwa setiap stasiun kerja pada aliran produksi saling terhubung secara serial. Setiap stasiun kerja hanya dapat mengerjakan satu operasi secara bergantian dan operasi yang dilakukan adalah operasi yang unik atau tidak dapat dikerjakan di stasiun yang lainnya. Untuk dapat mengerjakan operasi ke-2 di stasiun kerja ke-2 maka operasi pendahulunya harus sudah selesai dilakukan terlebih dahulu, sehingga aliran produk akan mengalir dan melewati stasiun pertama hingga stasiun terakhir. Setiap produk membutuhkan rangkaian proses operasi sebelum produk itu selesai dikerjakan.

Pada gambar 4.1 juga menjelaskan bahwa terdapat 2 jenis *output* produk yang dihasilkan oleh stasiun kerja *(Mi)* menuju stasiun inspeksi *(QCi)* yaitu *accept*, dan *nonconforming*. *Output* berupa *accept* akan di terima oleh stasiun inspeksi dan diteruskan ke stasiun kerja selanjutnya, sedangkan output produk berupa *nonconforming* akan dipisahkan oleh stasiun inspeksi menjadi dua jenis yaitu *scrap* dan *rework*. Masing-masing produk *nonconforming* memiliki besar proporsi.

Produk *rework* merupakan produk yang masih mungkin untuk di perbaiki sehingga sesuai dengan spesifikasi desainnya dan akan dikerjakan ulang secara *inline* oleh stasiun *upstream* (Flapper *et al.*, 2002). Produk yang di-*rework* akan dikirimkan kembali ke stasiun *upstream* setelah stasiun inspeksi terakhir. Besarnya produk *rework* dinotasikan sebagai *Qrew*.

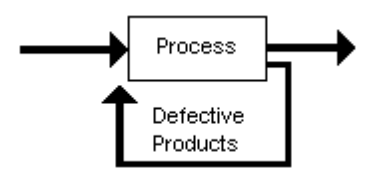

Gambar 4.2. *Inline Rework*

Pada gambar 4.2 menjelaskan bahwa produk *rework* akan dikembalikan ke stasiun kerja *upstream* dan dikerjakan ulang dengan fasilitas dan sumber daya yang sama sesuai dengan standar operasi kerjanya selagi aliran produksi tersebut sedang bekerja. Namun dengan dikerjakannya produk *rework* pada fasilitas yang sama hal ini akan menyebabkan stasiun kerja pada aliran produksi tersebut mengalami operasi kerja tambahan.

Sedangkan untuk produk *scrap* merupakan produk yang tidak sesuai dengan spesifikasi desainnya dan tidak dapat di perbaiki lagi sehingga akan dikeluarkan dari aliran produksi. Besarnya proporsi produk *scrap* dinotasikan sebagai *Qscr.*

Pada model penelitian ini juga dikembangkan suatu kondisi jika pada stasiun kerja akhir di aliran produksi tidak terdapat stasiun inspeksi maka produk *nonconforming* yang ada pada stasiun kerja tersebut seluruhnya akan menjadi produk *scrap*, karena tidak adanya stasiun inspeksi yang berfungsi untuk mengembalikan produk *rework* untuk di proses ulang.

Dengan menginspeksi produk yang sudah dikerjakan di masing-masing stasiun kerja pada suatu stasiun inspeksi maka diharapkan produk *nonconforming* dapat dikendalikan. Stasiun inspeksi akan dialokasikan pada aliran produksi setelah stasiun kerja atau kumpulan stasiun kerja yang di nilai membutuhkan. Jika produk *nonconforming* ditemukan di stasiun inspeksi kedua, maka produk akan dikembalikan ke stasiun kerja *upstream* setelah stasiun inspeksi pertama untuk dikerjakan ulang. Namun jumlah stasiun inspeksi ini juga harus dikendalikan mengingat waktu produksi yang akan bertambah seiring bertambahnya waktu inspeksi pada stasiun inspeksi yang akan dialokasikan ke aliran produksi.

Terdapat beberapa keuntungan pada model penelitian ini dengan mengintegrasikan antara keputusan produksi dan keputusan inspeksi seperti yang ditunjukkan gambar 4.3. Dengan mengintegrasikan antara keputusan produksi dan keputusan inspeksi maka model keputusan inspeksi dan produksi dilakukan secara bersama-sama sehingga keputusan inspeksi dilakukan beriringan dengan keputusan produksi.

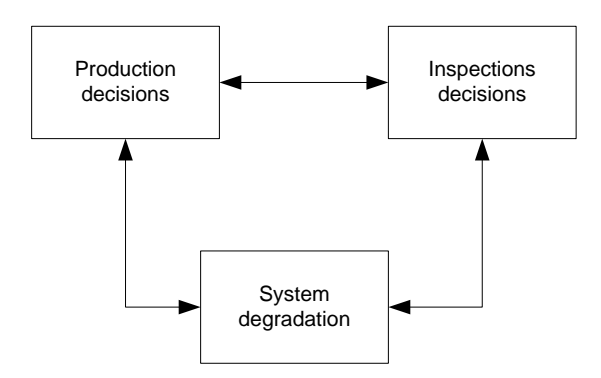

Gambar 4.3. Integrasi Sistem Keputusan produksi dan inspeksi

Keuntungan pada model integrasi ini yaitu:

- 1. Lokasi dan jumlah stasiun inspeksi ditentukan berdasarkan karakteristik proses pada aliran produksi dengan mempertimbangkan minimasi biaya produksi. Jika terjadi perubahan karakteristik proses pada aliran produksi maka akan lebih mudah mengatur ulang lokasi dan jumlah stasiun inspeksi. Karakteristik proses ini bisa ditentukan dari kemampuan atau kapabilitas stasiun kerja mengerjakan operasinya dengan baik. Jika terjadi penurunan atau peningkatan kemampuan stasiun kerja maka alokasi dan jumlah stasiun inspeksi dapat disesuaikan dengan cepat.
- 2. Produk *nonconforming* tidak mengalir mengikuti aliran produksi sampai akhir karena adanya stasiun inspeksi yang akan langsung mengembalikan produk *nonconforming* ke stasiun *upstream*. Hal ini tentunya akan menghemat biaya produksi dan waktu lintasan.
- 3. Kontrol pada sistem bisa dilakukan setelah degradasi produk ditemukan di stasiun inspeksi, sehingga dapat langsung di perbaiki. Jika produk *nonconforming* ditemukan maka dapat dengan mudah menemukan penyebab kerusakannya.
- **4.** Menangani langsung hal-hal yang bersifat mencegah terjadinya kerusakan pada produk yang dilakukan dengan jalan memeriksa produk secara teratur dan berkala serta memperbaiki kerusakan-kerusakan kecil yang dijumpainya selama pemeriksaan.

# **4.1.1. Identifikasi variabel model**

Setelah melihat batasan serta tujuan pada model penelitian ini, maka dilakukan identifikasi variabel-variabel yang berhubungan untuk meminimumkan total biaya yang dikeluarkan. Biaya yang dikeluarkan untuk menghasilkan produk dalam suatu aliran produksi dimulai dari awal produk tersebut di proses sampai akhir produk tersebut selesai dikerjakan.

Biaya yang dikeluarkan pada model ini adalah biaya proses dan menunggu, biaya inspeksi dan menunggu, biaya *rework*, biaya instalasi stasiun inspeksi dan biaya *scrap*. Biaya proses dan inspeksi didapatkan dari besarnya ukuran lot yang di produksi yang dikalikan dengan biaya proses dan biaya inspeksi per produknya, sedangkan biaya menunggu merupakan biaya produk tersebut menunggu untuk di proses dan di inspeksi.

Biaya *rework* dan *scrap* merupakan biaya yang dibebankan akibat aliran produksi menghasilkan produk *nonconforming,* besarnya biaya ini bergantung dari besarnya probabilitas *conforming* aliran produksi.

Biaya instalasi stasiun inspeksi merupakan biaya yang dibebankan untuk setiap stasiun inspeksi dipasang. Besarnya biaya ini bergantung dari banyaknya jumlah stasiun inspeksi yang dipasang. Hubungan variabel-variabel yang meminimumkan biaya produksi yang dikeluarkan secara keseluruhan dapat dilihat pada *influence diagram* pada gambar 4.4 yang menjadi dasar dalam membentuk suatu model matematika.

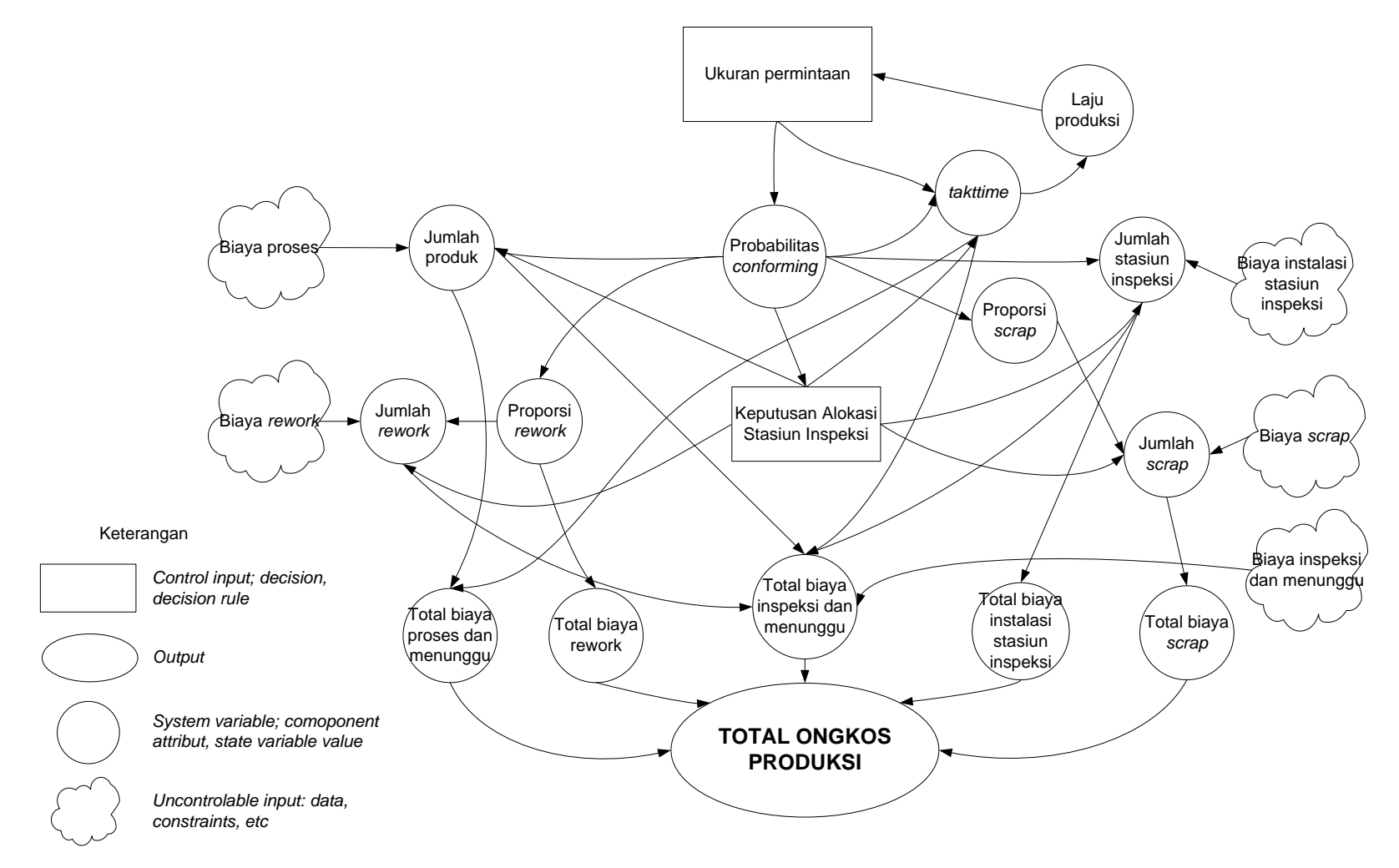

Gambar 4.4 *Influence Diagram*

# **4.1.2. Sistem produksi yang diteliti**

Pada penelitian ini sistem produksi yang akan di teliti berupa aliran produksi yang membuat produk berupa ransel. Proses pembuatan produk ransel terdiri dari beberapa tahap seperti pada gambar 4.4 berikut ini:

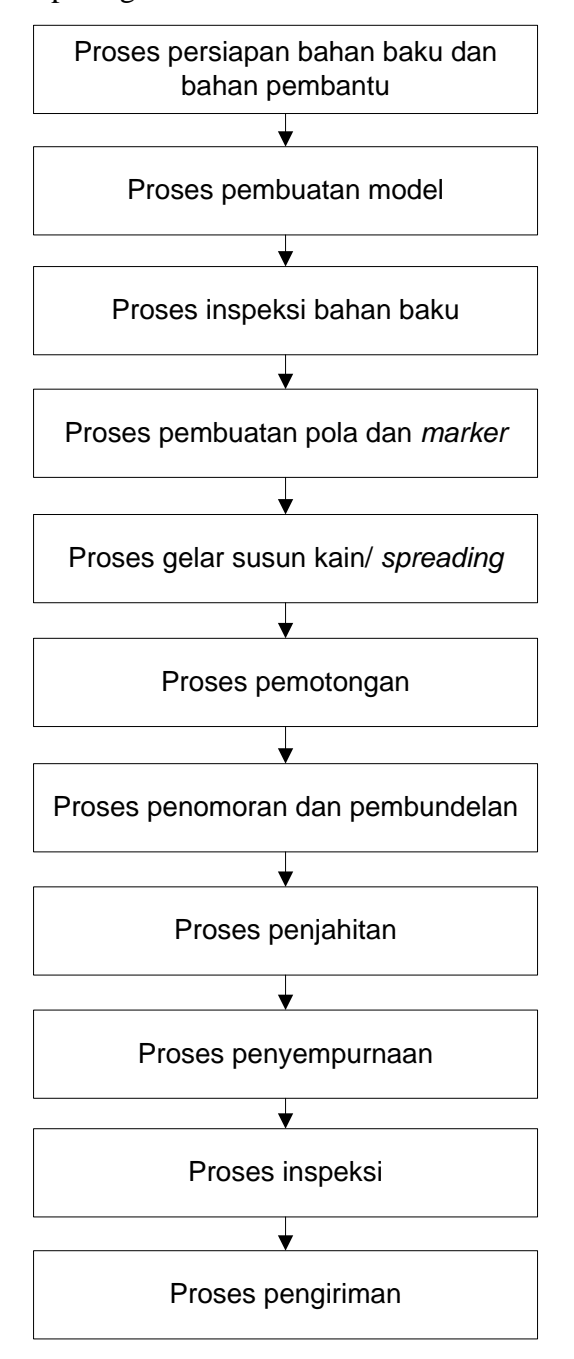

Gambar 4.5. Diagram alir proses produksi

1. Proses persiapan

Persiapan produksi sebelum kegiatan perakitan berlangsung, tertuang dalam *Production Sheet* yang berisi seluruh tata cara perakitan mulai dari bahan baku yang di pakai baik bahan baku utama maupun bahan baku pembantu seperti jenis kain, spesifikasi produk jadi dan aksesoris yang digunakan.

2. Proses pembuatan sampel

Sampel akan di buat terlebih dahulu oleh *Production Departement* yang dinamakan *Product Sample* yang akan di kirim ke pembeli dengan tujuan untuk meyakinkan apakah produk yang di perakitan sesuai pesanan atau tidak.

3. Proses inspeksi kain

Proses pemeriksaan bahan dilakukan pada mesin inspeksi sehingga apabila terdapat cacat terhadap bahan terlihat dengan jelas.

4. Proses pembuatan pola

Informasi mengenai ukuran yang digunakan untuk pembuatan pola di ambil berdasarkan *worksheet* ataupun *original sample*. Pola yang telah di buat kemudian di periksa kesesuaiannya terhadap *worksheet*. *Grading* pola adalah proses memperbesar dan memperkecil ukuran pola tanpa merubah model. Proses selanjutnya adalah pembuatan *marker. Marker* adalah susunan pola-pola di atas kertas yang mempunyai panjang tertentu. Tata letak pola pada *marker* di atur sedemikian rupa sehingga dapat di peroleh penggunaan kain yang efisien.

5. Proses *spreading* bahan

*Spreading* yaitu proses gelar susun bahan pada meja potong, sambil diakukan penumpukan kain secara merata. Sebelum kain di proses ke meja *spreading, Planning Departement* memberikan *Cutting Instruction Sheet*  yang berisi jumlah kebutuhan bahan yang akan digunakan, *style* dan jumlah produk yang akan di buat.

6. Proses pemotongan bahan

Proses pemotongan yaitu memotong bahan menjadi bagian-bagian lapisan bahan sesuai dengan pola pada *marker.* Pemotongan bahan untuk memisahkan bagian-bagian lapisan bahan sesuai dengan pola pada *marker*.

## 7. Proses *Numbering* dan *Bundling*

*Numbering* ini dimaksudkan agar komponen-komponen yang akan di jahit menjadi satu produk jadi yang berasal dari gulungan kain yang sama. Dengan demikian dapat di hindari hasil penjahitan dengan komponen yang berbeda ukuran dan perbedaan gradasi warna *(shading).* Setelah proses *numbering* selesai, maka dilakukan proses *bundling.* Proses *bundling* yaitu proses pengelompokan panel berdasarkan ukuran, warna, dan jumlah.

8. Proses penjahitan

Penjahitan adalah proses penggabungan panel-panel hasil pemotongan menjadi satu produk jadi. Penggabungan ini dilakukan dengan cara membentuk sambungan *(seam)*, di mana sambungan ini harus memenuhi standar pabrik yang ditetapkan seperti kerapihan, kehalusan hasil sambungan dan kenampakan bahan yang di sambung. Proses penjahitan terbagi menjadi dua tahapan yaitu penjahitan komponen produk dan proses perakitan produk. Penjahitan komponen produk adalah proses penjahitan bagian-bagian tertentu yang kemudian akan digabungkan dalam proses perakitan sehingga menjadi suatu produk jadi yang atuh. Proses perakitan produk adalah proses penggabungan komponen-komponen produk hingga menjadi suatu produk jadi yang lengkap. Panel-panel yang telah di jahit pada penjahitan komponen digabungkan pada bagian ini.

9. Proses penyempurnaan

Bagian *finishing* adalah bagian akhir dari suatu proses perakitan yang berfungsi untuk menyelesaikan suatu produk sehingga produk tersebut terlihat bagus dan menarik.

10. Proses inspeksi

Proses inspeksi dilaksanakan dengan tujuan untuk menentukan apakah produk yang sedang di proses ataupun yang telah selesai di proses memenuhi standar atau tidak, maka perlu dilakukan pemeriksaan *(quality control).* Bagian *quality control* yang bertugas melakukan pemeriksaan, mengontrol, dan mengevaluasi proses perakitan sehingga hasil produk yang dihasilkan oleh perusahaan ini akan tetap terjaga kualitasnya. *Quality control* sangat berperan dalam proses pengendalian kualitas hasil perakitan dan terciptanya kualitas produk yang baik.

11. Proses pengiriman

Produk yang telah selesai di buat dan di periksa kemudian di kirim ke konsumen melalui distributor.

Pada penelitian ini sistem produksi yang akan dianalisis dengan menerapkan model penelitian ini hanya pada proses penjahitannya saja. Karena proses yang paling lama dan kritis pada proses perakitan adalah proses penjahitan (perakitan komponen produk). Proses penjahitan umumnya dilakukan dengan menggunakan mesin jahit yang dioperasikan oleh tenaga manusia, sehingga baik atau tidaknya kualitas produk bergantung dari kemampuan dan keahlian operator yang mengoperasikan mesin jahit tersebut.

Namun karena pada aliran perakitan ini pengelompokkan operasi-operasi ke dalam stasiun kerja belum baik, maka pada penelitian ini akan dilakukan terlebih dahulu pengelompokkan operasi ke dalam stasiun kerja untuk meminimumkan

waktu siklus dari aliran perakitan dengan menggunakan *model assembly line balancing problem* 2.

Model *ALBP*-2 yang digunakan pada penelitian ini tidak terkait dengan pengembangan model penelitian ini, sehingga bisa dilakukan penerapan model penelitian ini langsung tanpa melakukan pengolahan *ALBP*-2 terlebih dahulu dengan syarat parameter input data sudah sesuai dengan model penelitian ini. Parameter input yang dibutuhkan yaitu: kapasitas waktu kerja, jumlah permintaan, jumlah stasiun kerja, probabilitas produk *conforming*, laju kedatangan produk, biaya proses dan inspeksi, biaya instalasi stasiun inspeksi, biaya menunggu produk di proses dan di inspeksi, biaya penalti produk *scrap¸* proporsi produk *scrap*, proporsi produk *rework.*

# **4.2. Asumsi Sistem**

Asumsi sistem adalah kondisi sistem berdasarkan kondisi tidak sebenarnya dalam sistem analisis dan digunakan untuk mempermudah dalam perhitungan penelitian. Asumsi yang digunakan dalam model ini adalah:

- 13. Kemampuan stasiun kerja dalam bekerja lebih besar daripada jumlah laju kedatangan bahan baku produk sehingga aliran produksi dalam kondisi *steady state*.
- 14. Bahan baku yang digunakan dalam aliran produksi selalu tersedia.
- 15. Jika terjadi penumpukan produk yang menunggu untuk diproses atau diinspeksi di depan stasiun kerja, maka kapasitas *buffer-*nya tidak terbatas.
- 16. Setiap stasiun kerja memulai proses selanjutnya segera saat siap dan tersedia produk di *buffer*.
- 17. Pada setiap stasiun kerja memiliki biaya proses dan pada setiap stasiun inspeksi memiliki biaya inspeksi.
- 18. Waktu operasi dan inspeksi pada setiap stasiun kerja mengikuti *takttime*.
- 19. Tidak terdapat *error*/ kesalahan untuk setiap produk yang di inspeksi.
- 20. Probabilitas memproduksi produk *conforming* yang tiba di stasiun kerja tersebut, di ketahui dan konstan.
- 21. Probabilitas pekerjaan berhasil dan gagal pada setiap stasiun kerja adalah independen.
- 22. Produk *nonconforming* akan dipisahkan berdasarkan proporsi produk *rework* dan proporsi produk *scrap*.
- 23. Produk *rework* akan dikerjakan kembali dengan fasilitas yang sama.
- 24. Produk *scrap* akan dikeluarkan dari aliran produksi dan dikenakan biaya penalti.

# **4.3 Formulasi model**

Model dalam penelitian ini adalah pengembangan dari penelitian yang sudah dilakukan oleh Penn dan Raviv (2006) yang mengembangkan suatu model optimisasi alokasi stasiun inspeksi pada lintasan produksi serial. Tujuannya adalah untuk menentukan alokasi stasiun inspeksi pada aliran produksi untuk menghasilkan konfigurasi yang mampu meminimumkan biaya produksi dan memaksimumkan keutungan. Pada model Penn dan Raviv (2006) probabilitas produk *nonconforming* hanya berupa produk *scrap* di mana jika ditemukan produk *scrap* maka stasiun inspeksi akan langsung mengeluarkannya dari aliran produksi dan akan dikenakan biaya penalti yang di hitung di setiap stasiun kerja karena produk *scrap* mengalir di aliran produksi.

Model pada penelitian Penn dan Raviv (2006) belum membahas adanya produk *nonconforming* berupa *rework.* Model yang dikembangkan pada penelitian ini akan memasukan produk *rework* sebagai suatu variabel yang harus dipertimbangkan dalam menginspeksi suatu produk. Selain itu pendekatan *just in time* dalam kaitannya untuk meminimumkan inventori dan mengatasi fluktuasi permintaan juga dikembangkan dalam penelitian ini. Untuk lebih lengkapnya pengembangan model dapat dirinci sebagai berikut:

1. Mengembangkan fungsi tujuan yaitu meminimumkan total biaya lintasan produksi (TC) yang terdiri dari: (1) biaya *rework*, (2) biaya proses dan menunggu, (3) biaya inspeksi dan menunggu, (4) biaya instalasi stasiun inspeksi dan (5) biaya *scrap*.

- 2. Memodifikasi model dasar dengan memasukan proporsi produk *nonconforming* berupa *rework*. Selain itu juga memasukan pendekatan *JIT* dalam kaitannya untuk meminimumkan inventori dan mengatasi permintaan yang bersifat fluktuatif ke dalam model.
- 3. Menambahkan pembatas berupa *takttime* dan waktu siklus*.*

Pengembangan model yang dilakukan pada penelitian ini serta perbedaan pada model Penn dan Raviv (2006) dapat dilihat pada tabel 4.1.

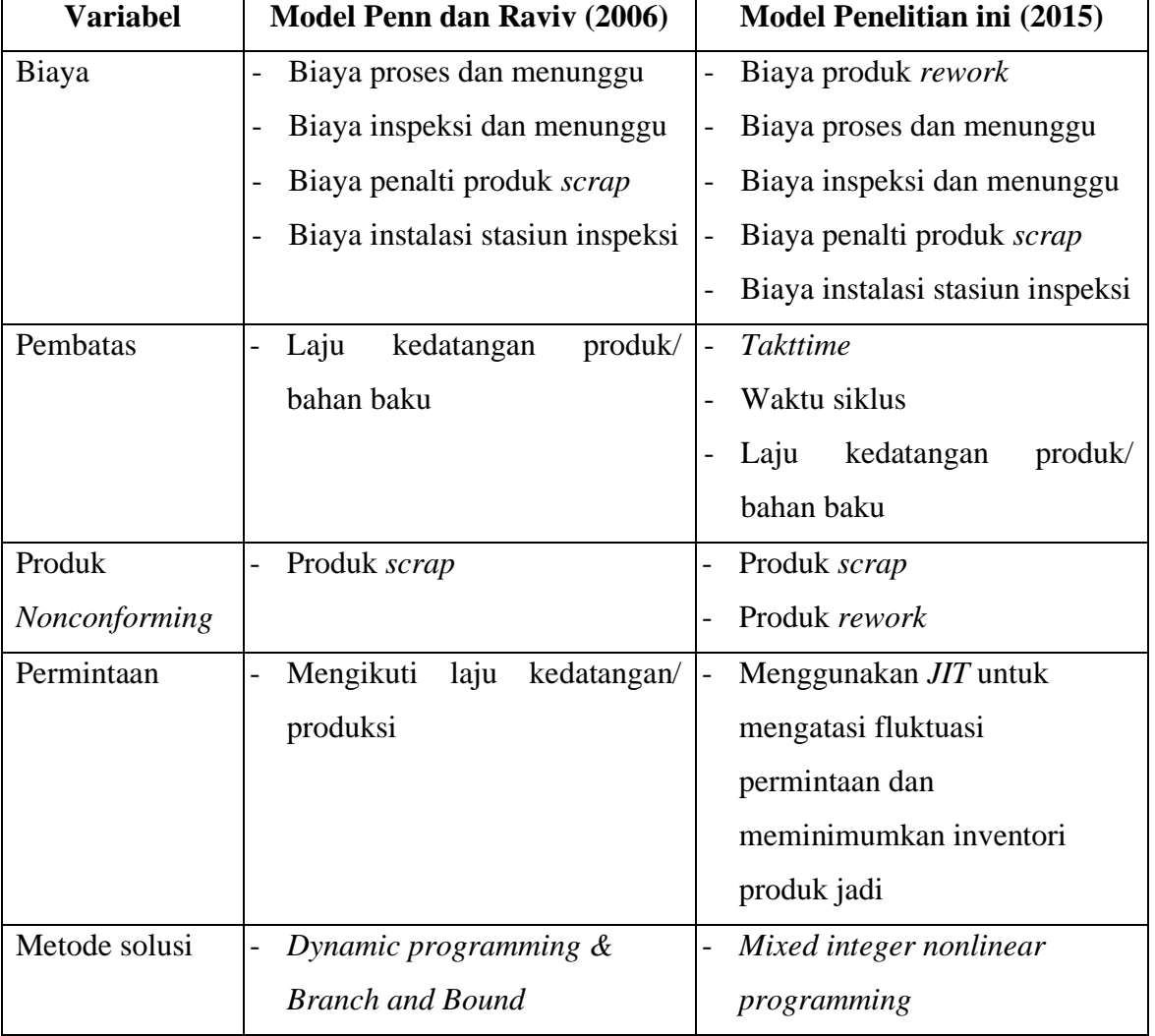

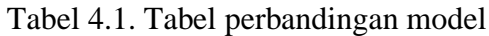
### **4.3.1 Notasi Model Rancangan**

Notasi yang digunakan pada model ini adalah sebagai berikut:

#### **Indeks:**

*i* Stasiun kerja dan stasiun inspeksi, *i = 1...k*

#### **Parameter:**

- *a* Laju kedatangan produk. (waktu/produk)
- *ci* Biaya proses pada stasiun kerja  $M_i$ . (rupiah/produk)
- *c'i* Biaya inspeksi pada stasiun inspeksi *QCi*, jika terpasang. (rupiah/produk)
- *D* Jumlah permintaan. (produk/periode)
- $f$ <sup>*i*</sup> Biaya instalasi stasiun inspeksi  $QC$ *i*. (rupiah/periode)
- *hi* Biaya simpan produk per unit waktu yang menunggu akan di proses pada stasiun kerja *Mi*. (rupiah/waktu/produk)
- *h'i* Biaya simpan produk per unit waktu yang menunggu akan di inspeksi oleh stasiun inspeksi *QCi*. (rupiah/waktu/produk)

*M<sup>i</sup>* Lokasi stasiun kerja pada aliran produksi.

*N* Jumlah stasiun kerja pada aliran produksi.

- *p<sup>i</sup>* Probabilitas pekerjaan *conforming* setelah selesai di proses.
- *pqscr* Proporsi produk *nonconforming* berupa *scrap*.
- *pqrew* Proporsi produk *nonconforming* berupa *rework*.
- *qij* Probabilitas pekerjaan *conforming* selesai dikerjakan di stasiun kerja *i*  tetap *conforming* setelah meninggalkan stasiun kerja *j*. Probabilitas independen *p<sup>i</sup>* pada *qij* dinyatakan dengan:

$$
q_{ij} = \prod_{i=1}^{j} p_i \qquad \forall i = 1 \dots k
$$

- *Qmax* Ukuran lot produksi maksimum. (produk/periode)
- *QC<sup>i</sup>* Stasiun inspeksi *(Quality Control Station)* yang di pasang setelah stasiun kerja *Mi*.
- *r<sup>B</sup>* Biaya penalti untuk produk *scrap* dari produk *nonconforming* yang mengalir di sistem. (rupiah/produk)
- *WC* Kapasitas waktu kerja. (waktu/periode)
- *WS* Waktu siklus. (waktu/produk)
- *xi* Waktu proses dari stasiun kerja *Mi*. (waktu/produk)
- *x'i* Waktu inspeksi dari stasiun inspeksi *QCi*. (waktu/produk)

#### **Variabel:**

- $B_i^{pm}$  Biaya proses dan menunggu produk pada stasiun kerja ke-*i*. (rupiah/produk)
- $B_i^{im}$  Biaya inspeksi dan menunggu produk pada stasiun inspeksi ke-*i*. (rupiah/produk)
- $B_i^{inst}$ Biaya instalasi stasiun inspeksi ke-*i*. (rupiah/periode)
- $B_i^{scr}$ Biaya produk *scrap* pada stasiun kerja ke-*i*. (rupiah/periode)
- $L_i(Y)$  Lokasi terakhir dari stasiun inspeksi  $OC_i$  terpasang sebelum stasiun kerja *Mi* pada konfigurasi *Y*.
- *Q* Ukuran lot produksi. (produk/periode)
- *Qscr* Jumlah produk *scrap.* (produk/periode)
- *Qrew* Jumlah produk *rework.* (produk/ periode)
- *t Talktime* pada lintasan produksi. (waktu/produk)
- *wi* Waktu menunggu produk untuk di proses/ inspeksi. (waktu/produk)

## **Variabel Keputusan**

 $Y_i$  Konfigurasi stasiun inspeksi dengan  $Y_i = 1$  mengindikasikan bahwa stasiun inspeksi *QC<sup>i</sup>* terpasang, sebaliknya jika *Y<sup>i</sup>* = 0 mengindikasikan bahwa stasiun inspeksi *QC<sup>i</sup>* tidak terpasang.

#### **Ukuran Performansi:**

*TC* Total biaya produksi (rupiah/periode)

## **4.3.2. Pengembangan model**

## **4.3.2.1. Pendekatan** *Just In Time* **dalam pemenuhan** *demand***.**

Konsep ini digunakan untuk mengatasi masalah produk tersedia tepat pada waktunya baik dalam jumlah dan tempat sehingga tingkat persediaan dapat di tekan seminimal mungkin karena hanya memproduksi apa yang dibutuhkan dan hanya pada saat dibutuhkan dalam jumlah yang diperlukan. Dengan menggunakan sistem ini, aliran produksi dapat mengakomodir perubahan permintaan dengan tetap menjaga tingkat persediaan seminimal mungkin. Pengertian *JIT* secara luas adalah suatu sistem untuk penjadwalan produksi yang menyebabkan tingkat *Work in Process* (WIP) dan persedian rendah.

Pada pengembangan model penelitian ini setiap stasiun kerja memiliki probabilitas yang independen dalam menghasilkan produk *nonconforming* berupa produk *rework* dan produk *scrap*. Produk *scrap* yang teridentifikasi oleh stasiun inspeksi akan dikeluarkan dari aliran produksi sehingga mengurangi jumlah *output* dari lintasan produksi dan berakibat terganggunya pemenuhan jumlah permintaan. Untuk bisa memenuhi jumlah permintaan maka *output* dari lintasan produksi harus sesuai dengan jumlah permintaan. Besarnya aliran produksi harus memproduksi supaya dapat memenuhi jumlah permintaan dijelaskan sebagai berikut:

 $Jumlah permutation (D) = Output\ products i$  (4.1) *Input lot produksi* $(Q) =$  *Jumlah permintaan* $(D)$  $+$  Jumlah scrap $(Q_{scr})$  (4.2)

# **4.3.2.2. Perhitungan** *takttime*

Untuk menekan tingkat persediaan, maka aliran produksi hanya membuat sejumlah yang diperlukan berdasarkan *takttime*. Selain itu untuk menentukan ritme produksi diperlukan *takttime* yang mengatur laju setiap stasiun kerja bekerja. *Takttime* ini menjadi acuan seberapa cepat lintasan produksi harus bekerja dalam memenuhi permintaan. Nilai *takttime* dalam pengembangan model penelitian ini dijelaskan sebagai berikut:

$$
Takttime(t) = \frac{Kapasitas jam kerja(WC)}{Input lot Productsi(Q)}
$$
\n(4.3)

Lintasan produksi harus bisa menghasilkan satu unit *produk* setiap periode *takttime*. Konsekuensinya adalah tidak diperbolehkan adanya stasiun kerja dan stasiun inspeksi yang memiliki waktu siklus lebih dari *takttime*. Dengan kata lain, waktu proses yang berlangsung pada masing-masing stasiun kerja seharusnya tidak lebih dari *takttime*.

Namun sebelum mengaplikasikan *takttime*, kemampuan maksimum lintasan produksi dalam menghasilkan produk harus di ketahui terlebih dahulu. Hal ini bisa dilakukan dengan melihat dari waktu siklus aliran produksi. Ekspektasi jumlah produk yang dapat dihasilkan dalam 1 hari dijelaskan sebagai berikut:

Input lot productsi maksimum(
$$
Q_{max}
$$
) =  $\frac{Kapasitas jam kerja(W)}{Waktu siklus(WS)}$  (4.4)

Konsekuensinya adalah *takttime* tidak diperbolehkan lebih kecil dari waktu siklus. Dengan kata lain, jika *takttime* lebih kecil dari waktu siklus maka akan terjadi *bottleneck*.

#### **4.3.2.3. Model Antrian [M/M/1] Pada Kondisi** *Steady State***.**

Dalam sebuah lintasan produksi yang terdiri dari beberapa stasiun kerja yang sedang melakukan aktivitas produksi, akan terdapat antrian produk yang menunggu untuk diproses. Antrian itu sendiri timbul karena adanya kemampuan stasiun kerja dalam bekerja dan laju kedatangan produk yang datang ke stasiun kerja. Jika kemampuan stasiun kerja lebih besar daripada rata-rata jumlah laju kedatangan produk maka kondisi tersebut disebut kondisi *steady-state*. Kondisi ini harus terpenuhi dalam suatu lintasan produksi supaya aliran produksi tidak tersendat. Pada penelitian ini asumsi kondisi *steady-state* terpenuhi apabila < 1  $\frac{1}{t}$ , di mana  $a$  adalah jumlah rata-rata laju kedatangan yang mengikuti distribusi poisson, sedangkan  $\frac{1}{t}$  adalah *takttime* yang mengatur laju waktu pelayanan stasiun kerja dan stasiun inspeksi yang mengikuti distribusi *eksponensial*.

Pada model ini terdapat satu fasilitas pelayanan yaitu stasiun kerja, kapasitas pelayanan stasiun kerja dan sumber kedatangan produk tak terbatas. Berdasarkan informasi tersebut dapat di hitung ukuran kinerja waktu menunggu yang diperkirakan dalam antrian *(Wi)* (Taha, 1996). Melalui model antrian (Taha, 1996) yang disajikan di lampiran, dalam kondisi *steady state* dapat ditunjukkan bahwa waktu menunggu produk untuk di proses yang diperkirakan dalam antrian yaitu sebagai berikut:

$$
wi = \frac{\frac{1}{a}}{\frac{1}{t}\left(\frac{1}{t} - \frac{1}{a}\right)}\tag{4.5}
$$

#### **4.3.3. Komponen Model**

## **1. Variabel Keputusan**

Variabel keputusan model penelitian ini yaitu  $Y_i = 1$  mengindikasikan bahwa stasiun inspeksi *QC<sup>i</sup>* terpasang, sebaliknya jika *Y<sup>i</sup>* = 0 mengindikasikan bahwa stasiun inspeksi *QC<sup>i</sup>* tidak terpasang.

### **2. Fungsi Tujuan**

Fungsi tujuan model ini yaitu meminimumkan total biaya produksi (*TC*). Total biaya produksi (*TC*) dijelaskan sebagai berikut:

Total biaya produksi = ((Ukuran lot produksi + Ukuran lot produk *rework*) x (Total biaya proses dan menunggu + Total biaya inspeksi dan menunggu)) + Total biaya instalasi stasiun inspeksi + Total biaya produk *scrap.*

$$
min = TC
$$
\n<sup>(4.6)</sup>

$$
TC = \sum_{i=1}^{k} \left( \left( Q + Q_{rewi} \right) x \left( B_i^{pm} + B_i^{im} \right) \right) + B_i^{inst} + B_i^{scr} \quad \forall \ i = 1 \dots k \tag{4.7}
$$

### a. Ukuran lot produksi

Pada model penelitian ini setiap stasiun kerja memiliki probabilitas yang independen dalam menghasilkan produk *nonconforming* berupa *scrap*. Produk *scrap* yang teridentifikasi oleh stasiun inspeksi akan dikeluarkan dari

aliran produksi sehingga mengurangi jumlah *output* produk dari aliran produksi. Ukuran lot produksi merupakan jumlah *imput* produksi yang harus disiapkan oleh lintasan untuk di proses sehingga menghasilkan jumlah *output* produk yang sesuai dengan jumlah permintaan. Besarnya ukuran lot produksi ditentukan dari jumlah permintaan di tambah jumlah produk *scrap* yang mungkin terjadi pada lintasan (model 4.8). Nilai *Qcsr* dibulatkan keatas menjadi bilangan bulat, supaya input ukuran lot produksi menjadi bilangan bulat. Jumlah produk *scrap* bergantung dari besarnya probabilitas produk *scrap* pada masing-masing stasiun kerja (model 4.9).

$$
Q = D + \text{@Roundup} (Q_{scr}, 0) \tag{4.8}
$$

$$
Q_{scr} = \sum_{i=1}^{k} (Y_i \times (1 - q_{ij}) \times Q \times pq_{scr}) + pq1 \quad \forall i = 1 ... k
$$
 (4.9)

$$
pq1 = \begin{cases} Y_k = 0; (1 - q_{jk}) \times Q \times (pq_{scr} + pq_{rew}) & \forall j = 1 ... k \\ Y_k = 1; 0 \end{cases}
$$
 (4.10)

Pada model 4.10 menjelaskan jika di akhir lintasan pada stasiun kerja ke-*k* tidak terdapat stasiun inspeksi  $(Y_k = 0)$  maka proporsi produk *rework* dari stasiun kerja ke-*j* sampai ke-*k* di anggap sebagai produk *scrap* karena tidak adanya stasiun inspeksi untuk mengembalikan produk *rework* untuk dikerjakan ulang.

#### Ukuran lot produk *rework*

Ukuran lot produk *rework* dari stasiun kerja ke-*j* bila terdapat stasiun inspeksi *QCi*. Produk *rework* terjadi karena produk yang di proses oleh stasiun kerja belum memenuhi spesifikasi yang ditentukan sehingga harus di proses ulang di stasiun kerja sebelumnya. Ukuran lot produk *rework* didapatkan dari proporsi produk *rework* dari probabilitas produk *nonconforming* yang mungkin terjadi di stasiun kerja *n* bila terdapat stasiun inspeksi *QCi*, dan kemudian dikirimkan kembali ke stasiun kerja *upstream* untuk di proses ulang dengan menggunakan fasilitas yang sama (model 4.11).

Ukuran lot produk *rework* dijelaskan sebagai berikut:

$$
Q_{rew_i} = (1 - q_{ij}) \times Q \times pq2_i \quad \forall \, i = 1 \dots k \tag{4.11}
$$

$$
pq2_i = \begin{cases} Y_j = 0; 0 & \forall i = 1...k \\ Y_j = 1; pq_{rew} & \forall i = 1...k \end{cases}
$$
 (4.12)

Pada model 4.12 menjelaskan jika tidak terdapat stasiun inspeksi  $(Y_j = 0)$ pada stasiun kerja ke-*j* proporsi produk *nonconforming* di stasiun kerja ke-*i* sampai ke-*j* di anggap seluruhnya sebagai produk *scrap* karena tidak adanya stasiun inspeksi untuk mengembalikan produk rework untuk dikerjakan ulang sehingga nilainya 0, namun jika terdapat stasiun inspeksi  $(Y_i = 1)$  pada stasiun kerja ke-*j* maka di stasiun kerja ke-*i* sampai ke-*j* terdapat proporsi produk *rework* untuk dikerjakan ulang*.*

## b. Biaya proses dan biaya menunggu per produk

Biaya proses merupakan biaya yang diperlukan untuk memproses produk pada stasiun kerja, sedangkan biaya menunggu merupakan biaya menunggu produk untuk di proses pada stasiun kerja. Biaya ini merupakan penambahan biaya proses per produk dengan biaya menunggu produk (model 4.13), dimana biaya menunggu didapatkan dari biaya menunggu proses per unit waktu di bagi dengan waktu menunggu produk untuk di proses. Waktu menunggu produk untuk di proses yang diperkirakan dalam antrian dijelaskan dalam model 4.14 dengan *takttime* pada model 4.15. Biaya proses per produk dan biaya menunggu per produk dijelaskan sebagai berikut:

$$
B_i^{pm} = ci + \frac{hi}{wi} \quad \forall i = 1 \dots k \tag{4.13}
$$

$$
wi = \frac{\frac{1}{a}}{\frac{1}{t}\left(\frac{1}{t} - \frac{1}{a}\right)}\tag{4.14}
$$

$$
t = \frac{W}{Q} \tag{4.15}
$$

c. Biaya inspeksi dan biaya menunggu per produk

Biaya inspeksi merupakan biaya yang diperlukan untuk menginspeksi produk pada stasiun inspeksi dalam periode yang direncanakan, sedangkan biaya menunggu merupakan biaya menunggu produk untuk di inspeksi oleh stasiun kerja. Biaya ini merupakan penambahan biaya inspeksi per produk dengan biaya menunggu produk (model 4.16), di mana biaya menunggu didapatkan dari biaya menunggu inspeksi per unit waktu di bagi dengan waktu menunggu produk untuk di inspeksi. Waktu menunggu produk untuk di proses yang diperkirakan dalam antrian dijelaskan dalam model 4.17 dengan *takttime* pada model 4.18. Biaya ini diperhitungkan jika terdapat stasiun inspeksi  $(Y_i = 1)$  pada stasiun kerja. Biaya inspeksi dan biaya menunggu per produk adalah:

$$
B_i^{im} = Y_i x \left( c'i + \frac{h'i}{wi} \right) \quad \forall \ i = 1 \dots k \tag{4.16}
$$

$$
wi = \frac{\frac{1}{a}}{\frac{1}{t}\left(\frac{1}{t} - \frac{1}{a}\right)}\tag{4.17}
$$

$$
t = \frac{W}{Q} \tag{4.18}
$$

#### d. Biaya instalasi stasiun inspeksi

Biaya instalasi stasiun inspeksi merupakan biaya yang dibebankan setiap stasiun inspeksi di pasang. Biaya ini merupakan perkalian antara variabel biner {( $Y_i = 1$ ) jika terdapat stasiun inspeksi dan ( $Y_i = 0$ ) jika tidak terdapat stasiun inspeksi} dengan biaya instalasi stasiun inspeksi (model 4.19). Biaya ini diperhitungkan jika terdapat stasiun inspeksi  $(Y_i = 1)$  pada stasiun kerja. Total biaya instalasi stasiun inspeksi adalah:

$$
B_i^{inst} = Y_i x f'i \quad \forall i = 1 \dots k \tag{4.19}
$$

e. Biaya produk *scrap*

Biaya produk *scrap* merupakan biaya yang diakibatkan karena produk yang di proses oleh stasiun kerja tidak memenuhi spesifikasi yang ditentukan dan tidak dapat di proses ulang namun masih mengalir di stasiun kerja. Biaya ini di hitung di setiap stasiun kerja sehingga bisa di anggap sebagai kerugian biaya kerja. Biaya ini merupakan perkalian antara probabilitas produk *nonconforming* dengan proporsi produk *scrap* yang kemudian dikalikan dengan biaya penalti (model 4.20). Biaya ini diperhitungkan di setiap stasiun kerja yang tidak terdapat stasiun inspeksi  $(Y_i = 0)$ . Total biaya *scrap* adalah:

$$
B_i^{scr} = (1 - Y_i) x (1 - q_{ij}) x Q x r_B x p q_3, \quad \forall i = 1 ... k
$$
 (4.20)

$$
pq3_i = \begin{cases} Y_j = 0 \; ; \; pq_{scr} + pq_{rew} \\ Y_j = 1 \; ; \; pq_{scr} \end{cases} \quad \forall \; i = 1 \ldots k \tag{4.21}
$$

Pada model 4.21 menjelaskan jika tidak terdapat stasiun inspeksi ( $Y_j = 0$ ) pada stasiun kerja ke-*j* proporsi produk *rework* di stasiun kerja ke-*i* sampai ke-*j* di anggap sebagai produk *scrap* karena tidak adanya stasiun inspeksi untuk mengembalikan produk rework untuk dikerjakan ulang, namun jika terdapat stasiun inspeksi  $(Y_i = 1)$  pada stasiun kerja ke-*j* maka di stasiun kerja ke-*i* sampai ke-*j* hanya produk *scrap* yang diperhitungkan*.*

#### **3. Pembatas** *(constraints)*

a. *Takttime* harus lebih besar atau sama dengan waktu siklus.

Pembatas ini menjamin *taktime* tidak melebihi kemampuan maksimum lintasan produksi dalam menghasilkan produk

 $t \ge WS$  (4.22)

b. *Takttime* harus lebih besar dari rata-rata laju kedatangan produk (asumsi *steady state*).

Pembatas ini menjamin kemampuan stasiun kerja yang ditunjukan oleh *takttime* lebih besar daripada jumlah rata-rata laju kedatangan produk.

$$
\frac{1}{a} < \frac{1}{t} \tag{4.23}
$$

c. Variabel alokasi Y adalah variabel binary integer.

$$
Y_i \in \{0,1\} \qquad \forall \ i = 1 \dots k \tag{4.24}
$$

# **BAB 5**

# **PENGUJIAN MODEL DAN ANALISIS HASIL**

Bab ini berisi pengujian model dan analisis hasil dari model yang sudah dikembangkan, pengujian model dilakukan dengan cara memverifikasi model dan menerapkan model kedalam permasalahan lintasan produksi. Verifikasi model dilakukan dengan menguji kesesuaian satuan variabel penyusun model. Pengolahan model dilakukan dengan menerapkan permasalahan lintasan produksi menggunakan model dasar dan model usulan untuk kemudian hasilnya dibandingkan dan dianalisis.

## **5.1 Pengujian model**

Pengujian model dilaksanakan dengan melakukan verifikasi dan menerapkan permasalahan lintasan produksi terhadap model usulan.

## **5.1.1 Verifikasi Model**

Verifikasi model dilakukan dengan tujuan memastikan apakah model yang diusulkan dalam penelitian ini telah sesuai dengan landasan ilmiah yang terkait. Verifikasi dilakukan terhadap fungsi objektif, dan modifikasi model. Verifikasi model dilakukan dengan cara:

4. Mengecek kesesuaian satuan antara lajur kiri dan lajur kanan pada persamaan matematika yang dibuat. Berdasarkan model akhir, maka satuan yang digunakan dalam model adalah sebagai berikut:

### **Fungsi Tujuan :**

$$
MIN = TC \left(\frac{Rupiah}{periode}\right) \tag{5.1}
$$

$$
TC\left(\frac{Rupiah}{periode}\right) = \sum_{i=1}^{k} \left( \left( Q + Q_{rewi} \left( \frac{product}{periode} \right) \right) x \left( B_i^{pm} + B_i^{im} \left( \frac{rupiah}{product} \right) \right) \right) + B_i^{inst}\left( \frac{rupiah}{periode} \right) + B_i^{scr}\left( \frac{rupiah}{periode} \right) \quad \forall i = 1 ... k \tag{5.2}
$$

f. Ukuran lot produksi

$$
Q\left(\frac{product}{periode}\right) = D\left(\frac{product}{periode}\right) + \textcirc{Rounding } (Q_{scr}, 0) \left(\frac{product}{periode}\right) \tag{5.3}
$$

$$
Q_{scr} \left( \frac{product}{periode} \right) = \sum_{i=1}^{k} Y_i x (1 - q_{ij}) x Q \left( \frac{product}{periode} \right) x p q_{scr}
$$

$$
+ p q 1 \left( \frac{product}{periode} \right) \quad \forall i = 1 ... k \tag{5.4}
$$

$$
pq1\left(\frac{product}{periode}\right) = \begin{cases} Y_k = 0; \left(1 - q_{jk}\right) \times Q \left(\frac{product}{periode}\right) \times (pq_{scr} + pq_{rew}) \\ Y_k = 1; 0 \end{cases}
$$
  

$$
\forall j = 1 \dots k \tag{5.5}
$$

Ukuran lot produk *rework*

$$
Q_{rew_i}\left(\frac{product}{periode}\right) = (1 - q_{ij}) \times Q\left(\frac{product}{periode}\right) \times pq2_i \quad \forall i = 1 \dots k \quad (5.6)
$$
  

$$
pq2_i - \int Y_j = 0; 0 \qquad \forall i = 1 \quad k \quad (5.7)
$$

$$
pq2_i = \begin{cases} i_j - 6, & \forall i = 1 \dots k \\ Y_j = 1; pq_{rew} \end{cases}
$$
 (5.7)

g. Biaya proses dan biaya menunggu per produk

$$
B_i^{pm}\left(\frac{rupiah}{produk}\right) = ci\left(\frac{rupiah}{produk}\right) + \frac{hi\left(\frac{rupiah}{waktu/produk}\right)}{wi\left(\frac{waktu}{produk}\right)} \quad \forall i = 1 \dots k \quad (5.8)
$$
  

$$
wi\left(\frac{waktu}{produk}\right) = \frac{\frac{1}{a}\left(\frac{waktu}{produk}\right)}{\frac{1}{t}\left(\frac{waktu}{produk}\right)\left(\frac{1}{t}\left(\frac{waktu}{produk}\right) - \frac{1}{a}\left(\frac{waktu}{produk}\right)\right)} \quad \forall i = 1 \dots k \quad (5.9)
$$

$$
t\left(\frac{waktu}{product}\right) = \frac{WC\left(\frac{waktu}{periode}\right)}{Q\left(\frac{product}{periode}\right)}
$$
(5.10)

h. Biaya inspeksi dan biaya menunggu per produk

$$
B_i^{im} \left( \frac{rupiah}{\text{product}} \right) = Y_i \ x \left( c'i \left( \frac{rupiah}{\text{product}} \right) + \frac{h'i \left( \frac{rupiah}{\text{waktu}/\text{product}} \right)}{wi \left( \frac{\text{waktu}}{\text{product}} \right)} \right)
$$
  

$$
\forall i = 1 \dots k \qquad (5.11)
$$

$$
wi\left(\frac{waktu}{produk}\right) = \frac{\frac{1}{a}\left(\frac{waktu}{produk}\right)}{\frac{1}{t}\left(\frac{waktu}{produk}\right)\left(\frac{1}{t}\left(\frac{waktu}{produk}\right) - \frac{1}{a}\left(\frac{waktu}{produk}\right)\right)} \quad \forall i = 1 ... k \quad (5.12)
$$

$$
t\left(\frac{waktu}{produk}\right) = \frac{WC\left(\frac{waktu}{perioduk}\right)}{Q\left(\frac{produk}{perioduk}\right)} \tag{5.13}
$$

i. Biaya instalasi stasiun inspeksi

$$
B_i^{inst}\left(\frac{rupiah}{periode}\right) = Y_i \times f'i\left(\frac{rupiah}{periode}\right) \qquad \forall i = 1 \dots k \tag{5.14}
$$

j. Biaya produk *scrap*

$$
B_i^{scr}\left(\frac{rupiah}{periode}\right) = (1 - Y_i) x (1 - q_{ij}) x Q \left(\frac{product}{periode}\right) x r_B \left(\frac{rupiah}{product}\right)
$$

$$
x pq3_i \qquad \forall i = 1 ... k
$$
(5.15)

$$
pq3_i = \begin{cases} Y_j = 0 \; ; \; pq_{scr} + pq_{rew} \\ Y_j = 1 \; ; \; pq_{scr} \end{cases} \quad \forall \; i = 1 \ldots k \tag{5.16}
$$

## **Pembatas** *(constraints):*

d. *Takttime* harus lebih besar atau sama dengan waktu siklus.

$$
t\left(\frac{waktu}{product}\right) \ge W S\left(\frac{waktu}{product}\right) \tag{5.17}
$$

e. *Takttime* harus lebih besar dari rata-rata laju kedatangan produk (asumsi *steady state*).

$$
\frac{1}{a} \left( \frac{waktu}{\text{produk}} \right) < \frac{1}{t} \left( \frac{waktu}{\text{produk}} \right) \tag{5.18}
$$

f. Variabel alokasi Y adalah variabel binary integer

$$
Y_i \in \{0,1\} \qquad \forall \ i = 1 \dots k \tag{5.19}
$$

Berdasarkan hasil verifikasi di atas, tampak bahwa hasil dari pengujian sesuai dengan logika pemodelan dan fungsi tujuan total biaya produksi, yaitu hasilnya berupa satuan rupiah per periode (satuan model matematika lajur kiri dan lajur kanan semuanya sesuai), maka dari itu model tersebut dinyatakan lulus verifikasi.

5. Mengolah data yang sama dengan kedua model (model dasar dan model usulan). Data yang diolah yaitu sama dengan data pada tabel 5.5. diolah dengan menggunakan model dasar dan model usulan (pengolahan data menggunakan software lingo 15 dapat dilihat pada lampiran B). Hasil pengolahan data disajikan sebagai berikut:

Hasil pengolahan data ditunjukkan pada tabel 5.1 dengan membandingkan konfigurasi stasiun inspeksi model dasar dan model usulan. Hasil yang diperoleh yatu sebagai berikut:

| ET J.T. I GIUANUMIGAN KOMITEULASI MUUGI UASAI UAN MUUGI US |                    |                     |  |  |  |
|------------------------------------------------------------|--------------------|---------------------|--|--|--|
|                                                            | <b>Model Dasar</b> | <b>Model Usulan</b> |  |  |  |
| Stasiun Kerja                                              |                    |                     |  |  |  |

Tabel 5.1. Perbandingan konfigurasi model dasar dan model usulan

## 2.1 Pengujian model dasar

Pada model dasar dihasilkan konfigurasi stasiun inspeksi diletakan setelah stasiun kerja ke-2 dan ke-5 yang ditunjukkan oleh gambar 5.1.

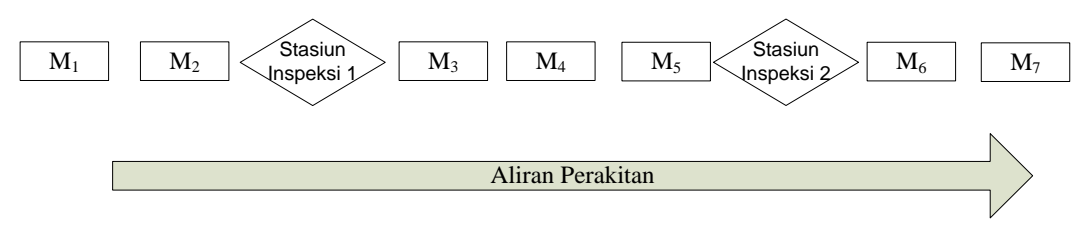

Gambar 5.1. Ilustrasi penempatan stasiun inspeksi model dasar

#### 2.2 Pengujian model usulan

Pada model usulan dihasilkan konfigurasi stasiun inspeksi diletakan setelah stasiun kerja ke-3 dan ke-7 yang ditunjukkan oleh gambar 5.2.

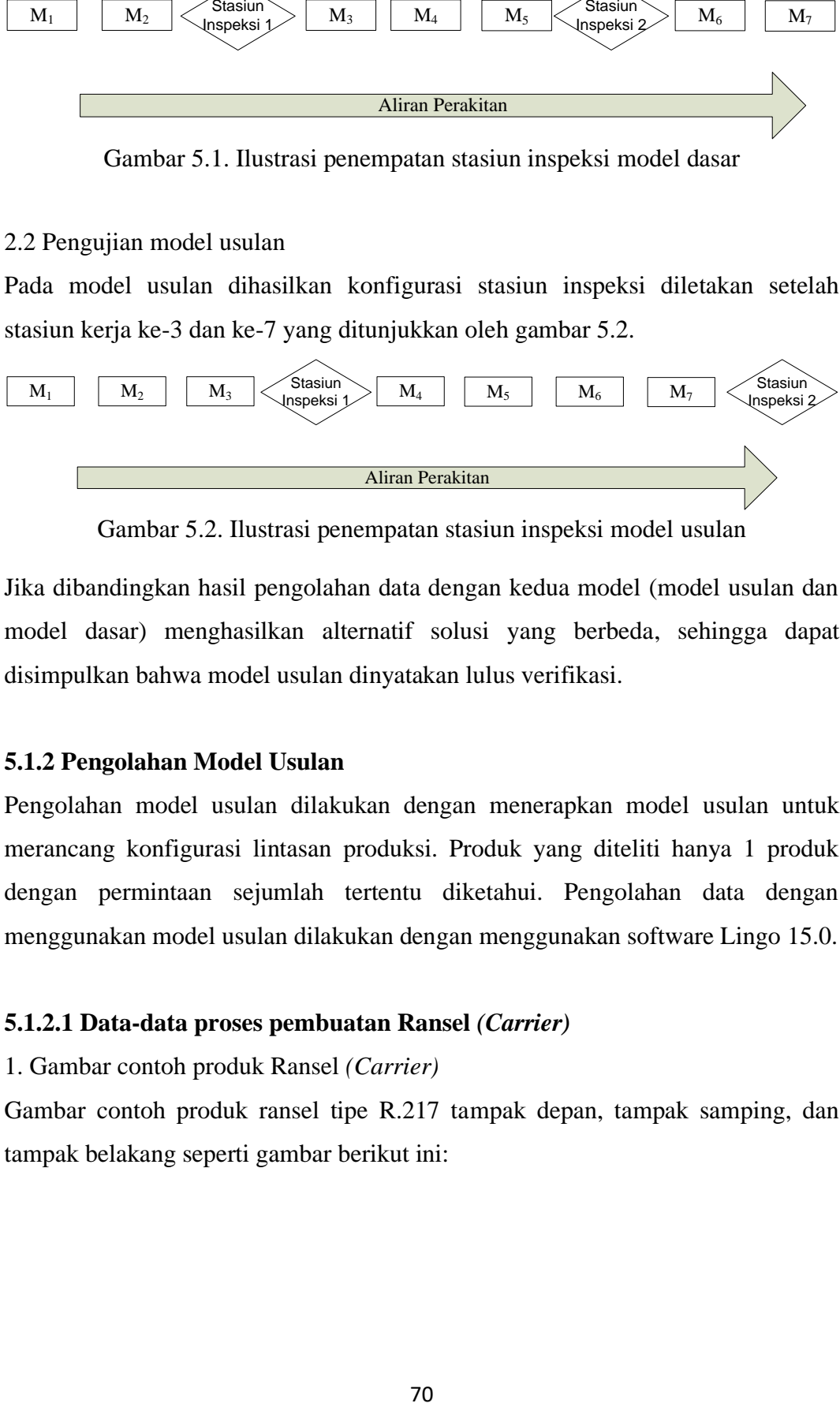

Gambar 5.2. Ilustrasi penempatan stasiun inspeksi model usulan

Jika dibandingkan hasil pengolahan data dengan kedua model (model usulan dan model dasar) menghasilkan alternatif solusi yang berbeda, sehingga dapat disimpulkan bahwa model usulan dinyatakan lulus verifikasi.

## **5.1.2 Pengolahan Model Usulan**

Pengolahan model usulan dilakukan dengan menerapkan model usulan untuk merancang konfigurasi lintasan produksi. Produk yang diteliti hanya 1 produk dengan permintaan sejumlah tertentu diketahui. Pengolahan data dengan menggunakan model usulan dilakukan dengan menggunakan software Lingo 15.0.

#### **5.1.2.1 Data-data proses pembuatan Ransel** *(Carrier)*

1. Gambar contoh produk Ransel *(Carrier)*

Gambar contoh produk ransel tipe R.217 tampak depan, tampak samping, dan tampak belakang seperti gambar berikut ini:

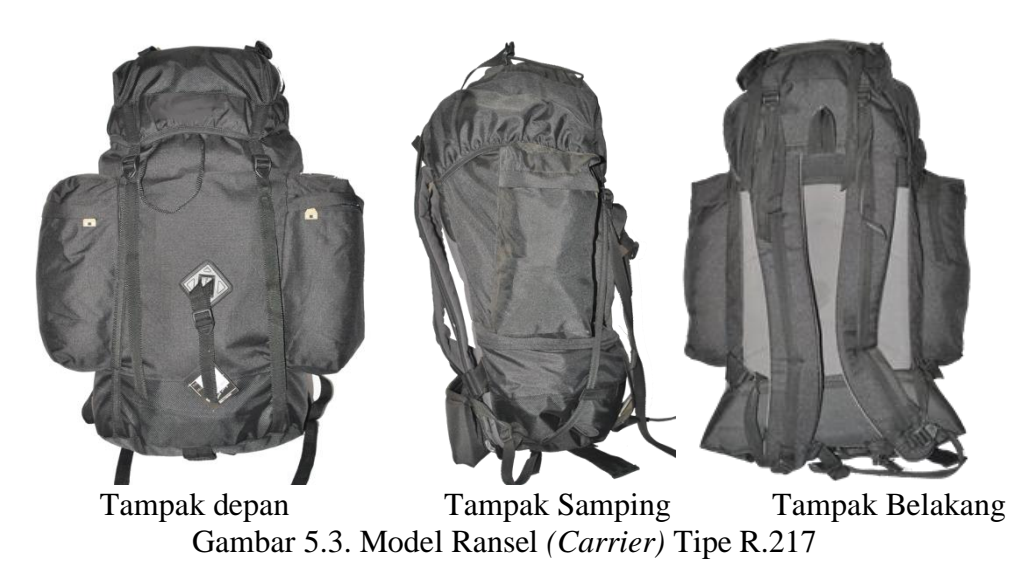

2. Gambar peta proses operasi dan *precedence diagram* pembuatan ransel Urutan proses pembuatan ransel dapat dilihat pada gambar peta proses operasi, seperti gambar 5.4

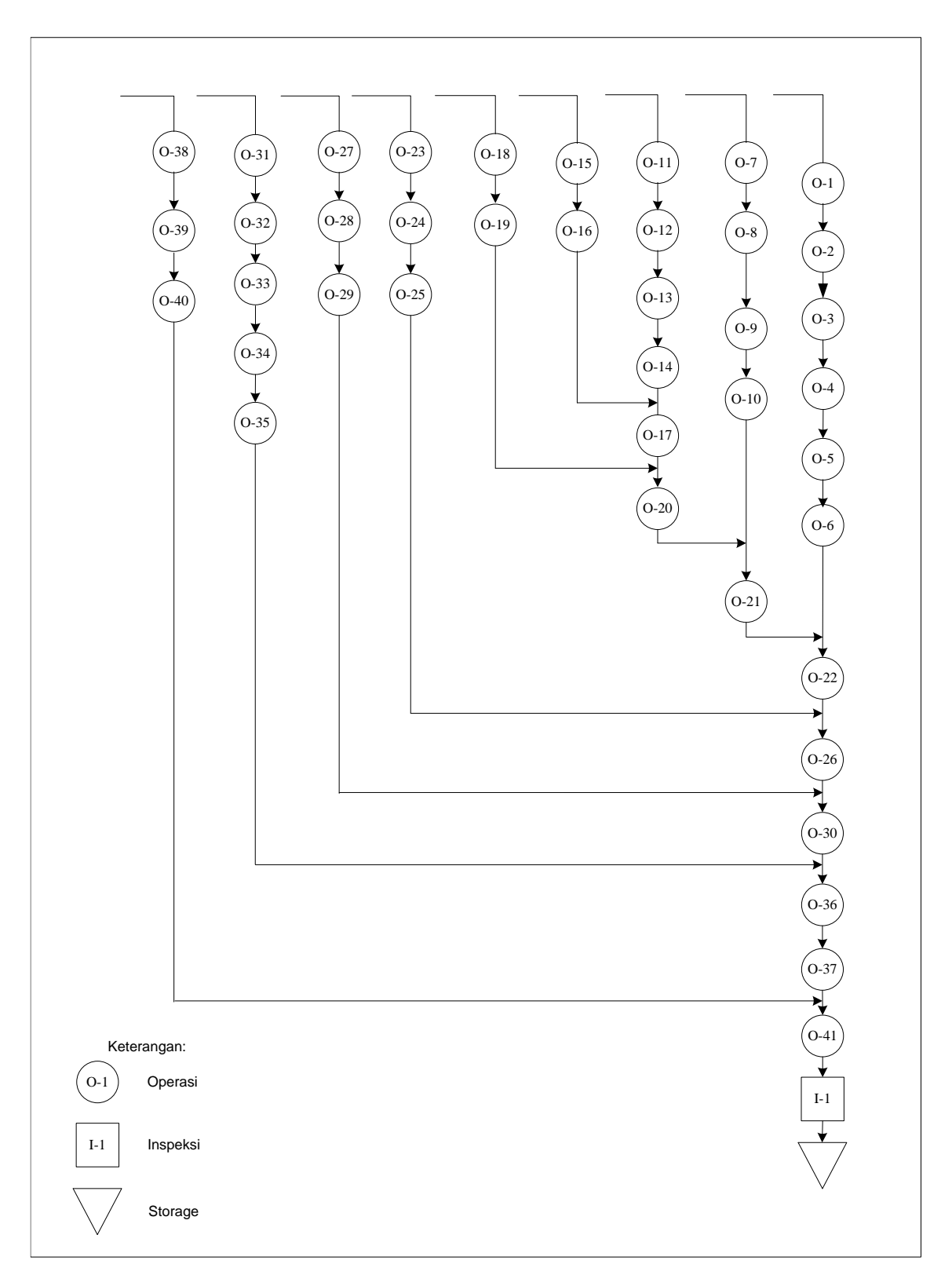

Gambar 5.4 Peta Proses Operasi Penjahitan Ransel

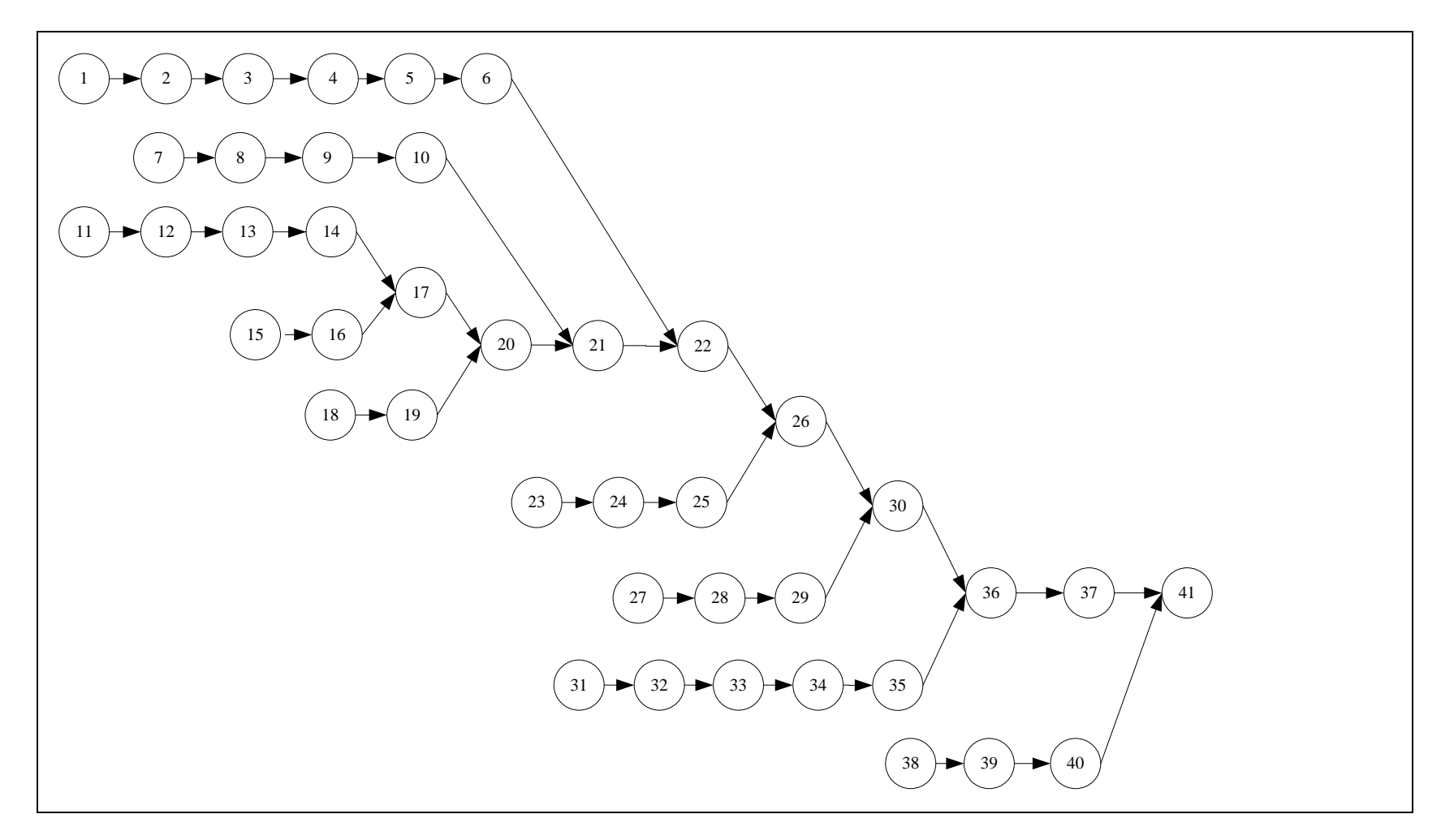

Gambar 5.5. *Precedence Diagram* Penjahitan Ransel

## **5.1.2.2. Jenis proses, dan waktu baku pada proses pembuatan ransel**

Nomor operasi, jenis dan keterangan proses, dan waktu baku pada pembuatan ransel dapat dilihat pada tabel 5.2 berikut ini:

| <b>Nomor Operasi Jenis Operasi</b> |           | Keterangan                                              | <b>Waktu Baku</b><br>(menit) |
|------------------------------------|-----------|---------------------------------------------------------|------------------------------|
| $O-1$                              | Produksi  | Jahit bagian kompartemen                                | $\overline{2}$               |
| $O-2$                              | Produksi  | Jahit ritsleting kompartemen                            | $\mathbf{1}$                 |
| $O-3$                              | Produksi  | Jahit busa polipom bagian punggung                      | $\overline{2}$               |
| $O-4$                              | Produksi  | Jahit webbing dan tali untuk pegangan                   | $\overline{2}$               |
| $O-5$                              | Produksi  | Menyatukan bagian depan dan bagian dalam                | 3                            |
| $O-6$                              | Produksi  | Buat jalur frame                                        | $\mathbf{1}$                 |
| $O-7$                              | Produksi  | Menyatukan seluruh bahan bagian bawah                   | $\overline{2}$               |
| $O-8$                              | Produksi  | Menjahit jalur untuk webbing                            | $\overline{2}$               |
| $O-9$                              | Produksi  | Menyatukan ring slider dengan bagian body               | $\overline{2}$               |
| $O-10$                             | Produksi  | Jahit pegangan bawah                                    | $\overline{2}$               |
| $O-11$                             | Produksi  | Jahit tepi atas bagian body                             | $\mathbf{1}$                 |
| $O-12$                             | Pres Ring | Membuat lubang dan memasang ring                        | $\overline{2}$               |
| $O-13$                             | Produksi  | Menjahit sambungan ritsleting bawah                     | $\overline{2}$               |
| $O-14$                             | Produksi  | Menjahit asesoris webbing                               | $\mathbf{1}$                 |
| $O-15$                             | Produksi  | Menyatukan seluruh bahan bagian kantong                 | $\overline{2}$               |
| $O-16$                             | Produksi  | Menjahit ritsleting bagian kantong                      | $\mathbf{1}$                 |
| $O-17$                             | Produksi  | Menyatukan kantong kiri dengan body atas                | $\overline{2}$               |
| $O-18$                             | Produksi  | Menyatukan seluruh bahan bagian kantong                 | $\overline{2}$               |
| $O-19$                             | Produksi  | Menjahit ritsleting bagian kantong                      | $\mathbf{1}$                 |
| $O-20$                             | Produksi  | Menyatukan kantong kanan dengan body atas               | $\overline{2}$               |
| $O-21$                             | Produksi  | Menyatukan body bagian atas dengan body<br>bagian bawah | $\overline{2}$               |
| $O-22$                             | Produksi  | Menyatukan body dengan punggung                         | $\overline{2}$               |
| $O-23$                             | Produksi  | Menjahit bahan bahu                                     | $\mathbf{1}$                 |
| $O-24$                             | Produksi  | Menjahit bahan bahu dengan busa jaring                  | $\mathbf{1}$                 |
| $O-25$                             | Produksi  | Menyatukan busa polipom dan ring slider                 | $\overline{2}$               |
| $O-26$                             | Produksi  | Menyatukan bahu kiri dengan bagian<br>punggung          | $\mathbf{1}$                 |
| $O-27$                             | Produksi  | Menjahit bahan bahu                                     | $\mathbf{1}$                 |
| $O-28$                             | Produksi  | Menjahit bahan bahu dengan busa jaring                  | $\mathbf{1}$                 |
| $O-29$                             | Produksi  | Menyatukan busa polipom dan ring slider                 | 1                            |

Tabel 5.2. Data Proses Operasi dan Waktu Baku

| <b>Nomor Operasi Jenis Operasi</b> |          | Keterangan                                                         | Waktu Baku<br>(menit) |
|------------------------------------|----------|--------------------------------------------------------------------|-----------------------|
| $O-30$                             | Produksi | Menyatukan bahu kanan dengan bagian<br>punggung                    | 2                     |
| $O-31$                             | Produksi | Menjahit seluruh bahan kantong bagian<br>kepala dengan ring slider | 2                     |
| $O-32$                             | Produksi | Menjahit ritsleting kantong bagian kepala                          |                       |
| $O-33$                             | Produksi | Menyatukan kantong bagian kepala dengan<br>bahan utama kepala      |                       |
| $O-34$                             | Produksi | Menjahit karet di sisi bagian kepala                               | 1                     |
| $O-35$                             | Produksi | Menjahit ring slider bagian kepala                                 | 1                     |
| $O-36$                             | Produksi | Menyatukan kepala ransel dengan punggung                           | 1                     |
| $O-37$                             | Produksi | Menjahit parasit penutup                                           | 2                     |
| $O-38$                             | Produksi | Menyatukan seluruh bahan bagian pinggang<br>dan release buckle     | 2                     |
| $O-39$                             | Produksi | Menyatukan dengan busa polipom                                     | 1                     |
| $O-40$                             | Produksi | Jahit webbing 3cm                                                  | 1                     |
| $O-41$                             | Produksi | Rakit bagian pinggang, rangka, dan ransel                          |                       |

Tabel 5.2. Data Proses Operasi dan Waktu Baku (lanjutan)

Karena pada aliran produksi ini pengelompokkan operasi-operasi ke dalam stasiun kerja dinilai belum baik, maka sebelum dilakukan pengujian model usulan terlebih dahulu akan dilakukan pengelompokkan operasi ke dalam stasiun kerja untuk meminimumkan waktu siklus dari aliran produksi dengan menggunakan model *assembly line balancing problem 2*.

Model *ALBP*-2 yang digunakan pada penelitian ini tidak terkait dengan pengembangan model penelitian ini, sehingga bisa dilakukan penerapan model penelitian ini langsung tanpa melakukan pengolahan *ALBP*-2 terlebih dahulu. Parameter yang diketahui dan dijadikan input untuk pengolahan model *ALBP*-2 sebagai berikut:

| <b>Notasi</b> | <b>Parameter</b>          | Nilai              |
|---------------|---------------------------|--------------------|
|               | Jumlah stasiun kerja      |                    |
| Task          | Jumlah operasi            |                    |
| Pred          | Urutan pengerjaan operasi | Precedence diagram |
| Xi            | Waktu baku task           | OPC                |

Tabel 5.3 Data Input Parameter

Pengelompokan stasiun kerja menggunakan bantuan software Lingo 15.0 (pengolahan data dapat dilihat pada lampiran B). Hasil dan pengelompokan operasi pada stasiun kerja dijelaskan pada tabel berikut ini:

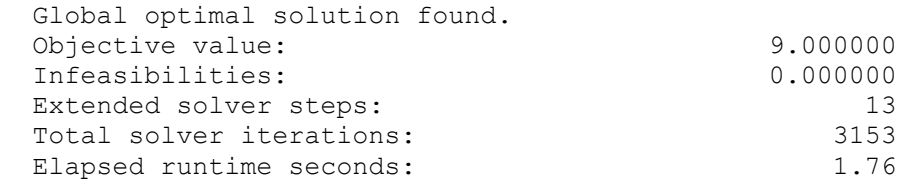

Hasil pengolahan ALBP-2 didapatkan waktu operasi yang seragam di setiap stasiun sebesar 9 menit. Rincian kumpulan nomor operasi dan waktu operasi setiap stasiun disajikan dalam tabel 5.4.

| <b>Stasiun Kerja</b> | <b>Nomor Operasi</b> | Waktu Operasi<br>(menit) | Waktu Operasi per stasiun<br>(menit) |
|----------------------|----------------------|--------------------------|--------------------------------------|
|                      | $\mathbf{1}$         | $\overline{2}$           |                                      |
|                      | $\overline{c}$       | $\mathbf{1}$             |                                      |
|                      | 3                    | $\overline{2}$           |                                      |
| $\,1$                | 23                   | $\mathbf{1}$             | 9                                    |
|                      | 24                   | $\mathbf{1}$             |                                      |
|                      | $27\,$               | $\mathbf{1}$             |                                      |
|                      | $28\,$               | $\mathbf{1}$             |                                      |
|                      | $\overline{4}$       | $\sqrt{2}$               |                                      |
|                      | $\boldsymbol{7}$     | $\overline{3}$           |                                      |
| $\sqrt{2}$           | $8\,$                | $\overline{2}$           | 9                                    |
|                      | $25\,$               | $\mathbf 1$              |                                      |
|                      | 29                   | $\mathbf 1$              |                                      |
|                      | $11\,$               | $\,1$                    |                                      |
|                      | $12\,$               | $\overline{c}$           |                                      |
| $\mathfrak 3$        | 13                   | $\overline{2}$           | $\mathbf{9}$                         |
|                      | 14                   | $\mathbf 1$              |                                      |
|                      | 15                   | $\overline{c}$           |                                      |
|                      | 16                   | $\mathbf 1$              |                                      |
|                      | 5                    | $\overline{2}$           |                                      |
|                      | 17                   | $\overline{2}$           |                                      |
| $\overline{4}$       | $18\,$               | $\overline{c}$           | 9                                    |
|                      | 19                   | $\,1$                    |                                      |
|                      | 31                   | $\overline{2}$           |                                      |

Tabel 5.4. Waktu Operasi *Workstation*

| <b>Stasiun Kerja</b> | <b>Nomor Operasi</b> | Waktu Operasi<br>(menit) | Waktu Operasi per stasiun<br>(menit) |
|----------------------|----------------------|--------------------------|--------------------------------------|
|                      | 6                    | 1                        |                                      |
|                      | 20                   | $\overline{2}$           |                                      |
|                      | 32                   | $\mathbf{1}$             |                                      |
| 5                    | 33                   | $\mathbf{1}$             | $\overline{9}$                       |
|                      | 34                   | $\mathbf{1}$             |                                      |
|                      | 38                   | $\overline{2}$           |                                      |
|                      | 39                   | $\mathbf{1}$             |                                      |
|                      | 9                    | $\overline{2}$           |                                      |
|                      | $10\,$               | $\sqrt{2}$               |                                      |
| $\sqrt{6}$           | 21                   | $\overline{2}$           | 9                                    |
|                      | 22                   | $\overline{2}$           |                                      |
|                      | 40                   | $\mathbf{1}$             |                                      |
|                      | 26                   | $\mathbf{1}$             |                                      |
|                      | 30                   | $\overline{2}$           |                                      |
|                      | 35                   | $\mathbf{1}$             | 9                                    |
| $\tau$               | 36                   | $\mathbf{1}$             |                                      |
|                      | 37                   | $\overline{2}$           |                                      |
|                      | 41                   | $\mathbf 1$              |                                      |

Tabel 5.4. Waktu Operasi *Workstation* (lanjutan)

## **5.1.2.3. Input Parameter**

Langkah selanjutnya dilakukan pengolahan data dengan model usulan. Parameter yang diketahui dan dijadikan input untuk pengolahan model usulan adalah sebagai berikut:

| <b>Notasi</b>    | <b>Parameter</b>                      | <b>Nilai</b>         |
|------------------|---------------------------------------|----------------------|
| WC               | Kapasitas waktu kerja/hari            | 420 menit/hari       |
| D                | Jumlah permintaan/hari                | 35 produk/hari       |
| $\boldsymbol{N}$ | Jumlah stasiun kerja                  |                      |
| $M_i$            | Urutan stasiun kerja di line produksi | $M_1 M_2  , M_i$     |
| $QC_i$           | QCS terpasang setelah $M_i$           | $QC_1, QC_2, , QC_i$ |
| $p_i$            | Probabilitas produk conforming        | 0.93                 |
| a                | Waktu laju kedatangan /produk         | 13 menit/produk      |
| $x_i$            | Waktu proses/produk                   | 9 menit/produk       |
| $x_i'$           | Waktu inspeksi/produk                 | 9 menit/poduk        |
| $c_i$            | Biaya proses/produk                   | Rp. 15.000/produk    |
| $c_i$            | Biaya inspeksi/produk                 | Rp. 5.000/produk     |
|                  | Biaya instalasi stasiun inspeksi/hari | Rp.500.000/hari      |

Tabel 5.5. Data Input Parameter

| <b>Notasi</b>      | <b>Parameter</b>                                      | <b>Nilai</b>      |
|--------------------|-------------------------------------------------------|-------------------|
| $h_i$ , $h'_i$     | Biaya menunggu/jam/produk di tiap depan stasiun       | Rp. 60.000/ jam   |
| $r_R$              | Penalti produk <i>scrap</i> mengalir di sistem/produk | Rp.60.000/product |
| $pq_{scr}$         | Proporsi produk scrap                                 | 0.8               |
| $\rho q_{\sf rev}$ | Proporsi produk rework                                |                   |

Tabel 5.5. Data Input Parameter (lanjutan)

## **5.1.2.4 Pengolahan Data**

Pengolahan data dengan model usulan dilakukan menggunakan software Lingo 15.0, urutan lengkap penghitungan data menggunakan model usulan disajikan pada Lampiran B.

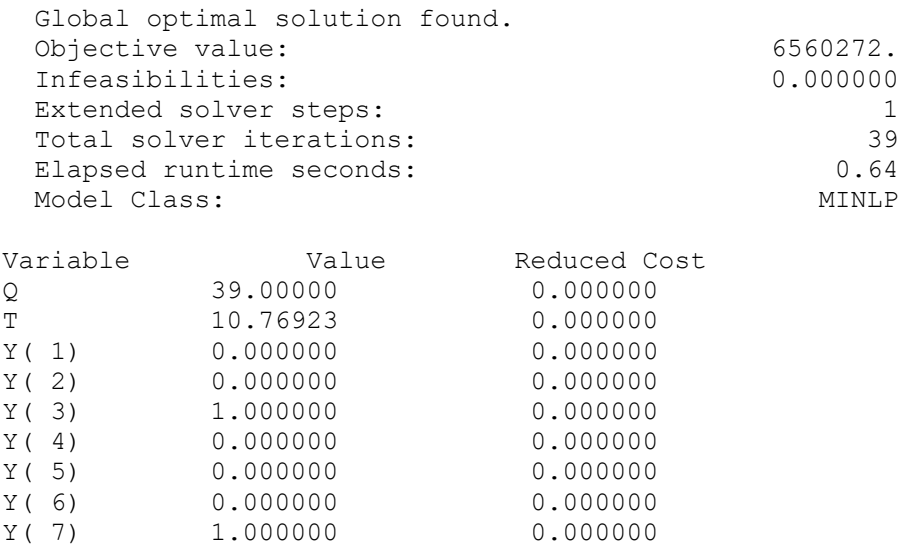

Pada tabel 5.6 dapat dilihat hasil pengolahan model menghasilkan keputusan mengalokasikan stasiun inspeksi pada stasiun 3 dan stasiun ke 7 dengan total biaya sebesar Rp. 6.560.272. *Takttime* yang dihasilkan sebesar 10,76 menit dengan input produksi sejumlah 39 produk. Ilustrasi penempatan stasiun inspeksi digambarkan pada gambar 5.6.

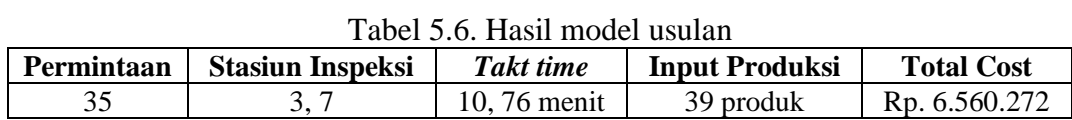

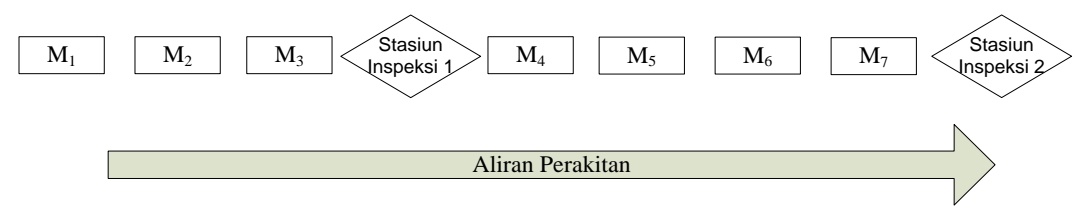

Gambar 5.6. Ilustrasi penempatan stasiun inspeksi model usulan

**Example 12** M<sub>1</sub> M<sub>2</sub> M<sub>2</sub> M<sub>3</sub> M<sub>4</sub> M<sub>3</sub> M<sub>4</sub> M<sub>3</sub> M<sub>4</sub> M<sub>3</sub> M<sub>3</sub> Consequent Consequent Consequent Consequent Consequent Consequent Consequent Consequent Consequent Consequent Consequent Consequent Consequent Consequent Untuk melihat perbandingan *feasibility* dan biaya produksi terhadap model usulan maka dilakukan juga pengolahan model usulan tanpa adanya alokasi stasiun inspeksi *(Yi..k = 0)*. Pengolahan data dengan model usulan tanpa adanya alokasi stasiun inspeksi dilakukan menggunakan software Lingo 15.0, urutan lengkap penghitungan data disajikan pada Lampiran B. Parameter yang dipakai mengikuti tabel 5.5, berikut hasil pengujian dibawah ini:

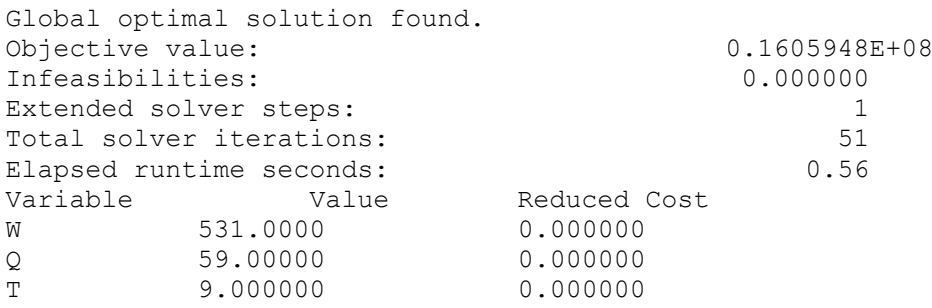

Pada tabel 5.7 dapat dilihat hasil pengolahan model menghasilkan total biaya sebesar Rp. 16.059.480. *Takttime* yang dihasilkan sebesar 9 menit dengan input produksi sejumlah 59 produk. Pada pengujian ini waktu produksi yang dibutuhkan sebesar 531 menit.

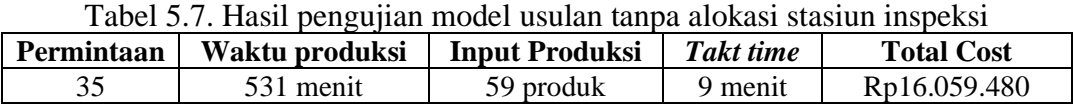

## **5.2 Analisis Hasil**

Analisis hasil dilakukan untuk menguji baik buruknya kinerja model usulan, dengan melihat model usulan dan hasil olahan data dengan menggunakan model usulan.

Pengembangan model dalam penelitian ini adalah pengembangan model Penn dan Raviv (2006) dengan mempertimbangkan produk *noncoforming* berupa proporsi produk *rework* dan *scrap*. Pengembangan model dilakukan dengan memisahkan produk *noncoforming* menjadi dua bagian, bagian pertama yaitu proporsi produk *rework* yang akan dikerjakan ulang pada stasiun kerja dan fasilitas yang sama sehingga menghasilkan biaya *rework* di setiap stasiun kerja, dan bagian yang kedua yaitu proporsi produk *scrap* yang dikeluarkan dari sistem produksi sehingga menghasilkan biaya *scrap.* Total biaya lintasan produksi didapatkan dengan menambahkan total biaya proses dan menunggu produk untuk diproses, total biaya inspeksi dan menunggu produk untuk diinspeksi, biaya instalasi stasiun inspeksi, biaya produk *rework,* dan biaya produk *scrap.*

Pengembangan model dilakukan terutama untuk mengatasi masalah pengendalian kualitas pada industri produksi. Penelitian ini hanya difokuskan pada bagian produksi yaitu bagian penjahitan. Karena bagian ini merupakan bagian yang paling kritis dari segi kualitas produk yang dihasilkan dan biaya kerja yang dibutuhkan karena sebagian besar dilakukan dengan menggunakan tenaga manusia dan mesin manual. Hasil pengembangan model diharapkan dapat membantu bagian produksi dalam menentukan lokasi stasiun inspeksi dengan cepat, efektif dan efesien sehingga dapat mengendalikan kualitas produk yang selesai di proses pada lintasan produksi. Hasil penerapan model usulan diperoleh hasil penempatan stasiun inspeksi untuk model usulan berada pada stasiun kerja ke-3 dan ke-7 dengan total biaya sebesar Rp. 6.560.272.

Untuk pengujian model usulan tanpa mengalokasikan stasiun inspeksi pada aliran produksi, produk *nonconforming* akan dianggap seluruhnya sebagai produk *scrap* karena tidak adanya stasiun inspeksi untuk mengembalikan produk *rework* ke stasiun *upstream* untuk dikerjakan ulang. Produk *scrap* tersebut akan dikeluarkan dari aliran produksi di akhir lintasan dengan adanya biaya penalti sebagai akibat dari kerugian ongkos kerja yang dihitung disetiap stasiun kerja dan kerugian material. Hasil yang didapat pada pengujian ini yaitu hasil yang *infeasible*, karena dengan jumlah permintaan sebesar 35 produk tidak dapat dipenuhi oleh lintasan produksi dengan waktu produksi normal. Dibutuhkan waktu produksi yang lebih lama yaitu sebesar 531 menit untuk bisa memenuhi jumlah permintaan, hal ini bisa berakibat kepada pemenuhan *duedate* produk yang terlambat. Selain itu input produksi yang dibutuhkan juga lebih besar sehingga menyebabkan material yang terbuang akan lebih banyak dan akan menyebabkan ongkos produksi menjadi lebih mahal. Hasil penerapan model usulan tanpa mengalokasikan stasiun inspeksi diperoleh total biaya sebesar Rp. 16.059.480.

Model yang diusulkan dapat diterapkan pada perusahaan yang mempunyai lintasan produksi yang cukup panjang dengan variasi probabilitas *conforming* di setiap stasiun kerjanya dan biaya proses yang bervariasi di setiap stasiun kerjanya dan menekankan akan pentingnya kualitas produk. Penyesuaian hanya dengan mengubah parameter-parameter input seperti jumlah stasiun kerja, probabilitas produk *conforming,* laju kedatangan produk/ bahan baku, waktu proses dan inspeksi, biaya proses dan inspeksi, biaya instalasi stasiun inspeksi, biaya simpan, penalti produk *scrap,* dan proporsi produk *scrap* dan *rework.*

## **5.3 Analisis Sensitivitas**

Analisis sensifitas adalah analisis yang digunakan untuk mempelajari perubahanperubahan atau gangguan-gangguan parameter model yang dipandang sebagai bagian dari pemecahan yang diperluas setelah penyelesaian optimum diperoleh. Tujuannya adalah untuk mengetahui seberapa sensitif suatu keputusan terhadap perubahan parameter yang mempengaruhinya, maka setiap pengambilan keputusan sebaiknya disertai dengan analisis sensitifitas. Analisis sensitifitas akan memberikan gambaran sejauh mana suatu keputusan akan konsisten meskipun terjadi perubahan faktor-faktor atau parameter-parameter yang mempengaruhinya.

Analisis sensitifitas dilakukan dengan cara mengubah secara bertahap nilai parameter supaya dapat dilihat kapan suatu alternatif solusi bisa berubah. Besar nilai parameter dalam studi ekonomi teknik biasanya berdasarkan estimasi,

sehingga nilai-nilai tersebut mempunyai faktor kesalahan, mungkin lebih besar atau lebih kecil atau berubah pada saat-saat tertentu. Perubahan yang terjadi pada nilai-nilai parameter akan mengakibatkan perubahan pada hasil yang ditunjukkan oleh suatu alternatif investasi. Perubahan ini memungkinkan keputusan akan berubah dari satu alternatif ke alternatif yang lain. Apabila berubahnya parameter mengakibatkan berubahnya suatu keputusan, maka keputusan tersebut dikatakan sensitif terhadap perubahan nilai parameter.

Analisis sensitifitas yang pertama terhadap model usulan dilakukan dengan menganalisis perubahan parameter permintaan untuk melihat bagaimana mendapatkan solusi yang dapat menghadapi permintaan yang bersifat fluktuatif.

Analisis sensitifitas yang kedua terhadap model usulan dilakukan dengan menganalisis perubahan parameter proporsi produk *nonconforming* untuk melihat bagaimana pengaruhnya terhadap solusi yang akan dibuat.

Analisis sensitifitas yang ketiga terhadap model usulan dilakukan dengan menganalisis perubahan parameter probabilitas produk *conforming* untuk melihat bagaimana pengaruh perubahan parameter probabilitas produk *conforming* terhadap solusi yang akan dibuat.

Analisis sensitifitas yang keempat terhadap model usulan dilakukan dengan menganalisis perubahan parameter biaya untuk melihat bagaimana pengaruhnya terhadap solusi yang akan dibuat.

#### **5.3.1 Perubahan parameter permintaan**

Kegiatan operasi manufaktur salah satunya dipengaruhi oleh variasi jumlah permintaan. Keputusan ini berkaitan dengan pemanfaatan konfigurasi lintasan secara efektif. Tujuan dari perubahan tingkat permintaan ini adalah untuk mengetahui sejauh mana permintaan yang berfluktuasi dapat diatasi oleh sistem dengan penempatan stasiun inspeksi yang fleksibel. Selain itu agar dapat dilakukan analisis solusi hasil terhadap efek yang ditimbulkan dari perubahan tingkat permintaan.

Analisis yang pertama dilakukan dengan melihat pengaruh peningkatan rata-rata permintaan terhadap perubahan konfigurasi lintasan produksi. Perubahan rata-rata permintaan dilakukan dengan cara menambah nilai setiap permintaan hingga didapat rata-rata permintaan yang bertambah menjadi 37, 39, dan 41 produk. Analisis yang kedua dilakukan dengan melihat pengaruh penurunan rata-rata permintaan terhadap perubahan konfigurasi lintasan produksi. Perubahan rata-rata permintaan dilakukan dengan cara mengurangi nilai setiap permintaan hingga didapat rata-rata permintaan yang menurun menjadi 33, dan 31 produk. Hasil dari perubahan konfigurasi stasiun inspeksi dapat dilihat pada tabel 5.8.

| N <sub>0</sub> | Permintaan (pcs) | <b>Stasiun Inspeksi</b> | <b>Total Cost</b> |
|----------------|------------------|-------------------------|-------------------|
|                |                  |                         | Rp. 5.989.561     |
|                | 33               | 3, 7                    | Rp. 6.274.894     |
|                | 35               | 3, 7                    | Rp. 6.560.272     |
|                | 37               | 3, 7                    | Rp. 6.845.700     |
|                | 39               |                         | Rp. 7.131.181     |
|                |                  |                         | Rp. 7.559.510     |

Tabel 5.8. Analisis sensitivitas fluktuasi permintaan

Tabel 5.8 menjelaskan fluktuasi permintaan yang dinyatakan dengan koefisien variasi permintaan ini tidak mempengaruhi konfigurasi alokasi stasiun inspeksi pada lintasan produksi, namun dengan semakin besar fluktuasi permintaan maka total biaya produksi akan semakin tinggi. Ini terjadi karena semakin tinggi permintaan maka jumlah produk yang harus diproduksi akan semakin besar, sehingga akan meningkatkan ongkos produksi.

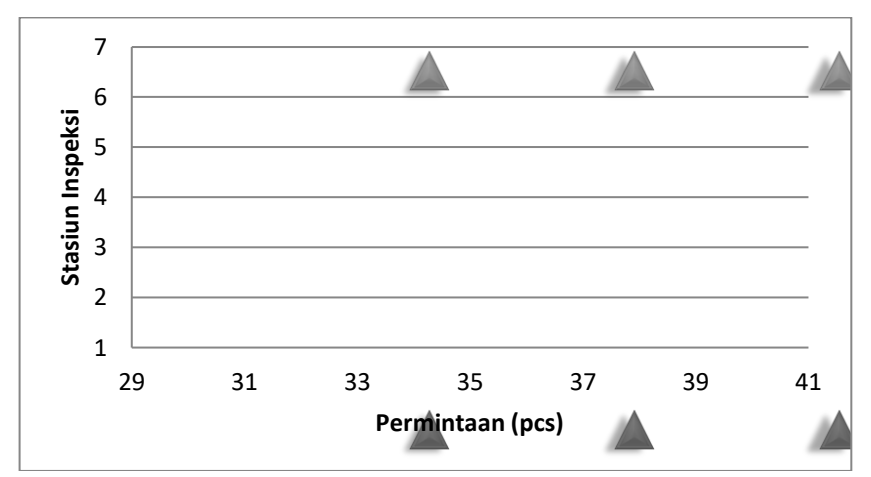

Gambar 5.7. Konfigurasi stasiun inspeksi dengan fluktuasi permintaan

Gambar 5.7 menjelaskan fluktuasi permintaan tidak berpengaruh signifikan terhadap konfigurasi alokasi stasiun inspeksi. Ini disebabkan karena adanya batas atas dan batas bawah kapasitas permintaan yang masih bisa diatasi oleh aliran produksi. Untuk batas bawah permintaan terdapat *takttime* dan batas atasnya terdapat laju kedatangan bahan baku produk ke stasiun kerja. Pada pengujian model ini batas atas dan batas bawah permintaan yaitu sebesar 13 menit dan 9 menit, hal ini menyebabkan fluktuasi permintaan yang dinyatakan dengan waktu produksi per produk masih dalam batas ini tidak akan berpengaruh didalam perubahan jumlah stasiun inspeksi, sehingga model mampu mengatasi fluktuasi permintaan yang terjadi.

Hasil analisis sensitivitas ini memperlihatkan bahwa dengan jumlah permintaan yang berfluktuasi di dalam batas tidak mempengaruhi terhadap keputusan yang akan dibuat menyangkut alokasi stasiun inspeksi. Dengan demikian dapat disimpulkan bahwa parameter jumlah permintaan tidak terlalu sensitif terhadap keputusan solusi yang akan dibuat.

#### **5.3.2 Perubahan parameter proporsi produk** *nonconforming***.**

Produk *nonconforming* mungkin saja terjadi akibat produk tidak memenuhi spesifikasi yang ditentukan. Produk *nonconforming* bila memungkinkan akan di*rework,* setelah di-*rework* produk bisa memenuhi spesifikasi yang diinginkan. Sedangkan produk yang tidak mungkin di *rework* akan dikelompokkan sebagai produk *scrap.* Besarnya proporsi produk *rework* dan *scrap* bergantung dari kapabilitas produksinya. Tujuan dari perubahan parameter proporsi produk *nonconforming* ini adalah untuk mengetahui sejauh mana proporsi yang beragam dapat diatasi oleh sistem dengan penempatan stasiun inspeksi yang fleksibel. Selain itu agar dapat dilakukan analisis solusi hasil terhadap efek yang ditimbulkan dari perubahan parameter proporsi.

Perubahan parameter proporsi produk *rework* dan *scrap* dilakukan dengan menentukan nilai yang beragam. Pada analisis sensitivitas ini ditetapkan proporsi produk *rework* sebesar 0,8 dan turun bertahap sampai sebesar 0,5 sementara proporsi produk *scrap* sebesar 0,2 dan naik bertahap sampai 0,5. Hasil dari perubahan konfigurasi stasiun inspeksi dan biaya lintasan produksi dapat dilihat pada tabel 5.9.

| No. | <b>Rework</b> ; Scrap | <b>Stasiun Inspeksi</b> | <b>Input Produksi</b> | <b>Takttime</b> | <b>Total Cost</b> |  |  |  |  |
|-----|-----------------------|-------------------------|-----------------------|-----------------|-------------------|--|--|--|--|
|     | 0.8:0.2               |                         | 39 produk             | $10,77$ menit   | Rp. 6.560.272     |  |  |  |  |
|     | 0.7:0.3               |                         | 41 produk             | $10,24$ menit   | Rp. 7.057.494     |  |  |  |  |
|     | 0.6:0.4               |                         | 43 produk             | 9,76 menit      | Rp. 7.575.424     |  |  |  |  |
|     | 0,5;0,5               | 2, 5, 7                 | 46 produk             | $9,13$ menit    | Rp. 8.378.615     |  |  |  |  |

Tabel 5.9. Analisis sensitivitas proporsi *nonconforming*

Tabel 5.9 menjelaskan perubahan parameter proporsi produk *nonconfoming* secara langsung mempengaruhi konfigurasi alokasi stasiun inspeksi pada lintasan produksi, *taktime* lintasan *(t)* dengan total ongkos lintasan produksi (TC) yang akan meningkat seiring peningkatan proporsi produk *scrap*. Peningkatan total ongkos lintasan produksi (TC) ini terjadi karena semakin tinggi proporsi produk *scrap* maka jumlah produk yang harus diproduksi akan semakin besar. Selain itu biaya penalti akibat produk *scrap* mengalir di lintasan produksi juga menambah biaya lintasan produksi.

Dapat dilihat juga pada tabel 5.9 bahwa semakin tinggi proporsi produk *scrap* dan semakin rendahnya proporsi produk *rework* membuat *takttime* menjadi semakin mengecil. Peningkatan proporsi produk *scrap* ini erat kaitannya dengan kapasitas

produksi pada lintasan produksi untuk menanggulangi proporsi produk *scrap* tersebut. Semakin tinggi proporsi produk *scrap* maka produk *nonconforming* yang masih mungkin untuk diperbaiki akan semakin kecil dan proporsi yang tidak bisa diperbaiki lagi akan semakin tinggi. Semakin besar proporsi produk yang dibuang akan berpengaruh terhadap jumlah permintaan yang bisa dipenuhi, sehingga untuk bisa memenuhi jumlah permintaan maka lintasan produksi harus memporoduksi lebih banyak untuk mengantisipasi produk *scrap* dengan menyesuaikan input produksi yang harus masuk ke lintasan produksi. Peningkatan input produksi akan berpengaruh terhadap *takttime* lintasan, dimana jika jumlah produk semakin tinggi akan membuat *takttime* menjadi semakin kecil.

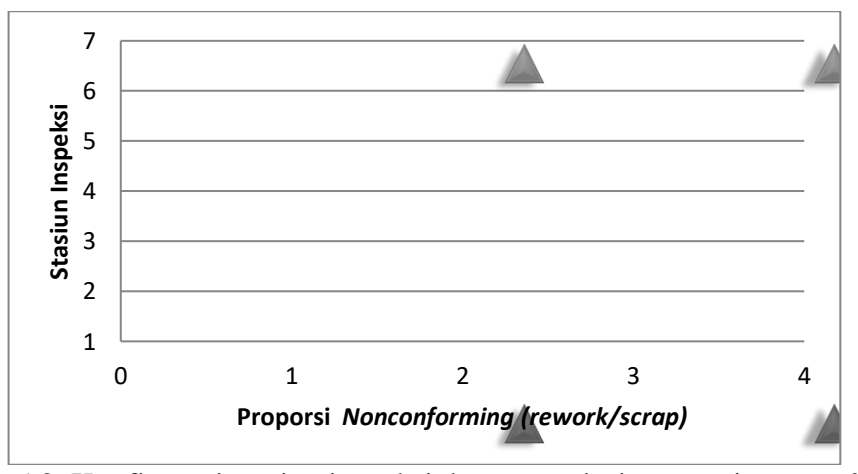

Gambar 5.8. Konfigurasi stasiun inspeksi dengan variasi proporsi *nonconforming*

Pada gambar 5.8. dapat dilihat bahwa perubahan proporsi poduk *nonconforming* akan mempengaruhi alokasi stasiun inspeksi. Konfigurasi alokasi stasiun inspeksi akan berubah seiring berubahnya proporsi produk *rework* dan *scrap* yang mungkin terjadi di lintasan. Semakin tinggi proporsi produk *scrap* maka jumlah stasiun inspeksi yang dipasang akan semakin banyak untuk menghindari biaya penalti akibat produk *scrap* mengalir di lintasan produksi.

Hasil analisis sensitivitas ini memperlihatkan bahwa dengan perubahan proporsi produk *nonconforming* akan mempengaruhi terhadap keputusan yang akan dibuat menyangkut konfigurasi optimal alokasi stasiun inspeksi, sehingga total biaya yang dihasilkan dapat seminimum mungkin. Batas perubahan nilai parameter yang merubah variabel keputusan berada pada proporsi produk *rework* sebesar 0,5 dan proporsi produk *scrap* sebesar 0,5. Parameter ini memberikan pengaruh yang dominan juga terhadap penyediaan kapasitas optimal yang juga berpengaruh *takttime* lintasan. Dengan demikian dapat disimpulkan bahwa parameter proporsi produk *nonconforming* sensitif terhadap keputusan solusi yang akan dibuat.

#### **5.3.3 Perubahan parameter probabilitas produk** *conforming***.**

Kualitas suatu produk dipengaruhi seberapa besar stasiun kerja mampu mengerjakan operasinya dengan baik. Kemampuan ini ditentukan oleh nilai probabilitas. Semakin tinggi probabilitas produk *conforming,* maka semakin tinggi pula stasiun kerja mampu mengerjakan operasinya. Setiap stasiun kerja mungkin saja memiliki kapabilitas yang berbeda-beda, sehingga dimungkinkan memiliki probabilitas yang beragam pada stasiun lintasan. Tujuan dari perubahan parameter probabilitas ini adalah untuk mengetahui sejauh mana probabilitas yang beragam pada lintasan dapat diatasi oleh sistem dengan penempatan stasiun inspeksi yang fleksibel. Selain itu agar dapat dilakukan analisis solusi hasil terhadap efek yang ditimbulkan dari perubahan parameter probabilitas.

Analisis dilakukan dengan melihat pengaruh perubahan parameter probabilitas terhadap perubahan konfigurasi stasiun inspeksi dengan menaikan dan menurunkan probabilitas distasiun kerja tertentu berdasarkan pada hasil model usulan. Perubahan parameter probabilitas yang pertama dilakukan dengan menurunkan probabilitas stasiun kerja di depan stasiun inspeksi menjadi 0,80. sedangkan perubahan parameter probabilitas yang kedua yaitu menaikan probabilitas stasiun kerja yang dipasang stasiun inspeksi menjadi 0,98. Hasil dari perubahan konfigurasi stasiun inspeksi dapat dilihat pada tabel 5.10.

|     |      |      |      |      | <b>Probabilition Conforming</b> |      |      |                 | <b>Takttime</b><br><b>Stasiun</b><br>Input |         |                   |
|-----|------|------|------|------|---------------------------------|------|------|-----------------|--------------------------------------------|---------|-------------------|
| No. |      |      |      |      |                                 |      |      | <b>Inspeksi</b> | Produksi                                   | (menit) | <b>Total Cost</b> |
|     | 0.93 | 0.8  | 0.93 | 0.93 | 0.93                            | 0.8  | 0.93 |                 | 41 produk                                  | 10,24   | Rp.7.376.122      |
|     |      | 0.93 | 0,98 | 0.93 | 0.93                            | 0.93 | 0.98 | 3.6             | 39 produk                                  | 10,77   | Rp.6.157.766      |

Tabel 5.10. Tabel Analisis sensitivitas variasi probabilitas produk *conforming*

Tabel 5.10 menjelaskan perubahan probabilitas pada stasiun kerja secara langsung mempengaruhi konfigurasi alokasi stasiun inspeksi pada lintasan produksi, *taktime* lintasan *(t)*, dan total biaya lintasan produksi (TC). Semakin kecil probabilitas *conforming* di stasiun kerja maka total biaya produksi akan semakin tinggi dan semakin besar probabilitas *conforming*-nya maka total biaya produksi akan semakin rendah. Parameter probabilitas produk *conforming* ini mempengaruhi total biaya lintasan produksi secara langsung, ini terjadi karena semakin rendah probilitas produk *conforming* maka jumlah produk yang harus diproduksi akan semakin besar untuk mengantisipasi produk *conforming* yang mampu dihasilkan lintasan produksi, sehingga akan meningkatkan biaya produksi.

Pada tabel 5.10. juga dapat dilihat bahwa *takttime* akan membesar jika probabilitas *conforming* lintasan juga membesar. Kenaikan probabilitas ini secara signifikan berpengaruh terhadap *takttime* lintasan produksi. Probabilitas distasiun kerja ini erat kaitannya dengan jumlah maksimum produk *conforming* yang mungkin diperoleh. Dengan probabilitas < 1 maka jumlah maksimum produk *conforming* tidak akan 100%, namun berkurang sesuai dengan probabilitasnya. Pengurangan ini disebabkan karena stasiun kerja juga menghasilkan produk *nonconforming* yang akan mempengaruhi jumlah permintaan sehingga harus memproduksi lebih banyak.

Untuk bisa memenuhi jumlah permintaan maka lintasan produksi harus memporoduksi lebih banyak untuk mengantisipasi produk *nonconforming* dengan menyesuaikan input produksi yang harus masuk ke lintasan produksi. Kapasitas input produksi tersebut akan berpengaruh langsung terhadap *takttime* lintasan. Pengaruh terhadap *takttime* adalah penggunaan kapasitas yang semakin tinggi yang ditandai dengan probabilitas *conforming* yang semakin kecil akan membuat *takttime* menjadi semakin kecil sampai batas minimum waktu siklus yang ada di lintasan. Semakin besar probabilitas *conforming* maka *takttime* akan membesar juga.

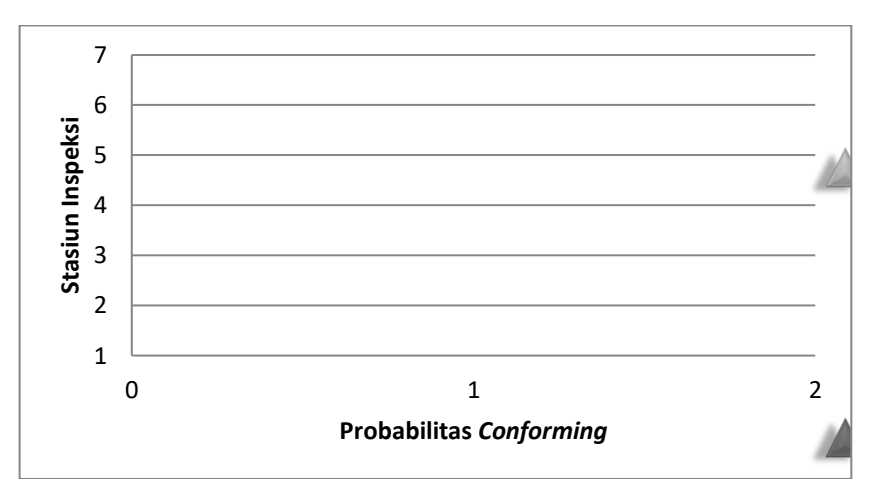

Gambar 5.9. Konfigurasi stasiun inspeksi dengan variasi probabilitas *conforming*

Pada gambar 5.9 dapat dilihat bahwa perubahan probabilitas produk *conforming* akan mempengaruhi alokasi stasiun inspeksi. Semakin tingginya probabilitas stasiun kerja mampu mengerjakan operasinya dengan baik maka semakin andal stasiun kerja tersebut. Namun karena setiap stasiun kerja memiliki probabilitas yang independen maka pengalokasian stasiun inspeksi tidak bisa dilakukan secara masing-masing, tapi mempertimbangkan secara keseluruhan lintasan produksi. Pada kasus yang pertama meskipun probabilitas stasiun kerja didepan stasiun inspeksi diturunkan menjadi 0,8 namun tidak mengubah alokasi stasiun inspeksi, karena pengelompokan beberapa stasiun kerja dengan satu stasiun inspeksi menjadi satu segmen sudah menghasilkan probabilitas produk *nonconforming* terkecil.

Untuk kasus yang kedua pada stasiun kerja yang dipasang stasiun inspeksi probabilitasnya dinaikan sehingga stasiun kerja tersebut menjadi lebih andal, namun perubahan alokasi stasiun inspeksi akan bergantung dari urutan lokasi stasiun kerja. Perubahan yang mungkin terjadi yaitu jika pada stasiun kerja terakhir keandalan stasiun kerja tersebut semakin tinggi, maka kemungkinan untuk dialokasikan stasiun inspeksi akan semakin kecil. Sedangkan untuk stasiun kerja didepannya akan bergantung dari pengelompokan beberapa stasiun kerja dengan satu stasiun inspeksi yang tergabung dalam satu segmen yang menghasilkan probabilitas produk *nonconforming* terkecil, sehingga pada stasiun inspeksi pertama di stasiun kerja ke-3 tidak mengalami perubahan karena segmen tersebut sudah menghasilkan probabilitas produk *nonconforming* yang terkecil.

Konfigurasi alokasi stasiun inspeksi memungkinkan akan berubah seiring berubahnya probabilitas di setiap stasiun kerja bergantung dari besarnya probabilitas dikeseluruhan segmen. Semakin tinggi probabilitas disetiap stasiun kerja maka jumlah stasiun inspeksi yang dipasang akan semakin kecil karena keandalan stasiun kerja di lintasan produksi.

Hasil analisis sensitivitas ini memperlihatkan bahwa dengan perubahan probabilitas akan mempengaruhi terhadap keputusan yang akan dibuat menyangkut konfigurasi optimal alokasi stasiun inspeksi, sehingga total biaya yang dihasilkan dapat seminimum mungkin. Selain itu parameter ini memberikan pengaruh yang dominan juga terhadap penyediaan kapasitas optimal yang juga berpengaruh *takttime* lintasan. Dengan demikian dapat disimpulkan bahwa parameter probabilitas *conforming* sensitif terhadap keputusan solusi yang akan dibuat.

## **5.3.4 Perubahan parameter biaya.**

Perubahan biaya yang dianalisis meliputi biaya proses, biaya inspeksi, dan biaya instalasi stasiun inspeksi. Analisis dilakukan dengan meningkatkan biaya sebesar 50%, 100%, 150% , 200%, 300% dan menurunkan biaya sebesar 50%.

1. Analisis terhadap perubahan biaya proses.

Biaya proses yang awalnya Rp.15.000 akan ditingkatkan sebesar 50% menjadi Rp.22.500, 100% menjadi Rp.30.000, 150% menjadi Rp.37.500 dan 200% menjadi Rp.45.000. Untuk penurunan biaya akan diturunkan sebesar 50% menjadi Rp.7.500. Hasil dari perubahan konfigurasi stasiun inspeksi dan biaya lintasan produksi dapat dilihat pada tabel 5.11.

| No.            | <b>Biaya proses</b> | <b>Stasiun Inspeksi</b> | <b>Total Cost</b> |
|----------------|---------------------|-------------------------|-------------------|
|                | Rp. 7.500           | 3, 7                    | Rp. 4.244.140     |
| $\overline{2}$ | Rp. 15.000          | 3, 7                    | Rp. 6.560.272     |
| 3              | Rp. 22.500          | 3, 7                    | Rp. 8.876.404     |
|                | Rp. 30.000          | 3, 7                    | Rp. 11.192.540    |
|                | Rp. 37.500          | 2, 5, 7                 | Rp. 13.407.650    |
|                | Rp. 45.000          | 2, 5, 7                 | Rp. 15.610.050    |

Tabel 5.11. Tabel Analisis sensitivitas perubahan biaya proses

Tabel 5.11 menjelaskan perubahan parameter biaya proses secara langsung mempengaruhi konfigurasi stasiun inspeksi dan semakin besar biaya proses maka total biaya produksi akan semakin tinggi. Semakin banyak jumlah produk yang diproses maka dengan biaya proses yang tinggi akan semakin besar juga biaya yang akan dibebankan terhadap lintasan produksi.

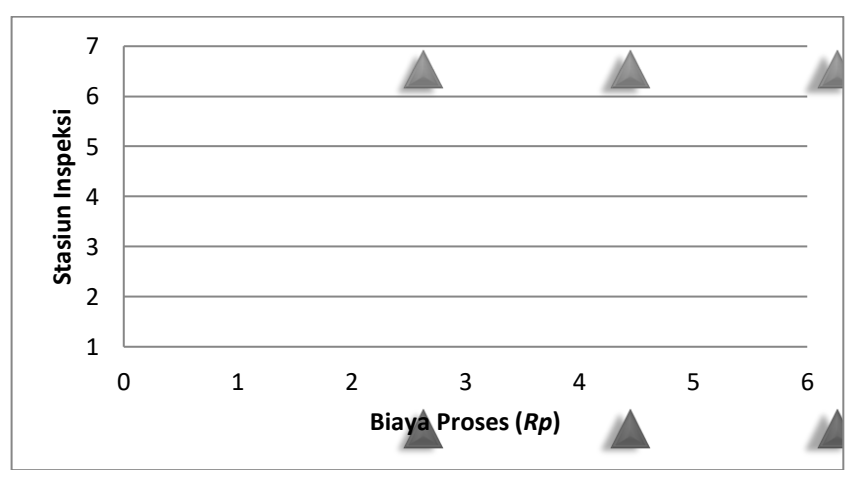

Gambar 5.10. Konfigurasi stasiun inspeksi dengan variasi biaya proses

Pada gambar 5.10 dapat dilihat bahwa variasi biaya proses akan mempengaruhi alokasi stasiun inspeksi. Variabel biaya proses dibebankan disetiap stasiun kerja. Biaya ini akan naik jika jumlah permintaan dan jumlah produk *rework* naik.

Batas perubahan nilai parameter biaya proses yang akan mempengaruhi variabel keputusan yang akan dibuat jika biaya proses dinaikan sebesar 150% menjadi sebesar Rp.37.500. Dengan demikian jika biaya proses dinaikan 150% sampai sebesar Rp. 37.500 maka akan terjadi perubahan alokasi stasiun inspeksi.

2. Analisis terhadap perubahan biaya inspeksi.

Biaya inspeksi yang awalnya Rp.5.000 akan ditingkatkan sebesar 50% menjadi Rp.7.500, 100% menjadi Rp.10.000, 150% menjadi 12.500 dan sebesar 300% menjadi Rp.20.000. Untuk penurunan biaya akan diturunkan sebesar 50% menjadi Rp. 2.500. Hasil dari perubahan konfigurasi stasiun inspeksi dan biaya lintasan produksi dapat dilihat pada tabel 5.12.

| No. | <b>Biaya Inspeksi</b> | <b>Stasiun Inspeksi</b> | <b>Total Cost</b> |
|-----|-----------------------|-------------------------|-------------------|
|     | Rp. 2.500             | 3.7                     | Rp. 6.365.272     |
|     | Rp. 5.000             | 3, 7                    | Rp. 6.560.272     |
|     | Rp. 7.500             | 3, 7                    | Rp. 6.755.272     |
|     | Rp. 10.000            | 3, 7                    | Rp. 6.950.272     |
|     | Rp. 12.500            | 3, 7                    | Rp. 7.145.272     |
|     | Rp. 20.000            |                         | Rp. 7.610.911     |

Tabel 5.12. Tabel Analisis sensitivitas perubahan biaya inspeksi

Tabel 5.12 menjelaskan perubahan parameter biaya inspeksi secara langsung mempengaruhi konfigurasi stasiun inspeksi dan semakin besar biaya instalasi stasiun inspeksi maka total biaya produksi akan semakin tinggi. Semakin banyak jumlah stasiun inspeksi dengan biaya inspeksi yang tinggi maka akan semakin besar juga biaya yang akan dibebankan terhadap lintasan produksi.

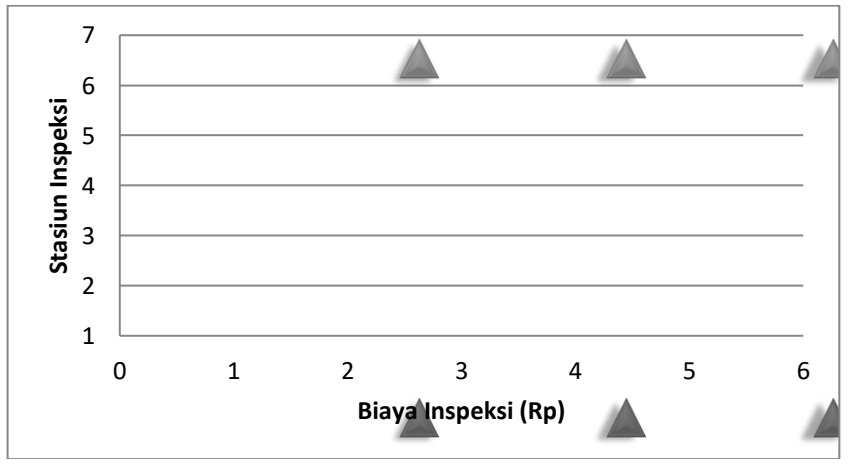

Gambar 5.11. Konfigurasi stasiun inspeksi dengan variasi biaya inspeksi

Pada gambar 5.11 dapat dilihat bahwa variasi biaya inspeksi akan mempengaruhi alokasi stasiun inspeksi, semakin tinggi biaya inspeksi maka jumlah stasiun inspeksi akan menurun. Stasiun inspeksi yang dipasang akan dibebankan biaya
untuk memeriksa produk. Sehingga semakin banyak jumlah stasiun inspeksi maka akan semakin besar juga biaya inspeksi yang akan membebani biaya lintasan produksi, sehingga untuk meminimumkan biaya ini maka jumlah stasiun inspeksi harus dikurangi. Tingginya biaya inspeksi ini akan secara langsung mengurangi jumlah stasiun inspeksi yang bisa dipasang.

Batas perubahan nilai parameter biaya inspeksi yang akan mempengaruhi variabel keputusan yang akan dibuat berada pada biaya sebesar Rp.20.000. Dengan demikian jika biaya inspeksi dinaikan sampai 300% menjadi sebesar Rp. 20.000 maka akan terjadi perubahan alokasi stasiun inspeksi.

3. Analisis terhadap perubahan biaya instalasi stasiun inspeksi**.**

Biaya instalasi stasiun inspeksi yang awalnya Rp.500.000 akan ditingkatkan sebesar 50% menjadi Rp.750.000, 100% menjadi Rp. 1.000.000, 150% menjadi Rp.1.250.000 dan 200% menjadi Rp.1.500.000. Untuk penurunan biaya akan diturunkan 50% menjadi Rp. 250.000. Hasil dari perubahan konfigurasi stasiun inspeksi dan biaya lintasan produksi dapat dilihat pada tabel 5.13.

| No. | <b>Biaya Instalasi</b> | <b>Stasiun Inspeksi</b> | <b>Total Cost</b> |
|-----|------------------------|-------------------------|-------------------|
|     | Rp. 250.000            | 3, 7                    | Rp. 6.060.272     |
| 2   | Rp. 500.000            | 3, 7                    | Rp. 6.560.272     |
| 3   | Rp. 750.000            | 3, 7                    | Rp. 7.060.272     |
|     | Rp. 1.000.000          |                         | Rp.7.525.911      |
| 5   | Rp. 1.250.000          |                         | Rp.7.775.911      |
|     | Rp. 1.500.000          |                         | Rp. 8.025.911     |

Tabel 5.13. Tabel Analisis sensitivitas perubahan biaya instalasi

Tabel 5.13 menjelaskan perubahan parameter biaya instalasi stasiun inspeksi secara langsung mempengaruhi konfigurasi alokasi stasiun inspeksi pada lintasan produksi dan semakin besar parameter biaya instalasi stasiun inspeksi maka total biaya produksi akan semakin tinggi. Jika semakin banyak jumlah stasiun inspeksi yang dipasang dengan biaya instalasi yang semakin tinggi maka semakin besar total biaya lintasan produksi yang dihasilkan.

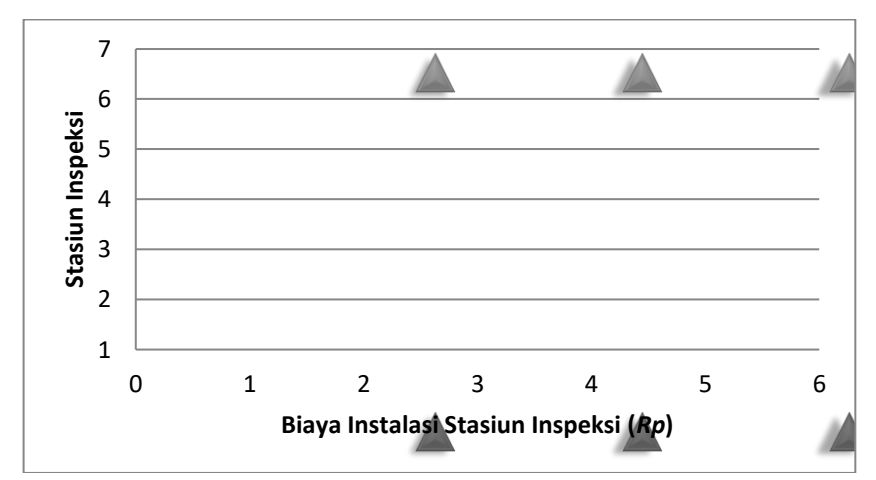

Gambar 5.13. Konfigurasi stasiun inspeksi dengan variasi biaya instalasi

Pada gambar 5.13 dapat dilihat bahwa variasi biaya instalasi stasiun inspeksi akan mempengaruhi alokasi stasiun inspeksi. Konfigurasi alokasi stasiun inspeksi akan berubah seiring berubahnya biaya instalasi stasiun inspeksi. Semakin rendah biaya instalasi stasiun inspeksi maka jumlah stasiun inspeksi yang bisa dipasang akan semakin banyak, namun jika biaya ini naik maka jumlah yang bisa dipasang akan menjadi semakin terbatas.

Batas perubahan nilai parameter biaya instalasi stasiun inspeksi yang akan mempengaruhi variabel keputusan yang akan dibuat berada pada biaya sebesar Rp.1.250.000. Dengan demikian jika biaya instalasi stasiun inspeksi dinaikan sampai 100% menjadi sebesar Rp. 1.250.000 maka akan terjadi perubahan alokasi stasiun inspeksi.

Hasil analisis sensitivitas ini memperlihatkan bahwa dengan perubahan parameter biaya akan mempengaruhi terhadap keputusan yang akan dibuat menyangkut konfigurasi alokasi stasiun inspeksi, sehingga total biaya yang dihasilkan dapat seminimum mungkin. Namun parameter ini tidak memberikan pengaruh yang dominan terhadap penyediaan kapasitas optimal dan *takttime* lintasan. Akan tetapi parameter ini berpengaruh terhadap jumlah stasiun inspeksi yang bisa dipasang yang nantinya akan mempengaruhi solusi keputusan yang bisa diambil. Dengan demikian dapat disimpulkan bahwa parameter biaya yang terdiri dari biaya proses, biaya inspeksi dan biaya instalasi stasiun inspeksi ini sensitif terhadap keputusan solusi yang akan dibuat.

# **BAB 6**

# **KESIMPULAN DAN SARAN**

#### **6.1 Kesimpulan**

Setelah melakukan penelitian maka di dapat kesimpulan sebagai berikut:

- 1. Penelitian ini merupakan pengembangan model yang dikembangkan oleh Penn dan Raviv (2006), kemudian melalui penelitian ini model dikembangkan dengan produk *rework* dan *scrap* pada lingkungan *JIT*  dalam penyediaan produk tepat waktu.
- 2. Model ini digunakan untuk menentukan konfigurasi alokasi stasiun inspeksi dengan meminimumkan total biaya lintasan produksi dan inventori *work in process*.
- 3. Hasil dari pengujian model usulan menghasilkan keputusan berupa menempatkan stasiun inspeksi pada stasiun 3 dan 7, dengan total biaya produksi sebesar Rp. 6.560.272.
- 4. Berdasarkan analisis sensitifitas yang dilakukan dapat disimpulkan bahwa:
	- a. Jumlah permintaan yang berfluktuasi di dalam batas tidak dominan mempengaruhi terhadap keputusan yang akan dibuat menyangkut alokasi stasiun inspeksi.
	- b. Perubahan parameter proporsi produk *nonconforming* akan mempengaruhi keputusan secara langsung, karena semakin tinggi proporsi produk *scrap* maka jumlah produk yang harus di produksi semakin besar. Dengan membesarnya proporsi produk *scrap* akan membuat jumlah stasiun inspeksi yang di pasang akan semakin banyak untuk menganitisipasi biaya penalti yang tinggi akibat produk *scrap* mengalir di lintasan produksi. Proporsi produk *rework* sebesar 0,5 dan produk *scrap* sebesar 0,5 mulai merubah alternatif keputusan yang dibuat.
	- c. Perubahan parameter probabilitas *conforming* akan mempengaruhi keputusan secara langsung, karena semakin rendah probilitas

*conforming* maka jumlah produk yang harus di produksi akan semakin besar. Semakin tinggi probabilitas *conforming* maka jumlah stasiun inspeksi akan semakin sedikit. Dengan meningkatkan probabiltas produk *conforming* akan merubah alternatif keputusan yang dibuat.

d. Perubahan parameter biaya akan mempengaruhi terhadap keputusan yang akan di buat menyangkut konfigurasi optimal alokasi stasiun inspeksi. Parameter ini berpengaruh terhadap jumlah stasiun inspeksi yang bisa dipasang yang nantinya akan mempengaruhi solusi keputusan yang bisa diambil. Dengan meningkatkan biaya yang terdiri dari biaya proses, biaya inspeksi dan biaya instalasi stasiun inspeksi maka akan merubah alternatif keputusan yang dibuat.

### **6.2 Saran**

Sebagai saran untuk penelitian selanjutnya yaitu:

- 1. Pada model ini hanya dikembangkan untuk lintasan serial, sehingga penelitian selanjutnya dapat dilakukan dengan mengembangkan model pada lintasan nonserial.
- 2. Pada penelitian ini tidak mempertimbangkan adanya *error* pada inspeksi yang dilakukan, sehingga *error* pada inspeksi dapat dikembangkan pada penelitian selanjutnya. Hal ini mungkin dilakukan karena inspeksi yang dilakukan manual oleh manusia dimungkinkan terjadinya kesalahan, di mana seharusnya produk tersebut cacat namun di anggap baik oleh pemeriksa maupun sebaliknya.
- 3. Penelitian selanjutnya juga dapat dilakukan dengan memperhitungkan biaya *rework* produk yang berbeda, karena pada kasus nyatanya dalam proses perbaikan membutuhkan persiapan terlebih dahulu dalam memperbaiki produk, misalnya membuka jahitan, melepas bagian yang cacat, dll.
- 4. Pada model ini hanya memproduksi satu produk saja, pada pengembangan selanjutnya bisa dikembangkan menjadi multi produk.

# **DAFTAR PUSTAKA**

- Bonney, M.C., N. Huang, M.A. Head, C.C. Tien, R.J. Barson. (1996), "Inventory and Enterprise Integration". *International Journal of Production Economics,* 45, 91-99.
- Carcano, O.E., Portioli-Staudacher, A. (2006), "Integrating Inscpection Policy Design In Assembly Line Balancing". *International Journal of Production Research,* TPRS-2005-IJPR-0544.R1.
- Flapper S.D.P., Fransoo J.C., Broekmeulen R.A.C.M., Inderfurth K. (2002), "Planning and control of rework in the process industries: a review". *Production Planning & Control,* Vol. 13, No. 1, pp. 26-34.
- Fogarty, D.W., J.H. Blackstone, Jr., Hoffman, T.R. (1991), "Production and Inventory Management, 2nd ed". *South-Western Publishing Co.*, Cincinnati, Ohio.
- Goddard W.E., R.B. Brooks. (1984), "Just-in-time: a goal for MRP II, Readings in Zero Inventory". *Conference Proceedings APICS.*
- Gross, D and Haris, C. M. (1998), "Fundamental of Queueing Theory : Third edition". John Willey & Sons, Inc., New York,.
- Halim, G.H. (2009), "Teori Antrian *(Queing Theory)*". *Papers for* II2092 Probstat. Institut Teknologi Bandung.
- Kakiay, T. J. (2004), "Dasar Teori Antrian Untuk Kehidupan Nyata". Yogyakarta : Andi.
- Liker, J.K. (2006), *"The Toyota Way* : 14 Prinsip Manajemen dari Perusahaan Manufaktur Terhebat di Dunia". Erlangga, Jakarta, Indonesia.
- Lindsay, G.F., Bishop, A.B. (1964), "Allocation Of Screening Inspection Effort: A Dynamic Programming Approach". *Management Science,* 10:342-352.
- Penn, M., Raviv, T. (2006), "A Polynomial Time Algorithm for Solving a Quality Control Station Configuration Problem". *Discrete Applied Mathematics, to Appear.*
- Penn, M., Raviv, T. (2006), "Optimizing The Quality Control Station Configuration". *Naval Res Logist,* 54:301-314.
- Rau, H., Chu, Y.H. (2004), "Inspection Allocation Planning With Two Types of Workstation: WVA and WAD". *International Journal Advanced Manufacturing Technology,* 25:947-953. Springer.
- Raz, T. (1986), "A Survey of Models for Allocating Inspection Effort in Multistage Production System". *Journal of Quality Technology,* 18:239- 247.
- Shetwan, A.G., Vitanov, V.I., Tjahjono, B. (2010), "Allocation of Quality Control Stations in Multistage Manufacturing Systems".
- Sarhangian, V., Eskandari, H., Ardakani, M.K. (2008), "Optimizing Inspection Strategies For Multi-Stage Manufacturing Process Using Simulation Optimization". *Winter Simulation Conference.*
- Shiau, Y. (2003), "Inspection Allocation Planning For A Multiple Quality Characteristics Advanced Manufacturing System". *The International Journal of Advanced Manufacturing Technology,* 21.
- Tersine, R. J. (1994), "Principles of Inventory and Materials Management, 4th ed". *Prentice Hall Inc.,* Singapore.
- Viswanadham, N., Shashi, M., Mukesh, T. (1996), "Inspection Allocation in Manufacturing Systems Using Stochastics Search Techniques". *IEEE Transactions on Systems, Man and Cybernetics,* Vol 26. No.2.
- Womack, J., Jones, D.T. (1996), "Lean Thinking", *Simon & Schuster*: New York.
- Yum, B.J., McDowell. E.D. (1987), "Optimal Inspection Policies In a Serial Production System Including Scarp, Rework and Repair: an MILP Approach". *International Journal of Production Research,* 25:1451- 1464.
- Z. Drezner, H. Gurnani, R. Akella. (1996), "Capacity planning under different inspection strategies". *European Journal of Operational Research,* 89:302-312.

# **LAMPIRAN A**

#### $\bigodot$  Perakitan<br> $(0.38)$ (mesin jahit) 2' Bahan 1680D (Bagian Pinggang) Webbing Nilon 3 Busa Polipom<br>Perakitan Perakitan (0-39)<br>mesin jahit) 1' Perakitan<br>O-40 (mesin jahit) Web<u>bing Nilon 3cm</u><br>
0-40 mesin Perakitan<br>O-31 ) (mesin jahit) 2' Bahan 1680D (Bagian Kepala) Webbing Nilon 1c Ritsleting Perakitan<br>  $(0.32)$  (mesin jahit) 1' Perakitan bahan utama<br>O-33 kepala dengan kantong (mesin jahit) 1' Ring Slider Karet Lebar Perakitan Perakitan Perakitan Perakitan Perakitan Perakitan Perakitan Perakitan Perakitan Perakitan Perakitan Perakitan Perakitan Perakitan Perakitan Perakitan Perakitan Perakitan Perakitan Perakitan Perakitan 1' Perakitan<br>O-27 (mesin jahit) 1' Bahan 1680D (Bagian Bahu Kanan) Busa Jaring<br>
O-28 (mesin jahit) 1' Perakitan<br>O-29 (mesin jahit) Busa Polipom<br>
Webing Nilon 2cm<br>
ng Ring Slider<br>
C-29 (mesin<br>
T Perakitan<br>O-23 (mesin jahit) 1' Bahan 1680D (Bagian Bahu Kiri) Busa Jaring<br>  $\overbrace{(\text{O-24})}^{\text{Perakitan}}$ 1' Perakitan<br>O-25 (mesin jahit) Busa Polipom<br>
Web<u>ing Nilon 2cm<br>
Ring Slider</u><br>
(0-25 ) (mesing Renak<br>
(1) Perakitan<br>O-18 (mesin jahit) 2' Bahan 1680D (Bagian Kantong Kanan) Ritsleting<br>
(O-19) (mesin jahit)  $\begin{tabular}{|c|c|} \hline (Bagian Katonong Kiri) & \multicolumn{2}{|c|}{\textbf{Bian}} & \multicolumn{2}{|c|}{\textbf{Bian}} \\ \hline (Bagian Katonong Kiri) & \multicolumn{2}{|c|}{\textbf{Bianian}} \\ \hline (1,1) & \multicolumn{2}{|c|}{\textbf{Bianian}} \\ \hline (2,2) & \multicolumn{2}{|c|}{\textbf{Bianian}} \\ \hline (3,1) & \multicolumn{2}{|c|}{\textbf{Bianian}} \\ \hline (1,1) & \multicolumn{2}{|c|}{\textbf{Bianian}} \\ \hline (2,$ Perakitan<br>O-16 (mesin jahit) **Bahan 1680D**<br> **1'** Richard Condensity (Bagian Body Atas)<br> **Chapter Condensity**<br>
Condensity<br>
Condensity<br>
Condensity<br>
Condensity<br>
Condensity<br>
Condensity<br>
Condensity<br>
Condensity<br>
Condensity<br>
Condensity<br>
Condensity<br>
Condensi  $\overline{\bigodot_{-12}\bigodot_{\substack{Perakitan\ 2'}}$  $\bigodot$ -13 ) (mesin jahit)  $\begin{tabular}{|c|c|} \hline Amin~[3800] \hline Amin~[3800] \hline Hain~[3800] \hline \end{tabular} \begin{tabular}{|c|c|} \hline Rmin~[3800] \hline \end{tabular} \hline \begin{tabular}{|c|c|} \hline Remin~[3800] \hline \end{tabular} \hline \begin{tabular}{|c|c|} \hline Rmin~[3800] \hline \end{tabular} \hline \begin{tabular}{|c|c|} \hline Rmin~[3800] \hline \end{tabular} \hline \begin{tabular}{|c|c|} \hline Rmin~[$ Perakitan<br>O-9 (mesin jahit) 2' Perakitan<br>O-10 (mesin jahit) Pegangan Bawah<br>
( $\overrightarrow{O}$ -10) (mesin<br>  $\overrightarrow{Q}$ ) Perakitan<br>O-1 (mesin jahit) Bahan 1680D (Bagian Punggung) Ritsleting<br>  $\overbrace{O\cdot 2}^{\text{Perakitan}}$ 1' Perakitan<br>O-3 (mesin jahit) Busa Polipom<br>  $(0.3)$  (mesin<br>  $(2)$ Perakitan P<br>O-14 (mesin jahit) Ase<u>soris Webbing</u><br>
O-14 (mesin Webbing Nilon 1cm Perakitan bagian<br>O-5 depan dan belakang (mesin jahit) 3' untuk frame (mesin jahit) 1' O-21 Perakitan (mesin jahit) Perakitan 1cm O-20 Perakitan (mesing Nilon 1cm O-21)<br>
2' Webing Nilon 1cm (mesing Nilon 1cm O-21)<br>
2' O-21) Perakitan (mesing Nilon 1cm O-21)<br>
2' O-21) Perakitan (mesing Nilon 1cm O-21) Webing Nilon 1cm Perakitan<br>O-22 (mesin jahit) 2' Perakitan<br>O-26 (mesin jahit) 1' Perakitan<br>O-30 (mesin jahit) O-36 O-37 Webing N Perakitan (mesin jahit) 1' Perakitan (mesin jahit) Webing N Webing Nil Frame Aluminium Release Buck  $\frac{\text{Webing Nilon}}{\text{Busa Poli}}$ Webbing Nilon 1cm Ring Slider Perakitan<br>O-35 (mesin jahit) 1' Ring Slider Webing Nilon 2cm Webing Nilon 2cm Perakitan Perakitan (O-8) 2' Parasit Perakitan<br>O-4 (mesin jahit)  $\frac{\text{Tail peganN' 2}}{\text{N' 2}}$ <br>
Webing Nilon 2cm<br>  $\text{Perak}$ <br>  $\text{Perak}$  $\begin{array}{c} \begin{array}{c} \n\text{O-41} \\
\hline\n\end{array} \end{array}$  Perakitan 1' Parasit Penutup

### **PETA PROSES OPERASI**

Gambar A.1. Peta Proses Operasi Penjahitan Ransel

# **LAMPIRAN B**

**Perumusan nilai W, dan Wq dalam Model Antrian M/M/1 pada kondisi**  *Steady State* **(Taha, 1996).**

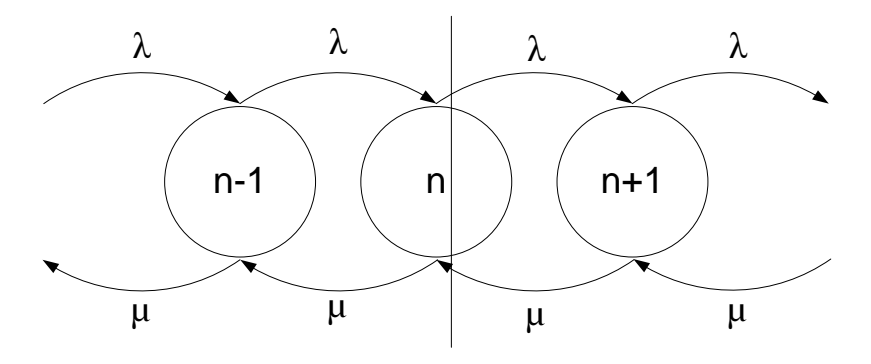

$$
\lambda P_0 = \mu P_1
$$
  

$$
(\lambda + \mu)P_n = \lambda P_{n-1} = \mu P_{n+1}
$$

Langkah ke-1:

$$
P_1 = \frac{\lambda}{\mu} P_0
$$

$$
P_n = \left(\frac{\lambda}{\mu}\right)^n P_0
$$

Langkah ke-2:

$$
\sum_{n=0}^{\infty} P_n = 1, maka \space P_0 \sum_{n=0}^{\infty} \left(\frac{\lambda}{\mu}\right)^n = 1,
$$
  

$$
P_0 = \frac{1}{\sum_{n=0}^{\infty} \left(\frac{\lambda}{\mu}\right)^n}
$$

Langkah ke-3, ρ dinyatakan sebagai:

$$
\rho = \frac{\lambda}{\mu}, maka \sum_{n=0}^{\infty} \left(\frac{\lambda}{\mu}\right)^n = \sum_{n=0}^{\infty} (\rho)^n = \frac{1}{1-\rho} \text{ dimana nilai } \rho > 1
$$

Langkah ke-4

$$
P_0 = \frac{1}{\sum_{n=0}^{\infty} (\rho)^n} = 1 - \rho
$$

Langkah ke-5

$$
P_n = (\rho)^n P_0 = \rho_n (1 - \rho)
$$

Mencari nilai L

$$
L = \sum_{n=0}^{\infty} n P^n = \sum_{n=0}^{\infty} n \rho^n (1 - \rho) = (1 - \rho) \rho \sum_{n=0}^{\infty} n \rho^{n-1}
$$
  
\n
$$
L = (1 - \rho) \rho \frac{d}{dp} \left( \sum_{n=0}^{\infty} \rho^n \right)
$$
  
\n
$$
L = (1 - \rho) \rho \frac{d}{dp} \frac{1}{(1 - \rho)} = (1 - \rho) \rho \frac{1}{(1 - \rho)^2}
$$
  
\n
$$
L = \frac{\rho}{(1 - \rho)} = \frac{\lambda}{\mu - \lambda}
$$

Mencari nilai W, dan Wq dengan Hukum *Little*.

$$
W = \frac{L}{\lambda} = \frac{1}{\mu - \lambda}
$$
  

$$
Wq = W - \frac{1}{\mu} = \frac{\lambda}{\mu(\mu - \lambda)}
$$

Jika,

$$
\lambda = \frac{1}{a}
$$
  

$$
\mu = \frac{1}{x_i}, \frac{1}{x'_i} = \frac{1}{t}
$$

$$
Wq = W - \frac{1}{\mu} = \frac{\frac{1}{a}}{\frac{1}{t}(\frac{1}{t} - \frac{1}{a})}
$$

# **LAMPIRAN C MODEL DAN HASIL PERHITUNGAN**

#### **MODEL ALBP-2**

```
MODEL:
 ! Assembly line balancing model;
    ! This model involves assigning tasks to stations
      in an assembly line so bottlenecks are avoided.
      Ideally, each station would be assigned an 
     equal amount of work.;
 SETS:
    ! The set of tasks to be assigned are 1 through 41,
     and each task has a time to complete, T;
    TASK/1..41/: T;
    ! Some predecessor,successor pairings must be
      observed(e.g. A must be done before B, B 
      before C, etc.);
    PRED(TASK, TASK)/ 11,12 12,13 13,14 14,15 15,16 16,17 14,17
      17,18 18,19 19,20 17,20 7,8 8,9 9,10 10,21 20,21 1,2 2,3 
      3,4 4,5 5,6 6,22 21,22 23,24 24,25 25,26 22,26 27,28 28,29
      29,30 26,30 31,32, 32,33 33,34 34,35 35,36 30,36 36,37 38,39
      39,40 40,41 37,41 /;
    ! There are 7 machine/ workstations;
    STATION/1..7/;
    TXS( TASK, STATION): X;
    ! X is the attribute from the derived set TXS 
     that represents the assignment. X(I,K) = 1 if task I is assigned to station K;
 ENDSETS
 DATA:
    ! There is an estimated time required for each 
      task;
    T = 2 1 2 2 3 1 2 2 2 2 1 2 2 1 2 1 2 2 1 2 2 2 1 1 2 1 1 1 1 2 2 1 
1 1 1 1 2 2 1 1 1 ;
 ENDDATA
   ! The model; 
   ! For each task, there must be one assigned 
     station;
  \theta FOR( TASK( I): \theta SUM( STATION( K): X( I, K)) = 1);
   ! Precedence constraints;
   ! For each precedence pair, the predecessor task
     I cannot be assigned to a later station than its
     successor task J;
   @FOR( PRED( I, J):
    @SUM( STATION( K): 
    K * X( J, K) - K * X( I, K) > = 0; ! For each station, the total time for the 
     assigned tasks must be less than the maximum
```

```
 cycle time, CYCTIME;
  @FOR( STATION( K):
  @SUM(TXS(I, K): T(I) * X(I, K)) <= CYCTIME);
   ! Minimize the maximum cycle time;
   MIN = CYCTIME;
   ! The X(I,J) assignment variables are 
  binary integers;
   @FOR( TXS: @BIN( X));
END
```
#### **MODEL USULAN 1**

```
MODEL:
SETS:
!TERDAPAT 7 STATION DAN INDEX;
STATION/1..7/:
P,qij,
Y,
Qrew,
pq2,pq3,
rewscr,
Bpm,Bim,Binst,Bscr;
ENDSETS
DATA:
!PROBABILITAS MUNGKIN BERBEDA SETIAP STATION
             1 2 3 4 5 6 7;
P = 0.93 0.93 0.93 0.93 0.93 0.93 0.93 ;
qij = 0.804 \t0.804 \t0.804 \t0.748 \t0.748 \t0.748 \t0.748;
a = 13; !laju kedatangan = 13 menit/unit;
WS = 9; | waktu siklus = 9 menit /produk;
D = 35; !jumlah permintaan = 35 produk/hari;
W = 420; !waktu produksi (7 jam x 60 menit) = 420
menit;
pqrew = 0.8; !proporsi produk rework;
pqscr = 0.2; !proporsi produk scrap;
hi = 100; !waktu menunggu proses = 100/menit;<br>hii = 100; !waktu menunggu inspeksi = 100/meni
hii = 100; !waktu menunggu inspeksi = 100/menit;
ci = 15000; \therefore !biaya proses = 15000/unit;
\text{cii} = 5000; !biaya inspeksi = 5000/unit;
fii = 500000; !biaya instalasi = 500000/stasiun;
rB = 60000; !biaya penalti = 60000/unit;
ENDDATA
!FUNGSI TUJUAN;
MIN = TC;TC = \text{GSUM} (\text{STATION}(I) : ((Q + Qrew(I)) * (Bpm(I) + Bim(I))) +Binst(I) + Bscr(I));!UKURAN LOT PRODUKSI;
Q = D + QROUNDUP (Qscr, 0);
Qscr = @SUM (STATION(I) : Y(I) * (1 - qij(I)) * Q * pqscr) + pq1;
pq1 = 0 \text{IF} (0MAX (STATION(I) | I #EQ# 0SIZE (STATION) : Y(I)) #EQ# 0,
       \thetaMAX (STATION(I) | I #EQ# \thetaSIZE (STATION) : (1 - qij(I)) * Q *
(pqscr + pqrew)), 0);!UKURAN LOT PRODUK REWORK;
@FOR (STATION(I) : (1 - qi)(I) * Q * pq2(I) = Qrew(I));\ell FOR (STATION(I) : \ell IF (Y(J) #EQ# 0, 0, pqrew) = pq2(I));
!BIAYA PROSES DAN MENUNGGU;
@FOR (STATION(I) : ci + (hi / wi) = Bpm(I));wi = (1/a) / ((1/t) * ((1/t) - (1/a)));
t = W / Q;!BIAYA INSPEKSI DAN MENUNGGU;
\theta FOR (STATION(I) : Y(I) * (cii + (hii / wi)) = Bim(I));
wi = (1/a) / ((1/t) * ((1/t) - (1/a)));
t = W / Q;
```

```
!BIAYA INSTALASI STASIUN INSPEKSI;
\texttt{QFOR} (STATION(I) : Y(I) * fii = Binst(I));
!BIAYA SCRAP;
@FOR (STATION(I) : (1 - Y(I)) * (1 - qij(I)) * Q * rB * pq3(I) =Bscr(I)); 
\thetaFOR (STATION(I) : \thetaIF (Y(J) #EQ# 0, pqscr + pqrew, pqscr) = pq3(I));
!PEMBATAS;
!TAKTTIME HARUS LEBIH BESAR ATAU SAMA DENGAN WAKTU SIKLUS;
t >= WS;
!TAKTTIME HARUS LEBIH BESAR DARI LAJU KEDATANGAN PRODUK (ASUMSI STEADY 
STATE);
1/a < 1/t;
!ALOKASI Y ADALAH BINARY INTEGER;
@FOR (STATION : @BIN (Y));
END
```
# **HASIL ALBP-2**

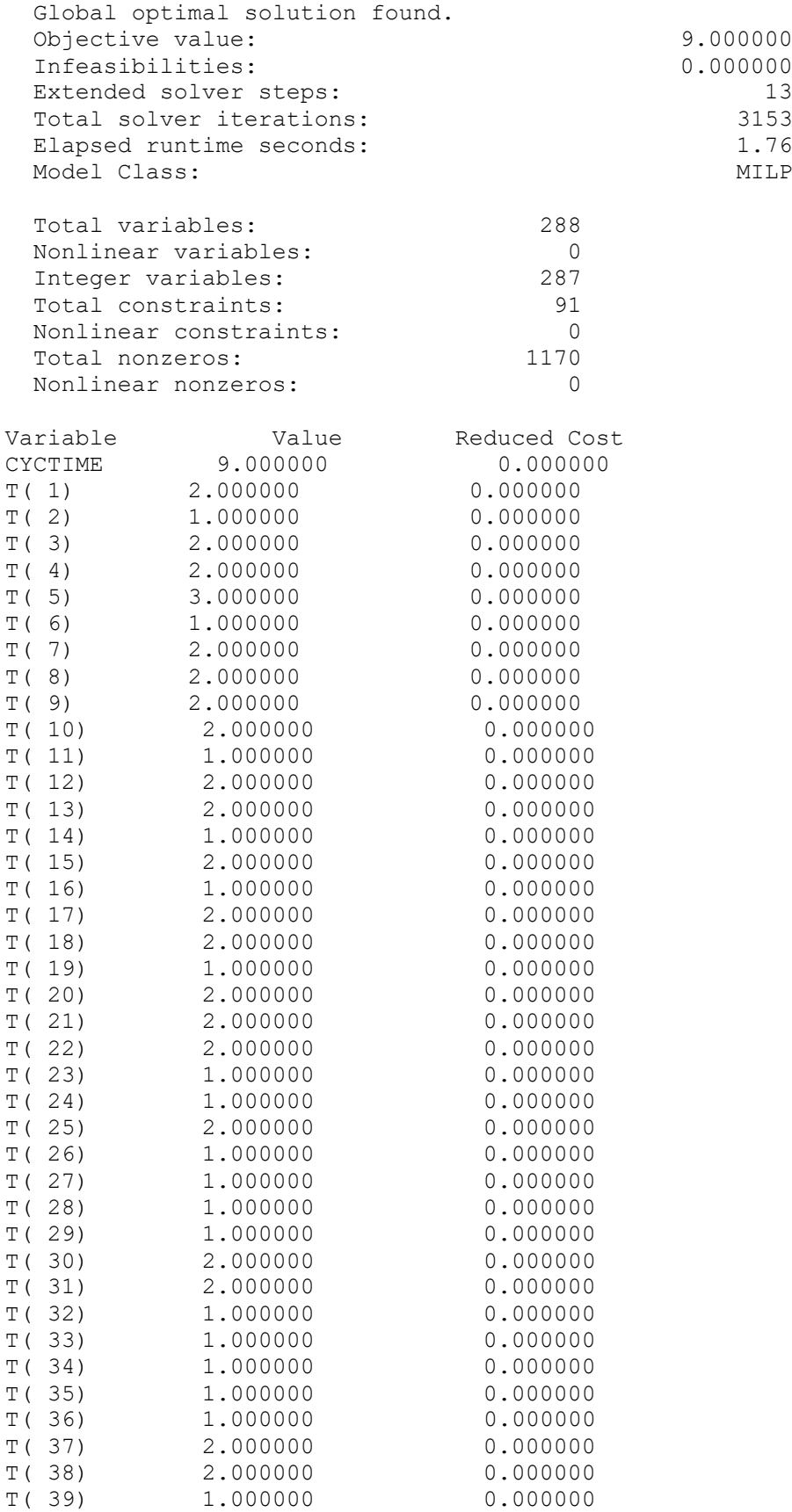

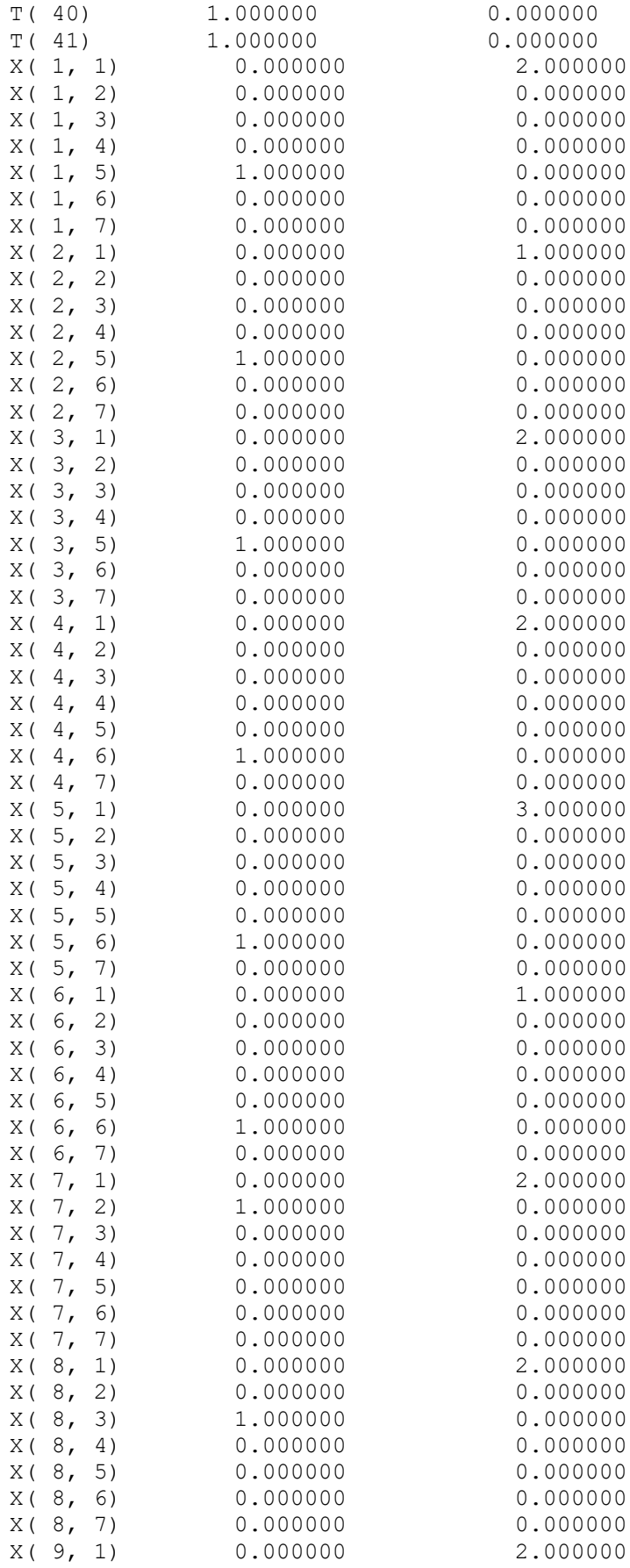

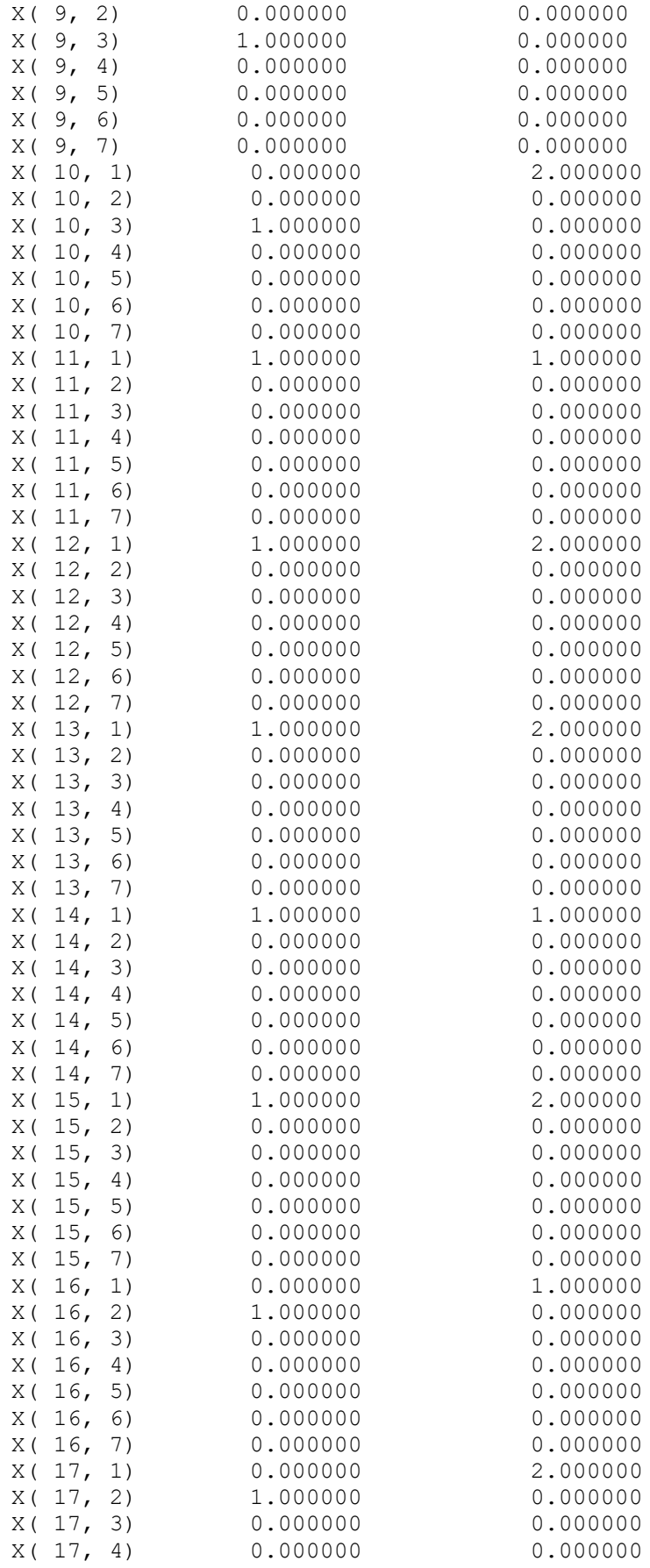

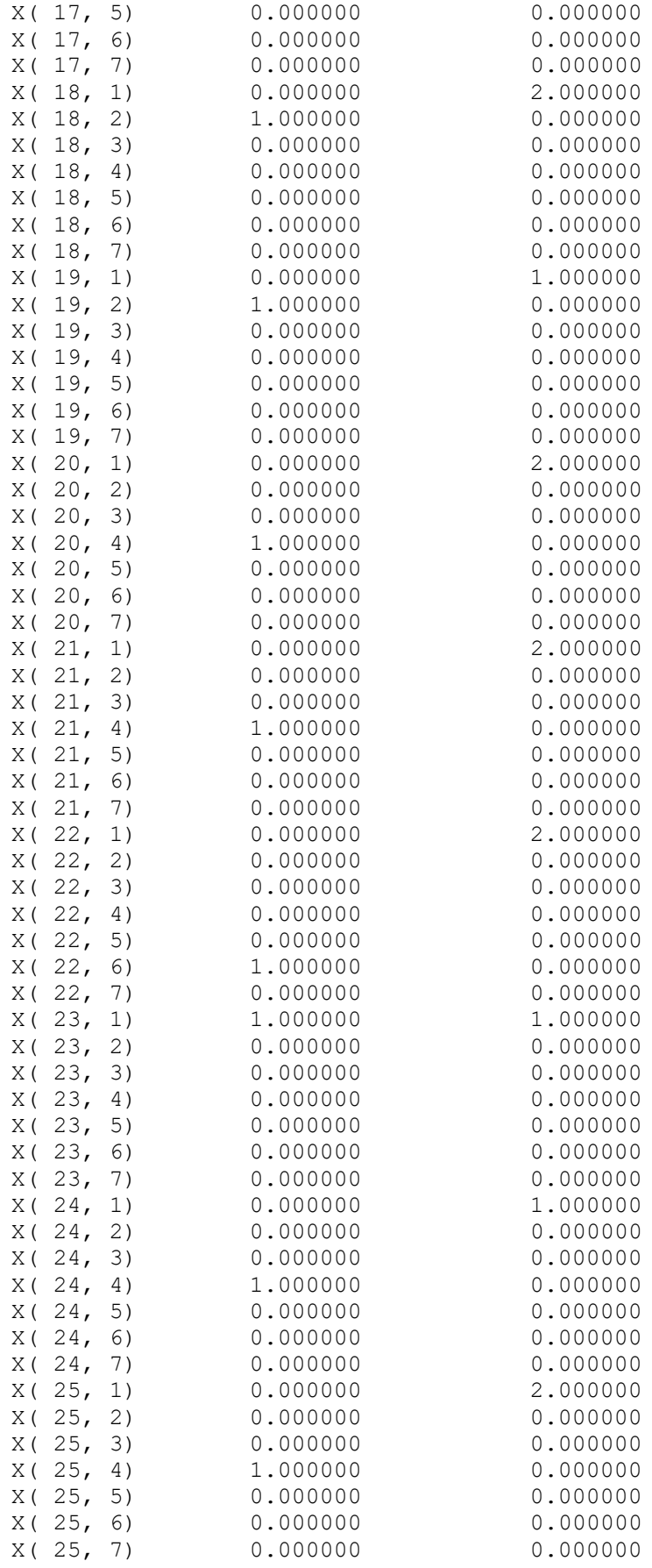

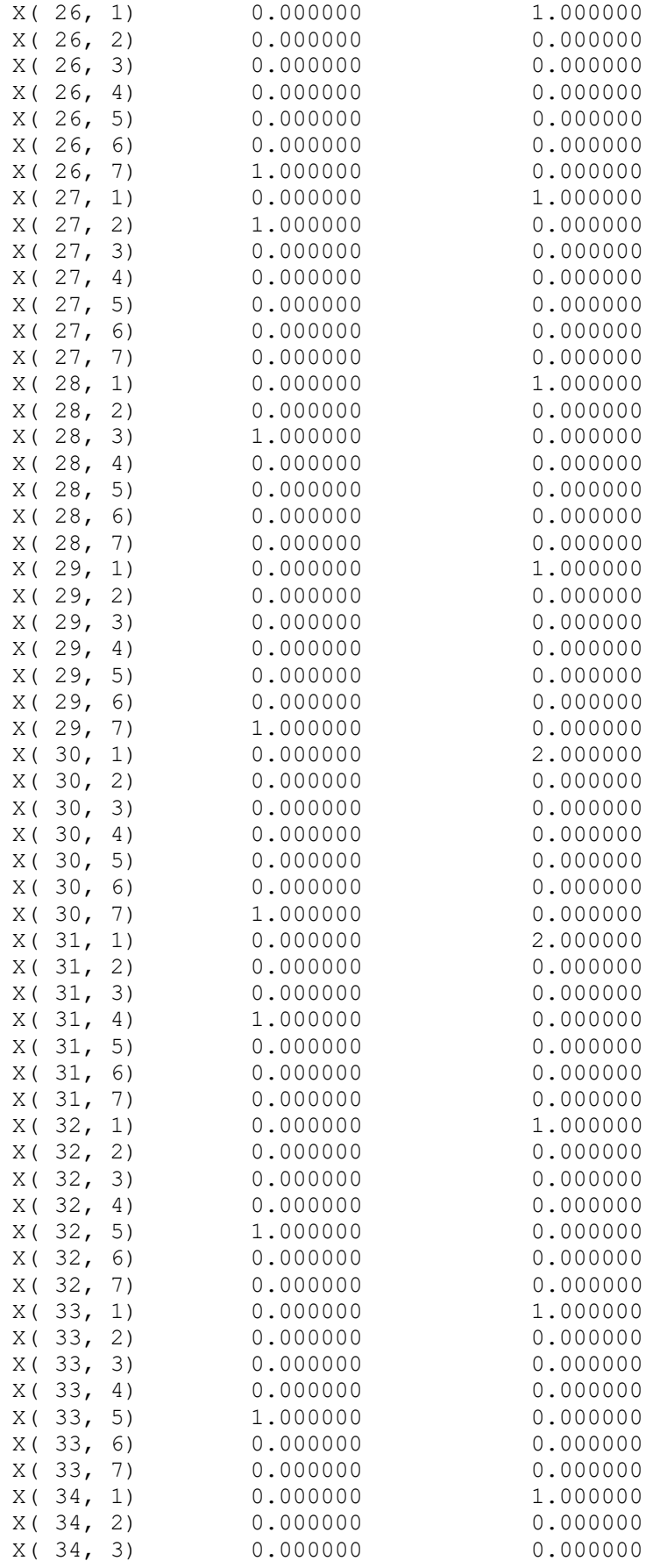

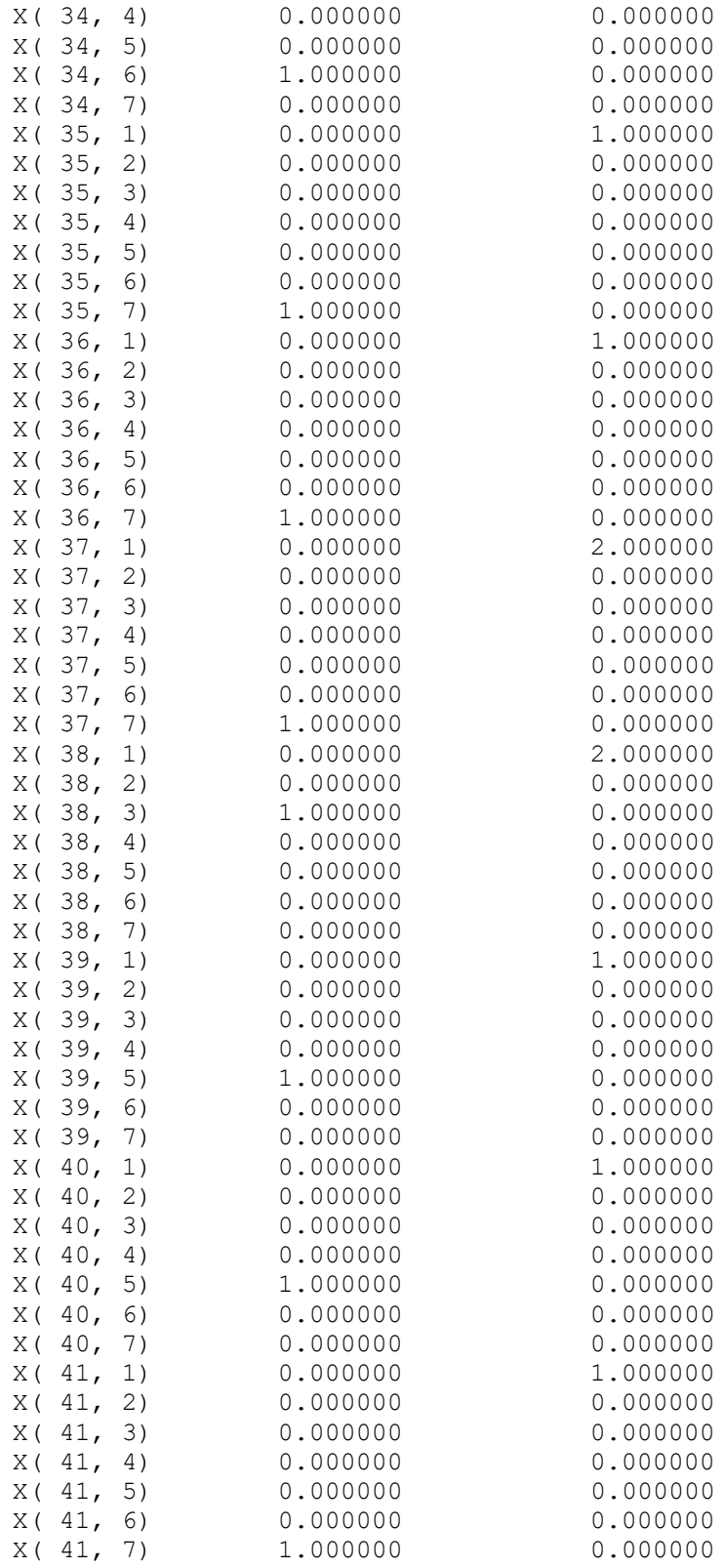

# **HASIL MODEL USULAN 1**

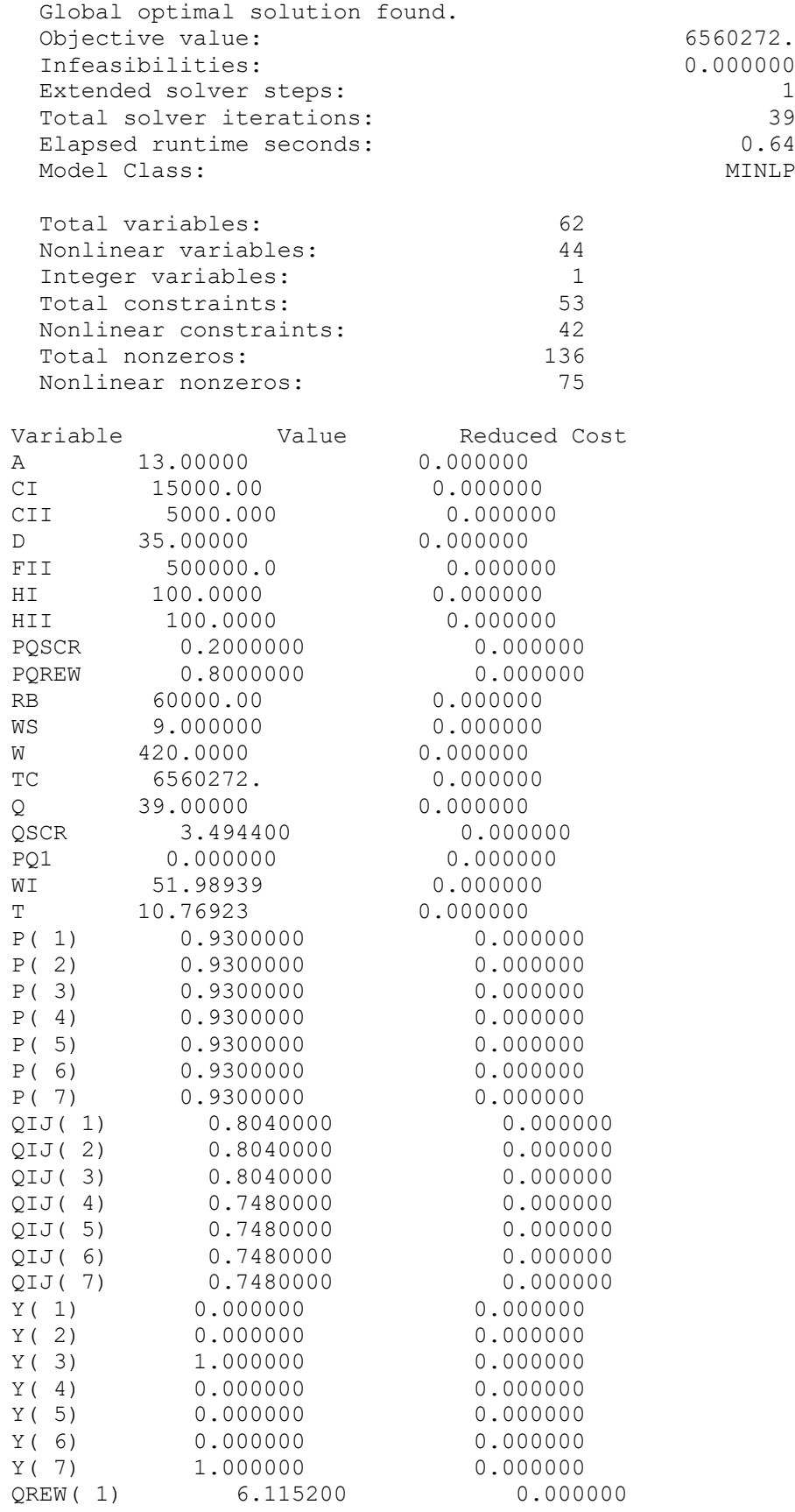

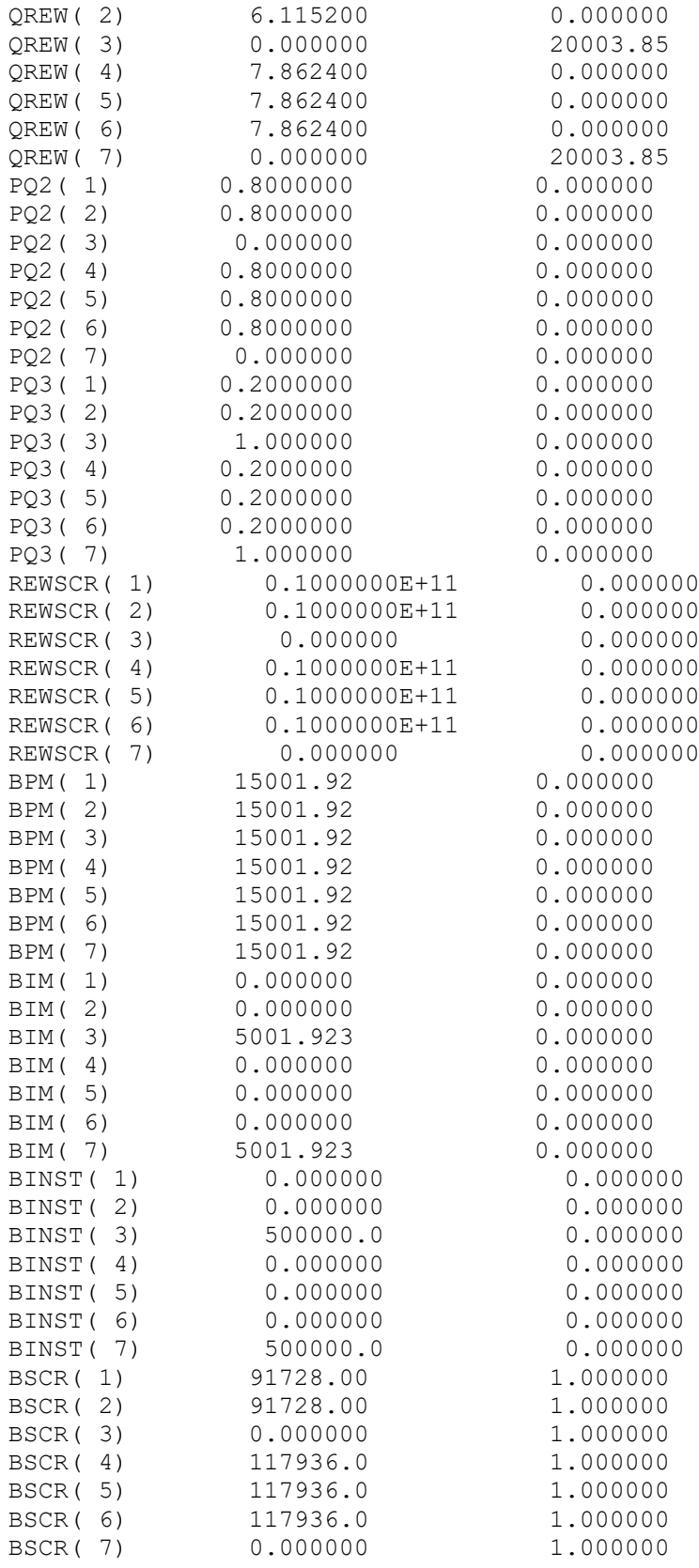

#### **HASIL MODEL USULAN TANPA ALOKASI STASIUN INSPEKSI**

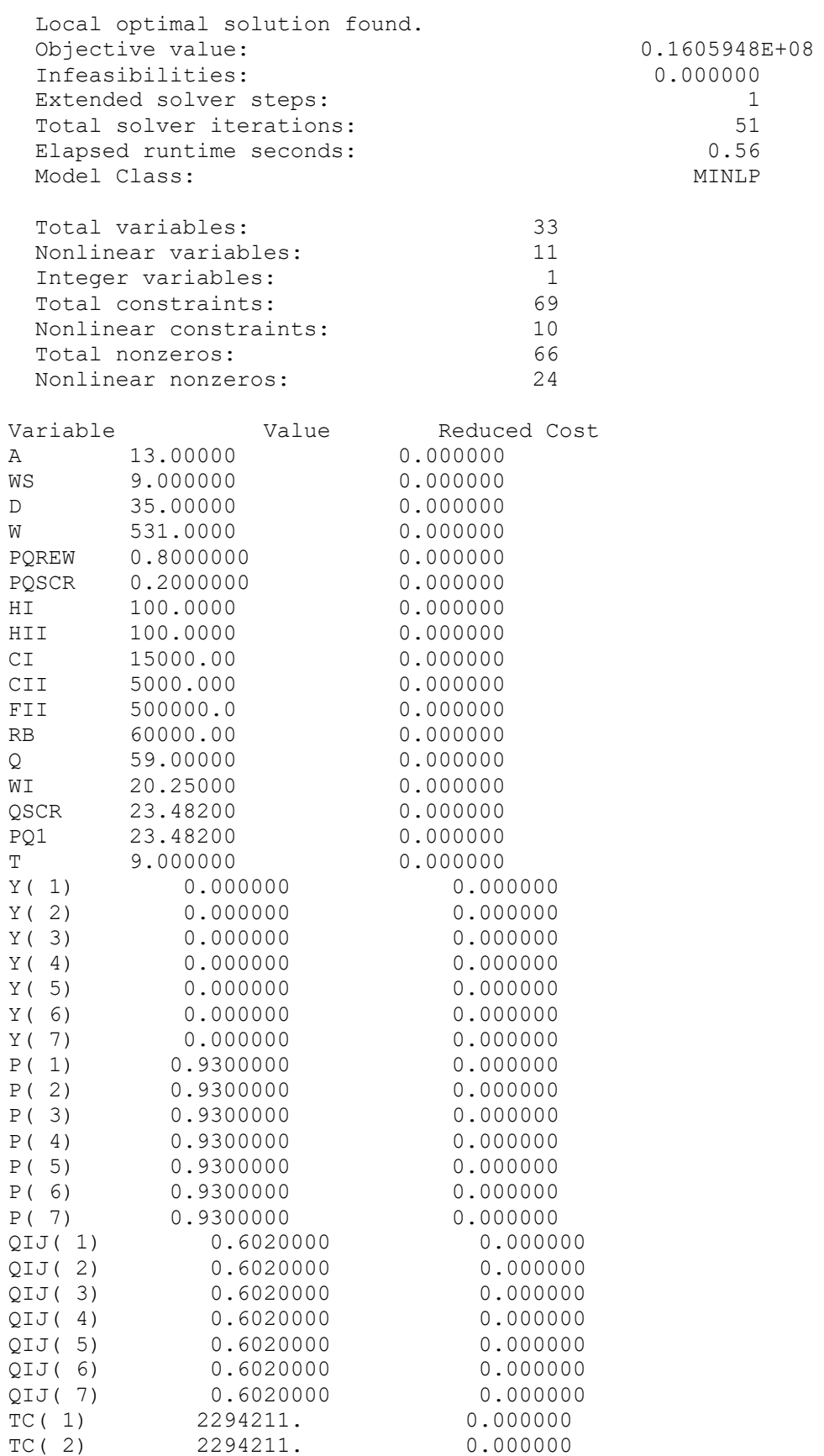

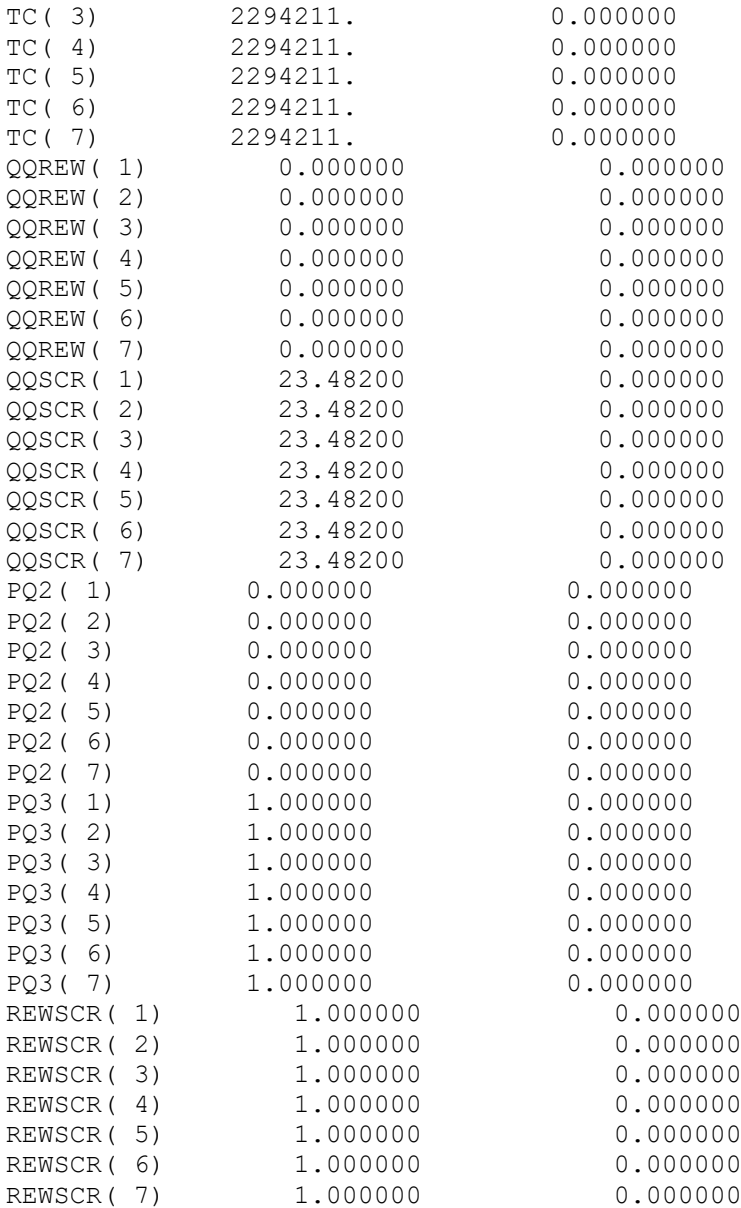

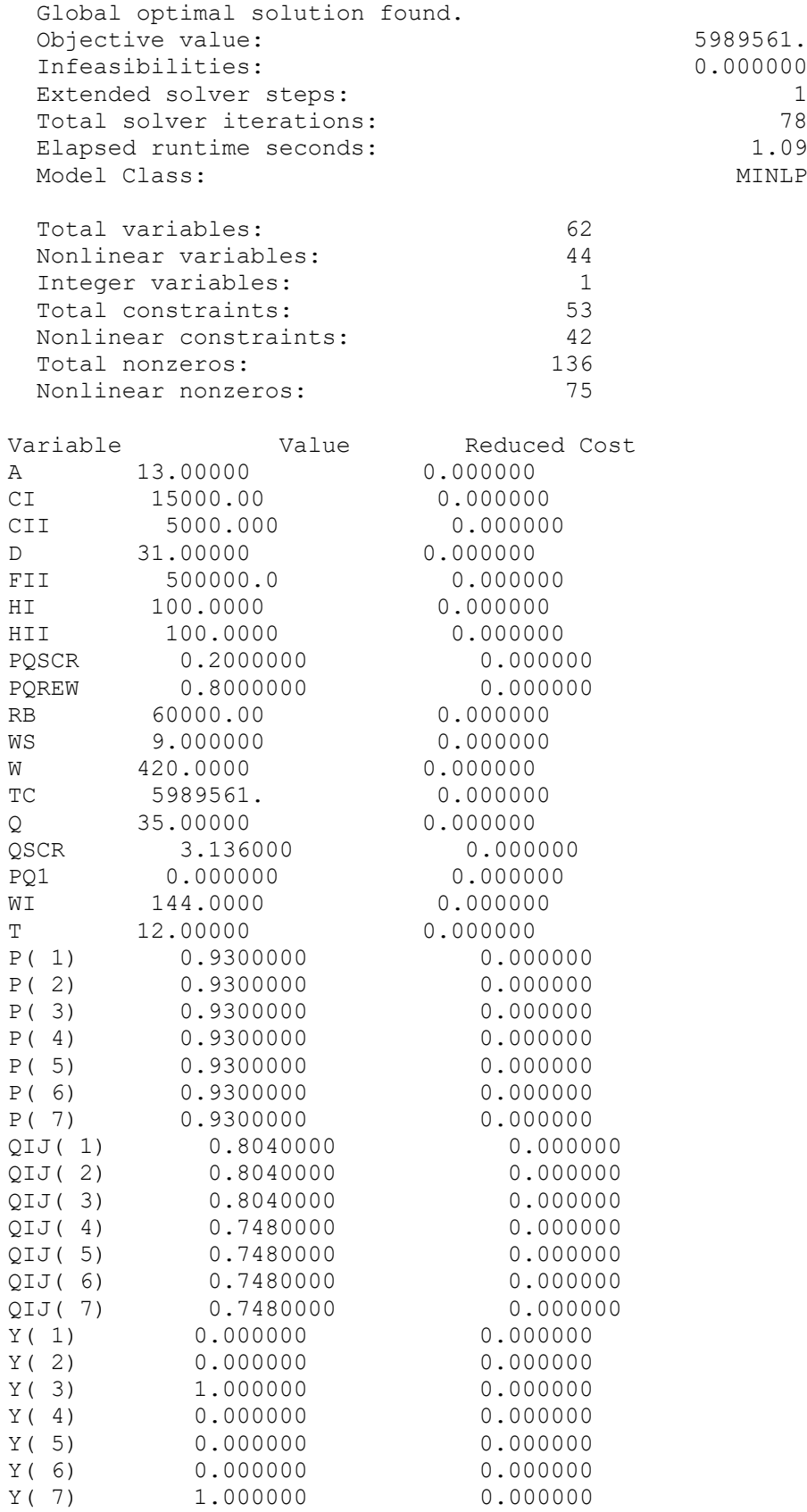

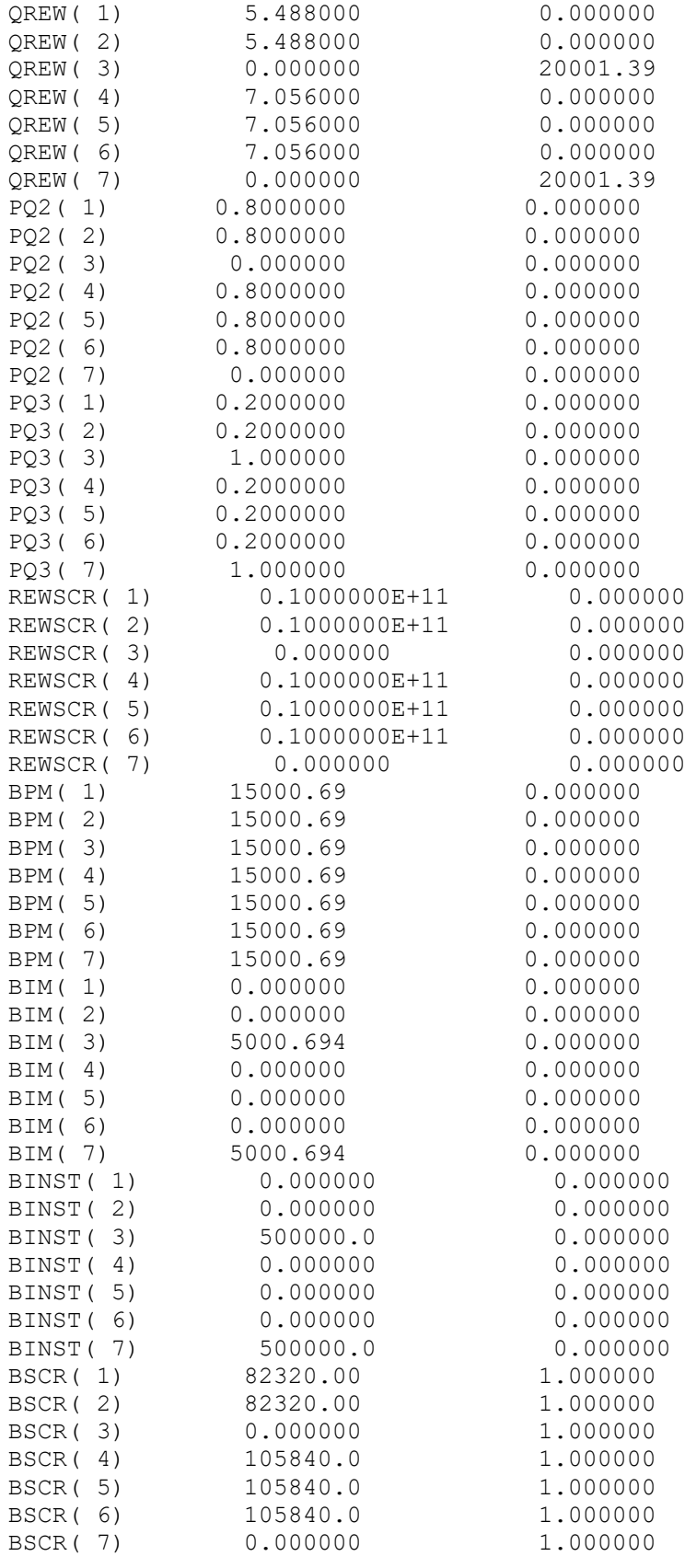

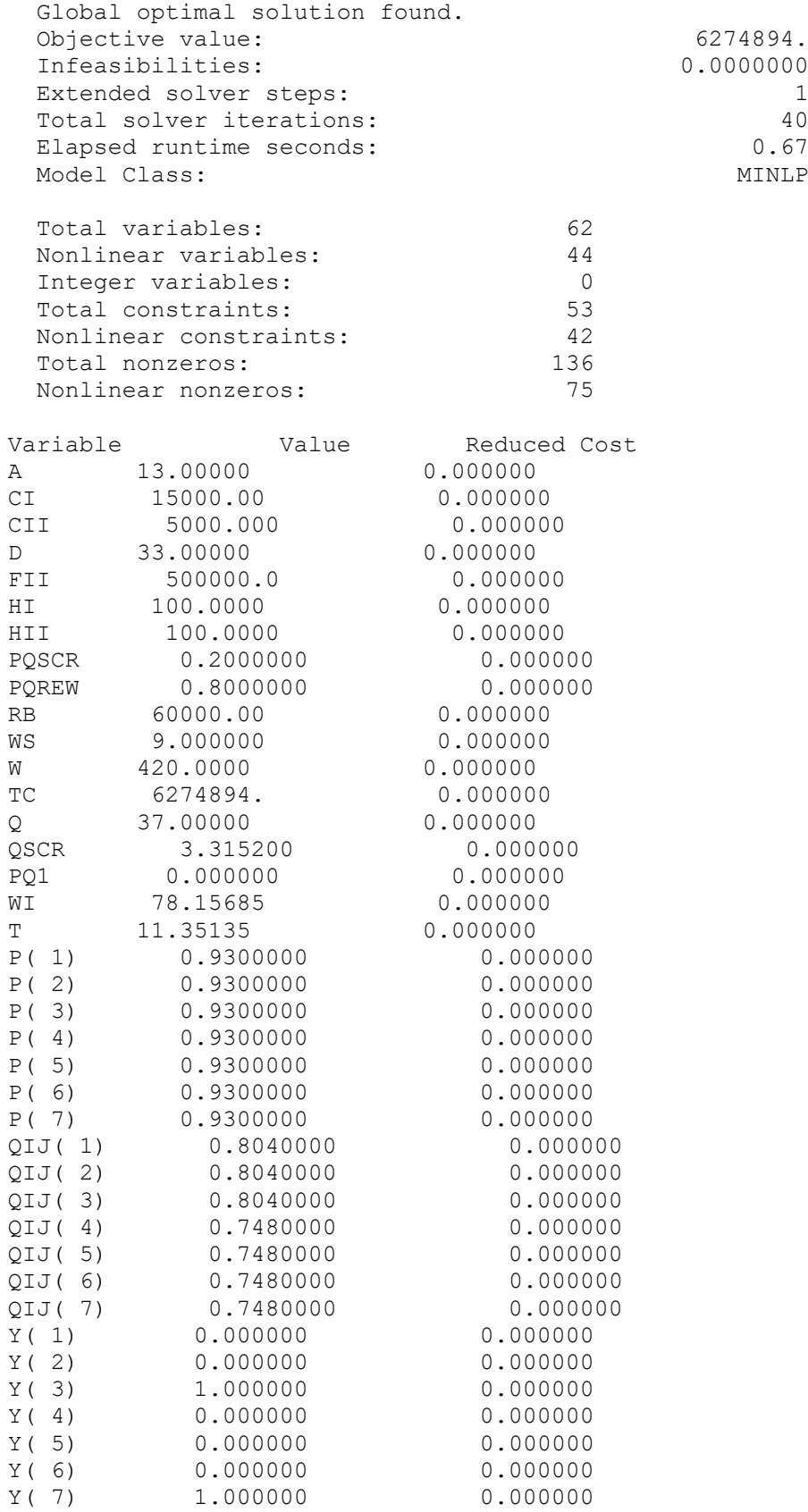

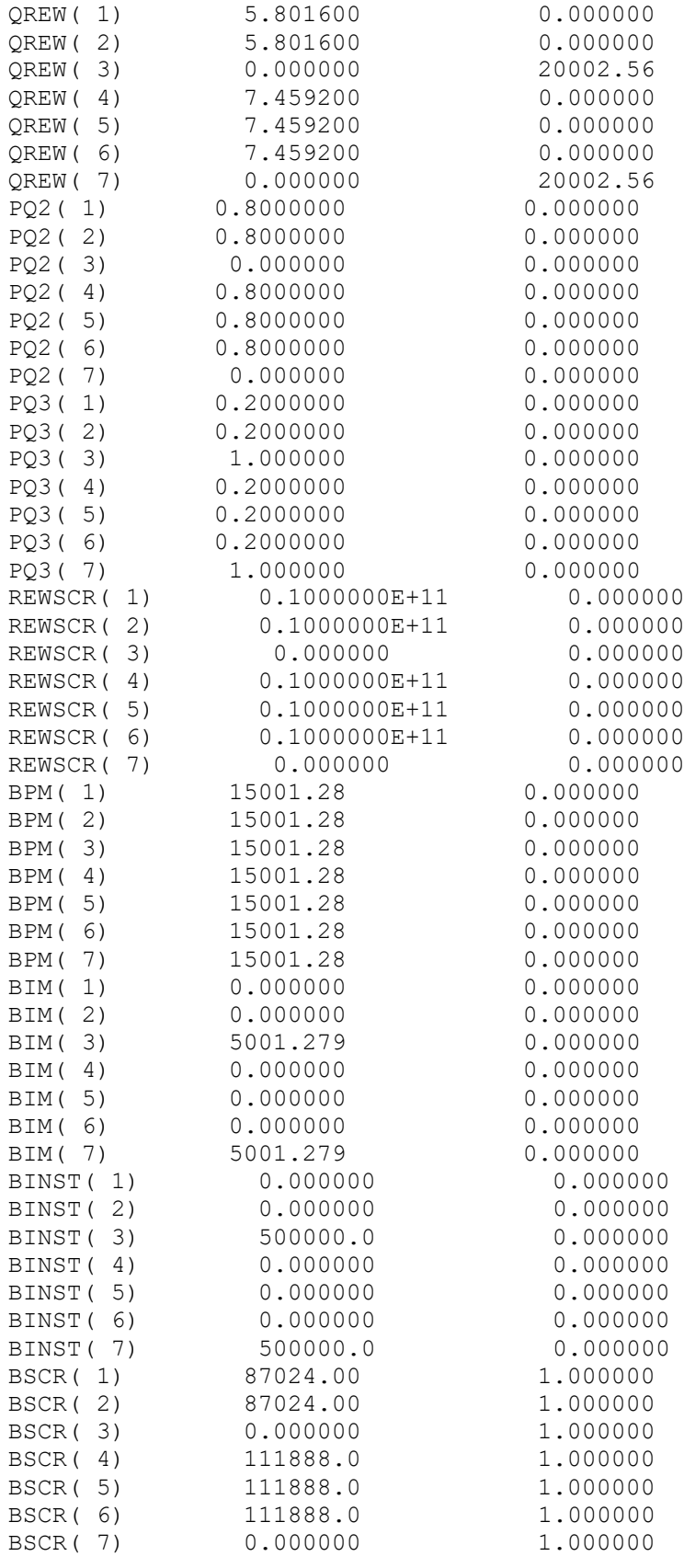

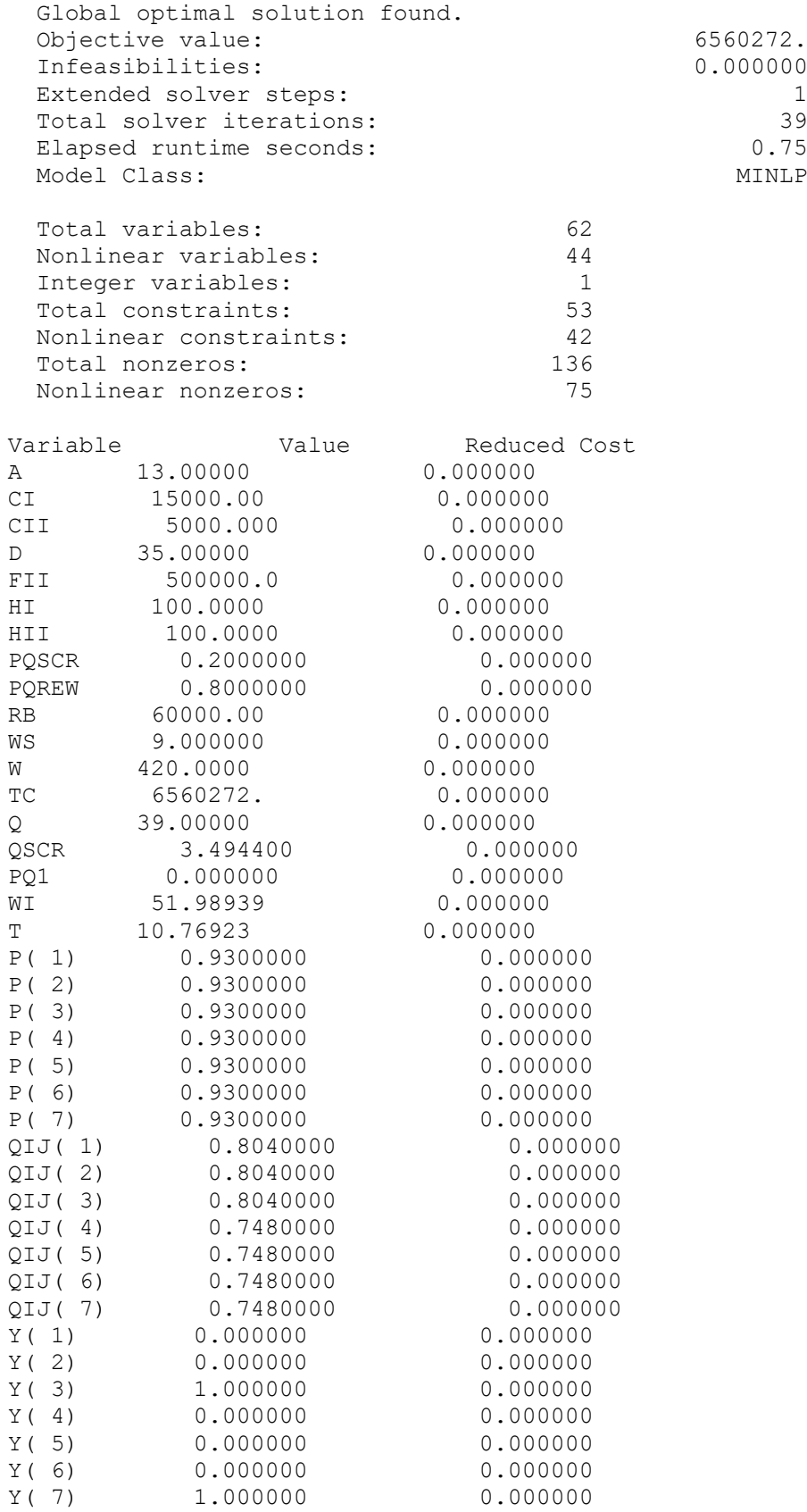

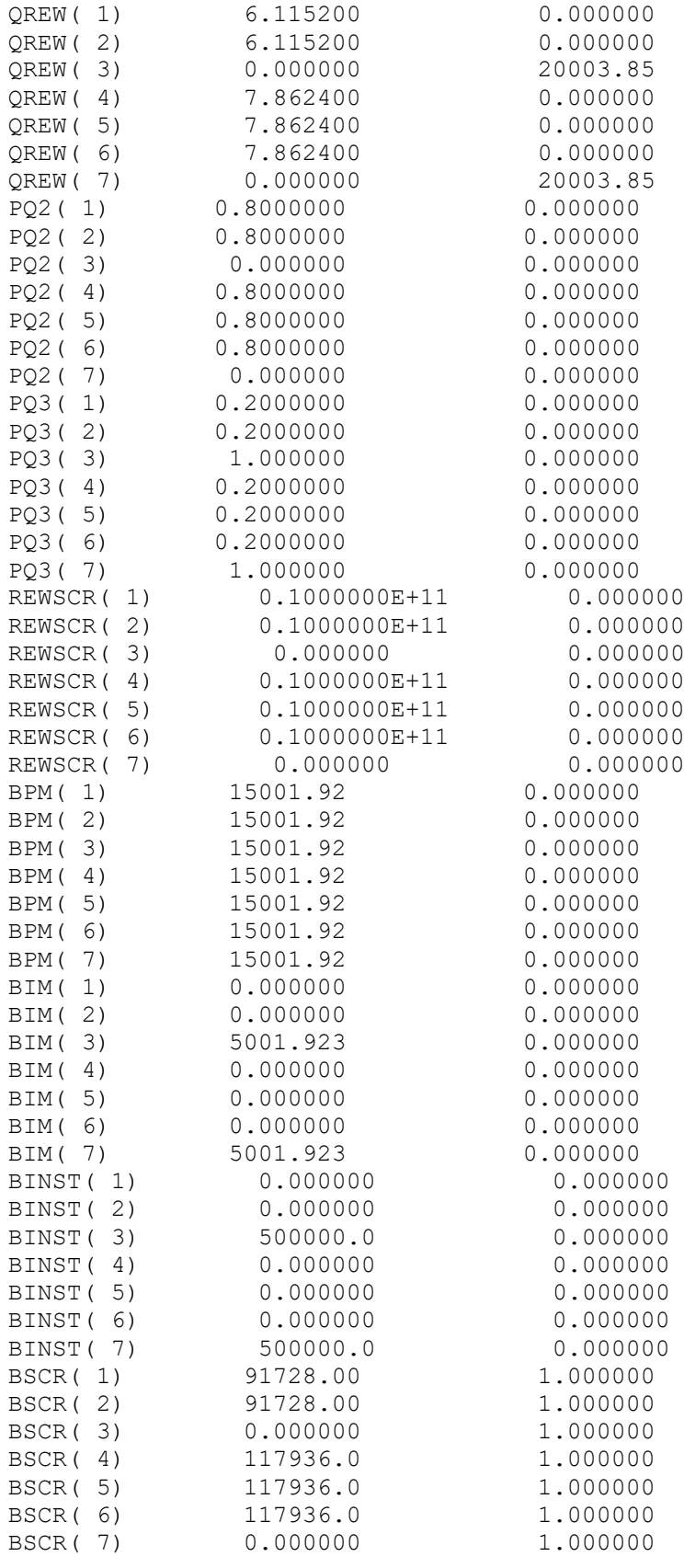

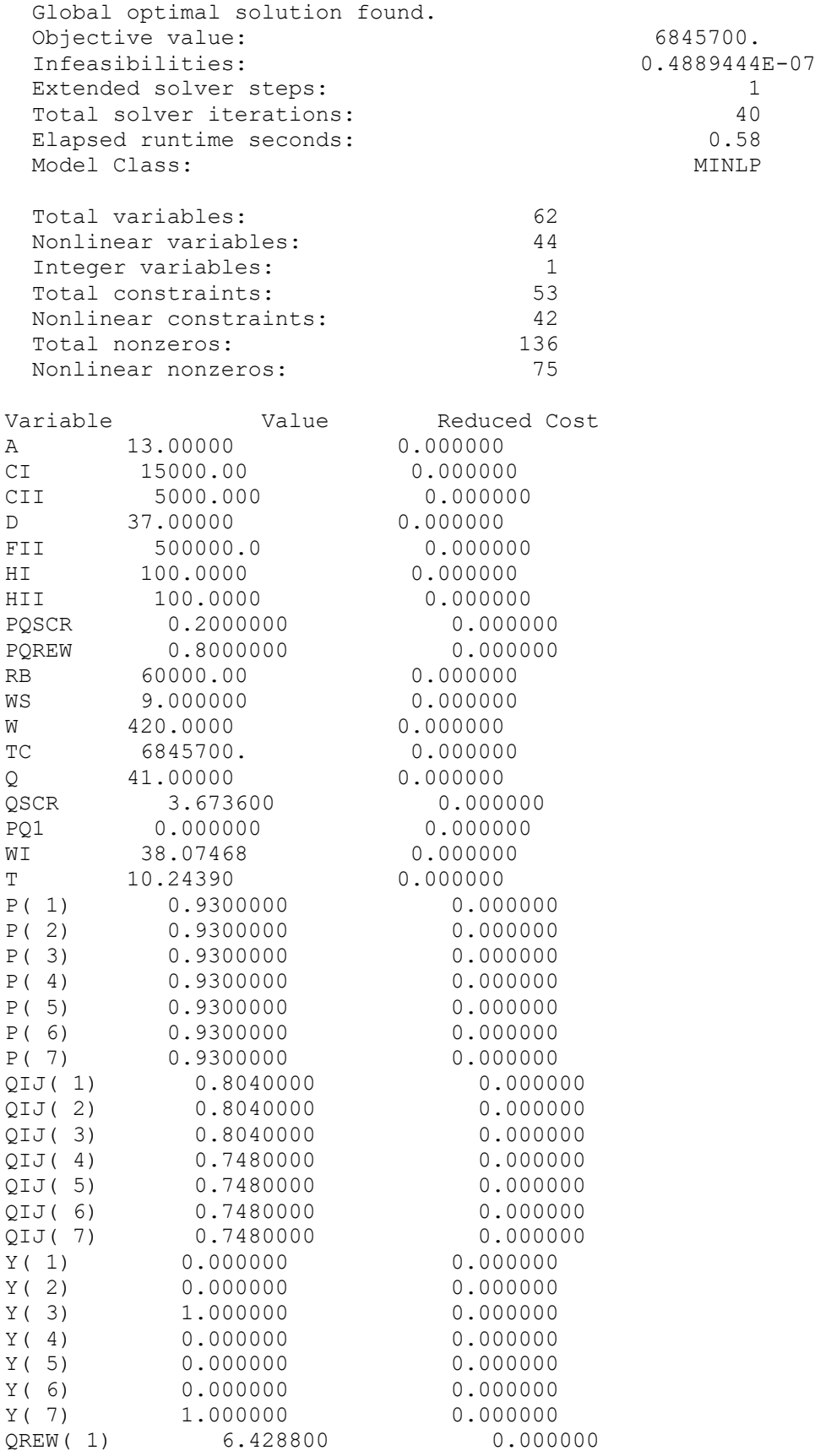

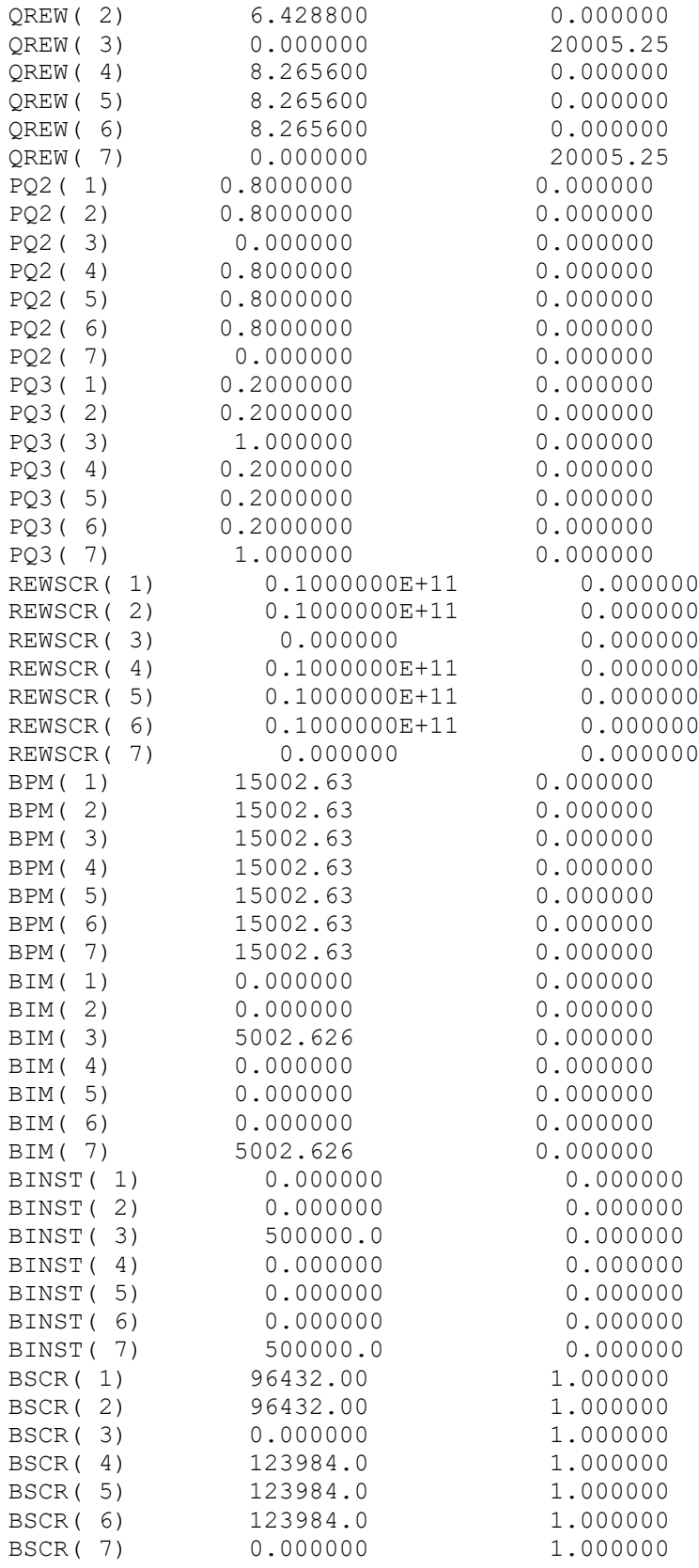

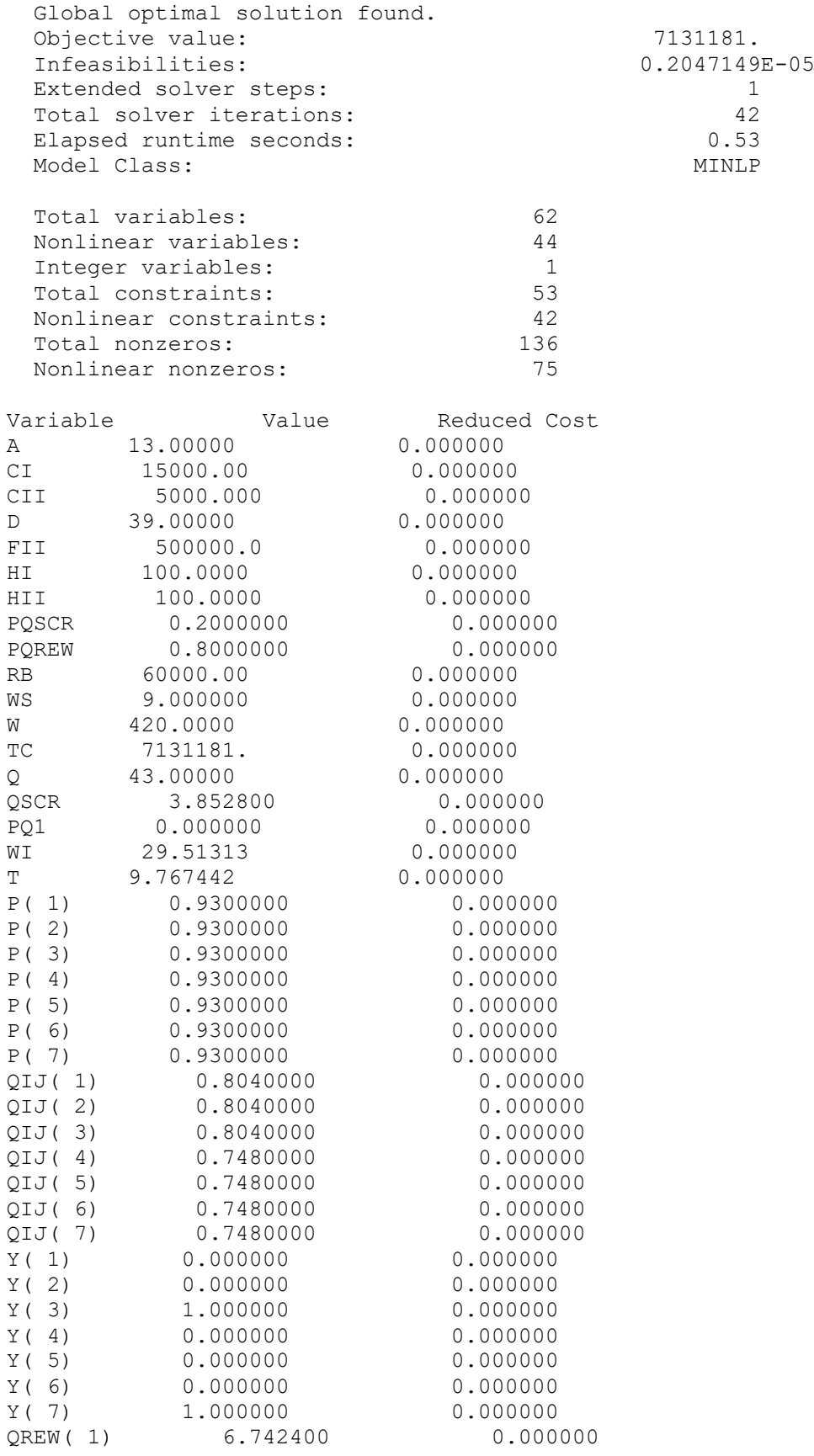

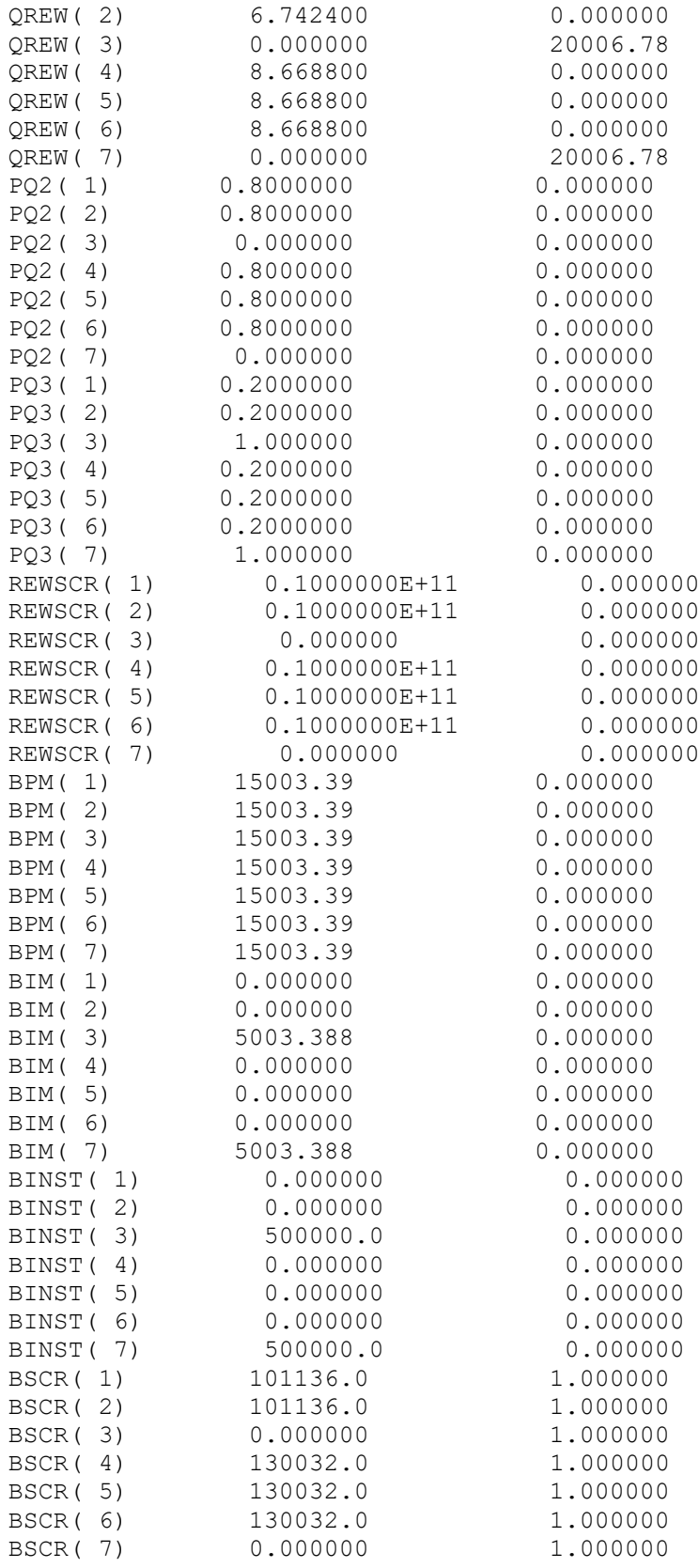

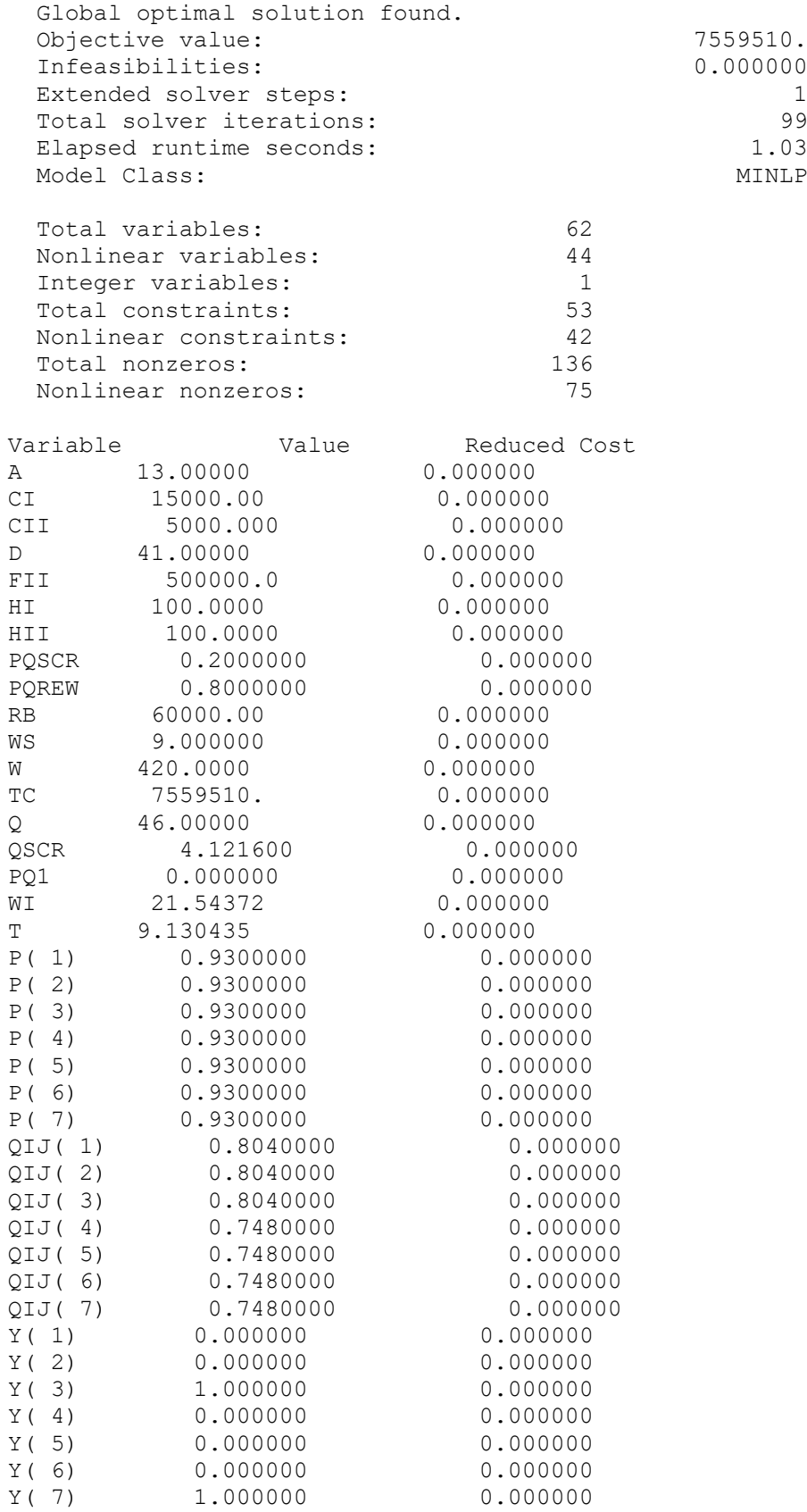
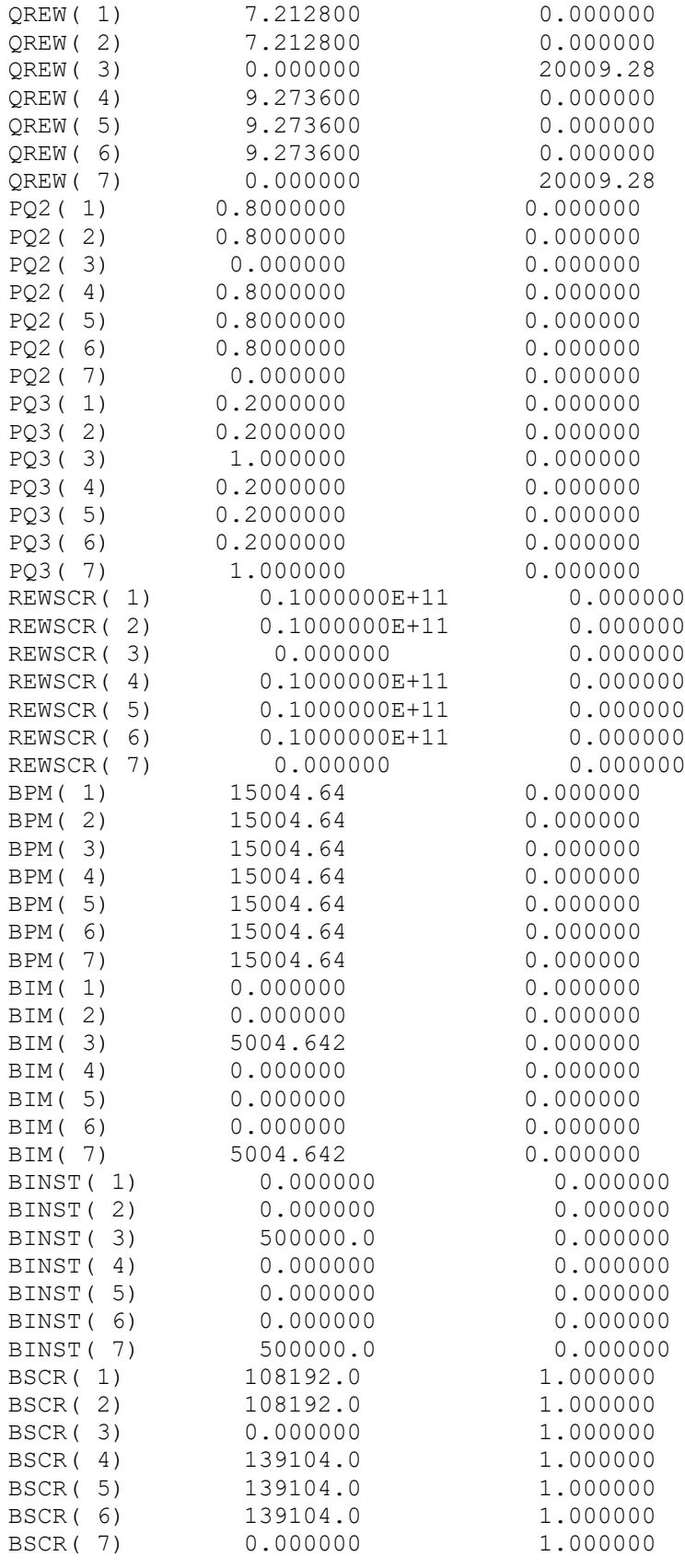

#### **HASIL MODEL USULAN PARAMETER PROBABILITAS CONFORMING** *P* **= 0,93 0,8 0,93 0,93 0,93 0,8 0,93**

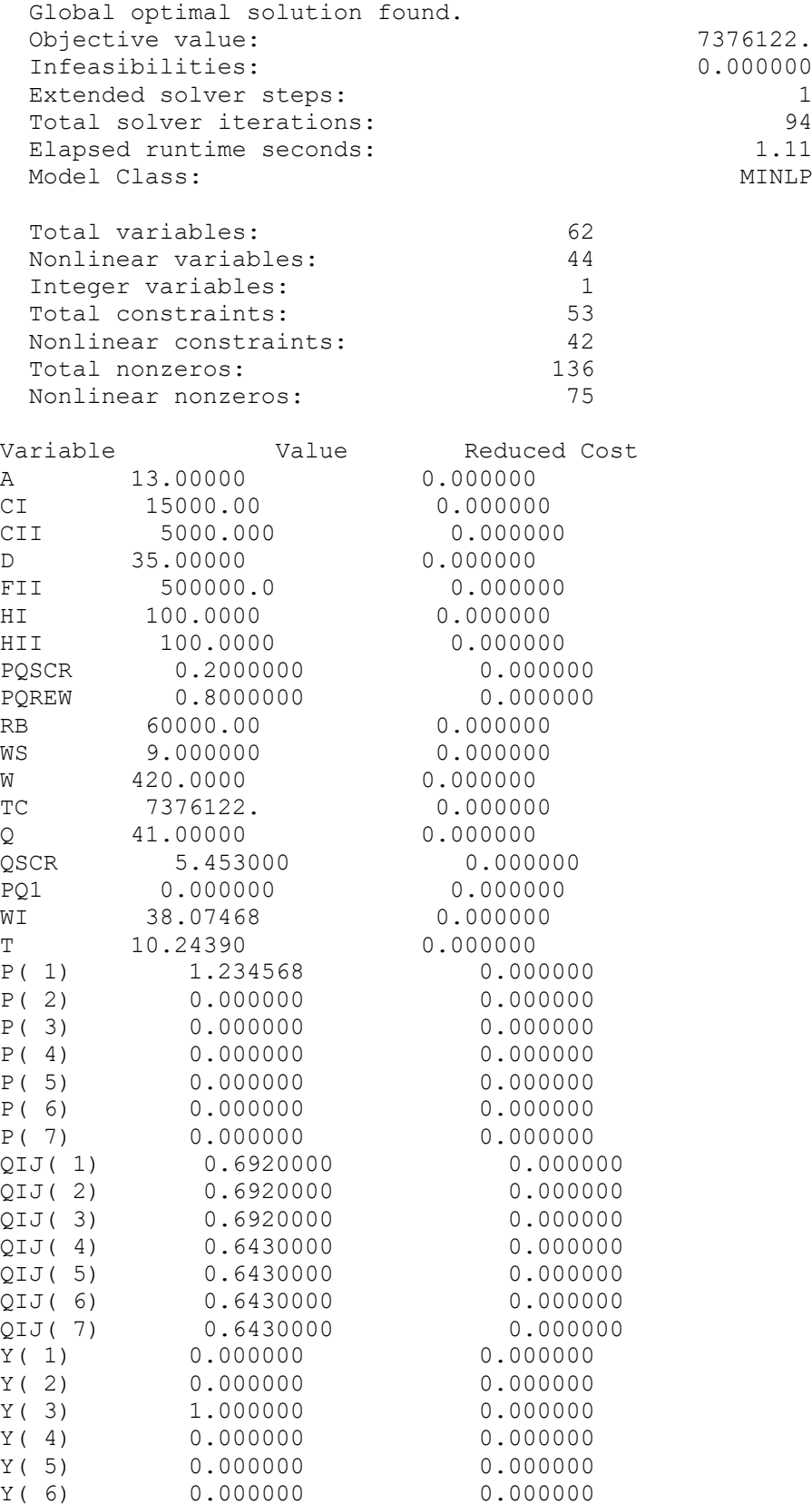

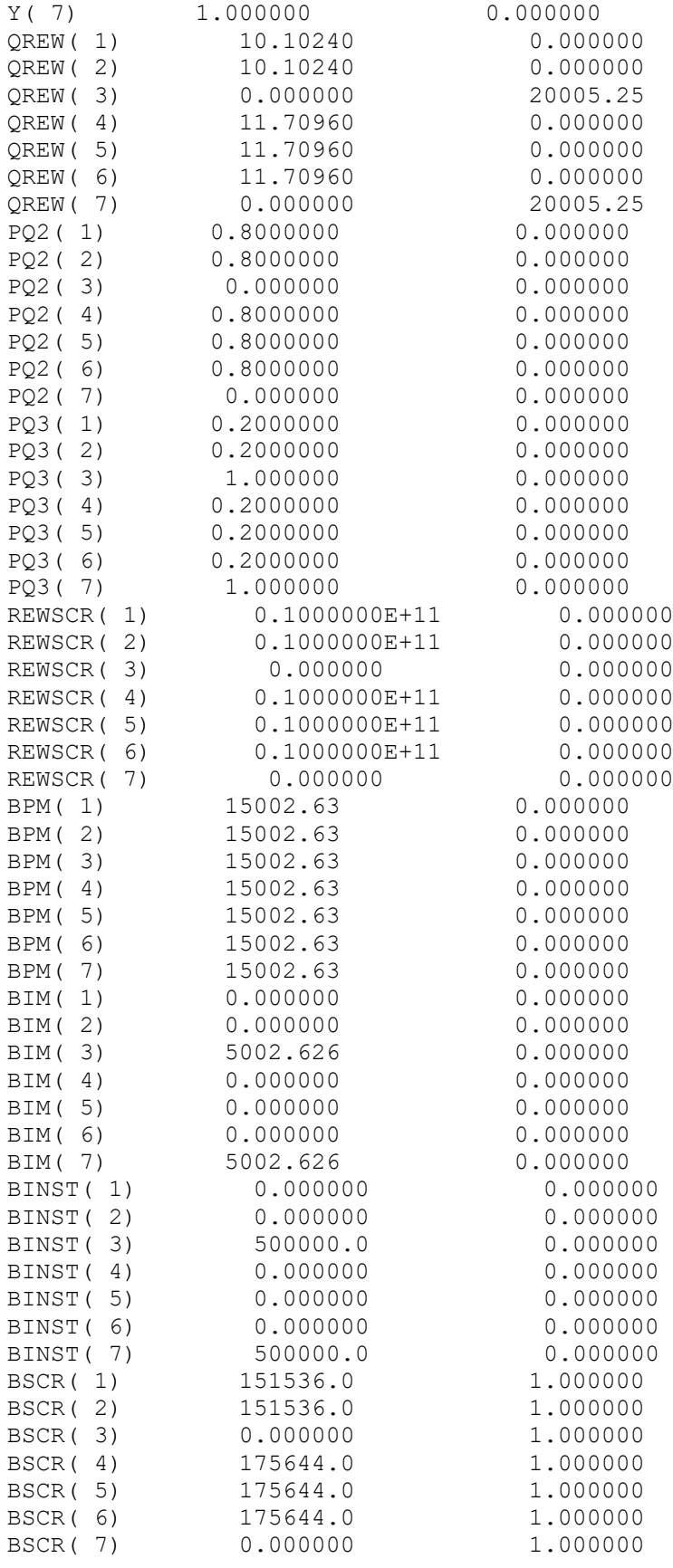

#### **HASIL MODEL USULAN PARAMETER PROBABILITAS CONFORMING** *P* **= 0,93 0,93 0,98 0,93 0,93 0,93 0,98**

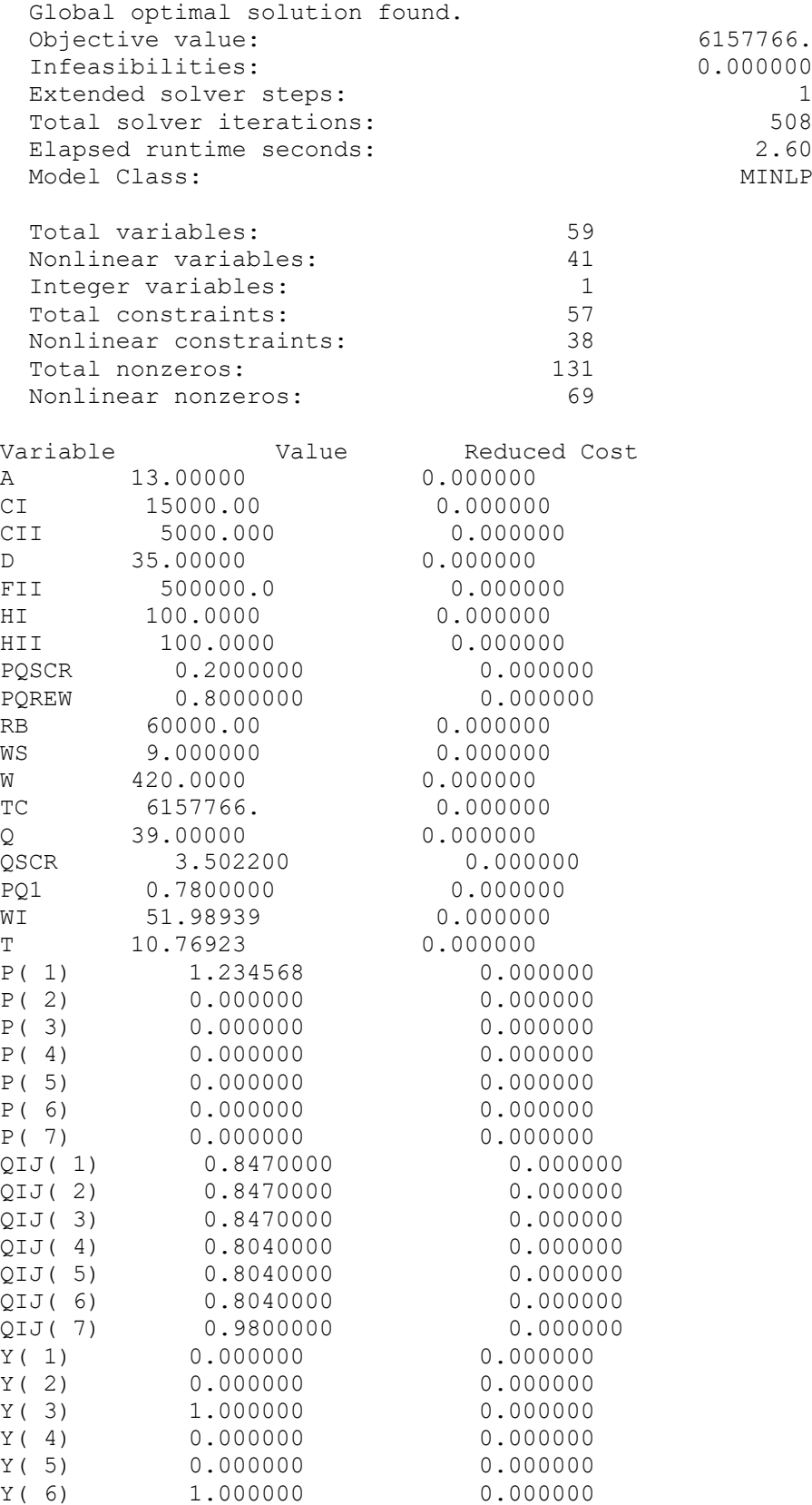

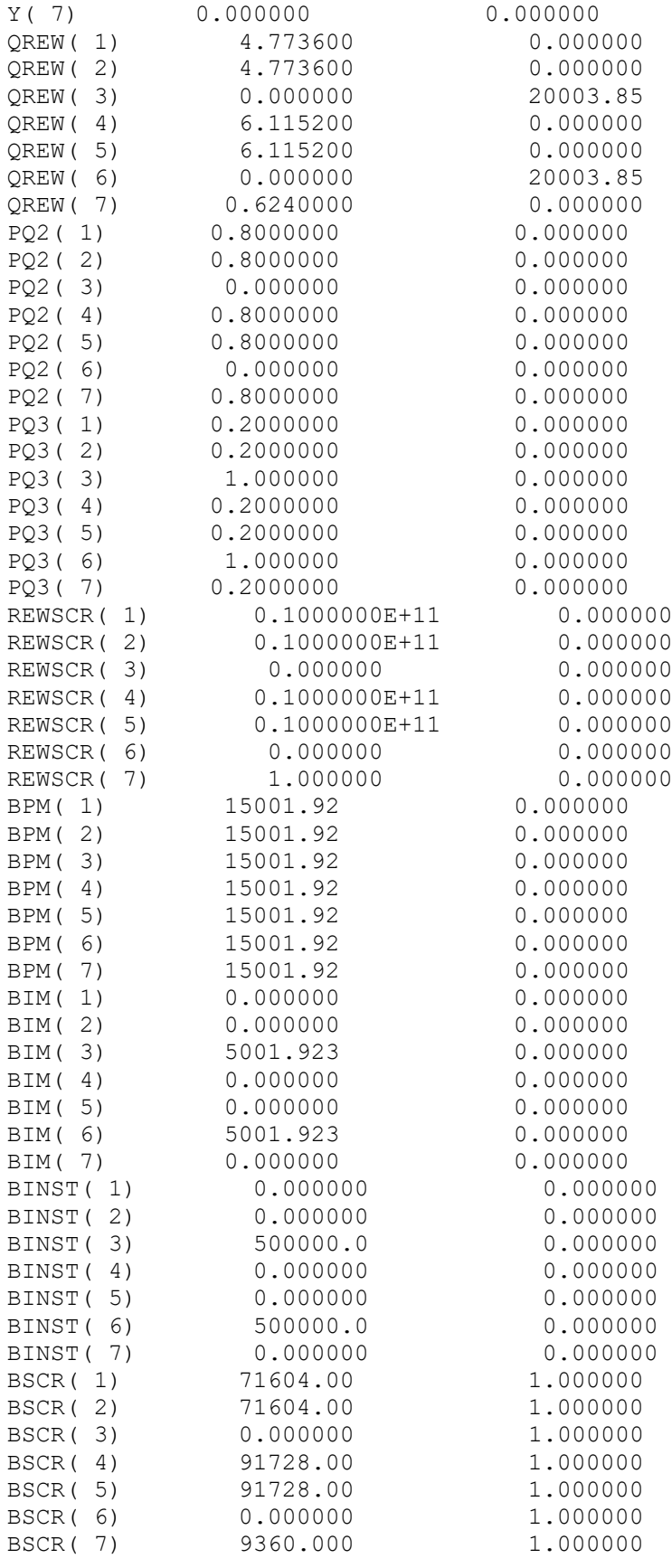

#### **HASIL MODEL USULAN PARAMETER PROPORSI NONCONFORMING** *qrw* **= 0,8;** *qscr* **= 0,2**

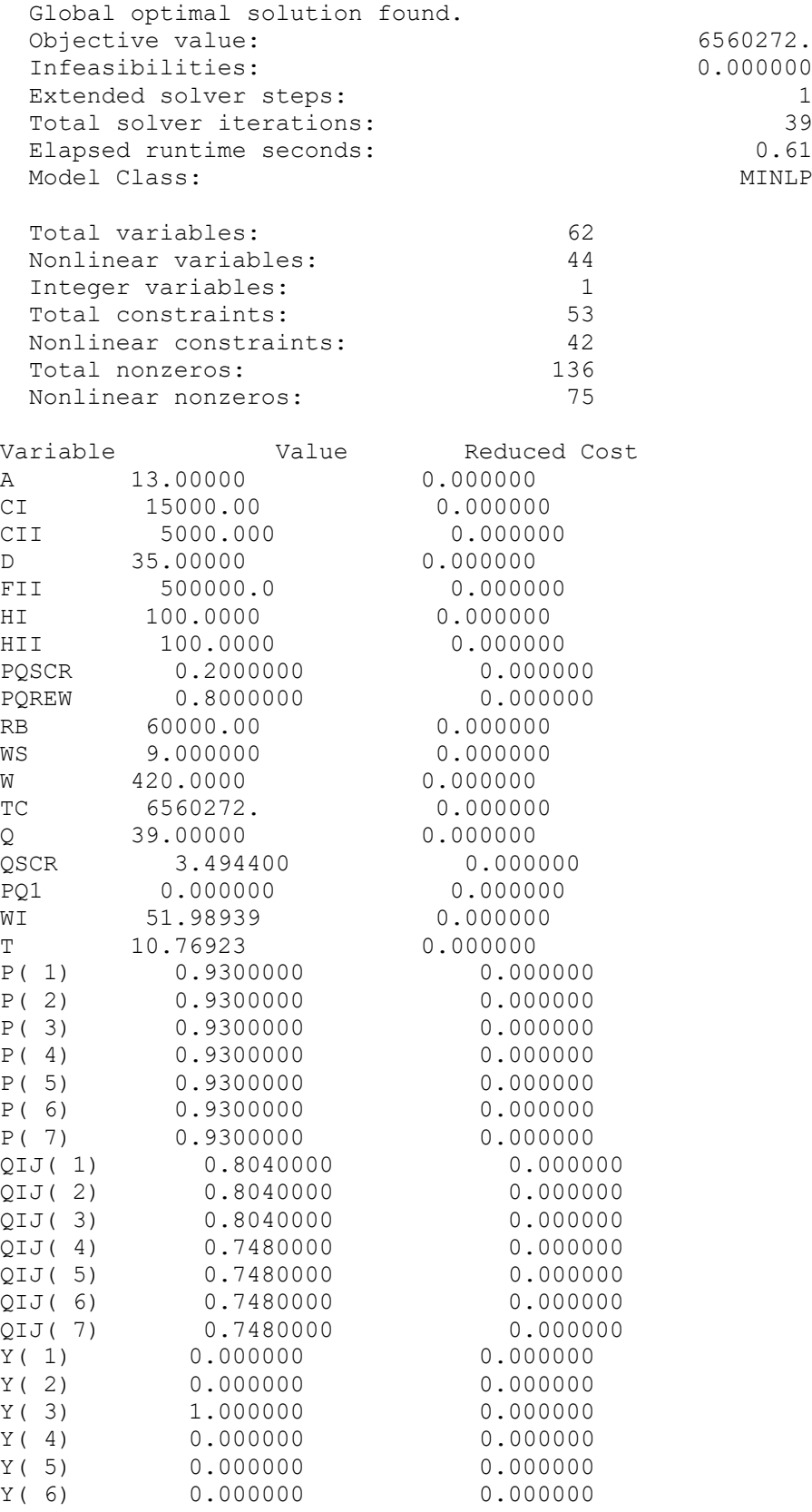

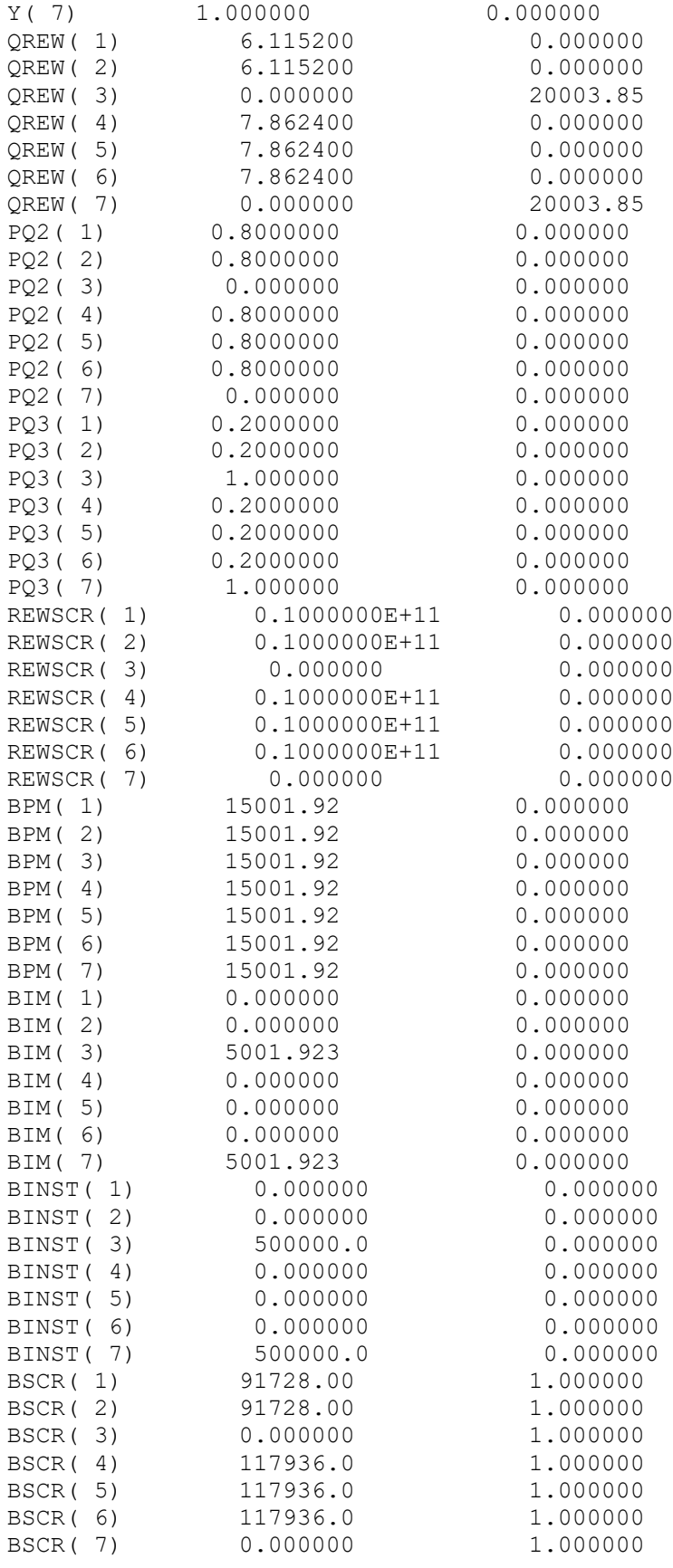

#### **HASIL MODEL USULAN PARAMETER PROPORSI NONCONFORMING**

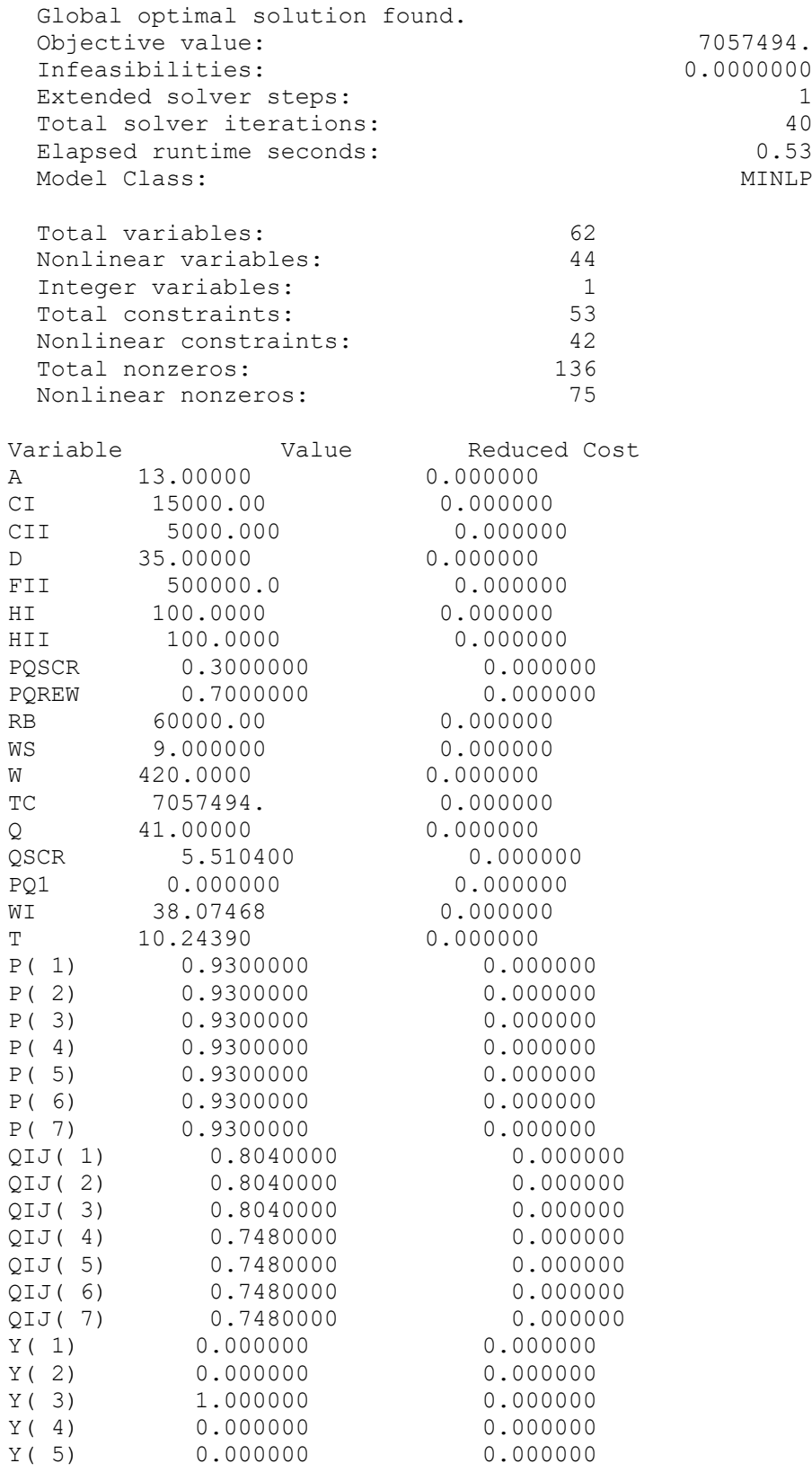

#### $qrw = 0.7$ ;  $qscr = 0.3$

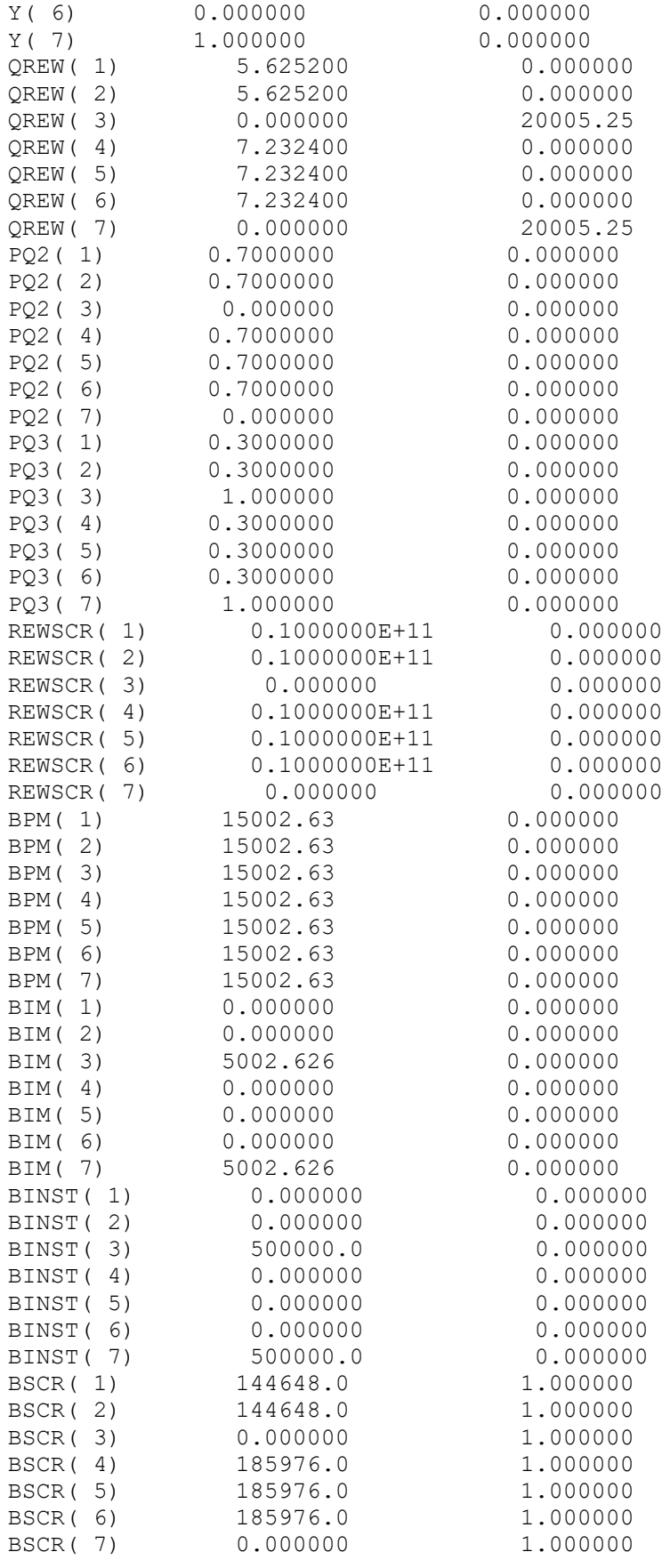

#### **HASIL MODEL USULAN PARAMETER PROPORSI NONCONFORMING** *qrw* **= 0,6;** *qscr* **= 0,4**

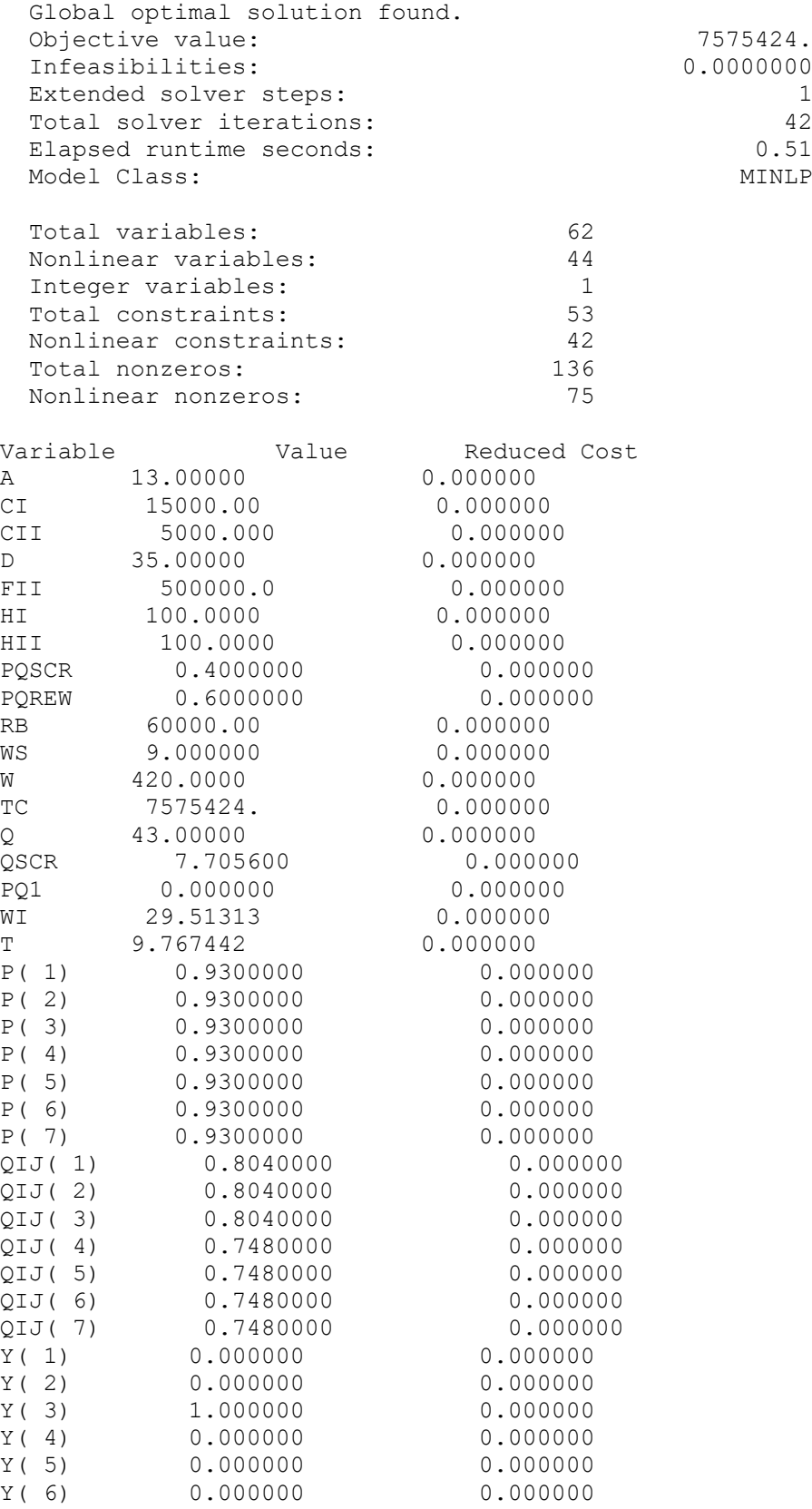

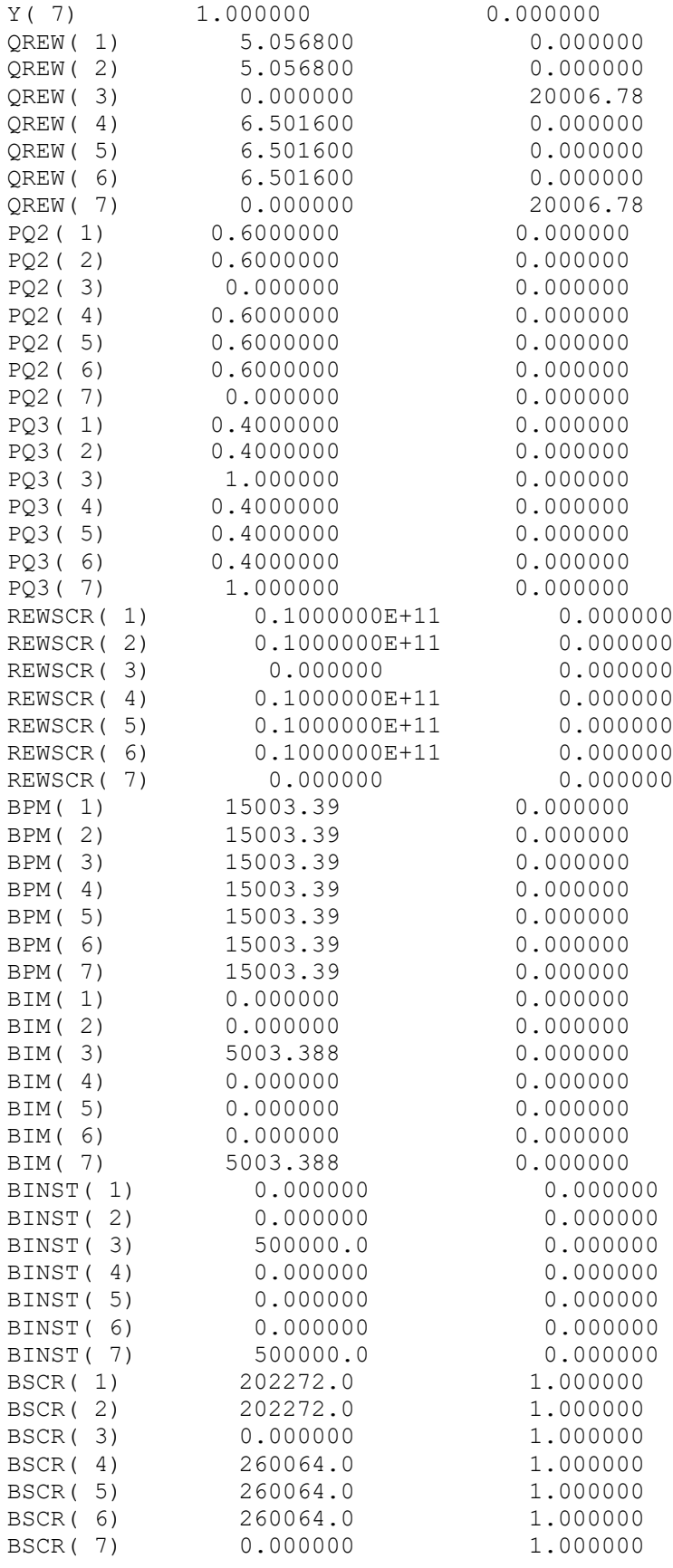

#### **HASIL MODEL USULAN PARAMETER PROPORSI NONCONFORMING** *qrw* **= 0,5;** *qscr* **= 0,5**

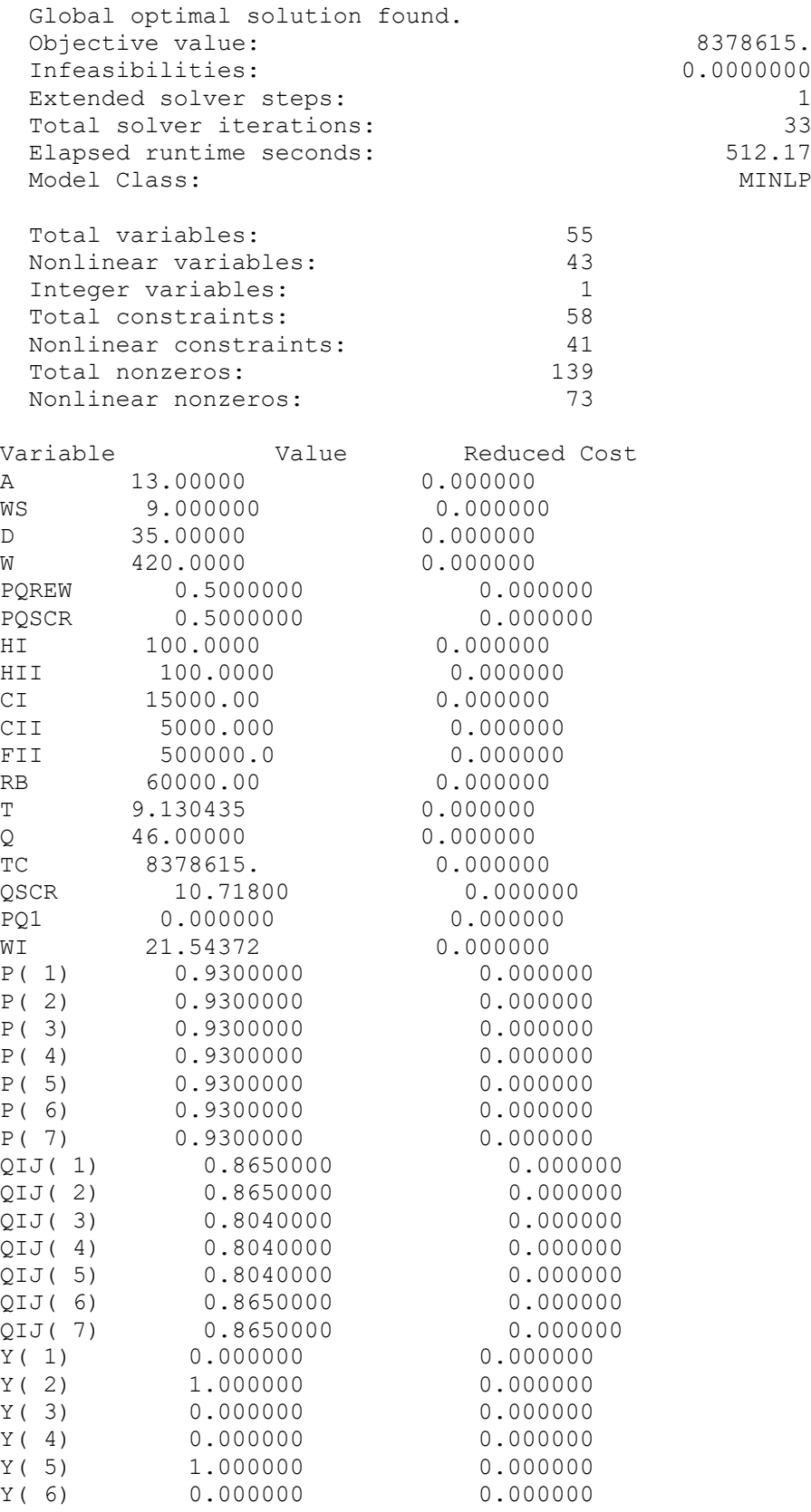

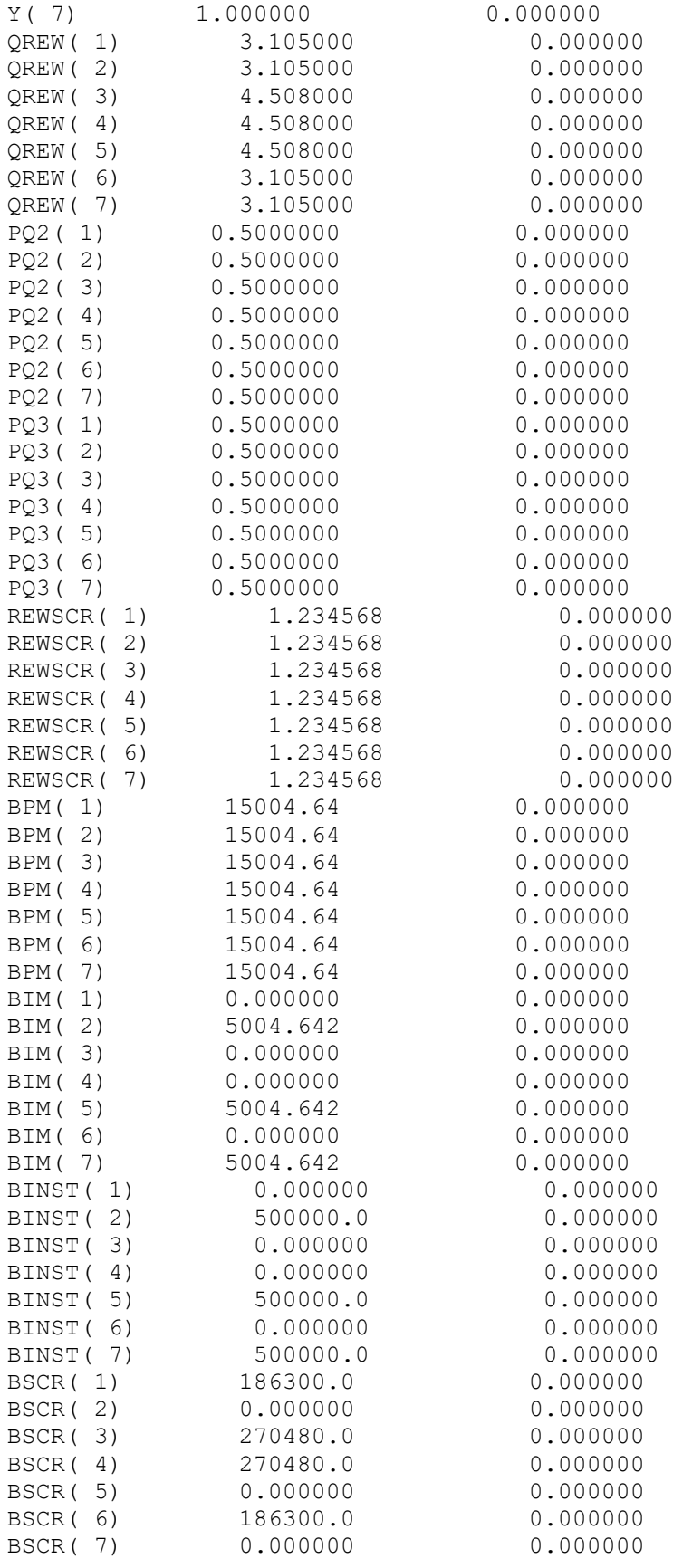

# **HASIL MODEL USULAN PARAMETER BIAYA PROSES = Rp.7.500**

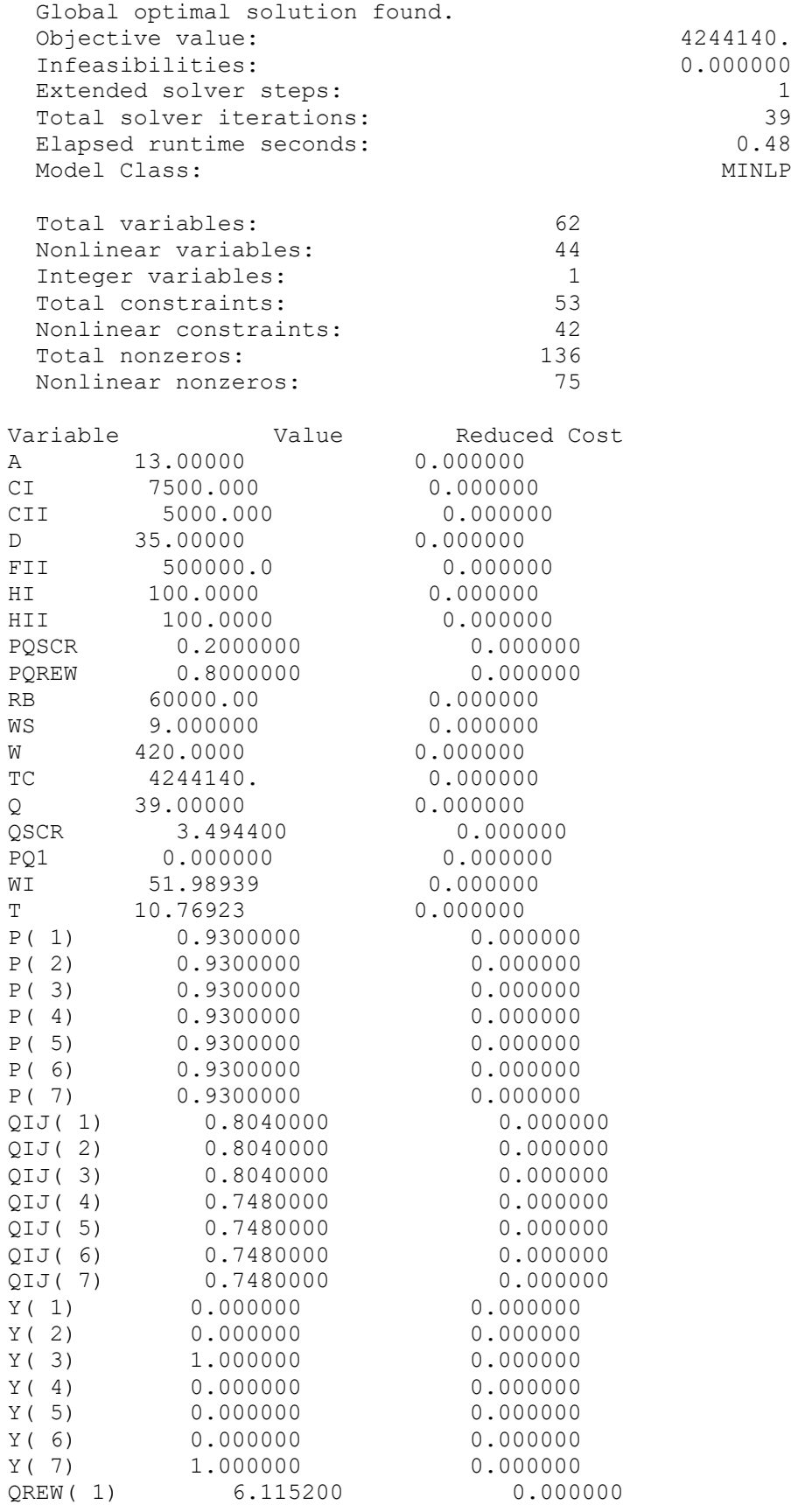

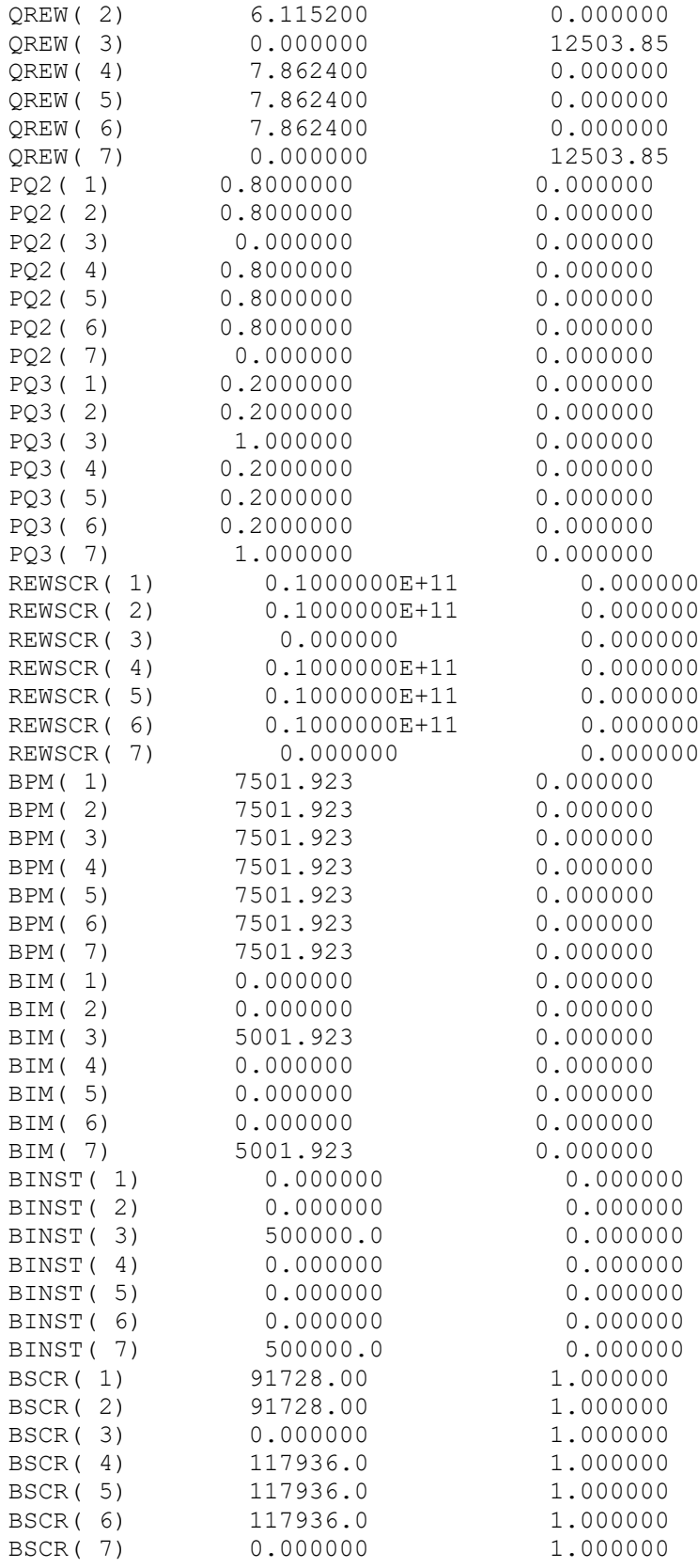

# **HASIL MODEL USULAN PARAMETER BIAYA PROSES = Rp.15.000**

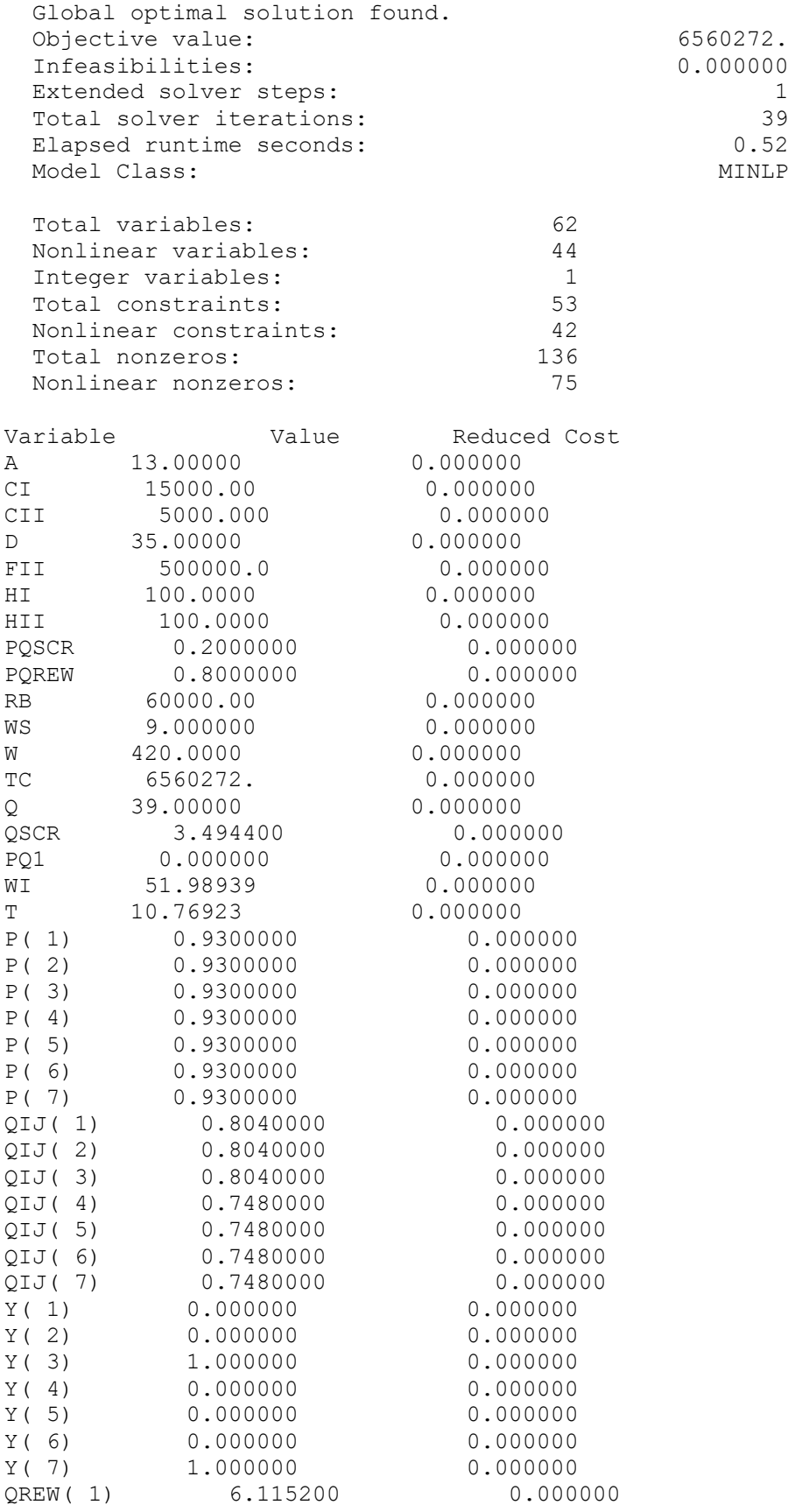

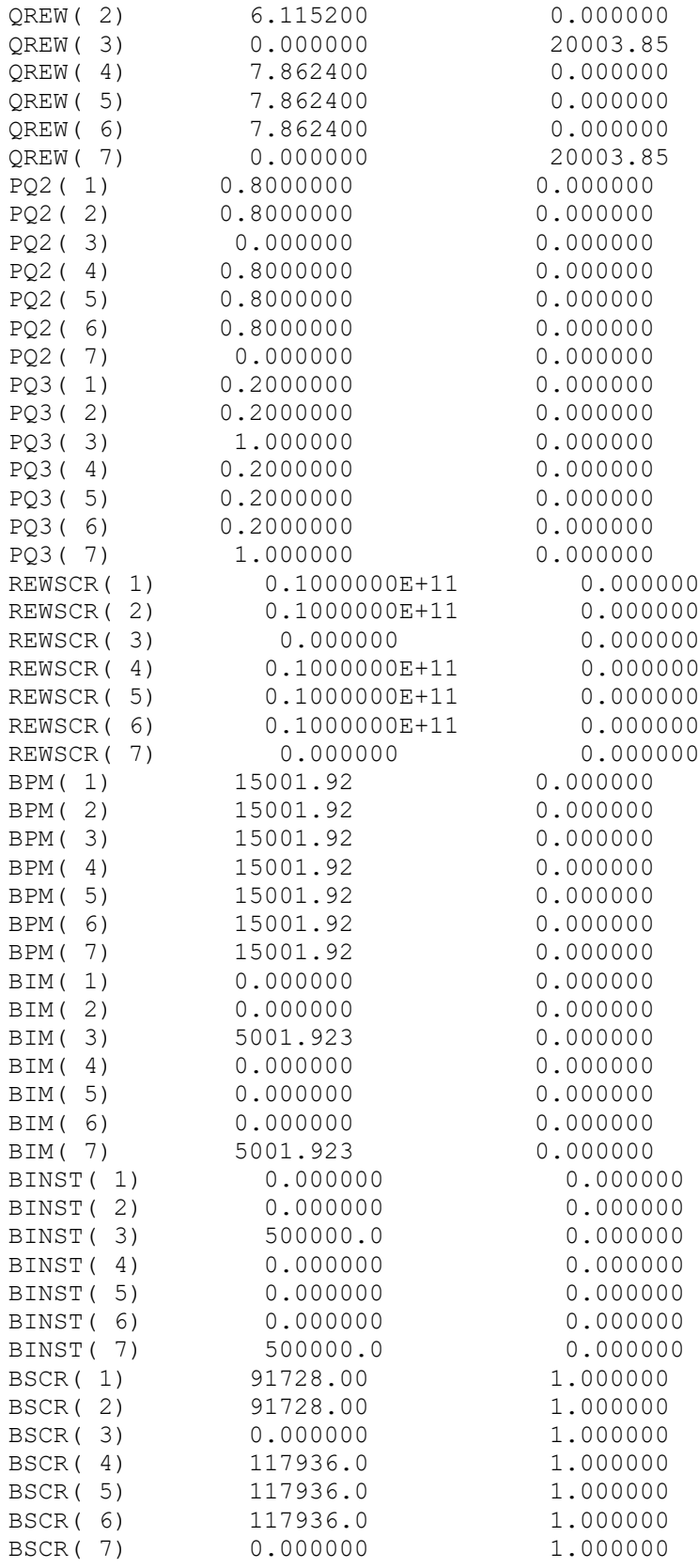

# **HASIL MODEL USULAN PARAMETER BIAYA PROSES = Rp.22.500**

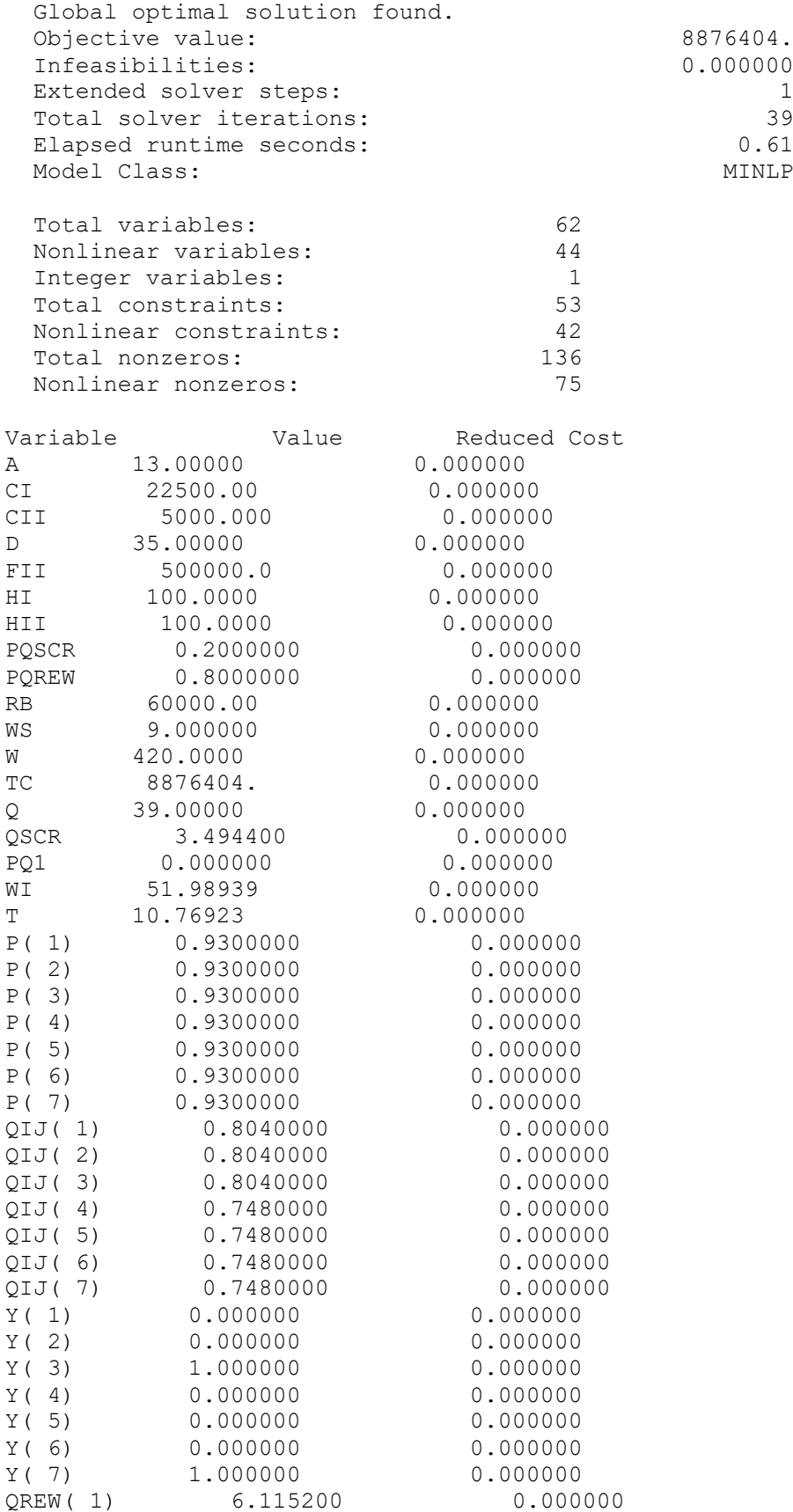

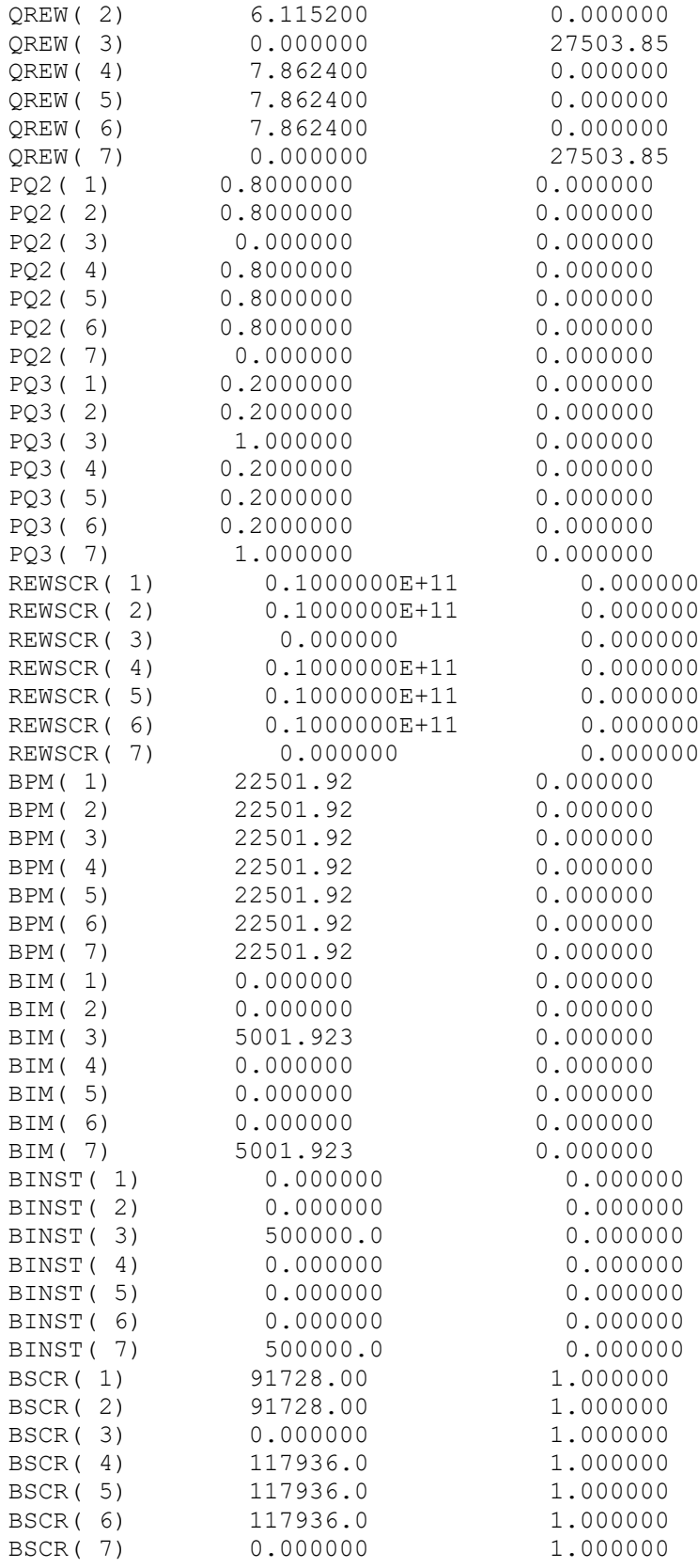

# **HASIL MODEL USULAN PARAMETER BIAYA PROSES = Rp.30.000**

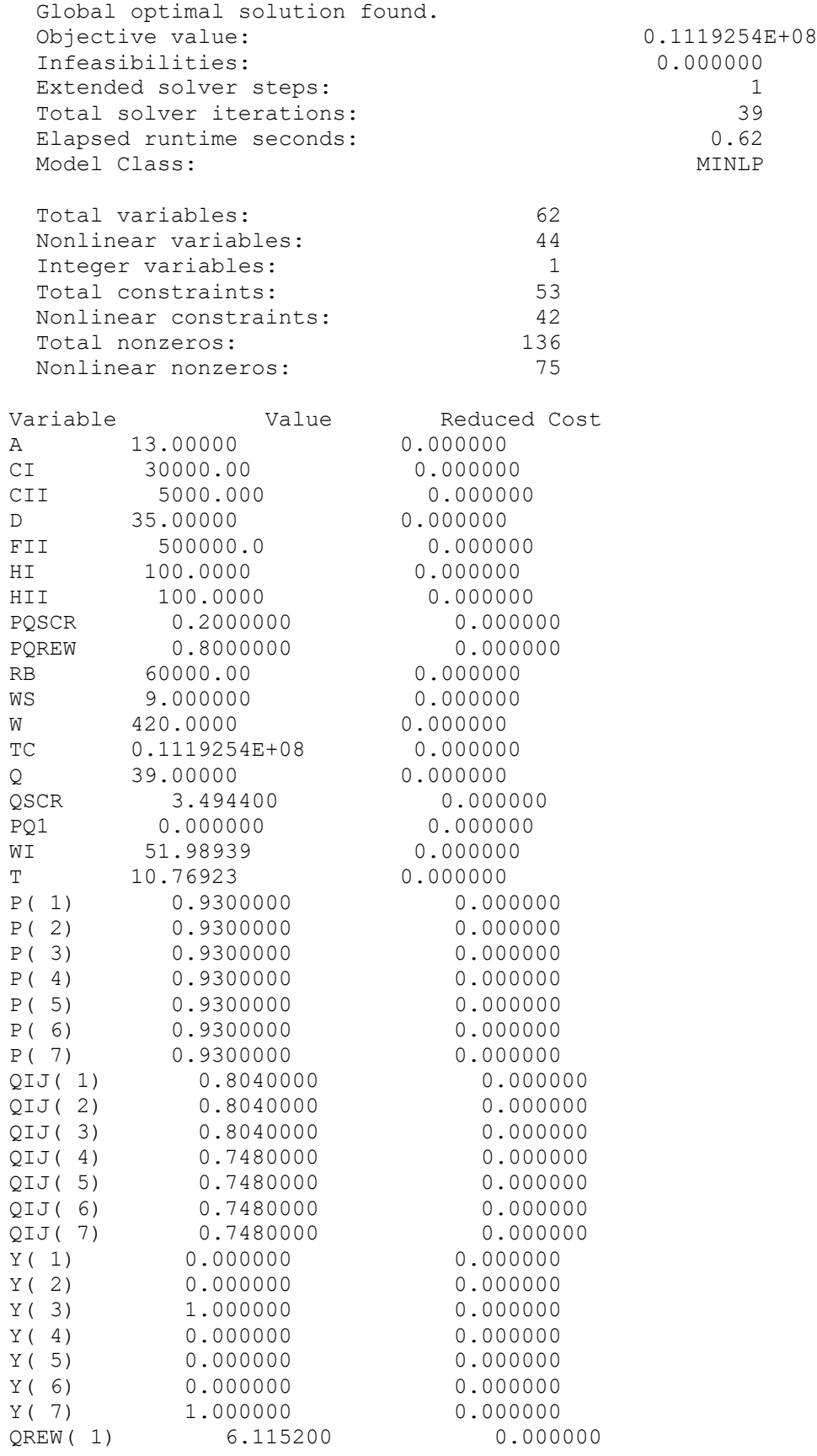

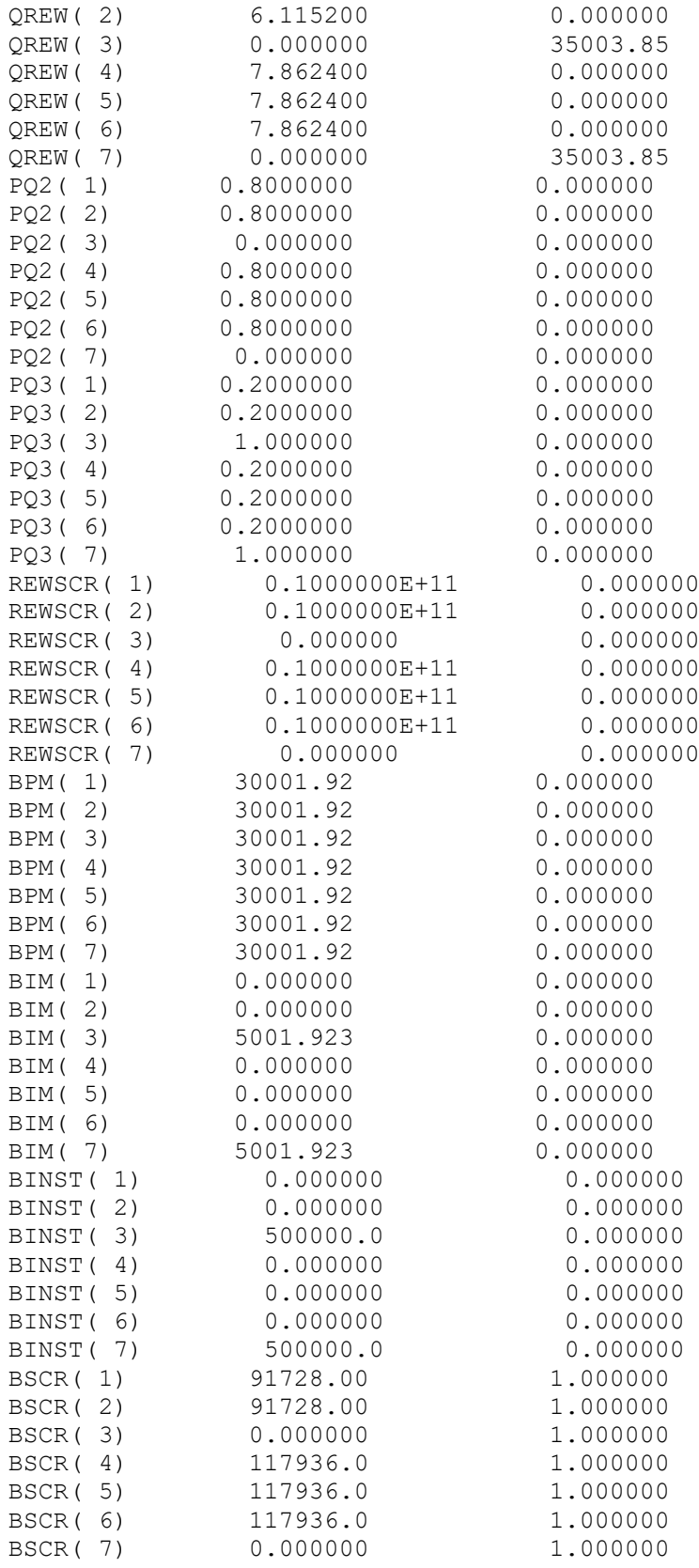

# **HASIL MODEL USULAN PARAMETER BIAYA PROSES = Rp.37.500**

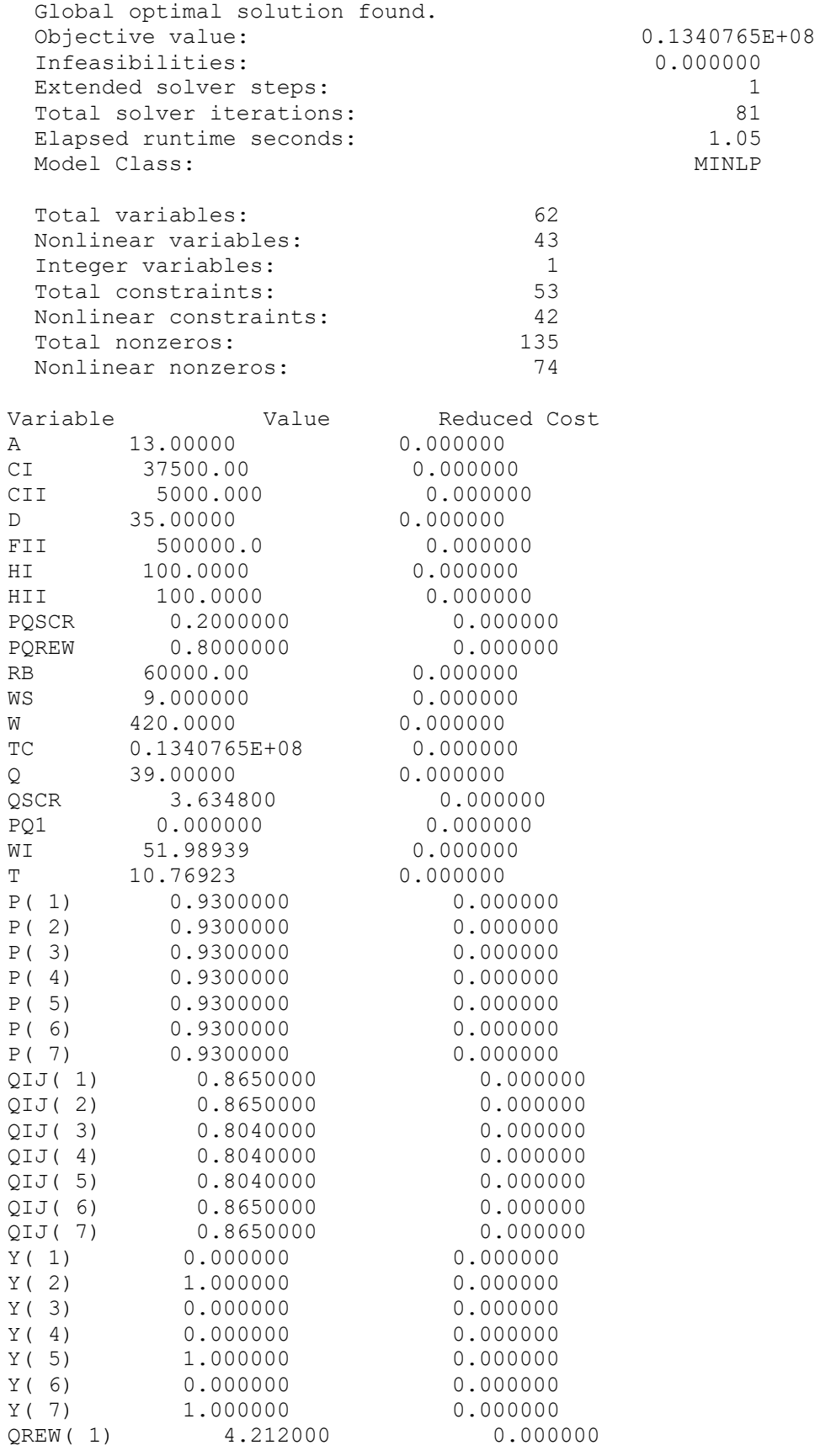

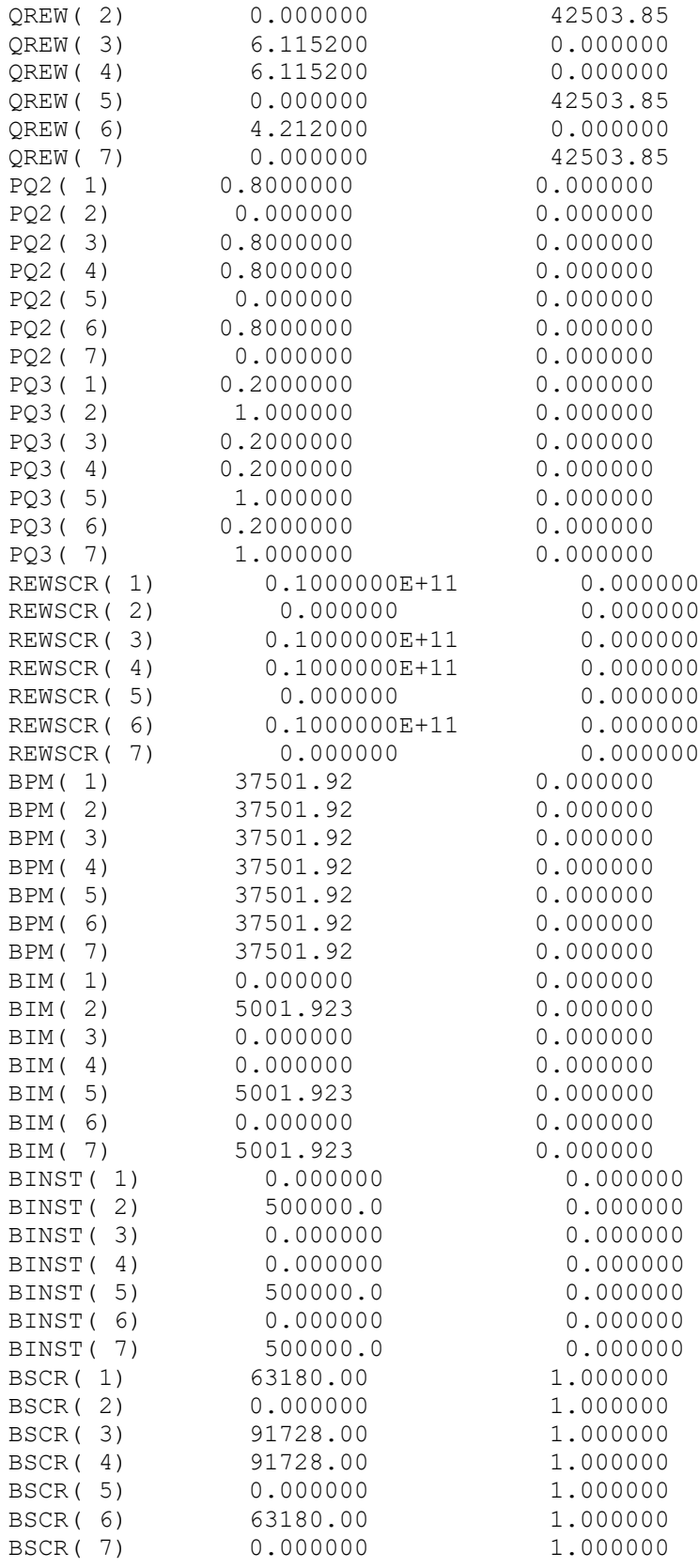

# **HASIL MODEL USULAN PARAMETER BIAYA PROSES = Rp.45.000**

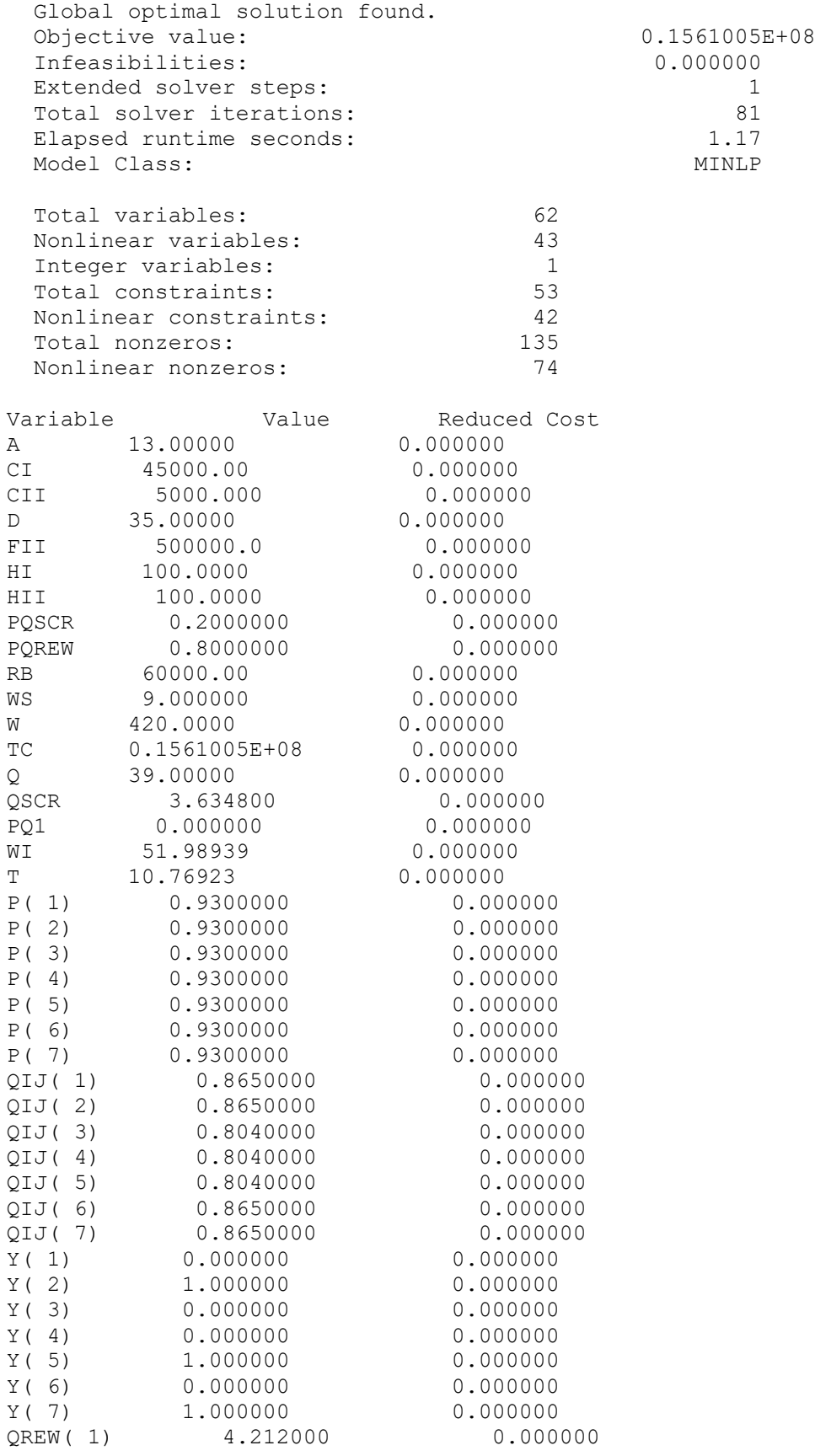

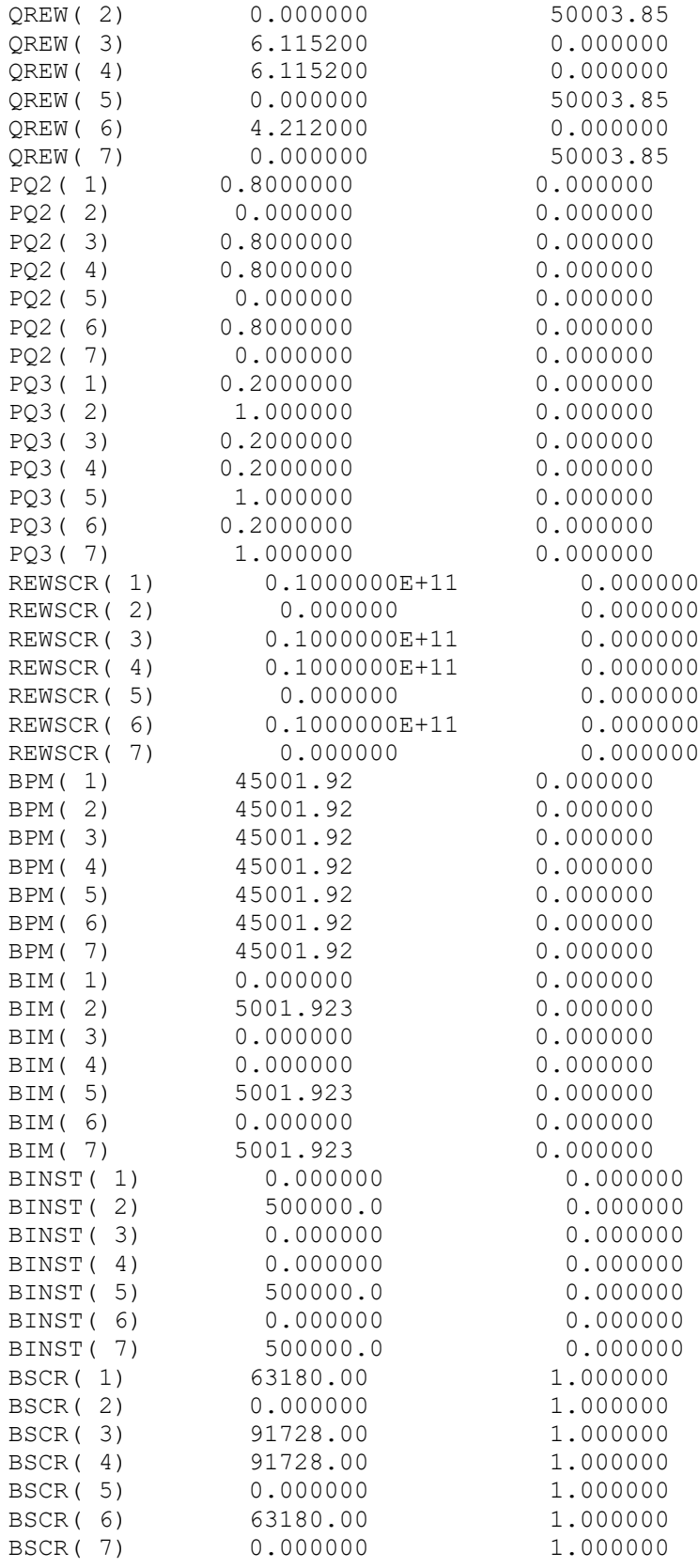

# **HASIL MODEL USULAN PARAMETER BIAYA INSPEKSI = Rp.2.500**

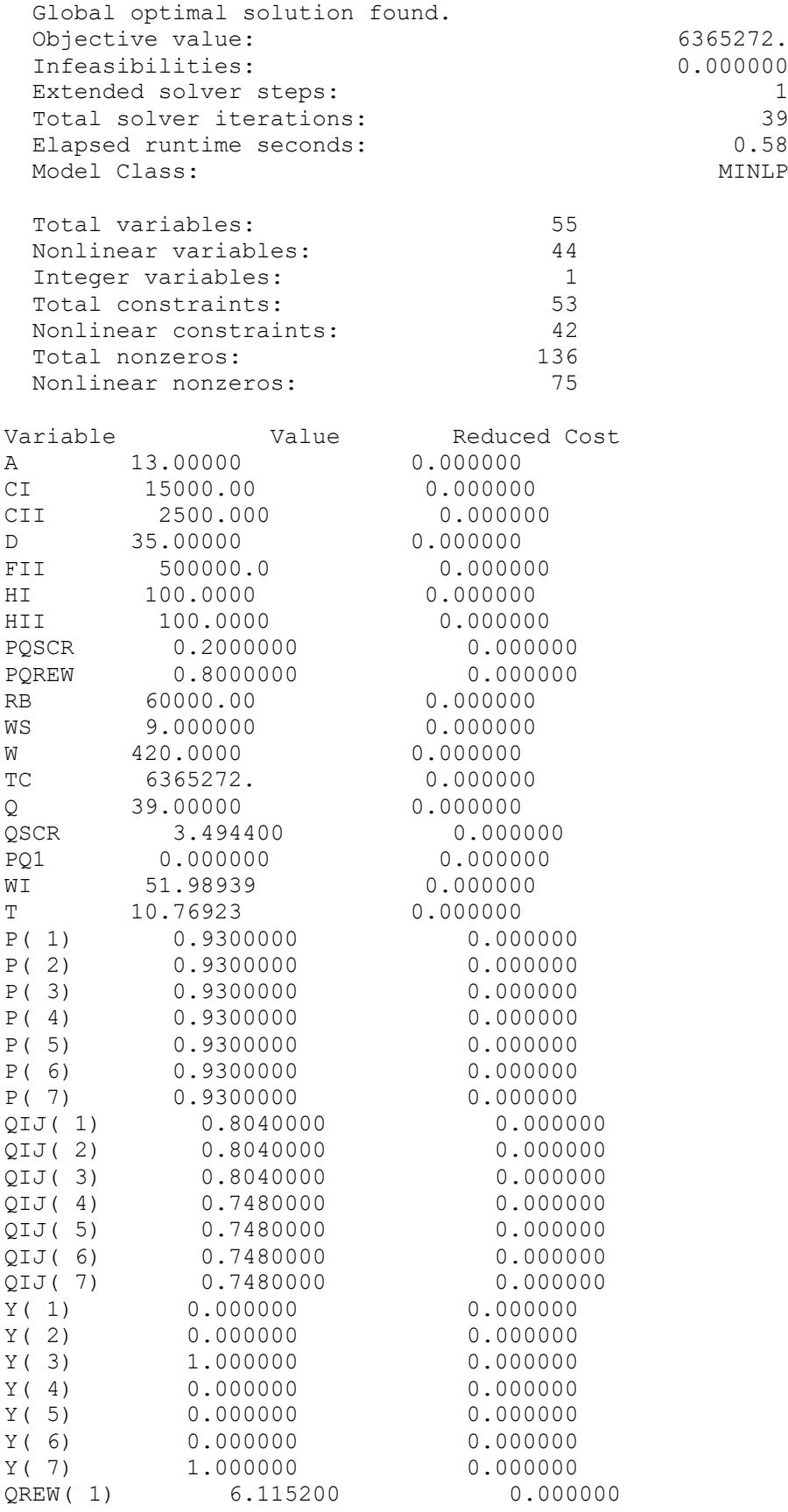

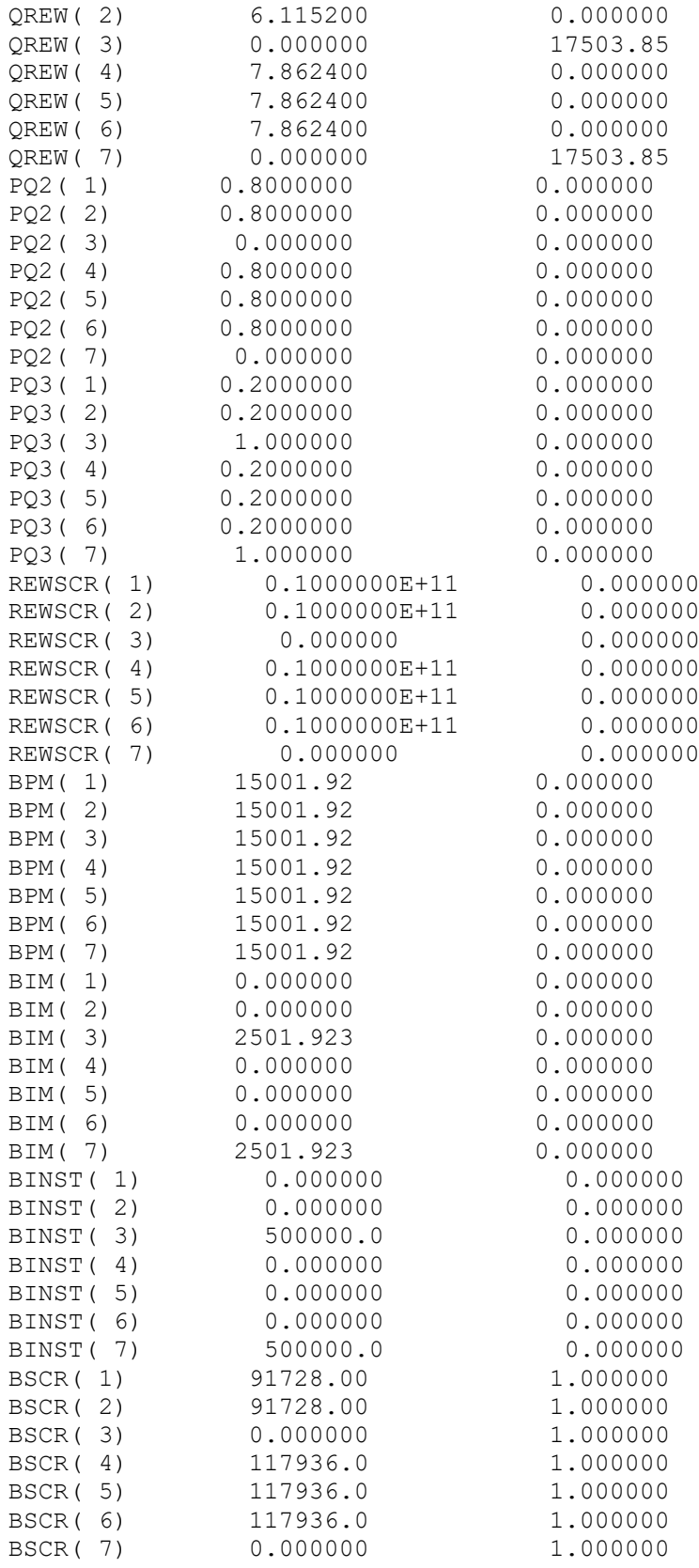

# **HASIL MODEL USULAN PARAMETER BIAYA INSPEKSI = Rp.5.000**

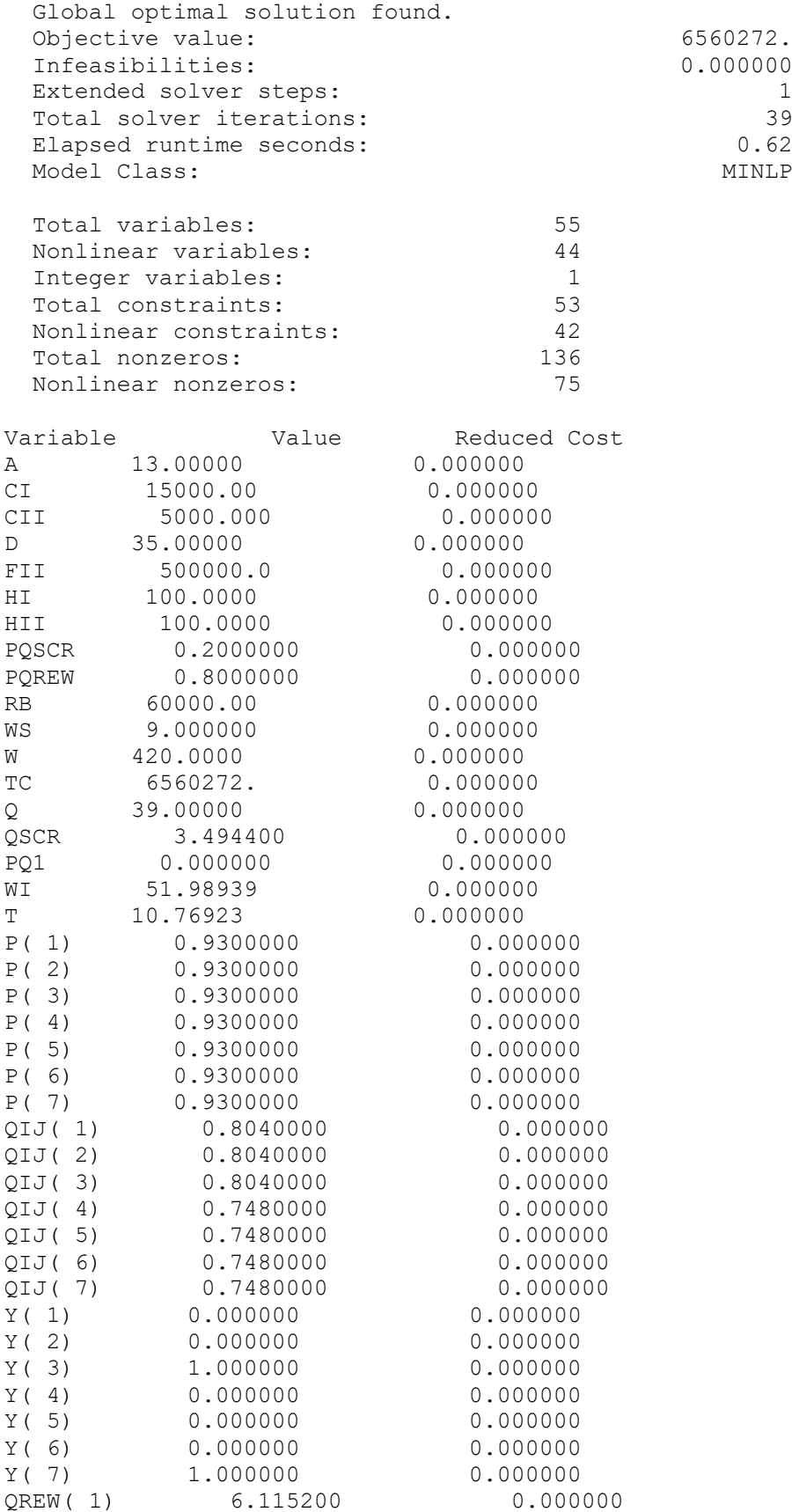

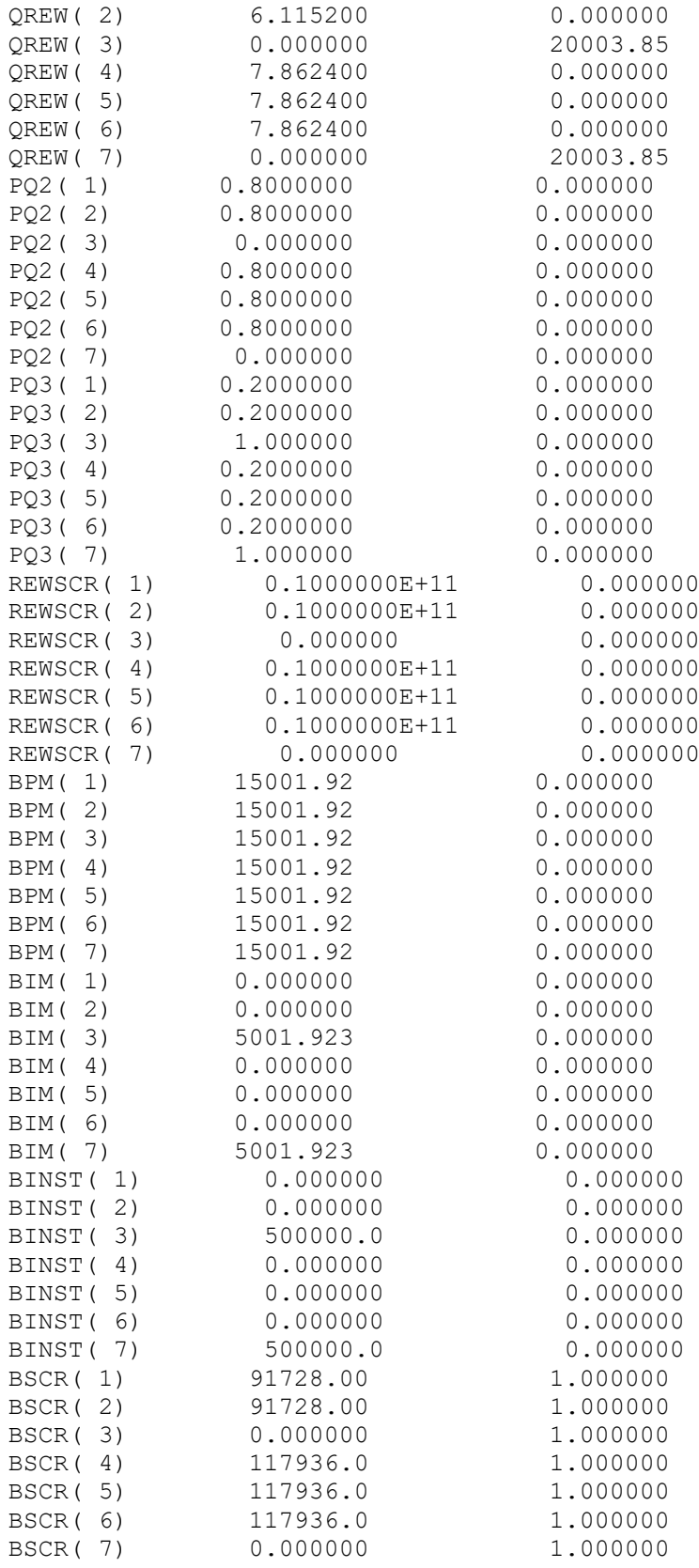

# **HASIL MODEL USULAN PARAMETER BIAYA INSPEKSI = Rp.7.500**

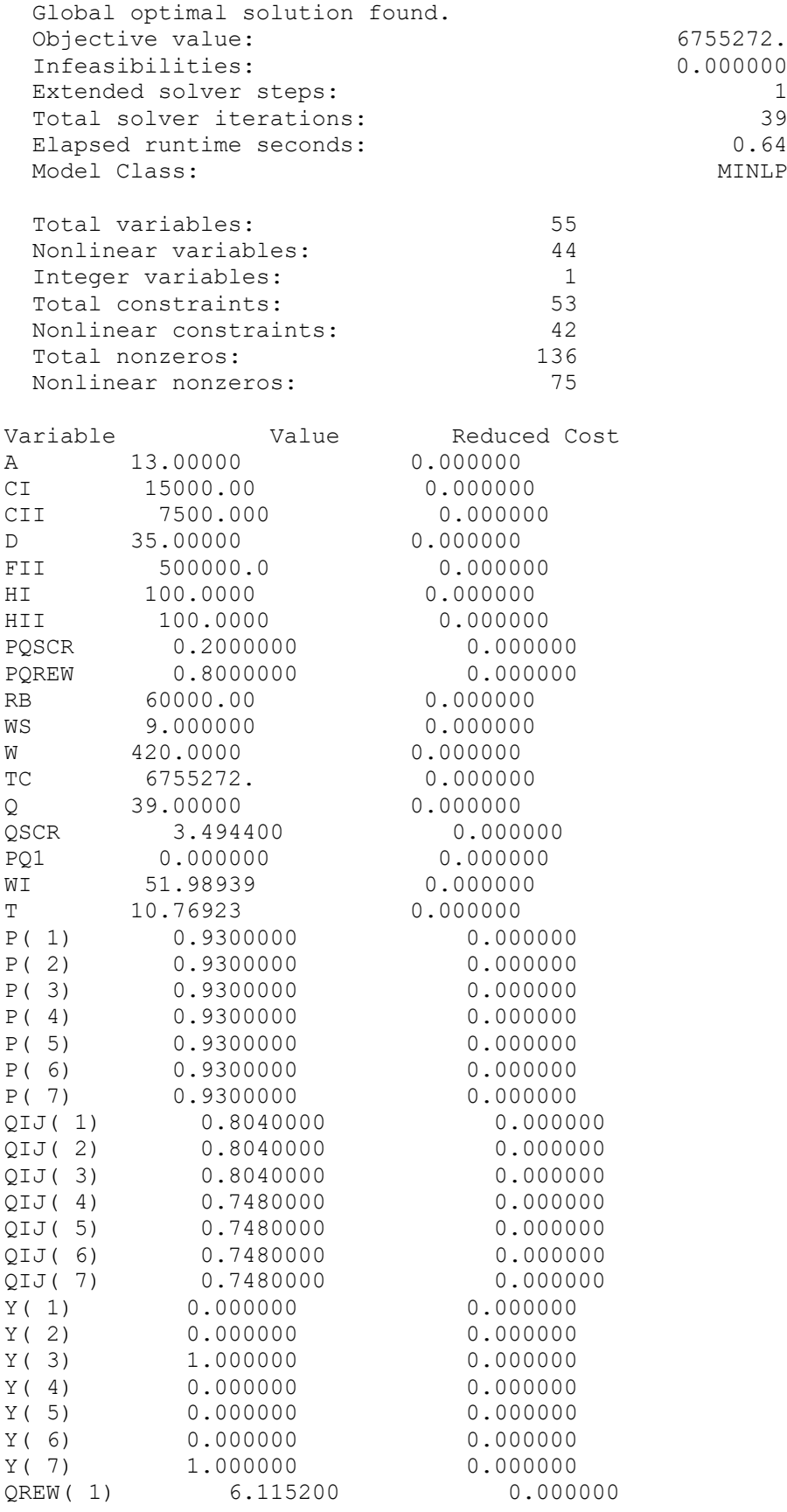

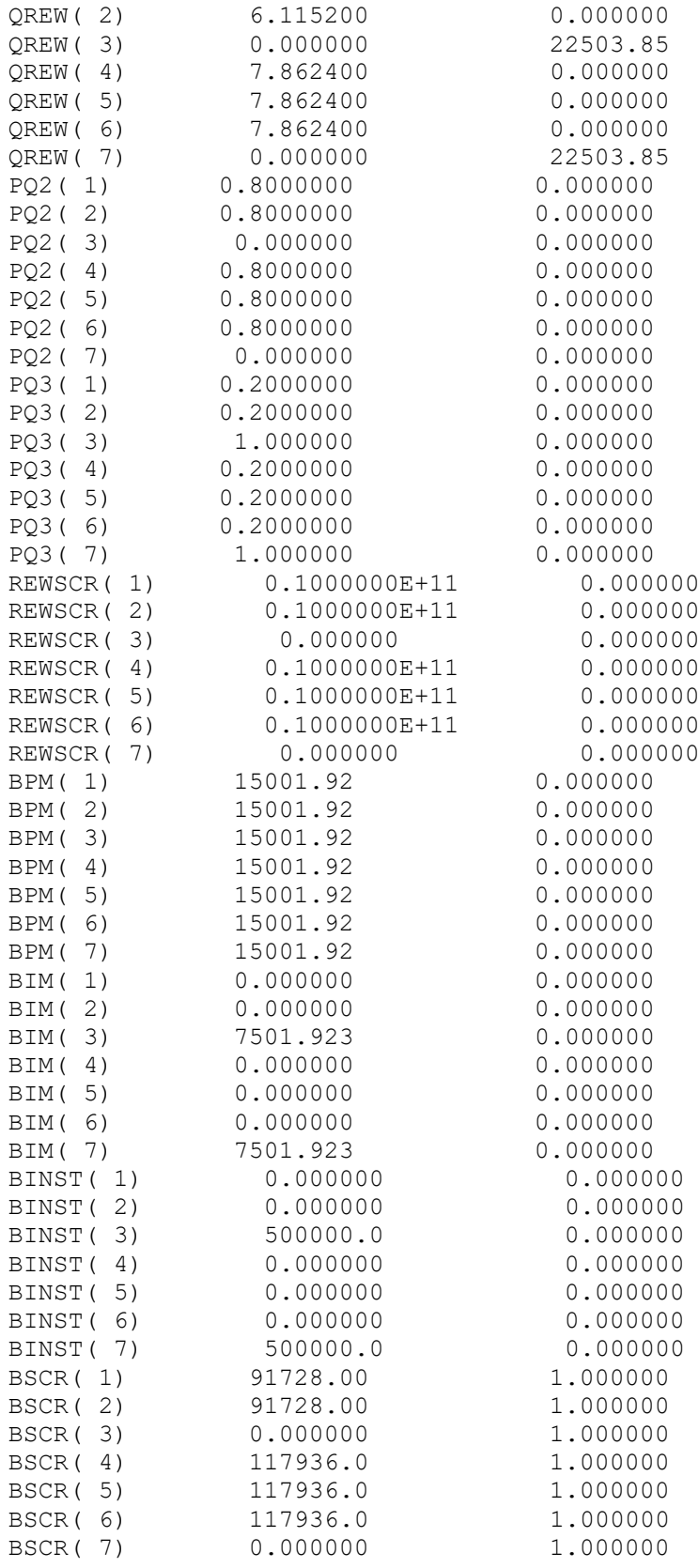

# **HASIL MODEL USULAN PARAMETER BIAYA INSPEKSI = Rp.10.000**

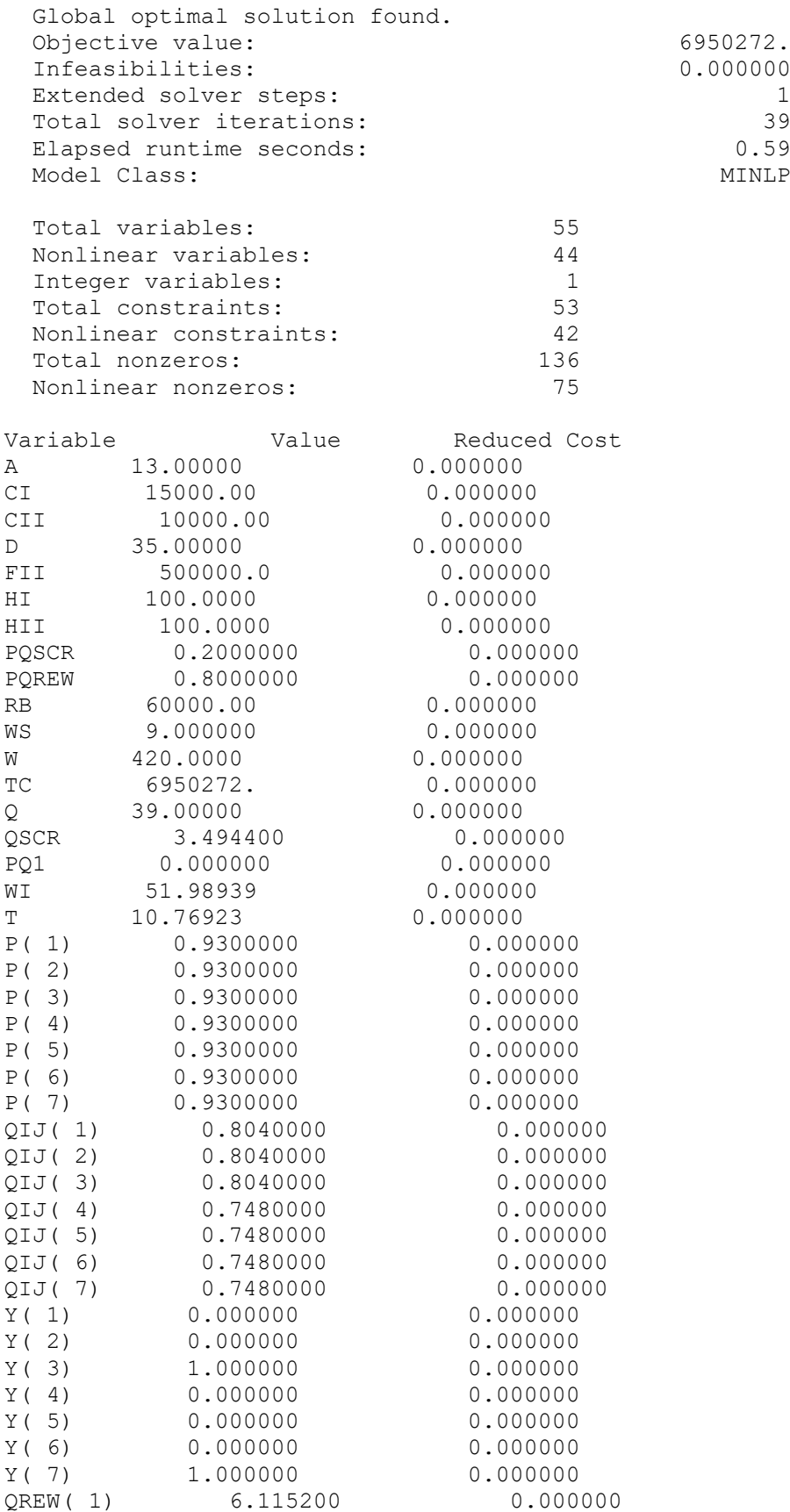

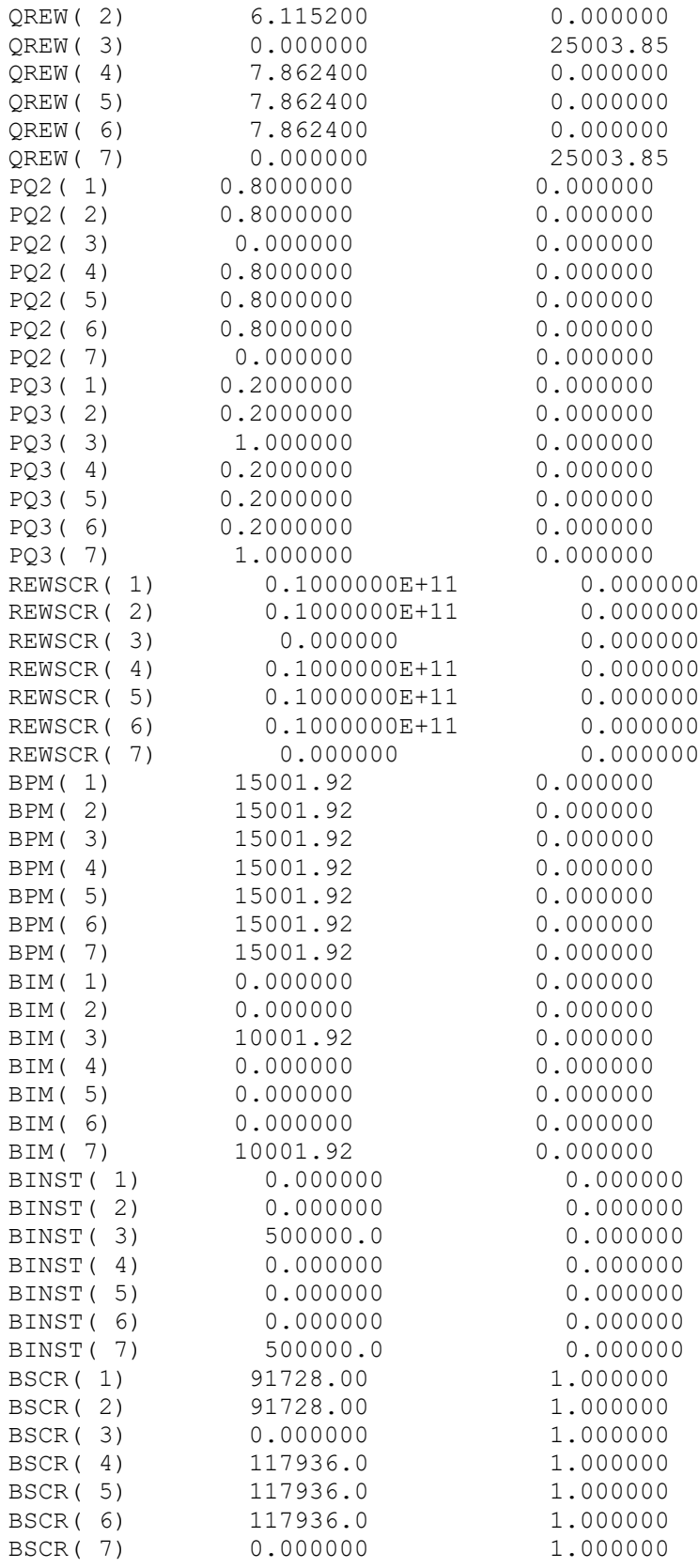

# **HASIL MODEL USULAN PARAMETER BIAYA INSPEKSI = Rp.12.500**

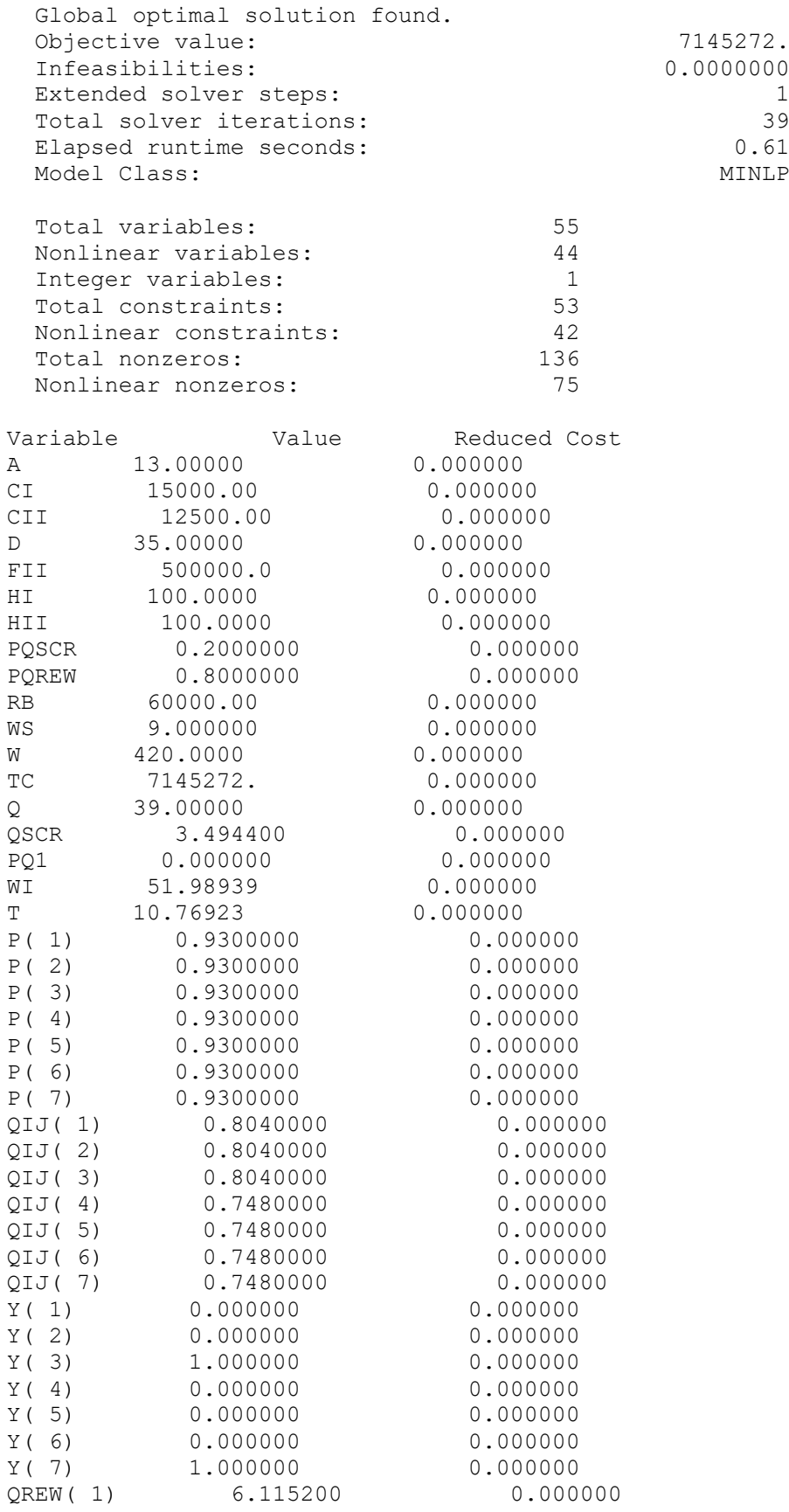

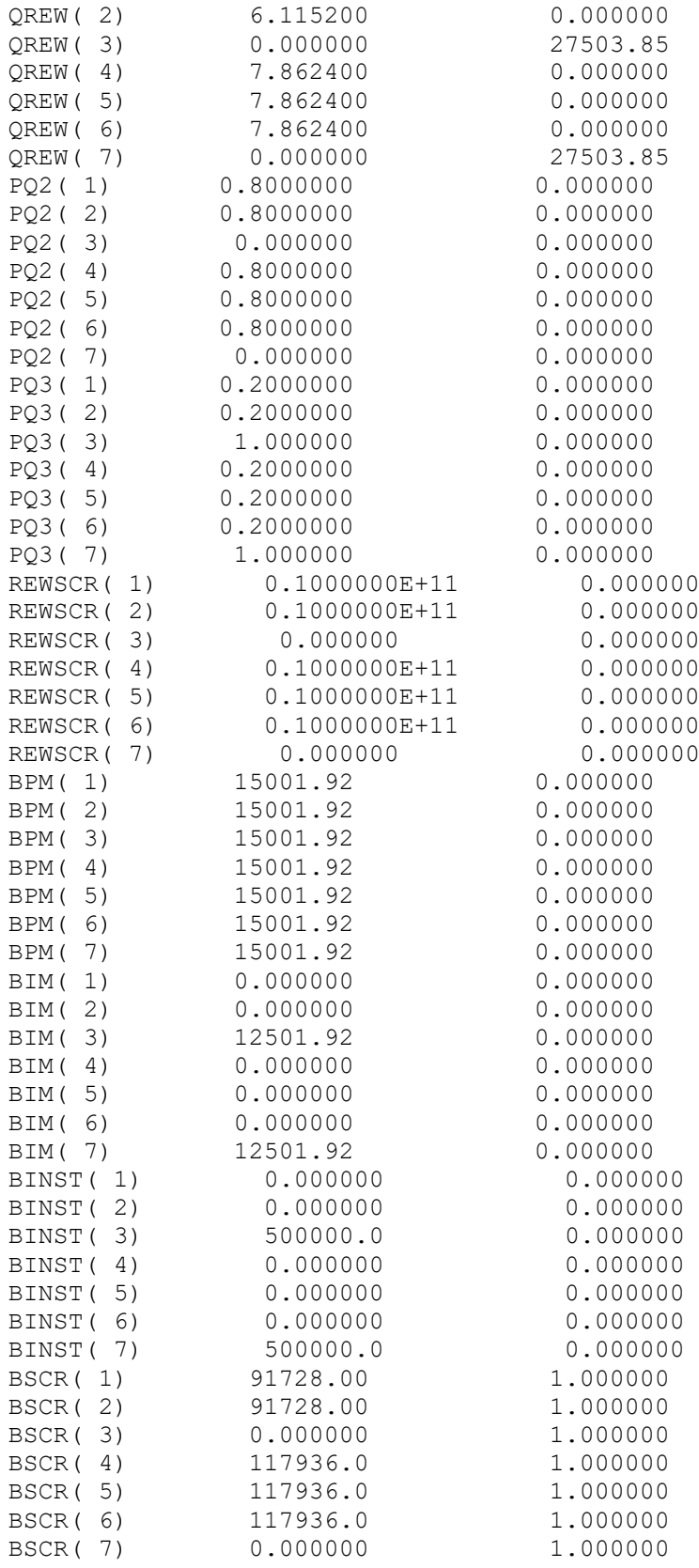

# **HASIL MODEL USULAN PARAMETER BIAYA INSPEKSI = Rp.20.000**

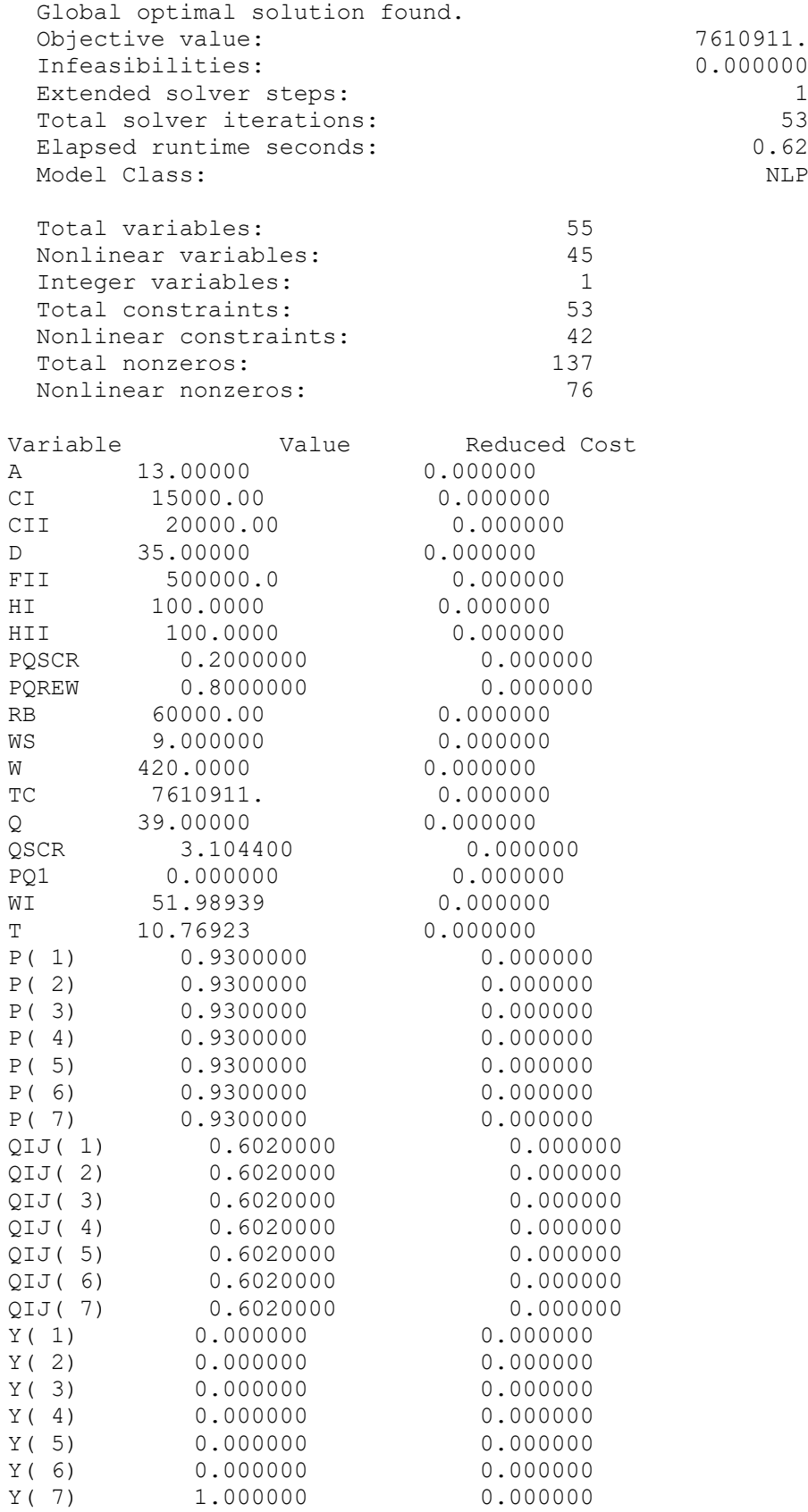
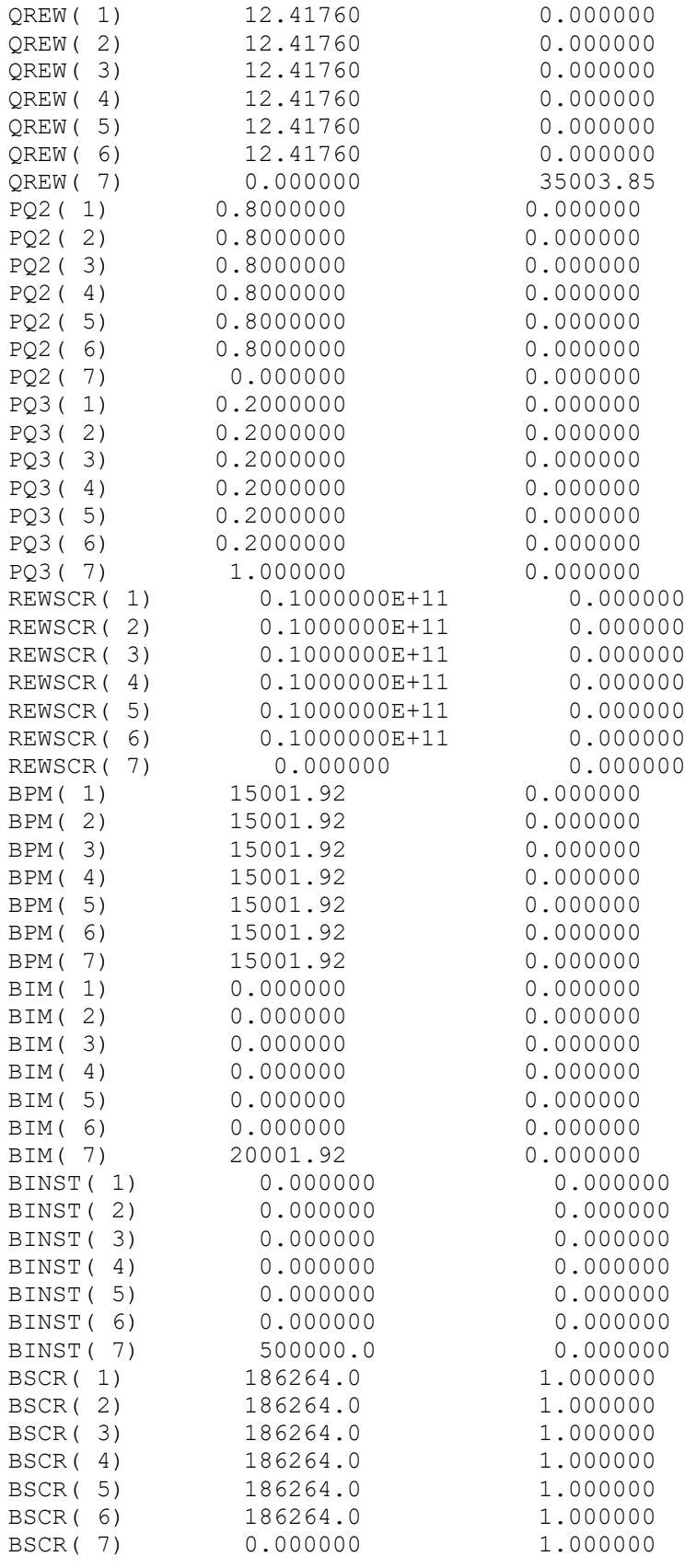

# **HASIL MODEL USULAN PARAMETER BIAYA INSTALASI = Rp.250.000**

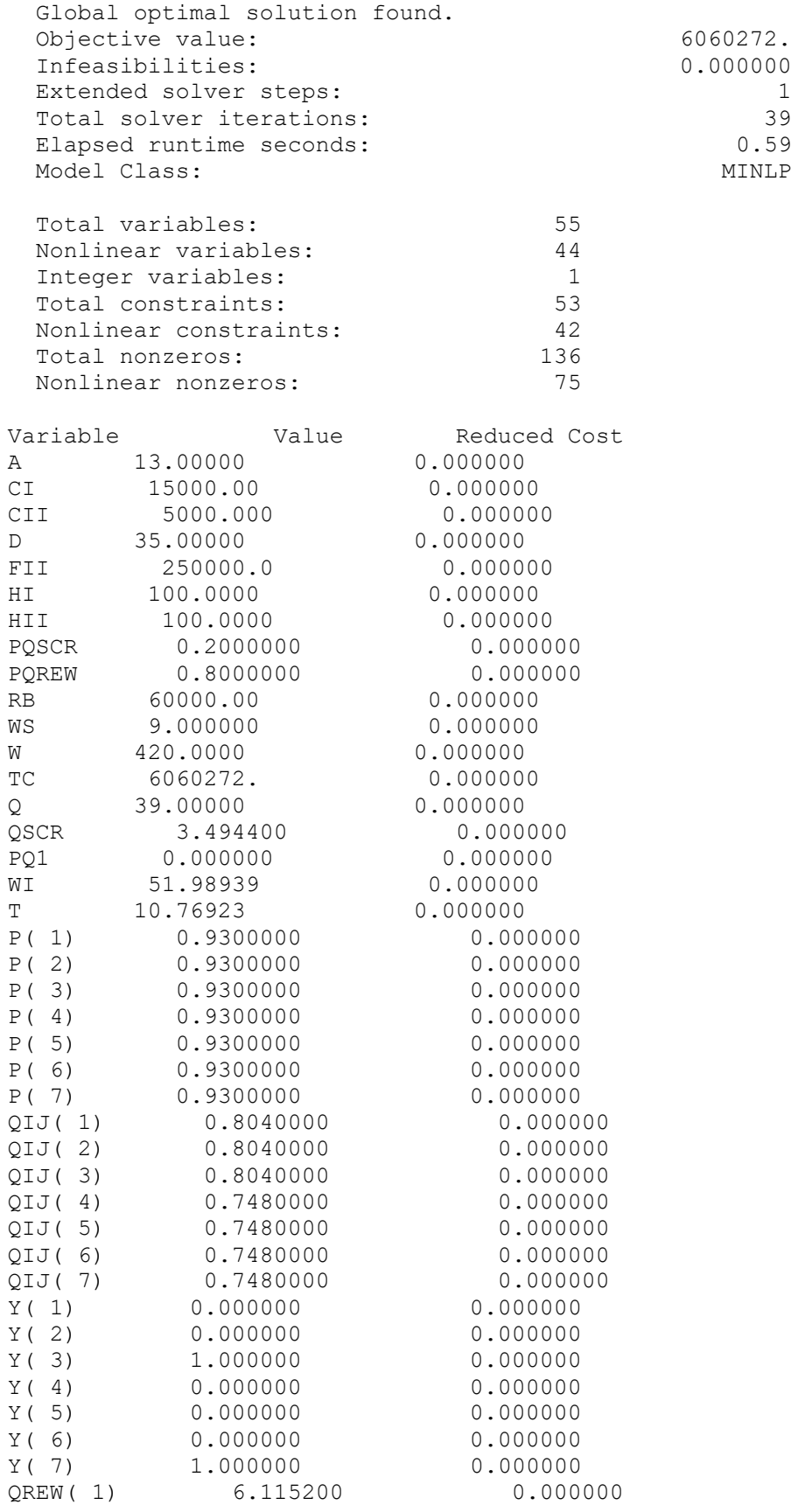

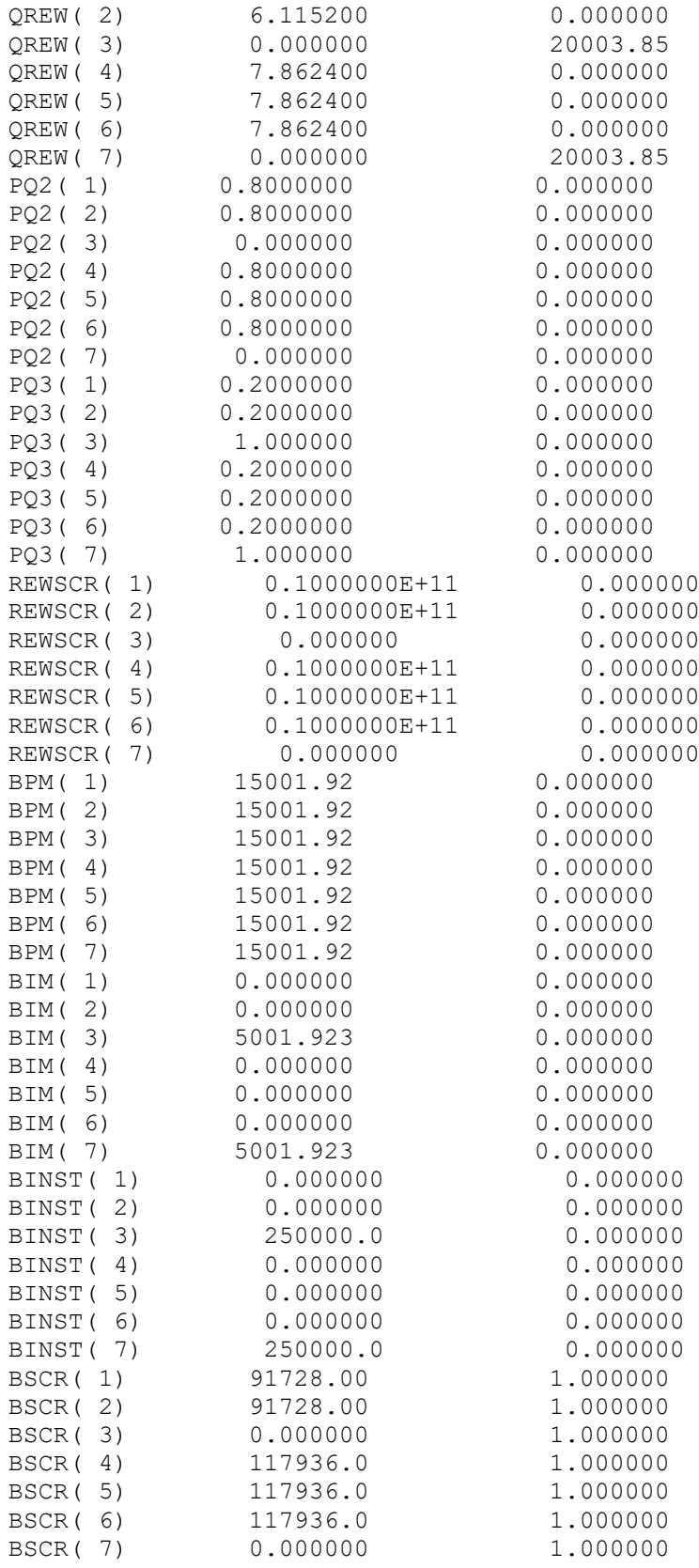

# **HASIL MODEL USULAN PARAMETER BIAYA INSTALASI = Rp.500.000**

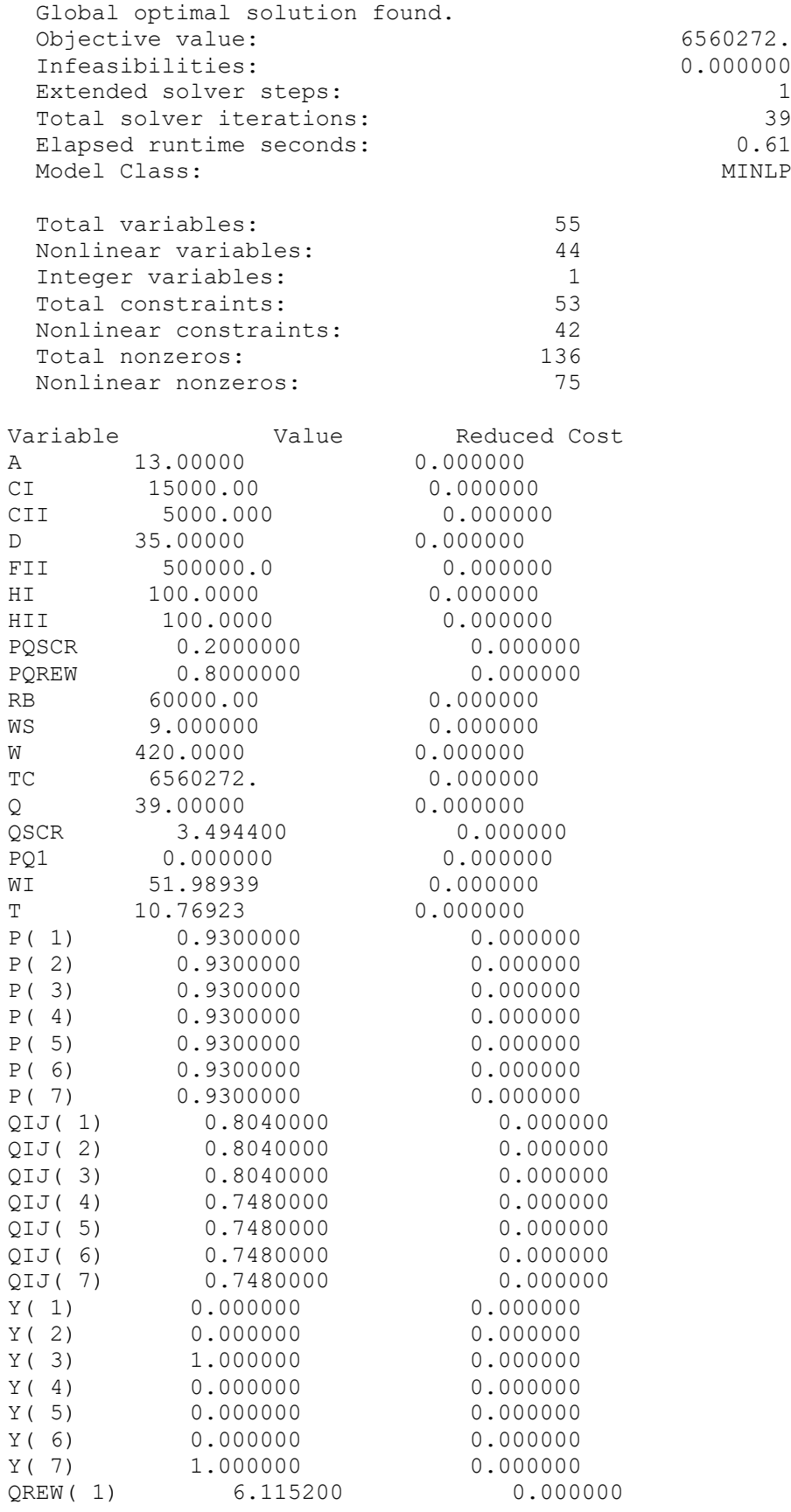

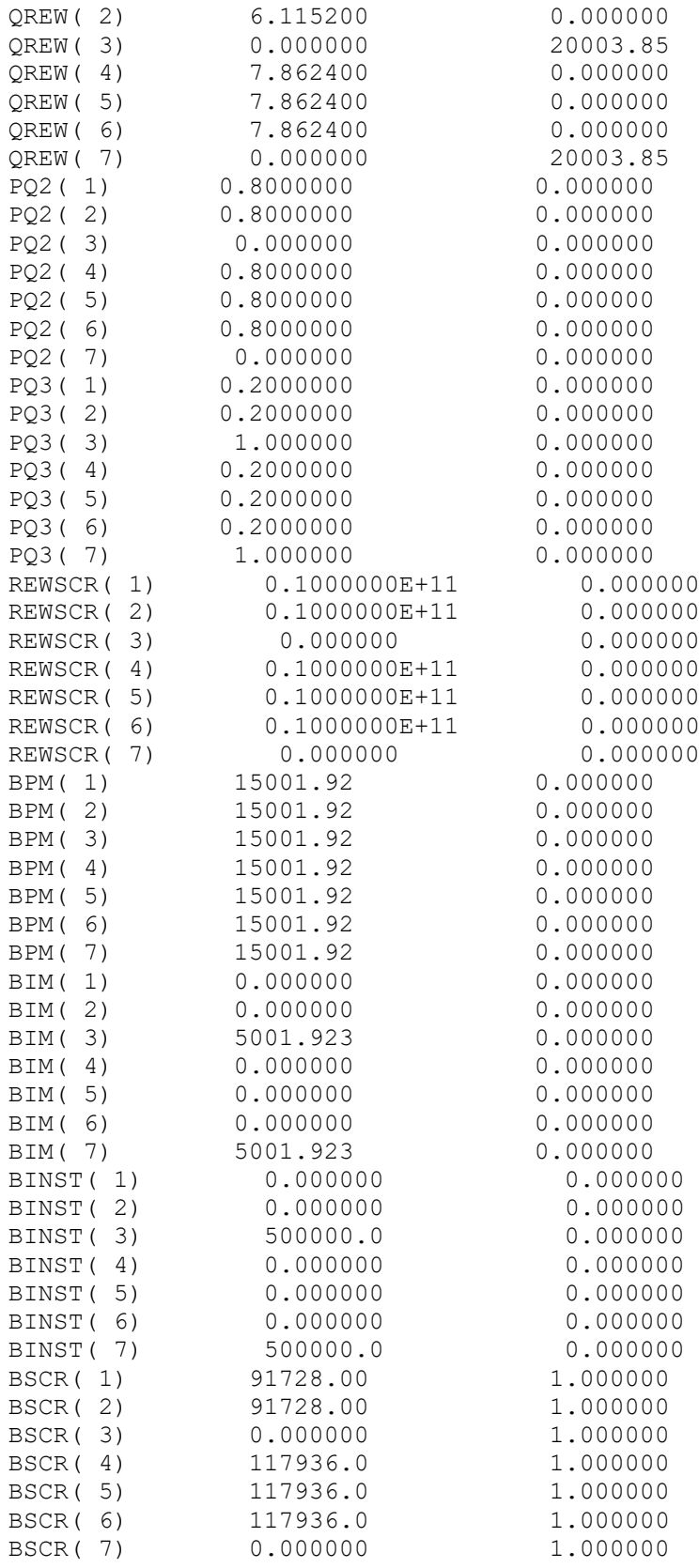

# **HASIL MODEL USULAN PARAMETER BIAYA INSTALASI = Rp.750.000**

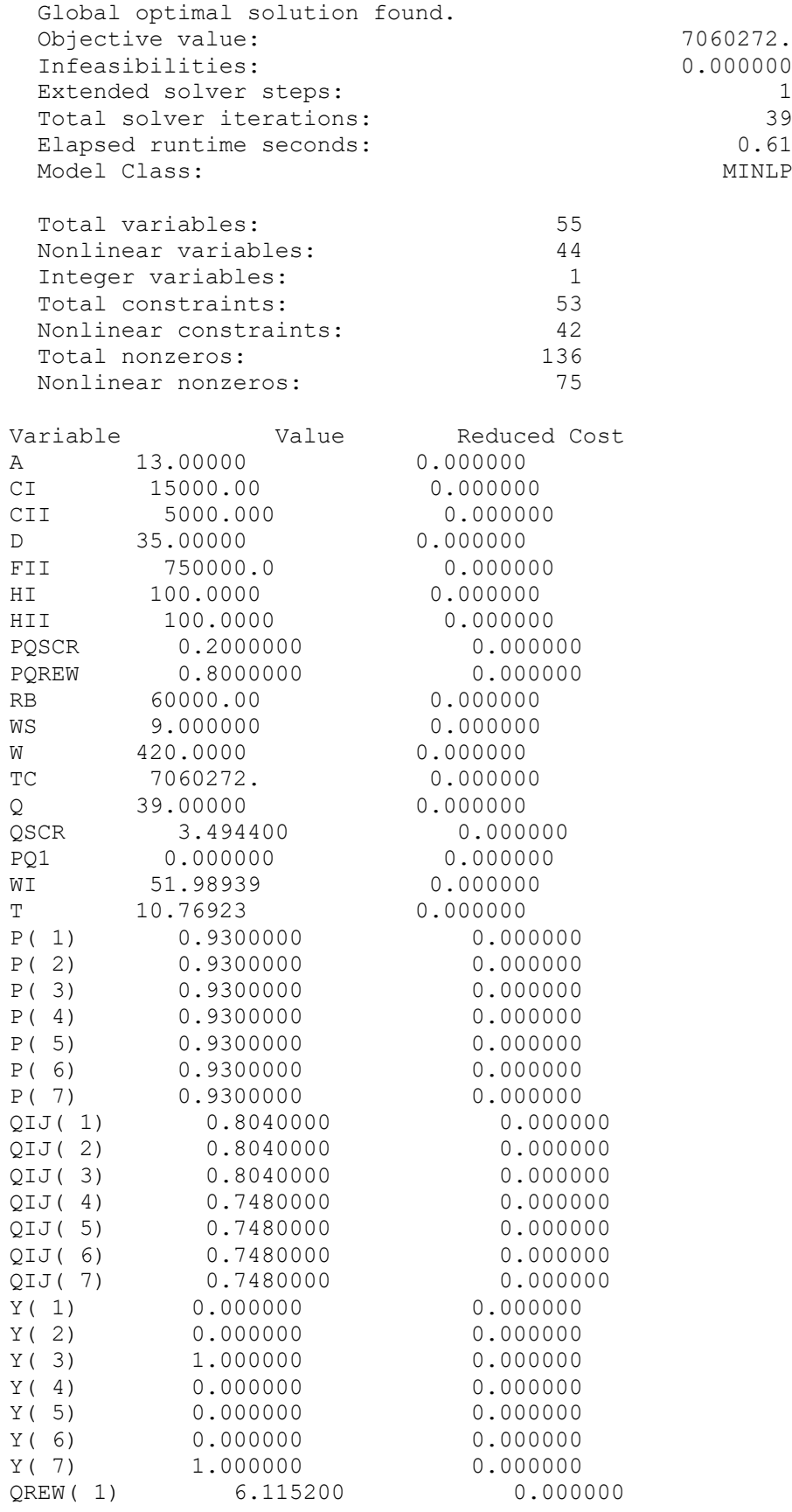

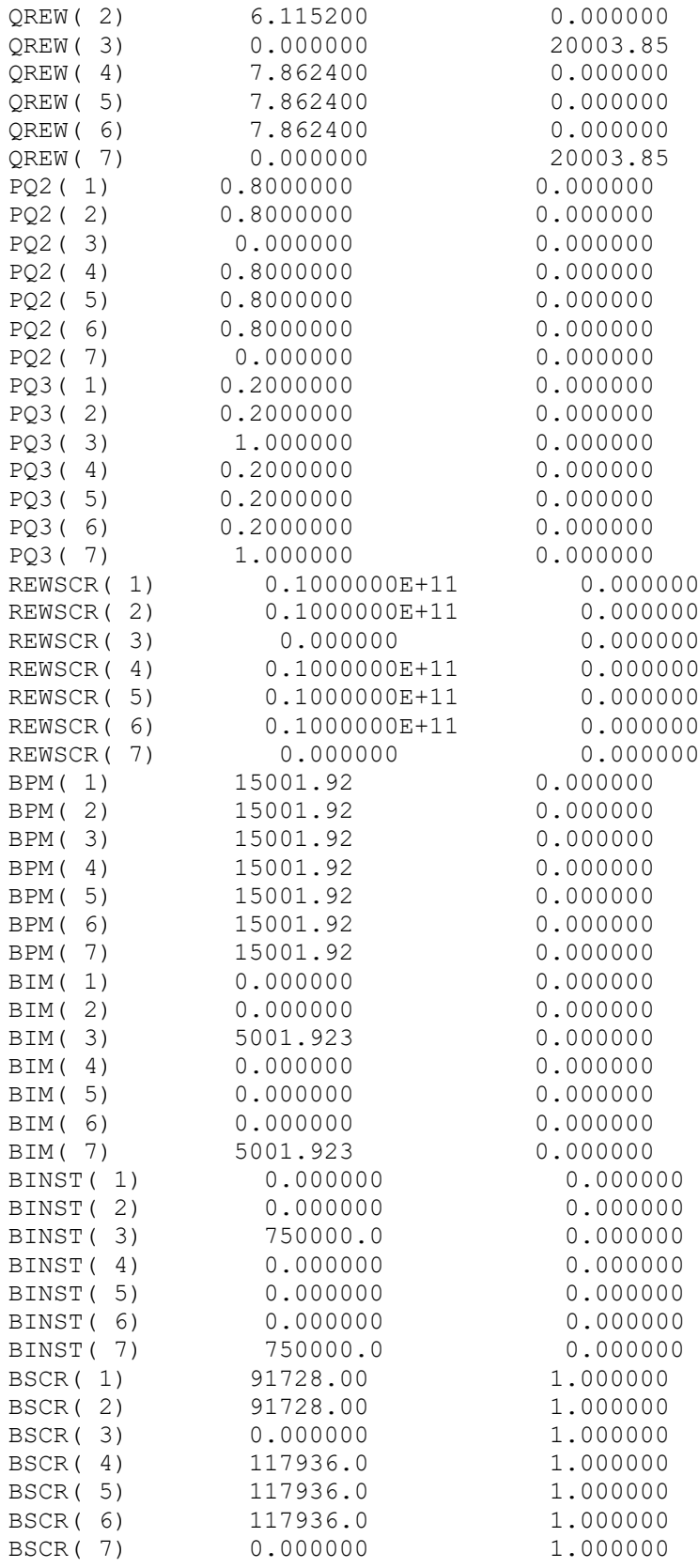

# **HASIL MODEL USULAN PARAMETER BIAYA INSTALASI = Rp.1.000.000**

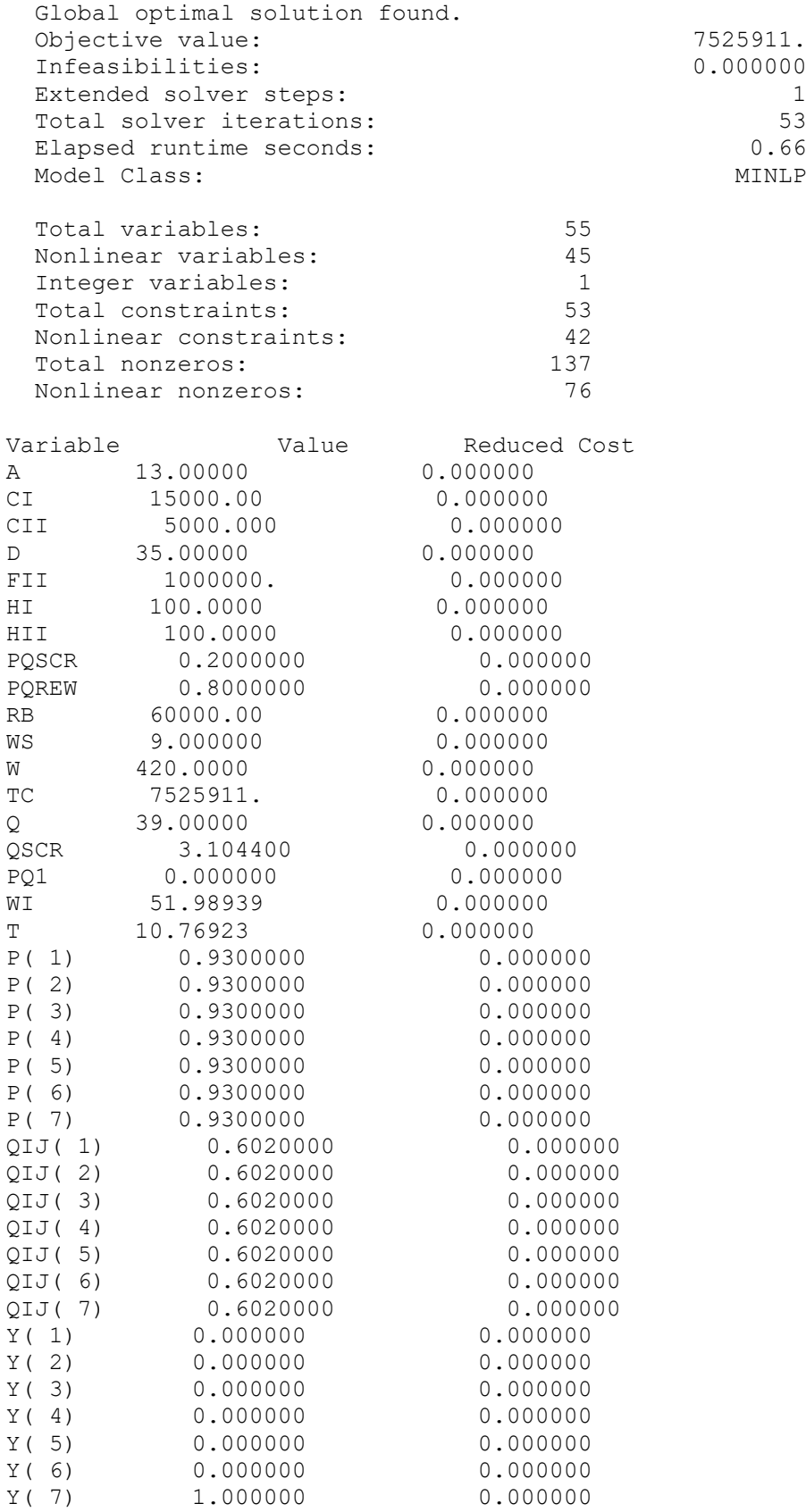

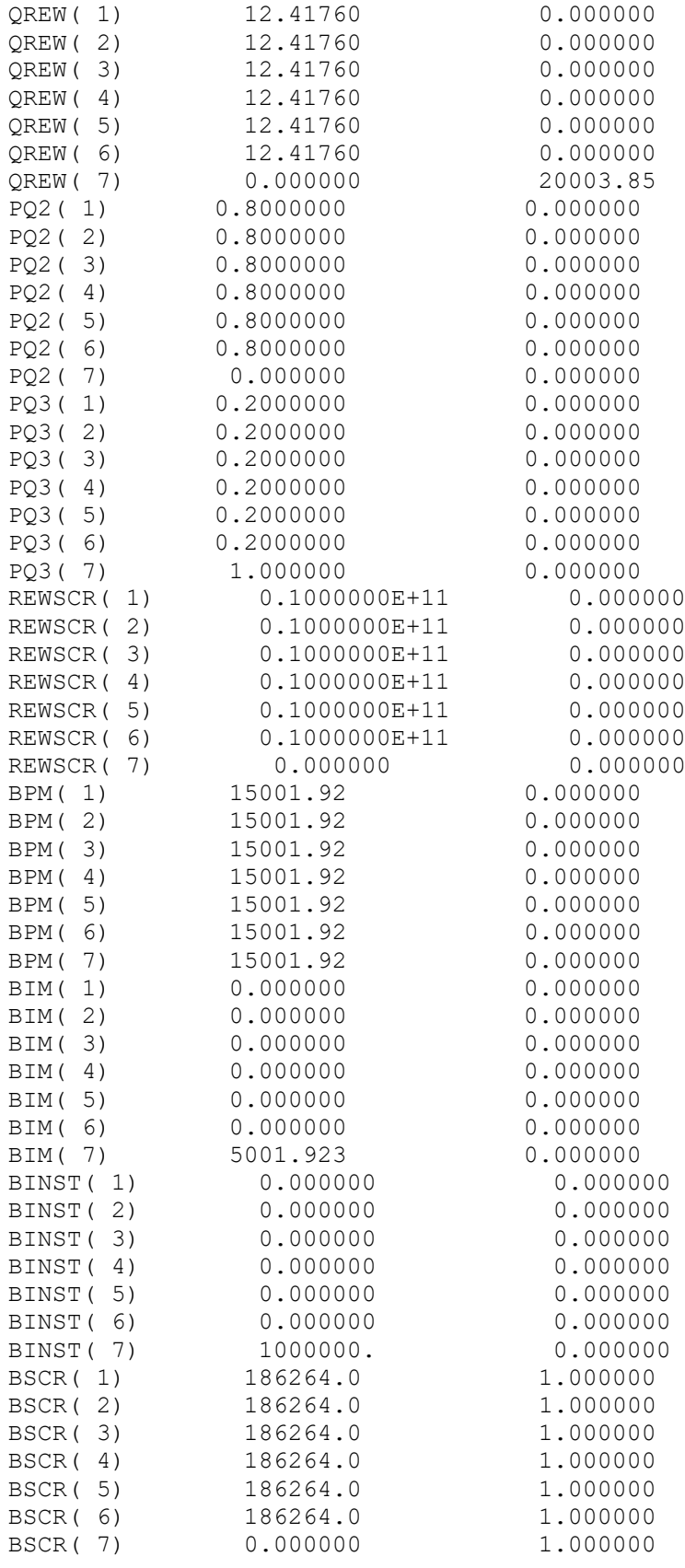

# **HASIL MODEL USULAN PARAMETER BIAYA INSTALASI = Rp.1.250.000**

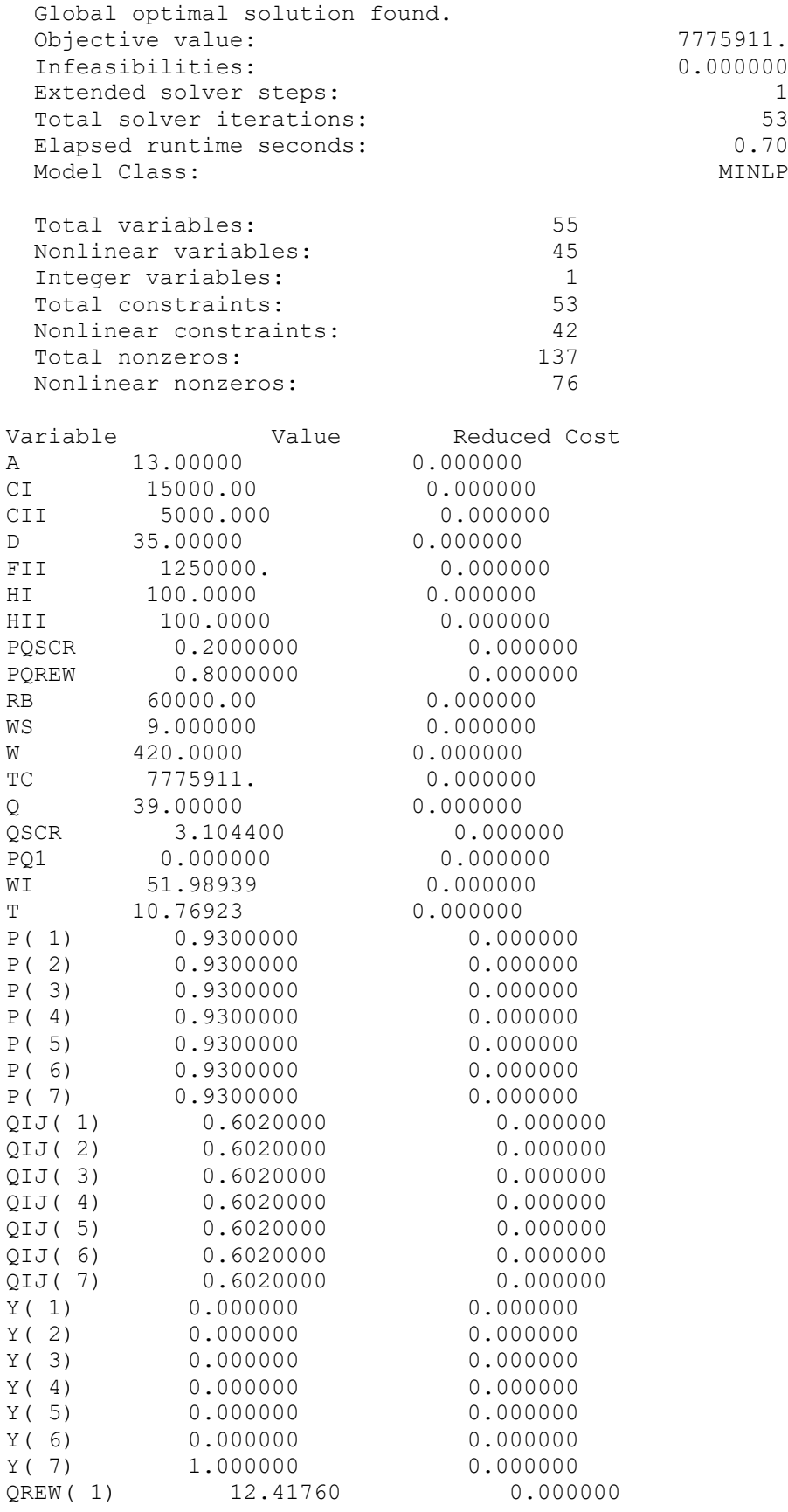

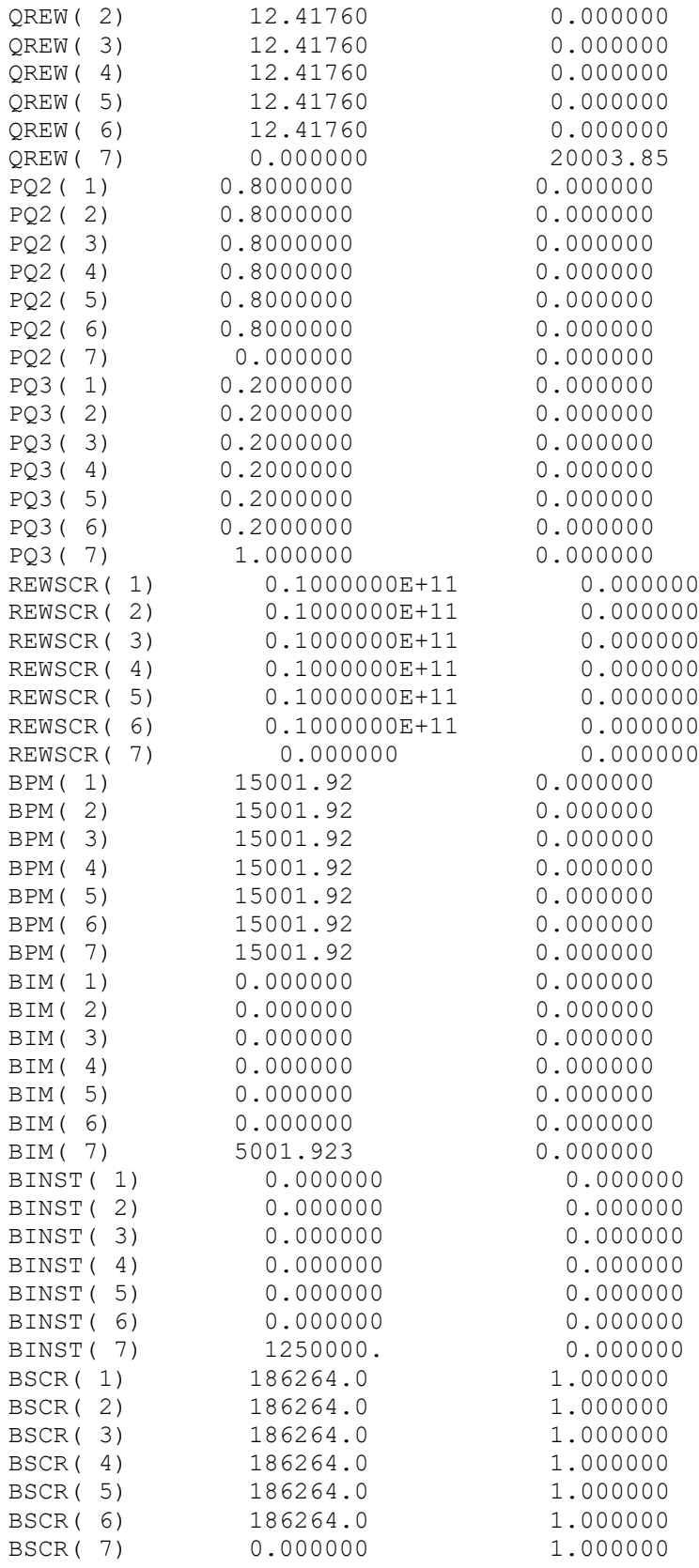

# **HASIL MODEL USULAN PARAMETER BIAYA INSTALASI = Rp.1.500.000**

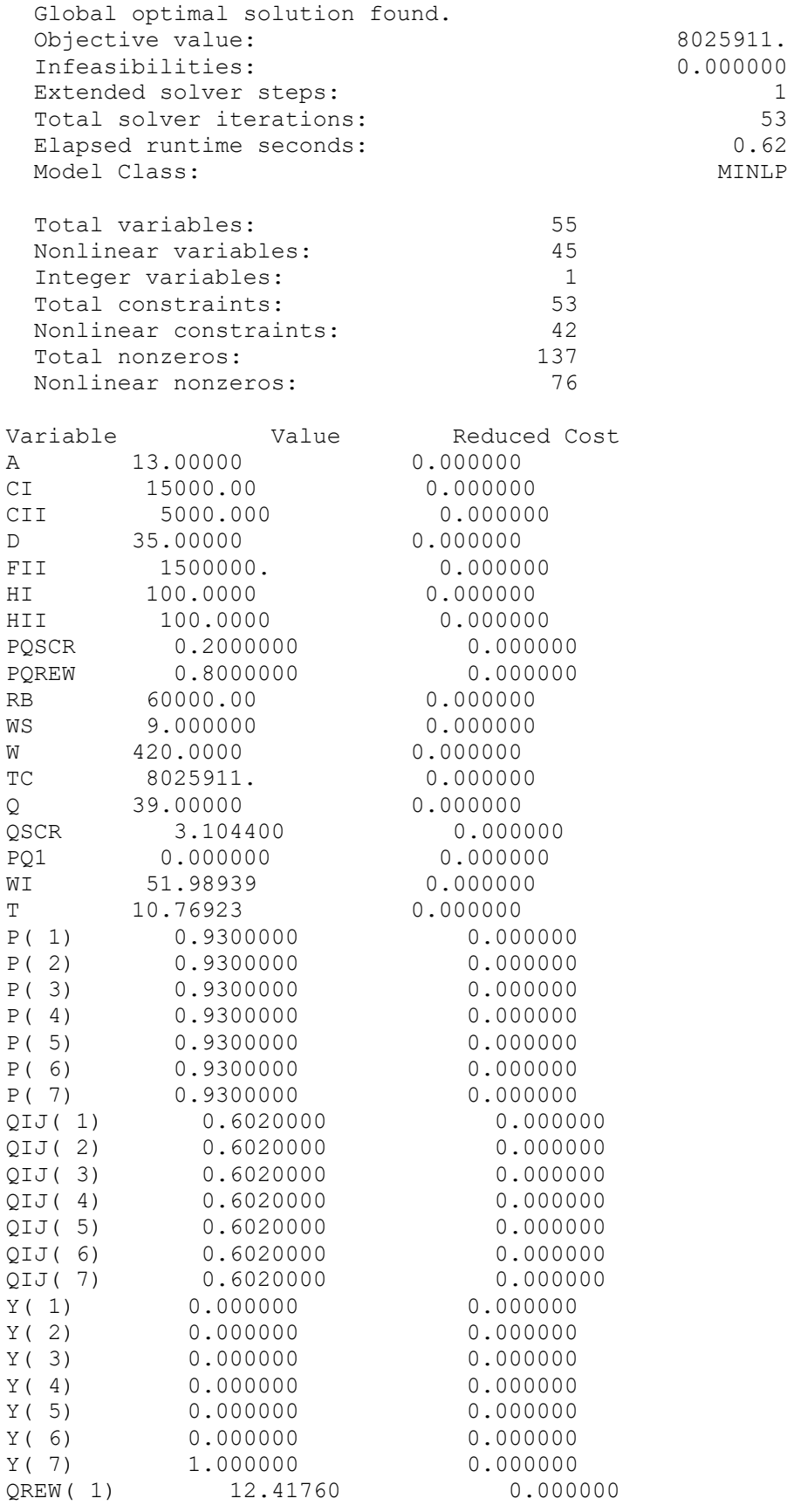

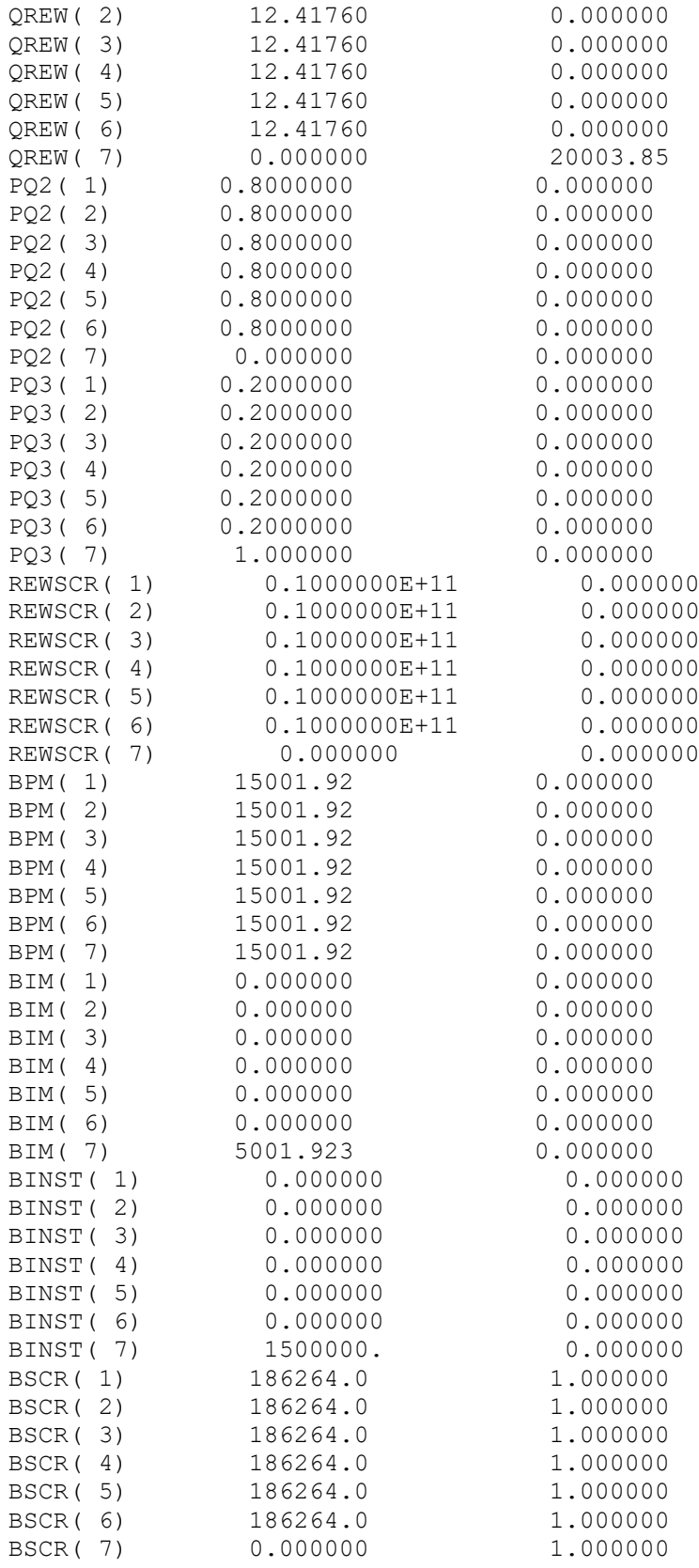